THE JOURNAL FOR ADVANCED MICROCOMPUTING

# Microsystems

Volume 5/Number 6

June 1984

\$6.95

# **COMMUNICATIONS**

X.25 Protocol
RCPM and RPC Systems
Files, Machine-to-Machine
Accessing a Remote Console

# Communications— Plugging micros into the rest of the

World

# UNIX

AT&T Machines Run UNIX The UNIX File

# MS-DOS

The MS-DOS Window

# **CP/M 2.2**

The CP/M Bus

# Hardware

The 8250 UART

# **Product Reviews**

ASCOM from DMA 212A-Compatible Modems

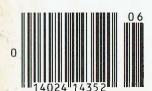

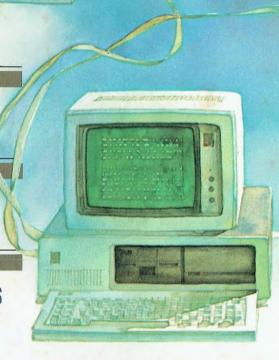

# You Don't Have To Be A Magician To Select The Right System

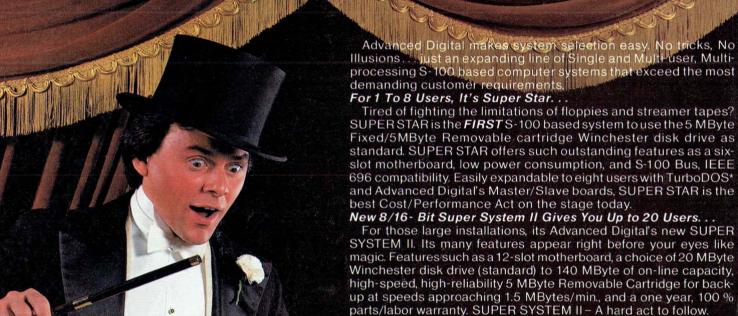

All Advanced Digital Systems are compatible with CP/M\* 2.2, CP/M 3.0, Concurrent CP/M and TurboDOS. When equipped with Advanced Digital's new SUPER 186 16-Bit Single Board Computer, you magically change from 8-Bits to 16-Bits. You can even perform simultaneous multi-tasking operations of both 8-Bit and 16-Bit programs.

Advanced Digital computers may perform like magic, but there's no rabbit in the hat... only high-quality, extremely reliable components designed and manufactured to assure user

satisfaction. Don't be dazzled by cheap tricks and illusions, see your Advanced Digital dealer and take the mystery out of system selection.

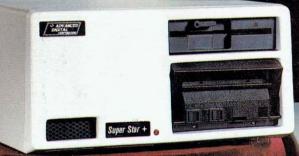

ADVANCED DIGITAL CORPORATION

Leading The Microcomputer Technology

\*CP/M is a trademark of Digital Research \*TurboDOS is a trademark of Software 2000 CIRCLE 148 ON READER SERVICE CARD Advanced Digital

5432 Production Drive, Huntington Beach, CA 92649 Tel. (714) 891-4004 ● Telex 183210 ADVANCED HTBH

In Europe:

Advanced Digital U.K. Ltd.

27 Princess St., Hanover Square London WIR8NQ • United Kingdom

409-0077 • 409-3351 Telex 265840 FINEST

# **Microsystems**

# FREE INFORMATION

Your chance to receive further information on products or services advertised or mentioned in this month's Microsystems. Easy as 1-2-3-4! Just fill in the reader service card in the back of the magazine. You'll immediately be sent what you tell us you can use—no charge, no obligation!

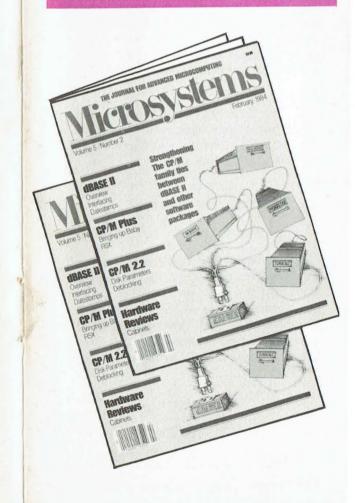

# **Microsystems**

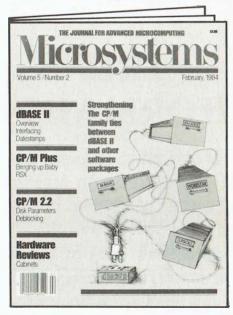

# FREE INFORMATION

- After determining which products/services of those advertised or written about in this issue interest you, print/type your name and address on one of the above postpaid cards.
- Then circle the numbers on the card which match those you'll find at the bottom of ads/editorials about which you'd like further free data.
- Mail us one card per person.
- To become a Microsystems subscriber, just check the appropriate box at the bottom of the reply card. We'll put your subscription in the works immediately. Consider what you'll gain—and save—if you pick this time to become a subscriber. (It's \$21.97 per year, 12 issues—a savings of 19%!)

# FREE INFORMATION

# We've Earned The Right To Be #1 By Being First So Often

When it comes to being FIRST with technology-leading products, *Advanced Digital* wears its #1 button with pride. We were *FIRST* to introduce an 8-Bit, single board S-100 computer... We were *FIRST* to introduce a 6MHz, 128KByte single board computer... We were *FIRST* to introduce a 6MHz, 128KByte Slave Processor board. And our record for being FIRST continues with...

 The introduction of SUPER EIGHT – an 8MHz master with Winchester and Floppy disk controller on one board.

 The introduction of SUPER SLAVE II – A dual slave processor that will support two users under TurboDOS.

• The introduction of our new SUPER 186 – the FIRST 16-Bit, single board S-100 computer that performs at twice the speed of older technologies. Loaded with features such as on-board floppy disk controller and up to 1MByte of RAM, the SUPER 186 is designed to function as a bus Slave or Master. Advanced Digital's SUPER 186 permits you to take advantage of vast libraries of sophisticated applications software.

Advanced Digital boards are IEEE 696 compatible, run under a variety of operating systems such as CP/M2.2,\* CP/M3.0, Concurrent CP/M, MP/M,\* OASIS,\* and TurboDOS\*

(Top row L to R: Super Slave 128. HDC-1001, Super Slave 64. Bottom row L to R: Super Quad, Super 186, Super Six)

and are available with CPU speeds of 4, 6, or 8MHz. On-board memory capacities range from 64KBytes to 1 MByte.

When it comes to selecting your S-100 boards, go with Advanced Digital – The Company that earned the right to be #1

See your local computer dealer or contact Advanced Digital today... We'll help you become #1.

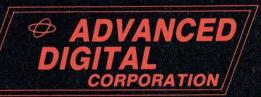

### Leading the Microcomputer Technology

### Advanced Digital

5432 Production Drive, Huntington Beach, CA 92649 Tel. (714) 891-4004 ● Telex 183210 ADVANCED HTBH

### In Europe:

Advanced Digital U.K. Ltd.

27 Princess Št., Hanover Square London WIR8NQ • United Kingdom 409-0077 • 409-3351 Telex 265840 FINEST

CIRCLE 18 ON READER SERVICE CARD

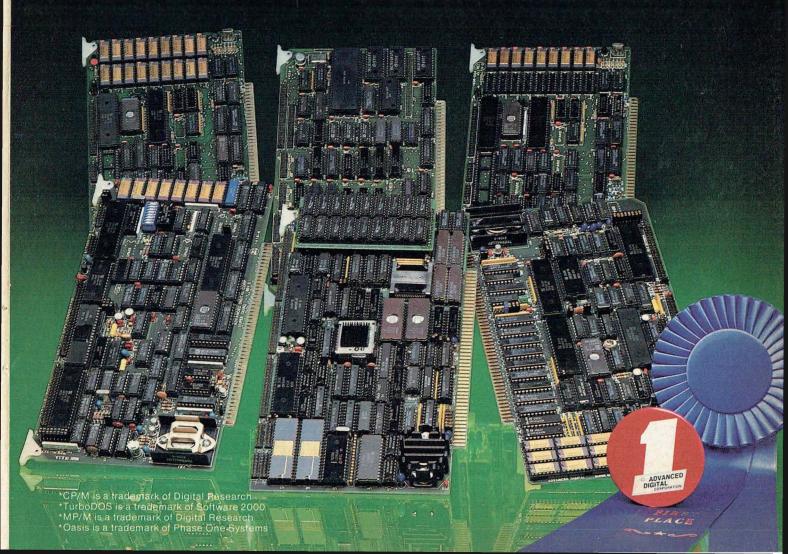

TELETEK provides the system integrator, the OEM or the enduser, the most complete line of fast and efficient S-100 board products offered by any manufacturer dedicated to board level production.

The Systemaster leads our line with a Z80A CPU, 64K of RAM,

TELETEK ory man onbox parts of the second second se

simultaneous control of 8" and 5.25" floppy disk drives and memory management capabilities. With onboard RS232 SIO drivers, no

paddle boards are required. Thus, packaging is efficient and inexpensive. For enhanced system performance, add RAM Drive to your Systemaster. This high-speed, low-

cost disk emulator will dramatically increase the speed of diskintensive application programs.

For hard disk control with cartridge tape backup, TELETEK offers the HD/CTC. This intelligent two function controller will interface any two ST506 compatible Winchester disk drives and any QIC-02/QIC-24 compatible cartridge tape drive. If tape backup is not needed, try the HDC, which has the added advantage that it can be upgraded to a fully functioning HD/CTC should tape backup become necessary in the future. Both controllers will run under CP/M or TurboDOS without hardware modifications in most S-100 systems.

In a multi-user application, TELETEK has added the SBC II two-user slave board to the line.

Along with its predecessor, the SBC I, these two boards can be combined in a TurboDOS 1.3 based system and provide 128K of bank switched RAM, 4MHz or 6MHz clock speed and 2K FIFO buffering for quick block data transfers.

Consider the possibilities! A four board set with a Systemaster, an HD/CTC and two SBC II's would create a complete four user system with hard disk control and cartridge tape backup. This is the most innovative and cost effective board configuration on the market today.

TELETEK, the leader in quality and innovation, is proud to offer a 36-month warranty on our entire S-100 board line.

# INNOVATION AND QUALITY

In fact, we are so confident that you will find the TELETEK board family to be exactly what you have been looking for, we are willing to offer a 30-day evaluation program with a money-back guaran-

tee. This offer provides you with a

unique opportunity to evaluate the TELETEK line at NO FINANCIAL RISK!

Call our Sales Department for the details and see what TELETEK can do for you.

# TELETEK

4600 Pell Drive Sacramento, CA 95838 916-920-4600

# Volume 5/Number 6 June 1984 Volume 5/Number 6 June 1984

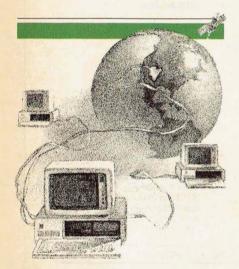

# **Communications-**

Plugging micros into the rest of the world

# **DEPARTMENTS**

| Editor's Page         | 8   |
|-----------------------|-----|
| News and Views        | 10  |
| The S-100 Bus         | 18  |
| The UNIX File         | 24  |
| The CP/M Bus          | 32  |
| The MS-DOS Window     | 38  |
| In the Public Domain  | 42  |
| Letters to the Editor | 44  |
| Software Directory    | 122 |
| New Products          | 128 |

Cover illustration: Robert Steele Illustrations: pages 46-47, Andrea Baruffi, pages 56, 70-71, 76, Gary Viskupic

| Implementing X.25 Communications Protocol by Eric Beser                                                                                                    | 46  |
|----------------------------------------------------------------------------------------------------|-----|
| This protocol is a foundation for super high-speed communications, in the megabits per second transmission range                                                                           |     |
| RCPM and RPC Systems: An Overview by Dr. Electric How to gain access to the many RCPM software exchange systems, download software, and share information with other users                 | 56  |
| The RCPM Directory A guide to the current RCPM systems in the United States and Canada                                                                                                    | 64  |
| Computer-to-Computer File Transfers by William C. Parke Techniques for transferring machine code files between computers                                                                   | 70  |
| Communications Versatility with ASCOM by Eric R. Haberfellner and G. David A. Weston A serial communications program that can perform nearly any file transfer or remote terminal function | 76  |
| Gain Remote Access to Your Own System by Bobby A. Jones A way to set up your system so that you can log on as a remote terminal                                                            | 91  |
| Interfacing to the 8250 UART by Mark Zieger A simple yet powerful dual-channel serial I/O board that offers data rates up to 38.4 kilobaud under full software control                     | 98  |
| 212A Modems: A Comparison by Dave Hardy and Ken Jackson Smart modems are becoming less expensive and more models are available: here is a representative sampling                          | 108 |
| ATAT Enters the Micro/Mini Market by Bruce Hunter AT&T has introduced an extended family of computers which use the same supermicroprocessor, the WE 32000                                 | 114 |

# CPM/80 MACRO ASSEMBLERS

We've been selling these industrial-quality assemblers to the development system market since 1978. They are now available for the CP/M market.

#### FEATURES:

- Fully relocatable
- Separate code, data, stack, memory segments
- Linker included
- Generate appropriate HEX or S-record formatted object file
- Macro capability
- Most 51/4" and 8" diskette formats supported
- Conditional assembly
- Cross reference
- Supports manufacturer's mnemonics
- Expanded list of directives
- 1 year free update

# Assemblers now available include:

| Chip       | Price | Chip      | Price |
|------------|-------|-----------|-------|
| 1802/1805  | \$495 | 8085      | \$495 |
| 8051       | 495   | NSC800    | 495   |
| 6500/01/02 | 495   | F8,3870   | 495   |
| 6800/01/02 | 495   | Z8        | 495   |
| 6803/08    | 495   | Z80       | 395   |
| 6804       | 495   | 9900/9995 | 595   |
| 6805       | 495   | Z8000     | 695   |
| 6809       | 495   | 68000     | 695   |
| 6811       | 495   |           |       |

Take advantage of leading-edge technology. Get your own Relms assembler today. Use your Mastercard or order by phone: (408) 729-3011.
Or call toll free (800) 448-4880

Relational Memory Systems, Inc. 1650-B Berryessa Road San Jose, CA 95133-1082 TWX: 910-379-0014

65 different diskette formats available. A signed object Code License Agreement required prior to shipping. Prices subject to change without notice. Software distributor inquiries invited.

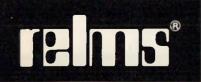

CIRCLE 11 ON READER SERVICE CARD

# **Microsystems**

### STAFF

Sol Libes founder & editorial director delitorial director mark Rollins editor chris Terry technical editor lan Darwin/Dave Fiedler/Dave Hardy/Bill Machrone/
Ernest E. Mau/Bruce Ratoff/Anthony Skjellum contributing editors
Andrew Bender/David Gewirtz/Fred Gohlke/
Steve Leibson/Don Libes/Randy Reitz assisting editors

Ann Ovodow
Tom Leander
Will Kefauver
Ilisa Goodheart/Tammi Colichio
Jim Beloff

editorial coordinator editorial assistant art director art assistants advertising director

### **ADVERTISING SALES OFFICES**

New England, Midatlantic Jeff Tompkins, *Microsystems* Ziff-Davis Publishing Company One Park Avenue New York, NY 10016 (212) 503-5016

Advertising Coordinator Michele Fischetti, Microsystems Ziff-Davis Publishing Company One Park Avenue New York, NY 10016

(212) 503-5017

Southeast Mark Browning, *Browning Publications* P.O. Box 81306 Atlanta, GA 30366 (404) 455-3430

Midwest William Biff Fairclough/ Jeff Edman, *The Pattis Group* 4761 W. Touhy Avenue Lincolnwood, 11. 60646 (312) 679-1100 Southern California, Southwest Steve Taneman Ziff-Davis Publishing 3460 Wilshire Blvd. Los Angeles, CA 90010 (213) 387-2100

Northern California, Northwest Jeff Cohen, Ziff-Davis Publishing 11 Davis Dr. Belmont, CA 94002 (415) 594-2290

Canada
Frank Lederer, The Pattis Group
501 Eglinton Ave., E. #202
Toronto, Ontario
M4P 1N4
(416) 482-6288

Direct Retail Sales Lynn Kujawa, Ziff-Davis Publishing One Park Avenue New York, NY 10016 (212) 725-7679

### CONSUMER COMPUTER & ELECTRONICS DIVISION

President Larry Sporn Vice President Marketing Jeff Hammond Vice President Circulation Carole Mandel Vice President General Manager Eileen G. Markowitz Vice President Licensing and Special Projects Jerry Schneider Vice President Creative Services Herbert Stern **Editorial Director** Jonathan D. Lazarus Creative Director Peter J. Blank Marketing Manager Ronni Sonnenberg

### ZIFF-DAVIS PUBLISHING

Richard P. Friese, President Albert S. Traina, President, Consumer Magazine Division Paul H. Chook, Executive Vice President, Marketing and Circulation Phillip T. Heffernan, Senior Vice President Sidney Holtz, Senior Vice President Edward D. Muhlfeld, Senior Vice President Philip Sine, Senior Vice President Baird Davis, Vice President George Morrissey, Vice President Rory Parisi, Vice President William L. Phillips, Vice President Selwyn Taubman, Treasurer Bertram A. Abrams, Secretary

MICROSYSTEMS (ISSN #0199-7955) is published monthly by Ziff-Davis Publishing Company, One Park Avenue, New York, N.Y. 10016.

Second Class postage paid at New York, N.Y. 10016 and at additional mailing offices. POSTMASTER: Send address changes to MICROSYSTEMS, PO Box 2937, Boulder, CO 80322. Subscriptions are \$26.97 for 12 issues. Canadian prices are \$5.00 per year additional; other foreign \$8.00 per year additional (U.S. currency only). For information or questions about subscriptions phone: (800) 631-8112.

Copyright<sup>11</sup> 1984 by Ziff-Davis Publishing Company, CP/M is a registered trademark of Digital Research. Editorial correspondence is welcomed and should be sent to: MICROSYSTEMS, One Park Avenue, New York, NY 10016. Phone (212) 725-6856.

For information on commercial advertising, write to: MICROSYSTEMS Advertising Dept., One Park Avenue, New York, NY 10016 or call Jim Beloff at (212) 503-5015.

Permissions: Material in this publication may not be reproduced in any form without permission. Requests for permission should be directed to Bette Amado, Ziff-Davis Publishing Company, One Park Avenue, New York, New York 10016.

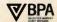

# Slide in. And take it for a drive test.

Diagnosing disc drive problems has just become a great deal easier.

Interrogator, Dysan's economical new drive diagnostics package, can run a drive through its paces in minutes. To tell you exactly what's wrong. Or right.

lust like that.

Test results come right up on the screen of the machine you're testing. Or you can print out hard copy records.

The Interrogator package includes a Digital Diagnostic Diskette," complete test instructions and software programmed

to perform a whole battery of sophisticated tests.

Things like head radial alignment. Head positioner linearity. Head azimuth alignment. Spindle speed. Read/write verification. And over a dozen others.

Interrogator is here now for the IBM® PC and XT. Versions for other computer models are on the way.

Whether you're going for one drive or need to assure the compatibility of a company full of drives, Interrogator is the perfect tool. And it's just the kind of thing you'd expect from Dysan. The leader in quality, innovative media and diagnostic tools.

Interrogator. What could be easier?

Just this. A toll free phone call to get more information. Or place an order. (800) 551-9000.

Dysan Corporation, 5201 Patrick Henry Drive, Santa Clara, CA 95050, (408) 988-3472.

Dysan:

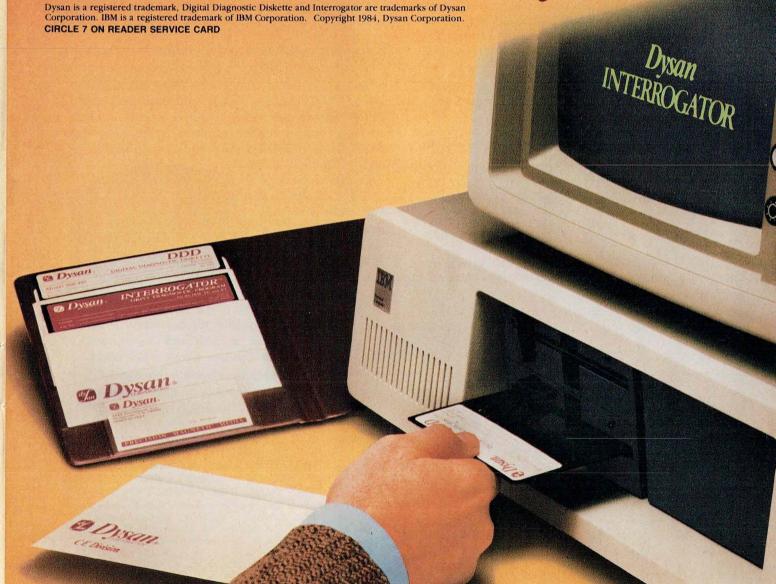

THE MOST OUTSTANDING MULTIPROCESSOR, MULTIUSER ORCHESTRA.

# PERFORMING ARTS of COMPUTER SCIENCE

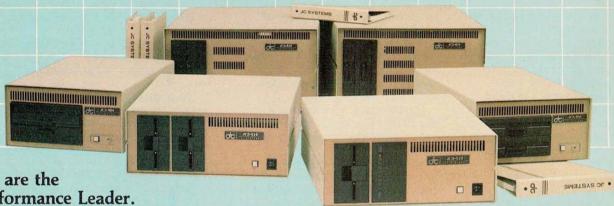

We are the Performance Leader.

Our Duet Product (MCM\*80 and DCM\*80), installed in thousands of multi-processor multi-user systems as well as in single user systems worldwide, certifies our fieldproven performance. Our state-of-the-art products, first and best, have been soundly accepted by the various institutes, from the government to the universities, and utilized by the various applications, from office automation to control automation. Our product superiority is recognized for the following reasons.

Identical Master/Slave SBC (Single Board Computer) architecture results in a prime advantage, never letting the entire system down. Not only that, the master/slave status is programmable, so it is truly possible to build redundancy in a multiprocessor system.

Unlimited Expandability differentiates our pro-

ducts from other multiprocessor based systems which are bound to the networking limitation. Our TURBODOS implementation onmultiple networks, which connect multiple multiprocessor systems, matches the capacity of a

шналиналинатиналины (1) 

mainframe, thus surpassing the mini computers.

Low Cost Local Area Networking has always been a subject but never a solution. Our approach to the LAN of SBCs, with integrated LAN con-

trol thru the high speed and reliable IPC (Inter-Processor Channel), provides an ultimate low cost solution for each computing station in a network.

Superior S-100 board Products are the key to superior system products. We now provide two prominent single board computers: MCM\*80, based on Z80 (4 MHz, 6 MHz, or 8 MHz) processor family, and MCM\*186 based on 80186 (8 MHz) processor. There are two disk controller products, DCM\*80 and DCM\*80 II. DCM\*80 is the first disk controller to in-

tegrate the floppy disk controller and the SASI (ANSI SCSI) hard disk host adapter in one board. DCM\*80 II is DCM\*80 plus 8K Track Buffer with onboard DMA for

high performance.

Our RAM\*80 is the first memory board which has quad-mode capability. It works not only as an 8-bit and 16-bit memory board, but also as a memory disk board.

LINK\*80 is an intelligent I/O board designed for high performance foreground processing capability with on board processor (Z80 A) and memory buffer.

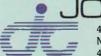

469 Valley Way

Milpitas, CA 95035 408/945-0318 TWX 910-381-7041

JC Systems products are available worldwide thru 60 dealer bases which are growing continually. All of our products are serviced factory-direct or by our dealers. We maintain highly confident technical support, both in the hardware and software products, CP/M and TURBODOS.

CP/M is a trademark of Digital Research, Inc. TURBODOS is a trademark of Software 2000, Inc.

# **ANNOUNCING CREATIVE COMPUTING's 1984**

# BUYER'S GUIDE

# TO PERSONAL COMPUTERS & PERIPHERALS

# ADVICE YOU CAN TRUST ON SELECTING PERSONAL COMPUTERS, PERIPHERALS AND ELECTRONIC GAMES

Unless you have the memory of a computer there's no way you can keep track of all the games, programs and peripherals available for your computer. And even if you could, you'd still have a problem figuring out what's best for your needs and how to get the most for your money.

That's why you need the 1984 Buyer's Guide to Personal Computers & Peripherals. It's a comprehensive collection of product reviews and consumer-oriented shopping advice put together by the experts at Creative Computing magazine.

You'll get a rundown of what's new on the market. Analysis of new product performance, reliability, operation, applications, cost—even what kind of repair service you can

repair service you can

The second to composite the second to composite the se

expect. Easy-to-understand comp risons between different .nodels. Tips on bugs and design problems. Plus "inside" information you won't get from manuals or sales people.

Plug into the 1984 Buyer's Guide to Personal Computers & Peripherals and find out what's hot in...

- Personal computers
- Pocket-sized computers
- Telecomputers
- ☐ Disk drives☐ Memory expanders
- ☐ Word processors
- Dot matrix printers
- ☐ Electronic games ☐ Video game cartridges
- Joysticks and paddles
  Game port extenders
- Color graphics boards
- Speech synthesizers
- Do-it-yourself kits
- ☐ And more

You may even discover that you need *less* equipment than you think. The *1984* Buyer's Guide to Personal Computers & Peripherals helps you avoid overbuying by showing you how to customize your current system.

What else does the 1984
Buyer's Guide to Personal
Computers & Peripherals
give you? Book reviews,
glossaries of new terms,
evaluations of batteries for
electronic games and calculators, and lots of other useful information.

Don't buy until you've consulted the 1984 Buyer's Guide to Personal Computers & Peripherals! Order your copy today.

Send to: Creative Computing Buyer's Guide CN 1914, Morristown, NJ 07960 NW8F

**Yes!** Please rush me Creative Computing's 1984 Buyer's Guide to Personal Computers & Peripherals. Enclosed is my check or money order for \$3.95 plus \$1 for postage and handling.

Mr./Mrs./Ms.\_\_\_

(please print)

Address\_

City\_

and the same of the same of th

Please make check payable to Creative Computing Buyer's Guide. CA, NJ and NY State residents please add applicable sales tax. Price outside U.S.A. is \$6.

# Editor's Page

Lack of programming interface threatens software usefulness

hen microcomputers
broke onto
the scene in
the early-tomid seventies, they
spoke only to
themselves, and then in a much more

themselves, and then in a much more limited way than the powerful micros and supermicros do today. As micros were developed and new uses found for them, there also developed a new breed of individual to work on them: the inimitable hacker, or guru.

That individual both programmed the machine and ran it, even when there was a client involved. Inside the micro community, there was a close-knit feeling between programmer and vendor. For the vendor, the programmer was the end-user. Outside the community, a perception, nay, more of a legend, developed about programmers: micros were relegated to dark corners of the basement, and the so-called "mushroom theory" of motivation (and pay) could be used when dealing with them. After all, they were compulsive and self-isolated. Why feed them more than mushrooms?

Now that the rest of the world seems to be waking up to the potential power of micros, one of the current explosions of interest lies in getting micros to communicate with other micros and with mainframes. Networking and communications are among the latest buzzwords.

With this issue, we take a look at micros coming out of the basement and plugging into the rest of the world. We examine protocols, file transfers, and terminal emulation. We look at some of the problems involved with micro communications, and we offer some solutions.

Before getting to the issue itself, I'd like to comment about a trend that seems to be emerging which poses a threat to the long-term stability of the micro industry. This trend has to do with many vendors' growing perception of what an end user is and, consequently, who their customers are.

As micros penetrate wider markets, there are more and more end users who know little, and care less, about the *internal* workings of the software they are buying. On the other hand, as soon as they get their hands on a package that does something they want, they seem to develop an insatiable appetite for more. "Since it can do this, can you make it do that?" is a request often heard by custom programmers.

Now, there are certainly more non-

programmer end users than there are programmers, and the vendors are quite reasonably turning their attention to that segment of the client base. However, they are doing so with an almost total disregard for systems developers and custom software programmers.

I can probably best summarize the symptoms of this trend with the following observation: at a recent computer conference, I noticed, amidst the mass of vendors and software products, a preponderance of database and information management systems, not a single one of which had a programming interface.

By not having such a programming interface, it becomes impossible to provide end users with the add-ons and extensions they increasingly demand.

Now, although it can be argued that a clever programmer can get a good information management system to do almost any processing required, the point is exactly that: it takes a clever programmer to do it.

Clearly, the customer target for the vendors of these products is the Fortune 1000 end user who has little, if any, programming experience. That seems to be where the vendors perceive the big dollars really are in software sales.

The problem is, that perception threatens to choke the industry in the long run. By catering to the relatively inexperienced end-user, and ignoring both the systems developer and the ability to write custom programs, the problem of systems existing in a vacuum, of not being able to talk to each other and work together, is just going to be exacerbated. And that clearly is at odds with the interests of those same Fortune 1000 managers, as evidenced in their cries for more networking capabilities and program portability.

It would seem time for the vendors to wake up to the fact that, while they may be going after the immediate bigdollar profit, they are in fact creating an environment in which their future profits will be threatened by the constraints built into their software products.

This can be likened to the situation which exists in such places as Wall Street and the Department of Defence, where languages such as Fortran and Cobol have been used to create massive software systems. With modern languages, those systems have become antiquated and unwieldy. Yet it is not economically feasible to upgrade them because of the massive expense required to do so.

If the vendors (and this applies to all vendors, not just database and information system vendors) don't wake up and remedy the situation, then history will once again threaten to repeat itself.

# THE SMALL BUSINESS MAINFRAME Musys NET/work 8816

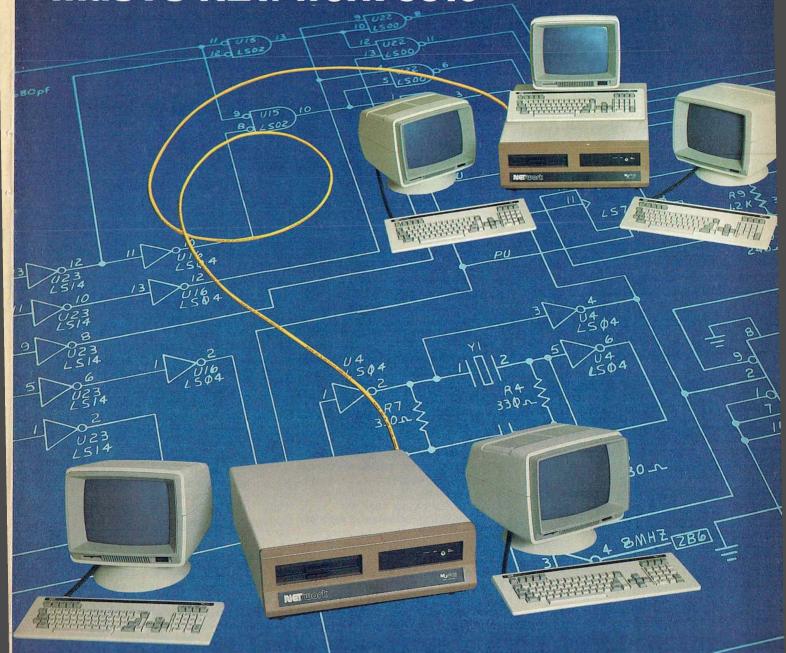

# Large Multi-user Capability

The NET/work 8816 is an 8/16 bit Multi-user, Multi-processor small business computer system that affords "Mainframe Power at a Micro Price". The major features of the system are:

- Expandable from 2 to 8 users, with 18 to 242 formatted Megabytes of reliable high speed storage. Each user has their own computer with a minimum of 128K RAM and access to a common database of information.
- Runs over 3,000 CP/M and MP/M software packages.
  The NE†/work 8816 operates under an enhanced version of the TurboDOS operating system, providing each user with one of the industry's largest TPAs (minimum 63 KB).
- You won't outgrow this system! Room for growth without costly changes. Networking via ETHERNET links up to 16

### CIRCLE 83 ON READER SERVICE CARD

NET/work is a trademark of MuSYS Corporation. TurboDOS is a trademark of Software 2000, Inc. CP/M is a trademark of Digital Research, Inc. Ethernet is a trademark of Xerox Corporation.

systems to accommodate 256 users with 3.8 GIGABYTES of high-speed online disk storage.

- Easy to install, boots from the hard disk with a Menu-driven System Configuration Program, and even easier to use.
- Plus, Cartridge or 9 Track Tape Back Up Subsystems are available.

Call toll free 1-800-852-5362 for literature (sent in 24 hours), inside California (714) 662-7387. Or write MuSYS Corporation, 1752-B Langley, Irvine, California 92714. TWX 910-595-1967. Cable MUSYSIRIN.

DEALER and OEM INQUIRIES WELCOME

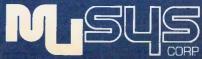

specialists in multi-user business systems

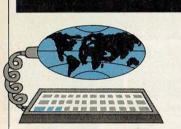

# & Views

**Random rumors** and gossip, plus a view of the industry's latest trends

ware, which brings their total up to 162. The new volumes contain the following:

#### Vol. Description

- 158 YAM-Yet Another Modem for CP/86
- TINCMP macroprocessor & 159 META compiler for CP/M-86
- 160 Time stamp, extended erase, .PRN cross reference programs & Apple programs
- 161 Miscellaneous utility programs
- 162 Concurrent Pascal-S & Wirth PL/O compilers

For complete SIG/M software information send \$2.50 (\$4 foreign) for printed catalog to: SIG/M, Box 2085, 177 Hadley Ave., Clifton, NJ 07015-2085 or call: Bill Chin (201) 778-5140.

The PC-BLUE User Group has issued five more volumes of software for PC/MS-DOS systems. So far, they have released 49 volumes. The most recent of these are available on double-sided format and contain up to 320K of programs.

The new volumes are:

#### Vol. Description

- 46 Asychronous communications program & PC-File Version III
- 47 Encipher, screen control, graphics, spooler and other utilities
- 48 Stock Portfolio Valuation System, Graphic draw, Hi-Res screen print, spooler and System configure programs
- 49 Updated Remote Bulletin Board System programs

### **UNIX news**

AT&T has finally introduced its first line of computers, consisting of machines and workstations based on their own 32-bit microprocessor, the WE-32000. The new computers will all use UNIX System 5 and will feature 256K memory chips (see article elsewhere in this issue).

The largest system, the 3B20, is architecturally comparable to the DEC VAX-780 and the IBM 4361, and will accommodate an unlimited number of users. The system has been released in three versions-models S, A, and D—which range in price from \$230,000 to \$340,000.

AT&T also unveiled a smaller multiuser system and a middle-range system. The smaller system, the 3B2, will support up to 18 users and is similar in design to the advanced IBM PC and the VAX 730. It will sell for \$9,950. The middle-range system, called the 3B5, is comparable to the VAX 750 and the

avPro is rumored to be arranging the distribution of a new batteryoperated portable system, made for them in Japan . . . Hewlett-Packard is said to be readying a business-oriented 68000 machine running both UNIX and HP's own operating system... IBM is expected to introduce version 3.0 of PC-DOS this summer. It should feature multitasking, windows and some networking support. The biggest surprise about 3.0 is that IBM reportedly developed the system themselves after having Microsoft develop the previous versions. This will no doubt cause problems for IBM PC-compatible system manufacturers . . . Microsoft is rumored to be readying a business software package for the PC (General Ledger, etc.).

Pick System is finally expected to release a version of its PICK operating system for the IBM-XT that will be marketed by IBM. PICK, which was developed in 1973, has been implemented on over 20 different minicomputer systems and has proven itself a very popular multiuser, multitasking operating

system.

IBM is understood to have formed a task force with the specific objective of developing compatibility of the file systems used on the PC, System/38 and 4300/308X computer families.

Commodore is said to be negotiating with Intel for a manufacturing license for the 8088 microprocessor IC for an IBM PC-compatible system they are expected to introduce late this year. Commodore recently signed an agreement with Bytec-Comterm in Montreal, Canada for use of their Hyperion system design.

### **Public domain software news**

The C Users' Group has released four new volumes of C software. They include: 1) an 8080 assembler in C and a file copy utility; 2) 6809 tools including a C compiler and graphics systems for the Radio Shack Color Computer; 3) full-screen editor written in C and text utilities; 4) BDS-C compiler utilities and extensions. The Group publishes a quarterly newsletter (\$10/six issues). Contact: C Users' Group, Inc., Box 287, Yates Center, KS 66783 or phone (316) 625-3554 (9 a.m. to noon CST)

SIG/M (Special Interest Group for Microcomputers, Amateur Computer Group of New Jersey, Inc.) has issued five new volumes of public domain soft-

by Sol Libes

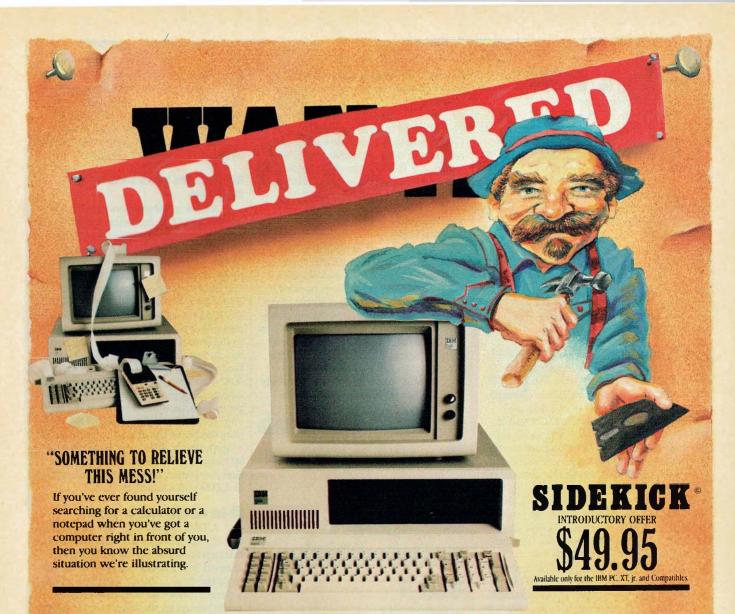

## Something Totally New In Applications Software From Borland, The Folks Who Make Turbo Pascal®

NOW ... Whether you're working in dBasell, Lotus 1-2-3, WordStar or whatever ... You'll have your SIDEKICK<sup>©</sup>, too!

Something brand new. Crafted in Assembly language as carefully as Borland's famous Turbo Pascal®, so that it's lightning-fast and as compact as only Borland knows how to make it! With a notepad that has a full-screen editor that saves your notes to disk. Then, your applications software can access and use those files.

Suppose, for example, that you're working with a spreadsheet, and you suddenly have an important idea. All you have to do is hit the button, a window opens, you write the note and hit the button again. You're right back where you left off in the spreadsheet. The calculator, the ASCII table and the Metric Converter all work the same way, too.

We designed it because we needed it. If you've ever been writing a report and needed to do a quick calculation or jot down a note, then you understand why.

### ALWAYS PRESENT IN RAM, NO MATTER WHAT SOFTWARE YOU'RE RUNNING!

- A CALCULATOR
- AN ASCII TABLE
- A NOTEPAD
- METRIC CONVERSION
- APPOINTMENT CALENDAR

HIT THE BUTTON, AND THE SIDEKICK® WINDOW OPENS . . .

HIT IT AGAIN, AND YOU'RE RIGHT WHERE YOU LEFT OFF IN YOUR ORIGINAL PROGRAM! (You never really left!)

# Order Your Copy of SIDEKICK® Today!

For Visa and MasterCard orders call Toll Free 1-800-227-2400 ext 953 in California 1-800-772-2666 ext 953 (lines open 24 hours, 7 days a week) Dealer and Distributor Inquiries Welcome 408-438-8400

### SIDEKICK® \$49.95

(plus \$5.00 shipping and handling • Shipped UPS)

Check

Money Order □

MasterCard □

VISA □
Card \*

Card # | \_\_\_\_\_Expiration Date \_\_\_\_\_

Please be sure your computer is an IBM PC, XT, jr., or true compatible!

NDBECC ....

CITY/STATE/ZIP

LEPHONE \_\_\_\_\_

California residents add 6% sales tax. Outside U.S.A. add \$15,00. (If outside of U.S.A. payment must be by bank draft payable in the U.S. and in U.S. dollars.) Sorry, no C.O.D. or Purchase Orders. S B9

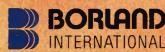

Borland International 4113 Scotts Valley Drive Scotts Valley, California 95066 TELEX: 172373

# **NEWS & VIEWS**

Continued from page 10 IBM System 38, and is offered in two models. The 3B5 100 will allow up to 30 users, while the 3B5 200 will allow as many as 60. They are priced at \$57,000 and \$73,000, respectively.

Two other products were introduced to support the new AT&T line. The 3BNET provides Ethernet-compatible interfaces for the 3B line. The PC Interface provides both hardware and software for the interconnection of the 3B2 with personal computers.

AT&T will sell all the systems through value-added dealers, as well as through their own direct sales force and OEMs such as the spin-off phone companies.

### IBM releases XENIX for system 9000

IBM has begun shipping the XENIX operating system for its \$9000, 68000-based series of desktop computer systems six months after it was announced. XENIX is the Microsoft implementation of UNIX Version 7 for microcomputers. The S9000 microcomputer systems are made and marketed by the IBM Instrument Division. Using XENIX, the S9000 can handle up to four users with full multitasking ability. A basic \$9000 system starts at \$6,495. With a 10MB hard disk, floppy disk, 640K of RAM, and memory management, the price is \$15,960.

The \$9000 series (which comes in two flavors, the S9001 and S9002) has been revamped. It has gotten a facelift to make it look more attractive. First introduced strictly as a laboratory scientific computer, it has undergone a metamorphosis into a general-purpose machine. Although still being marketed primarily as an engineer's and scientist's machine, it is now becoming very attractive as business multiuser system. For example, when running under XENIX, the system features a fullscreen editor, spelling checker, text process or, typesetter formatting, bibliography generator, electronic mail, a calendar reminder service, and on-line tutorials. IBM has also begun selling two business-oriented applications packages from Ryan-McFarland.

The S9000 systems with XENIX thus appear to be competitors of the IBM-XT with IBM's new PC/IX operating system. PC/IX, discussed in last month's column, is a single-user version of UNIX System III. A four-user \$9000 system looks like it will cost significantly less than four XTs running PC/IX and will be considerably more powerful and user friendly. Further, there is a distinct lack of compatibility between the systems. The S9000 is also expected to

present competition to the new 80286based multiuser, multiprocessing system that the IBM Entry Systems division is expected to introduce later this year. To add to IBM's confusing UNIX-marketing situation is the shipping of the Berkeley version of UNIX on the XT to MIT (see story below). It will be interesting to see how IBM does in competing with itself!

### IBM ships XTs with 16032 coprocessors

IBM will soon be shipping 150 XTs, containing plug-in CPU cards equipped with the National Semiconductor 16032 16-bit microprocessor to Massachusetts Institute of Technology for use on their large networking development project (described previously in this column). The boards are made by Sritek and include the National Semiconductor floating point math coprocessor ICs. IBM will also provide its new video controller board with

The IBM S9000 series has undergone a metamorphosis into a general-purpose system.

high-density graphics capability. The systems will be provided with the Berkeley version of UNIX.

The 16032 is a 32-bit microprocessor with 16-bit I/O, clocked at 10 MHz. It supports a demand-paged virtualmemory environment similar to the DEC VAX.

The networking research project, funded by Digital Equipment Corp. (\$40 million), IBM (\$10 million) and MIT (\$12 million), is expected, within 5 years, to tie together 6,000 personal computers, 63 DEC VAX minicomputers, and 150 DEC VAX microcomputers. All the systems will run various versions of UNIX. It is expected that most of the personal computer workstations will be Sun Microsystems and new DEC units similar to the Sun systems. MIT is expected to develop an enhanced version of UNIX (which was designed only to be a multiuser timesharing system) to operate in a shared-resource network environment with enhanced graphics user interfaces utilizing windows and mice. It will probably come to be known as the MIT version of UNIX.

### AMI releases specs on CP/M microchin

American Microsystems, Inc., of Santa Clara, CA has released the specs on its Z80 microprocessor which includes "Personal CP/M" in an 8K ROM. Called the "S83," the 48-pin chip provides all the basic control, address and data signals and instructions of the Z80. The internal ROM is enabled or disabled via software to give the user access either to the Z80 instruction set or to the Personal CP/M code. The chip has an improved dynamic RAM interface so that it can drive 64K of dynamic RAM directly, which accounts for the additional 8 pins on the chip. AMI expects to furnish other versions of the chip with other software in ROM, and thus the S83 is the first of a family of microprocessors. AMI claims to already be sampling the chip; volume production is expected this fall. The price is \$32 in 1,000-unit quantities.

### 32-bit microprocessor IC news

AT&T Technology has announced that it will shortly start selling a 32-bit microprocessor chip called the 32100. Housed in a 132-pin package, it claims to be the first 32-bitter with completely separate full-width data and address paths providing the highest system performance and speed. The chip can drive the data bus directly without requiring buffers and line drivers.

The ALU, registers and ROM are the same as the company's first 32-bit microprocessor, the BellMac-32. It has a 64-word cache circuit so that instructions can be fetched and executed at the same time. The chip also provides the interface signals for several coprocessors now in development.

Companion chips will include a memory management unit to handle up to 4 gigabytes of virtual memory. Paged and variable-length contiguous segment translations are possible to allow for protection of software by page or segment. Demand-paged restartable memory is also possible. The chip is fabricated in CMOS, clocked at 14 MHz and dissipates only 1.9W.

Motorola is expected to finally begin sampling its true 32-bit microprocessor chip, the 68020, and Intel hopes to begin sampling its 80386 chip before year-end. Both parts will be in CMOS because the manufacturers have been unable to overcome heat dissipation

# Gifford has a lock on multiuser CP/M 8-16.

# lt's 11:00 P.M. Do you know where your files are?

It's great when multiple local and off site users can run any 8- or 16-bit CP/M or MP/M™ program. It's even better when they can share expensive resources like printers, hard disks, and tape drives. Best of all is when they can share your most precious resource—data. Gifford has been delivering systems with all these features for over two years.

But sometimes data is sensitive. How do you keep people from taking more than their fair share?

# Gifford adds a new dimension to CP/M security.

With our new security features, you can control what resources and data are shared.

Gifford's proprietary security enhancements include user login with encrypted passwords, control over access rights of modem users, secure electronic mail, and the ability to restrict users to specified terminals, programs, and directory areas. Plus, an audit log utility that keeps a permanent record of system activity. And you also get all the standard security features of Digital Research's MP/M-86.™

You select the level of security needed to get the best balance between file sharing and file safety.

# Unleash productivity with Gifford's Virtual Terminals.

With our Virtual Terminals, each terminal on your system can monitor up to four different programs running concurrently. And at the touch of a key you can switch screens instantly from one program to another.

You could look up an address in dBASE II,™ jump over to SuperCalc™ to make some projections, then switch instantly to WordStar® to use this information to update a letter. If you forget what's on a screen, just touch a key to refresh your memory. You won't need to go through the distracting process of loading and unloading programs.

And since your Virtual Terminal can run any 8- or 16-bit CP/M or MP/M program, you can choose the best programs for your job from the biggest software library in the world. It's easier than 1, 2, 3!

# The Gifford Security Blanket: Total Solutions.

Gifford delivers solutions. This means professional pre-sale consultation, expert system integration with 200 hour system burn-in, complete training, and full after sale support.

For example, our three user CompuPro® based system with a 21megabyte hard disk costs just \$9,990, and can be easily expanded for \$500 per user. This includes MP/M 8-16, SuperCalc, and dBASE II.

Other Gifford solutions include systems with hard disks that range from 5 to 300 megabytes, 4 and 9 track tape backup, printers, plotters, and modems. Single- and multiuser 8086, 68000, and Z-80 based systems are available for immediate delivery, with 80286 and 16032 systems on the way.

### Two year warranty protection.

In the unlikely event that you encounter a hardware related problem, we'll replace any defective S-100 part within 24 hours FREE for two full years. But chances are, it can be solved on the Gifford service hotline or diagnosed via modem. All at no cost to you.

# Lock in on Gifford Security today.

If total support, training, on site service, obsolescence-proof upgradeable S-100 bus architecture, and complete system security sound appealing, cut the coupon or give us a call. We'll send you a free brochure that tells the whole story. Once you get it you'll see why Gifford has a lock on multiuser CP/M 8-16.

Gifford Computer Systems is a Full Service CompuPro<sup>®</sup> Systems Center.

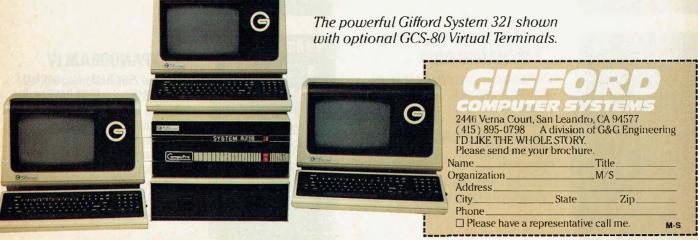

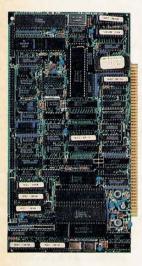

# 1 CPU 8/16

- Dual processors: 4MHz NSC800 (executes full Z80 instruction set) and 8MHz Intel 8088.
- Onboard floppy controller with 24-bit DMA. Runs up to four 5¼" or 8" floppies in any combination at the same time.
- 8K PROM monitor.
- 2 serial ports (software selectable up to 19.2K Baud.)
- Interrupt controller with 8 vectored interrupts.
- · Real time clock interrupt.
- \$895 (Manual only: \$25)

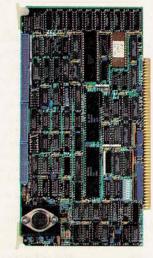

# 4 SBC-300

- Single board computer able to perform as permanent bus master or slave processor.
- Z80\* CPU: 4 or 6MHz.
- 64K of dual-ported RAM with parity.
- 2 to 16K bytes of PROM.
- System memory addressing to 16MB.
- Serial, parallel and counter/timer I/O.
- · SASI port.
- Dual programmable serial full-duplex channels.
- Supports CP/M\* Plus, MP/M\* and TURBODOS\*
- IEEE-696/S-100 compatible.
- \$740 (Manual only: \$25)

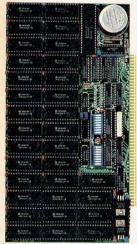

# 2 256K STATIC RAM/

- Employs fully static CMOS memory chips.
- Accepts either 8-bit or 16-bit bus requests.
- Includes battery-backed-up time-of-day clock and calendar.
- IEEE-696/S-100 compatible.
- \$1850 (Manual only: \$25)

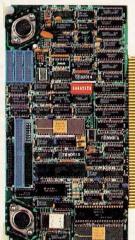

# 5 VFW-III

- Offers simultaneous control of up to three 5¼" Winchester drives (up to 16 heads) and four 5¼" and 8" floppy drives.
- Floppy drives may be single- or doublesided, single- or double-density.
- Data transfers under DMA or programmed I/O control.
- Phase lock loop data separator.
- 20-bit single and 4-bit double burst detection span on 256 byte sectors.
- IEEE-696/S-100 compatible.
- \$895 (Manual only: \$25)

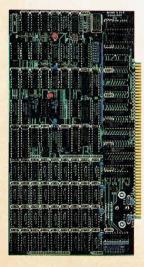

## 3 256K/512K/1MB/2MB DYNAMIC RAM

- Configurable as either dynamic RAM or as disk drive emulator.
- Accepts either 8-bit or 16-bit bus requests.
- Uses 256K chips for 1MB or 2MB configurations.
- 150ns. RAM chips.
- IEEE-696/S-100 compatible.
- Low as \$850 (Manual only: \$25)

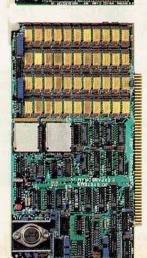

# **6** EXPANDORAM IV

- Capacity of 256K RAM (using 64K RAM chips) or 1MB (using 256K RAM chips).
- · DIP switch selectable addressing.
- Supports both 8-bit and 16-bit data transfers.
- · Refresh control.
- · Parity check.
- Optional error detection/correction.
- IEEE-696/S-100 compatible.
- \$1145 (Manual only: \$25)

# BOARDS

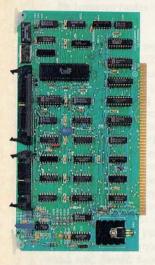

# 7 VERSAFLOPPY II

- Controls up to 4 floppy drives in simultaneous 5¼" and 8" combinations.
- Provides control for double-sided operation.
- Operates with Z80\* 8080 and 8085 CPUs.
- · Vectored interrupt operation optional.
- Control and diagnostic software available in PROM.
- IEEE-696/S-100 compatible.
- \$400 (Manual only: \$25)

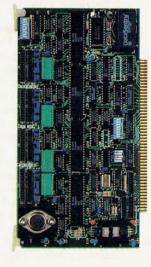

# 10 1/0 8

- Available in 3 versions:
   I/O 4 Asynch with 4 asynchronous serial channels. I/O 8 Asynch with 8 asynchronous serial channels. I/O 4 Synch/4 Asynch with 4 serial channels configured for synchronous or asynchronous and 4 asynchronous-only channels.
- Synch/Asynch channels have full DCE/DTE strapping.
- Real time clock with 56 bits battery-backed-up RAM.
- Polled I/O or interrupt drive operation.
- Baud rates from 50 to 57.6K Baud.
- Standard RS-232C drivers and receivers onboard.
- \$696 (Manual only: \$25)

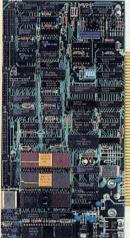

# 8 HARD DISK CONTROLLER

- 2 serial ports (software selectable up to 19.2K Baud).
- 1 printer port (IBM-PC\* compatible).
- Supports up to four 5¼" Winchester drives (ST506 interface).
- · ECC/CRC
- Phase lock loop data separator (requires no timing adjustment).
- · Full sector buffering.
- Includes both CP/M 80\* and CP/M 86\* BIOS.
- IEEE-696/S-100 compatible.
- \$595 (Manual only: \$25)

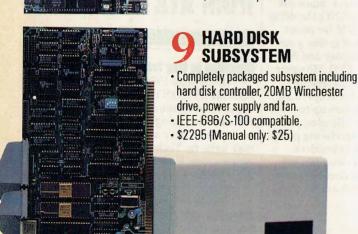

ETC These are just

some of the boards Syntech Data Systems has to offer. All IEEE-696/S-100 compatible. From the most powerful multi-processing CPU board you can buy to the most sophisticated hard disk subsystem available. Of course, all our CPU boards support Concurrent 3.1\* UNIX\* PC-DOS/MS-DOS and CP/M 86\* In our complete menu of S-100 products you'll find everything it takes to make a winner. We've combined two companies, Octagon and S/D Systems, so you can put together unbeatable systems from the single most knowledgeable source in the industry. Call us at 214/340-0303. Telex us at 6829016. Or write to the address below for complete information on even more products. We have everything you've hungered for.

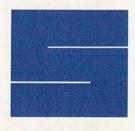

# SYNTECH DATA SYSTEMS

Something New In S-100

10111 Miller Road, Dallas, Texas 75238

\*Manufacturers' trademarks

CIRCLE 47 ON READER SERVICE CARD

# **NEWS & VIEWS**

Continued from page 13 problems encountered with NMOS technology. National Semiconductor, who late last year began sampling their NMOS 32032 32-bitter (a bus extension of their 16032), is known to be developing a 32132 high-end 32-bit chip also us-

# The Software Protection Fund has been formed to combat software piracy.

ing CMOS, with sampling expected very late next year.

Zilog is expected to begin sampling its NMOS Z80,000 late this year.

Motorola has indicated that the 68020 will contain 200,000 transistors, and the Intel 30386 is expected to have a comparable number. Intel's 80286, their most sophisticated 16-bitter, contains 130,000 devices, and the National Semiconductor 32032 contains 70,000. National's 32132 is expected to contain between 400,000 and 500,000 transistors. Zilog has stated that their Z80,000 will contain "well over 100,000 transistors."

### **User group news**

A user group for owners of the Seequa Chameleon has been formed. Membership is \$18/year and includes a monthly newsletter. Contact: International Chameleon Users Group, Box 265, Dewitt NY 13214, (315) 446-2763.

A user group for users of Godbout CompuPro systems publishes a monthly newsletter, maintains a bulletin board, and distributes a member list. Membership is \$10. Contact: Curt Hess, CPro Users Group, Box 1474, Woodbridge VA 22193 or call (703) 690-3312.

The Denver Amateur Computer Society reports that they have a very active CP/M Special Interest Group that meets monthly, conducts tutorial seminars and distributes CPMUG and SIG/M software. Contact Al Lundguist, Box 633, Broomfield, CO 80020; (303) 466-7938.

The following three new user

groups have free membership and hold monthly meetings. For information send a stamped self-addressed envelope or call the number listed.

Central Mass CP/M Users Group, c/o Brother Jim Smith, Saint John's High School, 378 Main St., Shrewsbury, MA 01545, (617) 845-1878.

Napa Valley CP/M Users Group, Box 4096, Napa CA 94558. RBBS/RCPM (707) 257-6502.

dBASE II User Group/Silicon Valley, c/o Melissa Gray, Box 190, Mountain View, CA 94042-0190.

### Anti-software piracy fund formed

The Software Protection Fund has been formed to aid in the combating of an explosion of illegal software copying. The SPF's goal is to frustrate software piracy, particularly by large companies or "national account" users, professional resellers, home users and hobbyists, software rental firms, and companies that "aid and abet" by marketing software copying devices and software.

The SPF organizers include Ashton-Tate, Lotus Development Corp., Sorcim and Microsoft Corp. The group, which already has \$500,000 in contributions, expects to work closely with ADAPSO (Association of Data Processing Service Organizations) to influence government copyright-law legislation. It will also "educate" to discourage copying and pursue enforcement of legal rights against pirates.

### **CP/M** system prices drop

KayPro has reduced the list price of their KayPro II system to \$1,295 list, and the system is widely discounted. This is a complete CP/M-based system with keyboard, 80 x 24 display, 64K RAM, dual disk drives, printer and modem ports and lots of software. It represents a new low price for a CP/M-based system.

I think that the lowest cost CP/M system can be assembled using the Commodore C64 computer. Since the computer sells for under \$200, the drive for about \$225, and CP/M for about \$60, it is possible to put together a single-drive system with display and 80column card for under \$700. However, the cost of software, comparable to what is furnished with the KayPro II, brings the cost of the system up to more that that of the KayPro. Besides, the performance and I/O interfacing problems presented by the Commodore make the KayPro more desirable. Of course, the Commodore does have some terrific color games which are not possible on the KayPro.

### **S-100 news**

International Data Corp. (IDC), a

Framingham, MA. market research company, has issued a study of the S-100 computer market. IDC predicts that the S-100 business will increase by 40% this year and that S-100 board makers will ship 227,000 boards, up from 162,000 last year. They further predict that the S-100 market will peak within a few years.

In the report they contend that CompuPro owns 63.3% of the worldwide S-100-based CPU board business and that about half of CompuPro's sales are to OEMs and system integrators.

#### **Random news**

Buzzwords, Inc. (25 Van Zant St., Norwalk, CT 06855; (203) 853-6880), has released a translator program called M2CBasic which converts Microsoft's Basic source code programs into compiled Digital Research CBasic code. Versions are available for all versions of CP/M and PC/MS-DOS.... Morrow, Inc., has published a 61-page book that answers the 90 most frequently asked questions regarding their Micro Decision personal computer. Owners of Morrow Micro Decisions and people considering the purchase of a Morrow Micro Decision will find it of great value. To get a free copy, write to Morrow, Inc., 600 McCormick Street, San Leandro, CA 94577, and ask for the Micro Decision Ouestion & Answer Book. It was interesting, however, that, in the preliminary copy of the book that I received, three of the questions did not have any answers.

# Enhanced version of the 32000 chip to come from AT&T.

### **Omission in May issue**

In the May 1984 issue of *Microsystems* the SYNONYM article entitled "Simplified Command Line" (pg. 92) ran with the listings omitted. Readers who wish to have a copy of the listings may write to: Technical Editor, *Microsystems*, One Park Avenue, New York, NY 10016.

Readers may contact me directly at Box 1192, Mountainside, NJ 07092. If a response is desired, enclose a stamped self-addressed envelope.—Sol Libes

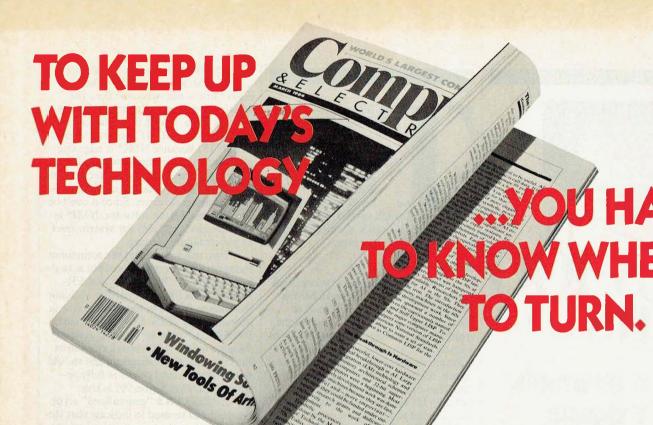

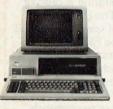

When you turn to
Computers & Electronics, you're
reading the world's foremost publication
covering the microcomputer industry —
where last night's discovery is today's

technology. Computers & Electronics is your direct link to stateof-the-art information in:

**Microcomputer Developments** 

Whether you're investing \$300 or \$3000, turn to Computers & Electronics first. You'll find candid test reports of all major new microcomputers...from the Commodore 64 to the Apple™lle to the IBM-PCXT. And you'll discover which unit has the power, software and expansion capability to meet your specific needs. At your specific budget.

**New Peripherals and Software** 

Micro programs and add-ons are increasing almost geometrically. Let Computers & Electronics sort it all out for you.

You'll get features like a buyer's guide to printers. A preview of the first workable economical thesaurus pro-

gram that runs on virtually any CP/M-based system. Advance looks at new products like a joystick for Visicalc\*...disk drive assemblies...a color monitor for the IBM-PC.

Increase Your Computer Science I.Q.

Computers & Electronics will enlighten you with easy-to-understand discussions of computer fundamentals. Such as the series on learning 16-bit microcomputer technology and an in-depth look at the structure of CP/M.

You'll also delve into the future with articles like Super Chip: next-generation personal computers with double the performance at a lower price.

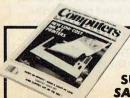

DON'T MISS ONE INFORMATIVE ISSUE.
SUBSCRIBE NOW AND SAVE UP TO 37%!

Plenty of Hands-On Action, Too

With expert input from Computers & Electronics, and your own electronics savvy, you'll find dozens of ways to experiment with ...upgrade...and increase the versatility and performance of your system.

For example, with less than \$3 and very little time, you

can add a feature to your keyboard that lets you automatically repeat a character by holding down a key. Or you might want to build a circuit that lets you match a 600-baud CoCo to a 300-

baud printer.

Heard about the important new electricallyerasable PROMs? Computers & Electronics will
keep you filled in on the improved memory chips as
they're produced — how they work, how to wire

them, what applications to use them for.

Get Every Issue...PLUS Savings up to 37%!

If you're not getting every informative issue of Computers & Electronics, there's a gap in your knowledge — and enjoyment — of today's high-speed, high-tech revolution. And now's the best time to subscribe, while this introductory offer is in effect: One year (12 big issues) for just \$12.97, with long-term savings available up to 37%!

So keep up with what's happening. Turn to the special postpaid order card or the coupon below...now!

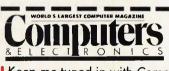

P.O. Box 2774 Boulder, CO 80322

YESI Keep me tuned in with Computers & Electronics for the term I've checked below:

- □ One year (12 issues) just \$12.97 I save 24%!
- ☐ Two years just \$22.97 I save 32%!

(Savings based on full one-year subscription price

| ☐ Three years just \$ | of \$16.97)                                                         |                   |
|-----------------------|---------------------------------------------------------------------|-------------------|
| Mr. /Mrs. /Ms.        |                                                                     |                   |
|                       | (please print full name)                                            | CE8H690           |
| Address               |                                                                     | Apt.              |
| City                  | State                                                               | Zip               |
|                       | ment enclosed. □ Bill me later.<br>lit card: □ American Express □ N | MasterCard □ Visa |

Add \$5 a year in Canada; all other foreign add \$8 a year. Please allow 30-60 days for delivery of first issue

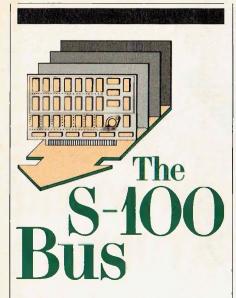

S-100 interrupts, clock signals, realtime clocks and power requirements his month, instead of discussing just one or two subjects, I'd like to briefly cover several things that I'm frequently asked about in letters from readers.

These include such subjects as S-100 interrupts, clock signals, realtime clocks, and S-100 power interrupts.

### **Not NOT**

Many readers seem to be confused by the use of the "\*" in the IEEE-696 standard. In general, "\*" is used to mean "active low," and it replaces the overbar (logical NOT) symbol. As far as I know, this was done just to make the notation easier to enter into a word processor. Most word processing machines don't have an overbar character, but virtually all have an "\*" character. So, it was decided to replace the overbar with an "\*" suffix. For example, the signal ZOT is meant to be active high, and the signal ZOT\* (read "ZOT star") is meant to be active low.

### S-100 interrupts

The IEEE-696 bus defines only two interrupt lines, INT\* (the S-100 bus's primary interrupt-request line, pin 73) and NMI\* (the nonmaskable interrupt-request line, pin 12). Both lines are to be controlled by open-collector drivers and are pulled up to a logic one by resistors (1000 ohms). Except for these similarities, and the fact that both lines are used to request service from the permanent bus master, these two signals have little else in common.

The INT\* line is a maskable interrupt to the bus master processor. In other words, the processor can be made to ignore this interrupt, usually with a simple command or hardware operation. On most Z80 boards, for example, the DI instruction can be used to disable all interrupts from the INT\* line, and the EI instruction can be used to enable them. Because the INT\* signal is asserted as a LEVEL (low true), the master processor may respond, upon receiving an interrupt request from the INT\* line, with an interrupt-acknowledge bus cycle to allow other devices to place additional vectoring information onto the data bus. Afterwards, the INT\* line is returned to its inactive (high) state. In addition, the INT\* line may also be used in conjunction with the eight vectored interrupt bus lines (VIO\*-VI8\*) to allow up to eight levels of prioritized interrupts. With additional hardware on S-100 boards, the INT\* line can be used for very complex interrupt structures.

In contrast to the INT\* line, the NMI\* line is not maskable (i.e., the master processor can't turn it off or ignore it). Also, NMI\* is asserted as a negative-going EDGE, not as a level, like INT\*. Because NMI\* is edge triggered, no interrupt-acknowledge bus cycle is generated by the master processor, so it is not frequently used in complex interrupt schemes. Since it can't be easily masked from software, NMI\* is used almost invariably for system reset or power failure sensing.

Two other lines that are sometimes thought of as interrupt lines (but actually are not) are PWRFAIL\* and ERROR\*. PWRFAIL\* is used to indicate that power failure to the S-100 frame is imminent. By IEEE-696 specification, PWRFAIL\* must be asserted at least 50 msec before S-100 board regulators can drift out of specification, and should remain active until power is fully restored, and POC\* (pin 99) is true.

ERROR\* is a "generalized" error line that can be used to indicate that the current bus cycle operation is causing some kind of error. The IEEE-696 specification does not specify what kind of errors should cause ERROR\* to be asserted. Instead, it leaves this up to the board designers, which is a wise choice. The specification does, however, recommend that ERROR\* be implemented as a "trap," and it further recommends that all relevant information about the current bus cycle should be latched somewhere on the falling edge of ER-ROR\* (that is, just as ERROR\* becomes active).

Both PWRFAIL\* and ERROR\* are defined as open-collector lines. Use of these lines is optional, which is good, since *very* few boards actually use them, and also because the IEEE-696 standard specifies how these lines are to be asserted, but not what they are to control (this, again, is left up to the board designers).

### System clock vs. CLOCK

The IEEE-696 bus allows for two clock signals: φ (pin 24), the master timing signal for the bus, and CLOCK (pin 49), a simple 2 MHz signal. The master timing signal (commonly called the system clock) must be generated by the permanent master processor and is used to control timing for all bus cycles, even those which originate from other (slave) processors. CLOCK is just a 2 MHz signal (0.5% tolerance) that is made available on the bus for the use of peripheral devices like timers, baud rate generators, time-of-day clocks, etc. It is a common fallacy that CLOCK must be derived from, or somehow related to or synchronized with the system clock. Al-

by Dave Hardy

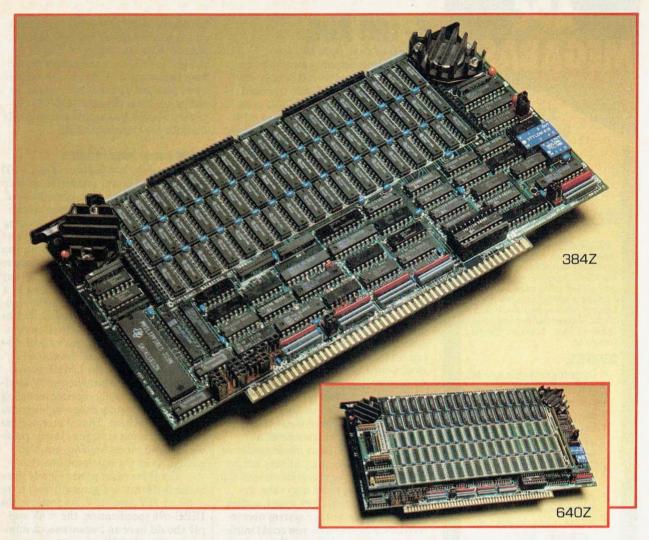

# SUPERCHARGE YOUR Z-100 SYSTEM

Macrotech announces three new memory products for Zenith Z-100 computers. Designed specifically for Z-100 systems, our Z-Series can increase your main memory up to a full megabyte with the use of only one expansion slot.

• Includes unique, lightning-fast "Macrocache" pseudodisk operating software enabling dynamic memory allocation between full cache mode and "virtual disk" mode. • Runs under Z-DOS\* or CP/M 86. • Full byte parity (standard on all Macrotech S-100 dynamic memory products).

Comprehensive technical manual included.
 Full one year warranty.

PRICES:

384Z—Adds 384K high speed dynamic RAM \$1,375.00 640Z—Adds 640K high speed dynamic RAM \$1,975.00 896Z—Adds 896K high speed dynamic RAM \$2,250.00

Macrotech also offers ADIT, the only full-featured intelligent I/O expansion module for S-100. Utilizing full DMA, the ADIT provides up to 16 full duplex RS 232/RS 422 channels from one expansion slot.

For more information about the Z-Series of Z-100 memory products, or the ADIT intelligent I/O board, contact your local Zenith dealer or Macrotech International Corp.

\* Z-DOS is a registered trademark of Zenith Data Systems CP/M is a registered trademark of Digital Research.

## MACROTECH INTERNATIONAL CORP.

9551 Irondale Ave., Chatsworth, CA 91311, (818) 700-1501

CIRCLE 75 ON READER SERVICE CARD

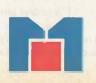

# APC MEGABASIC

Z80 8086/8 CP/M CP/M-86 MP/M-86 MS-DOS NORTH STAR DOS

MEGABASIC™ reduces program development time and memory requirements dramatically, executes up to 6 times faster than MBASIC interpreter, is highly portable among virtually all microcomputers, and is supported by outstanding documentation (a 136-page reference manual with double-column, 17-page index) and direct hot-line response from American Planning Corporation.

### **BENEFITS:**

- Large Memory—Up to 1 Mb programs and data.
- Fast execution—as fast as many compilers.
- Easy program development advanced TRACE and EDIT functions.
- Rounding errors eliminated— BCD arithmetic.
- Simple to use—No complicated field statements.
- Source code protection— "scramble" utility.

### THE COMPLETE PACKAGE:

—Developmental version of MEGABASIC in precisions up to 14 digits (North Star floating point support available at no additional charge).

Run-time semi-compiler version.
 Compaction utility reduces program size.

-Cross-reference generator that lists all variables, arrays, subroutines, functions, etc.

—Function library with fast sorts, yes/no prompt routines, matrix manipulation and many more routines ready to plug into your programs.

—Configuration program.

This complete package is available for \$400. A demo package with manual which allows you to test MEGABASIC'S capabilities is \$50 (applicable to purchase of full package).

Dealer inquiries invited. VISA or MasterCard accepted.

# AMERICAN PLANNING CORPORATION

4600 Duke St., Suite 423, Alexandria, VA 22304 1-800-368-2248 {In Virginia, 1-703-751-2574}

CIRCLE 2 ON READER SERVICE CARD

# **S-100 BUS**

Continued from page 18 though some currently available (improperly designed) S-100 boards may require this, the IEEE-696 standard specifically states that CLOCK need not have any relationship to any other bus sigal. This is a convenient regulation that I have used myself to let me place an extremely accurate (0.001 ppm) timing signal onto the S-100 bus for use in a frequency-measuring device and various other types of instrumentation.

### **Realtime clock**

Although this is not solely related to the S-100 bus, it is still worth mentioning. A realtime clock is just a circuit that keeps track of real time, like an alarm clock or an egg timer. Probably the simplest case of a realtime clock is a simple interval timer. Thus a circuit that generates an interrupt every millisecond can be called a realtime clock, as can a Mountain Hardware 100,000-day clock board, a signal generated from the AC power line, or even the index signal of a floppy disk drive (as long as the disk is spinning), because all keep track of real time. A timer implemented in hardware can usually be considered a realtime clock. A timer implemented in software, however, may or may not be realtime, since the execution time of the software timing-loops may vary, depending on system clock speed, coding and whether or not the system uses interrupts. For example, you could implement a realtime clock in software in a simple, noninterrupt-driven CP/M system, but you could not implement a realtime clock in software in an interrupt-driven MP/M system because interrupt servicing would cause the realtime clock to be inaccurate.

When many systems manufacturers say in their advertisements that their systems have a realtime clock, they really mean that their systems have programmable interval timers that can be used to accurately keep track of realtime. These devices usually work well, except that they require a bit of software overhead to calculate the actual time and date from the time interval measured in the counters. Some of the less expensive counter/timer circuits are subject to error when interrupts are used. However, many manufacturers are now using special clock/calendar ICs that eliminate all major sources of error and are as accurate as their crystal timebases, often with errors as little as a few seconds per month.

### DMA vs. TMA

DMA (Direct Memory Access) is the process by which a temporary master takes control of the bus to perform one or more memory cycles (usually to transfer data into or out of RAM). In the IEEE-696 bus, a temporary master may take control of the bus for *any* bus cycle (not just memory bus cycles), so the process was renamed TMA (Temporary Master Access) to more properly describe the transfer process.

### S-100 power requirements

One of the key features of the S-100 bus is its local power regulation on each board. This feature eliminates the need for expensive, highly regulated power supplies while simultaneously reducing noise propagation via each board's power lines. Because each board has its own power regulators, exact input voltage to the boards is unnecessary. Actually, any input voltage is acceptable, as long as it is high enough to be regulated (the regulator ICs are generally rather inefficient and have an internal voltage drop) but low enough to avoid excessive heat dissipation and component breakdown. Regulator ICs, like the LM309 series commonly used to provide the 5V needed for TTL, generally regulate incoming power by dissipating excess input power in the form of heat. Thus it is important to keep the input voltage as low as possible to avoid excess heating, but high enough to let the regulator function.

The three main power supply lines in the S-100 bus are generally said to be +8V, +16V, and -16V. As stated in the IEEE-696 specification, the +8V supply should have an instantaneous minimum value of +7V, an instantaneous maximum value of +25V, and an average maximum value of +11V. Similarly, the +16V supply's values should be +14.5V, +35V, and +21.5V, and the -16V supply's values should be -14.5V, -35V, and -21.5V.

### S-100 vs. IEEE-696

As you may have noticed, throughout my column I use the terms "S-100 bus" and "IEEE-696" bus almost interchangeably. Although there can be quite a difference, the term "S-100" will probably always be the common name for this particular bus configuration. The bus was originally called "S-100" because it used 100 signal lines, and after being heavily modified by the IEEE as "IEEE Task 696," it was finally called the "IEEE-696" bus. Because of this, all IEEE-696 boards are "S-100," but not all "S-100" boards are IEEE-696: IEEE-696 is a modified superset of the original S-100 design.

Readers are encouraged to send in questions on the S-100 bus. Please write to: Dave Hardy, 736 Notre Dame, Grosse Pointe, MI 48203

Turn the page.

We're gonna do a number on you.

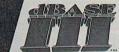

SYSTEM DISK
Serial No: 100001
Format: IBM PC, XT and 100% compatibles
PC-DOS 2.0
Version: 1.0
ASHTON TATE
DISS West after see Black
TELEX 864228 ASHTATE CLLV

SCORPHISH 1084 Ashtern Tales
an impublished licenses and appreciaty work.
TELEX 864228 ASHTATE CLLV

TM

# Introducing the III and only.

It's fast.

It's easy.

It's the most powerful database management system for your 16-bit PC.

And it can do more things with more records in less time.

# You've never seen anything like it.

dBASE III™ can handle over a billion records per file, limited only by your computer

system. You can have up to ten files open, for sophisticated applications programs.

When you have two related files, information in one can be accessed based upon data in the other.

dBASE III now handles procedures, parameter passing and automatic variables. You can include up to 32 procedures in a single file. With lightning speed. Because once a file is opened, it stays open. And procedures are accessed directly.

## Easier than ever.

dBASE III uses powerful yet simple commands that are the next best thing to speaking English.

If you're unsure of a command, HELP will tell you what to ask for.

If you don't know what command comes next, a command assistant does. All you have to know is what you want it to do.

Our new tutorial/manual will have you entering and viewing data in minutes rather than reading for hours.

And to make matters easier, you get full screen report setup for simple information access.

# Faster than no time at all.

dBASE III isn't just fast. It's ultra-fast. Operating. And sorting. Even faster, is no sorting. Because dBASE III

keeps your records in order so you really don't have to sort anything. Unless you want to.
Then watch out!

# What about dBASE II®?

It's still the world's best database management system for 8-bit computers. And it's still the industry standard for accounting, educational, scientific, financial, business and personal applications.

# Let us do a number on you.

For the name of your nearest authorized dBASE III dealer, contact Ashton-Tate, 10150 West Jefferson Boulevard, Culver City, CA 90230. (800) 437-4329, ext. 333. In Colorado, (303) 799-4900.

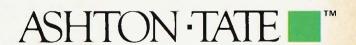

©Ashton-Tate 1984. All rights reserved. dBASE III is a trademark and dBASE II is a registered trademark of Ashton-Tate.

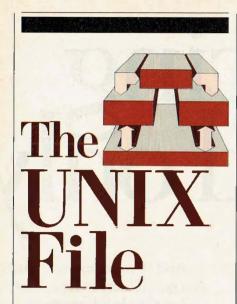

UNIX for realtime work, using "make," and some UNIX philosophy

eople who like to repeat cliches often say that UNIX is useless for realtime work.
When you ask these people what they mean, they often don't know; it's just something their marketing people said. In fact UNIX can be, has been, and is

being used for realtime work. Realtime work is usually associated with analog-to-digital or digital-to-analog processing. While some A/D or D/A work requires very fast response time from the processor, there is much that does not. Standard UNIX is quite fine for running the lower-end A/D/A work. For larger-volume A/D/A work, or any time where data is being collected at a high rate, UNIX, or indeed any timesharing system, is at a disadvantage. The incoming data interrupts the CPU very often, and the CPU may not be able to respond in time to store all the data, because it also has to service the

timesharing users.

There are two approaches to this problem. One is to modify the operating system; the other is to run stand-alone. Digital Equipment's RSX-11 and VAX/VMS operating systems include special provisions for running fast data acquisition processes concurrently with timesharing, and several sites have added this sort of capability to large UNIX systems. On the other hand, a small 68000 or 16032 system will probably not have the throughput to handle both timesharing and a heavy data-acquisition load.

A good approach in this case would be to use all the UNIX development tools to write and debug the program under timesharing, with test input from the file system instead of from the special hardware. Once the program is debugged, you can download the code with a stand-alone runtime system which provides most of the functionality of the UNIX environment. You then upload the data to UNIX for analysis.

One such runtime library is *The C Executive* from **JMI Software Consultants**, 1422 Easton Road, Roslyn PA 19500; (215) 657-5660. This product runs on a wide range of processors (8080/Z80, 6809, LSI-11, 68000, 16032) and costs a few hundred dollars for the binary kernel and the source to the serial I/O drivers.

Somewhat more expensive is **DNIX**, described as a "UNIX-like realtime operating system" for the 68000 or 16032. Contact **UniVentures**.

27 Buckthorn Way, Suite 1, Menlo Park CA 94025, (415) 325-3283.

UniVentures also has cross-compilers for other micros, as do several other sources (see the April 1984 issue of *Microsystems* for more suppliers).

These approaches allow you to do realtime work (or cross development for other micros) while using all the power and functionality of the UNIX operating system.

### Make-an underutilized software tool

Every UNIX system comes with a wide range of powerful software tools. Often the newcomer to UNIX is overwhelmed and needs to be reminded of some of the specialized tools. I'd like to say a few words about one tool, make, which is often overlooked by those learning UNIX. The function of make, as described in the manual, is to "maintain, update and regenerate groups of programs." However, as is often the case in UNIX, "programs" can include text, actual source programs, data files, and anything else that can be stored in your UNIX files.

Any series of commands that needs to be typed repetitively can be put in a make file. I have used make to maintain a dictionary, keep a database up to date, apply modifications to a program library, generate a magazine index, and even to build programs as diverse as an adventure game and a syntax checker. And, of course, I use it to manipulate the files used in the preparation of this column.

make is useful any time you have a series of interrelated files. The dependencies among the files, such as which files are included by which others when dealing with a large source-language program, are listed in a "makefile" that you prepare. make will automatically recompile only those functions which need to be compiled, based upon the modification dates and times of the files that have been changed.

The simplest form of a rule for make is:

name: depends-on

where "name" is the name of the rule, or the name of the thing to be made; "depends-on" refers to any files on which this rule depends; and "action-to-makename" is any UNIX command or series of commands needed to make "name." A rule "depends" on a file or another rule if the latter must be up to date in order to build the former, or if the former must be remade whenever it changes.

As an example of using make to maintain something other than programs, here is the makefile that I use to prepare this column:

by Ian F. Darwin

# WHY DEC AND INTEL CHOSE THE MARK WILLIAMS C-COMPILER.

DEC and INTEL wanted the best C technology available, with excellent code density, supporting the full C language and their specific operating environments—all at a competitive price.

They found it all at Mark Williams.

# WHY YOU SHOULD CHOOSE THE MARK WILLIAMS C-COMPILER.

Our C-compiler supports the dominant 16-bit micro-computers—68000, PDP-11, Z8000, 8086—with a proven reliable, high-technology product. We are shipping versions of C for a large number of environments including CP/M and PC DOS. Both cross and native compilers are available.

Call us for the distributor nearest you. OEM's should contact us directly about their specific requirements.

Mark Williams Company, 1430 West Wrightwood, Chicago, Illinois 60614, 312/472-6659.

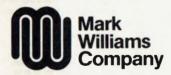

CIRCLE 87 ON READER SERVICE CARD

# **UNIX FILE**

Continued from page 24

MAIN = 84-06PUB = /usr/pub

column: \$(MAIN)

nroff -mu \$(MAIN) >\$(PUB)/column

binary: \$(MAIN)

nrws \$(MAIN) >tmp/column

print: \$(PUB)/column

pr -h \$(MAIN)\$(PUB)/column 1pr

wc: \$(MAIN)

deroff \$(MAIN) | wc

spell: \$(MAIN)

spell \$(MAIN) c

clean:

> \$(PUB)/column

This declares that the actions I will want to take include making the column itself, making a "binary" (WordStar) format, printing the column, checking the word count, checking the spelling, and cleaning up when done. The "column" rule, which I invoke just by saying:

make column

runs the nroff text formatter on

"MAIN" to produce the file /usr/pub/column, which by convention is where I put the column in preparation so that other users on my system

# No attempt was made to include everything in UNIX—but rather, to keep superfluous garbage out.

can peruse it and offer comments. (The name of the main file is currently 84-06, my coding for June '84. This is the only definition I have to change each

month.) Typing "make binary" will form the binary version in WordStar format, using an nroff-to-WordStar converter written locally. make print will send the output to the line printer, and make wc and make spell both are used to check up on my work in progress; the former to see if I have gotten carried away again, and the latter to see if I have committed any sins of orthography.

It is customary with make to name a rule after its corresponding UNIX command when the rule does not result in the creation of some particular object. make lint is common when dealing with C-language program source files to check for programming errors.

make is also useful in maintaining a wide variety of files. At another time I will touch on its use in program development.

### Generation gap?

Is there a generation gap between UNIX programmers and developers? My colleague Geoff Collyer thinks that there is. He and I were talking the other day, and the discussion rolled around to those whom we see as butchering UNIX by trying to make it all things to all people. Geoff grew up hacking (a complimentary word until the popular media twisted its meaning) the TOPS-10 operating system, and I cut my eye teeth on IBM's MVT. These are both gigantic operating systems, with hundreds or thousands of modules, complex command languages, volumes and volumes of documentation, extensive on-line HELP facilities—everything that some people want out of an operating system. And yet, these systems are nightmares: impossible to comprehend, impervious to maintenance, hard to use, impossible for the end user to customize.

Eventually we both came across UNIX—he in London, Ontario, and I in Toronto. Each perceived this discovery as an entry into the promised land: a complete operating system which one person could genuinely understand through study of the source code; a clearly defined user interface that was easy for the programmer or the end user to customize; a small and well-specified system call interface to the operating system; good tools for the development of new software, etc. No attempt was made in the early days to include everything in the UNIX operating system. In fact, the attempt was made to keep a lot of superfluous garbage out of the operating system. The UNIX philosophy was to provide as small a set of tools as could be considered reasonably complete, and let people use these tools to build the necessary functions. And it worked very well.

Introducing

# WALTZ LISP T.M.

The one and only adult Lisp system for CP/M users.

Waltz Lisp is a very powerful and complete implementation of the Lisp programming language. It includes features previously available only in large Lisp systems. In fact, Waltz is substantially compatible with Franz (the Lisp running under Unix), and is similar to MacLisp. Do not be deceived by the low introductory price.

Waltz Lisp is a perfect language for Artificial Intelligence programming. It is also suitable for general applications. In fact, due to the ease of handling of textual data and random file access functions, it is often easier to write a utility program in Waltz Lisp than in any other programming language. Several general purpose utilities (including grep and diff) written entirely in Waltz Lisp are included with the interpreter.

Much faster than other microcomputer Lisps. \* Long integers (up to 611 digits). Selectable radix. \* True dynamic character strings. Full string operations including fast matching/extraction. \* Random file access. \* Binary files. \* Standard CP/M devices. \* Access to disk directories. \* Functions of type lambda (expr), lambda (texpr), lexpr, macro. \* Splicing and non-splicing character macros. \* User control over all aspects of the interpreter. \* Built-in prettyprinting and formatting facilities. \* Complete set of error handling and debugging functions including user programmable processing of undefined function references. \* Optional automatic loading of initialization file. \* Powerful CP/M command line parsing. \* Fast sorting/merging using user defined comparison predicates. \* Full suite of mapping functions, iterators, etc. \* Over 250 functions in total. \* Extensive manual with hundreds of illustrative examples,

Waltz Lisp requires C/PM 2.0, Z80 and 48K RAM (more recommended). SS/SD 8" and most common 5" disk formats.

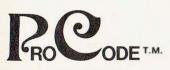

-INTERNATIONAL -

P. O. Box 7301 Charlottesville, VA 22906

# Introductory Price....\$94.50

additional charges

\$10.00 conversion fee for 5" Diskettes \$3.00 C.O.D. charge

Call toll free 1-800-LIP-4000 Ask for Dept. #2 In Oregon and outside U.S.A. call 1-503-684-3000 Unix® Bell Laboratories. CP/M® Digital Research Corp.

CIRCLE 70 ON READER SERVICE CARD

Even the fastest fingers slow down when they struggle with computer commands. And no matter what software you use, you still have to enter the same things over and over again.

That's why you need SmartKey II,™ the software that lets you control your computer with a single

keystroke.

Add SmartKey II to WordStar and you can juggle margins and insert "boilerplate" paragraphs or sentences with just one key. Add it to Lotus 1-2-3 and you can concentrate on the numbers instead of the mechanics. You can even tap into Dow Jones with the press of a finger.

Don't type in the same thing twice. SmartKey II can remember commands, words, paragraphs, even entire letters. With SmartKey II, you can work faster and never worry about which keys to press.

It's easy to see why thousands of people all over the world are already using SmartKey II to make their lives easier.

SmartKey II Features:

Assign more than 3,000 characters to a single key.

Define over 300 function keys.

An exclusive "SuperShift" lets every key have up to four meanings.

Change any keyboard to the Dvorak layout.

Keys can be redefined while other software is running.

Key definitions can be saved to disk for later use.

SmartKey II is invisible to other software.

SmartKey II runs on the IBM PC and compatibles, the PCir, the Kaypro II, 4, and 10; plus all other MS-DOS, CP/M, CP/M-86, and CP/M-Plus based personal computers.

SmartKey II is a trademark of FBN Software. WordStar is a trademark of MicroPro, Inc. Lotus 1-2-3 is a trademark of Lotus Development Corporation. CP/M is a trademark of Digital Research, Inc. MS-DOS is a trademark of Microsoft, Inc. PC-DOS is a trademark of IBM.

Best of all, SmartKey II is still only \$89.95.

To see how SmartKey II can speed up your work, pick up a copy at your com-

puter dealer. It's the smartest move you will ever make. Software Research

Technologies, Inc.\* 3757 Wilshire Boulevard, Suite 211, Los Angeles, CA 90010. (213) 384-5430. \*Rormerly Heritage Software, Inc. A Stroke Of Genius.

CIRCLE 97 ON READER SERVICE CARD

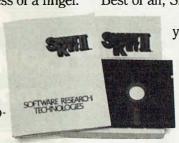

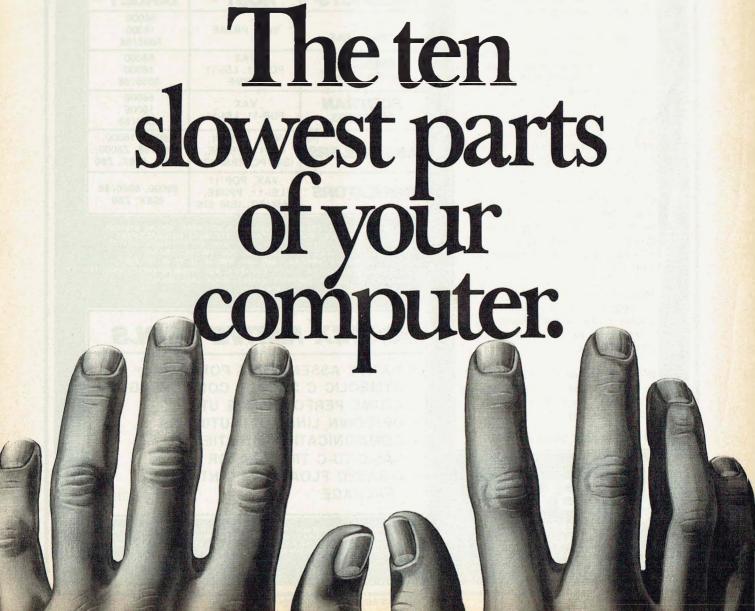

# 3:000

# SOFTWARE DEVELOPMENT TOOLS "One-Stop Shopping"

OASYS provides a "One-Stop Shopping" service for software developers and managers in need of proven, cost effective, crossand native- development tools.

OASYS can save you time, energy and money! We understand what it means to be a developer. Over the past 3 years, we've built over 1MB of working code.

We not only develop our own tools, but also specialize in evaluating, selecting and distributing the best complementary tools from other suppliers.

Our tools are currently in use in over 1,000 installations worldwide on micro-, mini-, and mainframe computers for a variety of 8-, 16and 32- bit UNIX (and non-UNIX) systems.

Most likely, we have what you're looking for (even if it doesn't appear in the tables shown). But, if we don't, we'll be glad to tell you who does.

So, call or write today for more information and start shopping the smart way, the fast way, the economical way.

"The One-Stop Shopping Way."

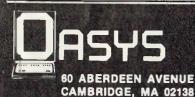

(617) 491-4180

| CROSS TOOLS          |                                                   |                                                     |  |
|----------------------|---------------------------------------------------|-----------------------------------------------------|--|
| PRODUCTS(1)          | HOST (2)                                          | TARGET (3)                                          |  |
| C<br>COMPILERS       | VAX, PRIME                                        | 68000<br>16000<br>8086/88                           |  |
| PASCAL<br>COMPILERS  | VAX<br>PDP-11, LSI-11<br>PRIME                    | 68000<br>16000<br>8086/88                           |  |
| FORTRAN<br>COMPILERS | VAX<br>PDP-11, LSI-11                             | 68000<br>16000<br>8086/88                           |  |
| ASSEMBLERS (4)       | VAX, PDP-11,<br>LSI-11, PRIME,<br>IBM/PC, IBM 370 | 68000, 16000,<br>8086/88, Z8000,<br>680X, 808X, Z80 |  |
| SIMULATORS           | VAX, PDP-11<br>LSI-11, PRIME,<br>IBM/PC, IBM 370  | 68000, 8086/88<br>808X, Z80                         |  |

- (1) WE DISTRIBUTE PRODUCTS FOR: GREEN HILLS SOFTWARE, VIRTUAL SYSTEMS, COMPLETE SOFTWARE, PACER SOFTWARE; SOFTWARE MANUFACTURERS (2) HOST OPERATING SYSTEMS INCLUDE: VMS, RSX, RT-11, PRIMOS, UNIX V7, III, V, BSD 4.1, 4.2, UNOS, IDRIS, XENIX, MS/DOS, VM/CMS, CPM 88K (3) OTHER TARGETS ARE: M6801-8803, 6805, 6809, 8080, 85, 28, 35, 48, 51; Z-80 (4) ALL ASSEMBLERS INCLUDE LINKER, LIBRARIAN AND CROSS-REFERENCE FACILITY (5) AVAILABLE ON: CALLAN, OMNIBYTE, CHARLES RIVER DATA, PLEXUS, SAGE, FORTUNE, WICAT... to name a few.

# C/UNIX NATIVE TOOLS

- NATIVE ASSEMBLERS FOR 68000s (4, 5)
- SYMBOLIC C SOURCE CODE DEBUGGER
- C-TIME PERFORMANCE UTILITY
- UP/DOWN LINE LOAD UTILITIES
- COMMUNICATION UTILITIES
- BASIC-TO-C TRANSLATOR
- C-BASED FLOATING POINT MATH PACKAGE

... AND MORE

TRADEMARKS: UNIX IS A TRADEMARK OF BELL LABORATORIES, XENIX AND MS/DOS ARE MICROSOFT CORPS: IBM/PC, VM/CMS, AND IBM 370 ARE INTL BUSINESS MACHINES; VAX, PDP-11, LSI-11, VMS, RBX AND RT-11 ARE TRADEMARKS OF DIGITAL EQUIPMENT CORP; CPM 68K IS DIGITAL RESEARCH'S; PRIMOS IS PRIME'S; UNOS IS CHARLES RIVER DATA'S; IDRIS IS WHITESMITHS LTD.

# **UNIX FILE**

Continued from page 26

But many people, particularly at Berkeley, learn UNIX as their first operating system. Computer science students are always tinkering with systems. When they encounter desirable features in other operating system, they try to apply them to UNIX, without a clear understanding of why UNIX doesn't already have these features, nor, one suspects in some cases, even a clear understanding of why UNIX was successful in the first place.

UNIX survived and prospered throughout the 'seventies—an era of user-hostile operating systems—because it was small, simple, and relatively free of misfeatures. When newcomers start adding unnecesary features to the "kernel," or lowest level of the system, they destroy its elegance.

In 4.1BSD, the UNIX kernel was close to that of the Seventh Edition, although the user-level commands had a large number of differences, such as extra and different options. The generation of computer science student-programmers who developed 4.1 had been exposed to the UNIX philosophy. With 4.2BSD, Berkeley has added to the kernel a new, faster file system. Except for the several serious bugs in the released version (one of which could completely ruin your file system), this is probably a good thing. The changes are transparent to most programs, and a fast file system can significantly improve system performance. However, they snuck in a change which is hideously incompatible with the rest of UNIX: Each component of a filename can be up to 255 characters, rather than being limited to 14 characters. Dennis Ritchie of AT&T Bell Laboratories says: "4.2 sins (in the long filename example) by uncomfortable generalization. (An earlier example is long names in C). It is impossible to argue in the abstract that limiting file names to 14 characters or C identifiers to, say, 7 is a good thing. However, it is quite possible to observe that for the part of the world not living with 4.2, it is incredibly difficult to get tar tapes with unextractable files" due to the longer filenames.

This is the effect of one apparently small change to the kernel. And suggestions have been made to add almost every expensive, complex feature of the dinosaur operating systems to UNIX. People have called for the addition of record locking to the kernel, arbitrary ENQ/DEQ like that of MVT/MVS, password encryption, runtime libraries, and even (sarcastically) the calculation of the phases of the moon. Yet UNIX is quite capable of doing all these things in

user code rather than as system features." The kernel is the only UNIX code that cannot be substituted by a user to his own liking. For this reason,

The effects of ill-considered changes to an operating system such as UNIX can be extensive.

the kernel should make as few real decisions as possible. This does not mean allowing the user a million options to do the same thing. Rather, it means allow-

ing only one way to do one thing, but having that way be the least-common divisor of all the options that might have been provided.

"What is or is not implemented in the kernel represents both a great responsibility and a great power. It is a soap-box platform on the 'way things should be done.' Even so, if 'the way' is too radical, no one will follow it. Every important decision was weighed carefully. Throughout, simplicity has been substituted for efficiency. Complex algorithms are used only if their complexity can be localized." So spoke Ken Thompson, the father of UNIX, in a paper called "UNIX Implementation" in the Bell System Technical Journal, in 1978. (A copy of this paper is included in Volume 2 of most UNIX manuals. It's in there to be read.) That's not to say that everything done by 1978 was perfect-there still remain design limitations. But it is to say that one should not put every imaginable chunk of code into the kernel.

The effects of ill-considered changes to an operating system such as UNIX can be extensive. Among the most serious is that programs, programmers and data are no longer portable across versions of the system. Ritchie

# COMPUTER LEARNS TRUE ALPHABET.

At last, you can sort dBASE II files in true alphabetical order (not ASCII) up to 33 times faster. Now, "apple" will be sorted before "BAKER." dFASTEST sorts up to 32 fields or sub-fields simultaneously, entirely from within dBASE II. What's more, dFASTEST can rescue your data files after power glitches or disk errors, as well as pack and copy up to 6 times faster. For a limited time, dFASTEST is only \$89.95. Contact your dealer or call Software Research Technologies directly (213) 384-5430.

# Use ALL the Power of Your MS-DOS, IBM PC-DOS, or CP/M-80 System with UNIX-Style Carousel Tools

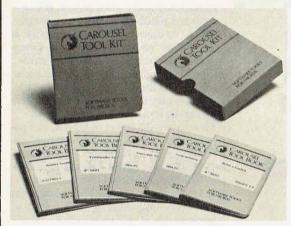

ch "CP/M" "MS-DOS" <doc >newdoc diff newdoc doc I more ed newdoc kwic newdoc I sortmrq I uniq I unrot >index make -f makdoc ndx

Carousel Tools and Carousel ToolKits are trademarks of Carousel MicroTools, Inc. CP/M is a trademark of Digital Research; IBM is a trademark of International Business Machines; MS is a trademark of MicroSoft; UNIX is a trademark of Bell Laboratories.

CAROUSEL TOOLS are a proven set of over 50 programs designed to be used with pipes, redirected I/O and scripts. In the style of UNIX each Tool does one thing well, and the Tools can be used together to do more complex tasks.

YOU ACCOMPLISH MORE using Carousel Tools: better programming and documentation support, simpler data and file housekeeping, more general file handling.

TOOLS FOR PC/MS-DOS 2.x AND CP/M-80 are available now. The DOS ToolKit is \$149. The CP/M ToolKit is \$249 and includes a shell to provide pipes, redirected I/O, and scripts. Source code is available for \$100 more.

ORDER YOUR TOOLKIT TODAY.

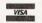

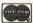

**CALL OR WRITE:** 

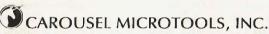

609 Kearney Street, El Cerrito, CA 94530 (415) 528-1300

CIRCLE 5 ON READER SERVICE CARD

# THE LITTLE BOARD®

**OEM — INDUSTRIAL — SCIENTIFIC** 

SECOND GENERATION SINGLE BOARD COMPUTER KIT! 4 MHZ Z80\* CPU! **DOUBLE DENSITY!** 64K RAM!

FREE CP/M\* 2.2!!! A \$139 VALUE! A FREE 5-1/4 IN. CP/M 2.2 DISKETTE IS INCLUDED WITH EACH KIT.

> A. & T. UNITS \$349

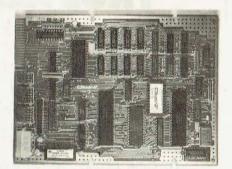

new!

(COMPLETE KIT)

MINI-SIZE: ONLY 5-3/4 x 7-3/4 INCHES

FULLY SOCKETED! PERFECT MATE TO OUR ZRT-80 TERMINAL BOARD. THROUGH SPECIAL ARRANGEMENT WITH AMPRO COMPUTERS, WE ARE PLEASED TO OFFER THEIR LITTLE BOARD® IN KIT FORM. FEATURES:

4 MHZ Z80 CPU!

DOUBLE DENSITY (5-1/4 IN.) FLOPPY CONTROLLER

**64K DYNAMIC RAM!** 

CENTRONICS STYLE PARALLEL PRINTER PORT

USES +5VDC @ .75 A. AND +12VDC @ 50MA

TWO RS232 SERIAL PORTS

SAME SIZE AS A MINI FLOPPY

2732 BOOT EPROM

### Digital Research Computers (OF TEXAS)

P.O. BOX 461565 • GARLAND, TEXAS 75046 • (214) 271-3538

TERMS: Shipments will be made approximately 3 to 5 weeks after we receive your order. VISA, MC, cash accepted. We will accept COD's with a \$75 deposit. Balance UPS COD. Add \$4.00 shipping.

USA AND CANADA ONLY

Continued from page 29 continues: "The lack of portability between System V and 4.?BSD and Version 7 is the worst problem that confronts us." This problem will continue to plague the UNIX world for some time, perhaps for all time. AT&T Technologies is pushing System V as the standard version of UNIX, but this claim will not hold up-there are too many people using Version 7 and Berkeley versions of UNIX. More about System V in a later column.

### Of this and that

Here are not one but two more directories of UNIX software. One is by Onager Publishing, 289 S. San Antonio Road, #204, Los Altos CA 94022. The cost is \$35; they take VISA and Mastercard. The other is from Whitesmiths, Ltd., 97 Lowell Road, Concord, MA, 01742, (617) 369-8499. This one lists applications software that runs on their IDRIS system, and includes some information on IDRIS itself.

Relational Database Systems is developing versions of its informix database system in German, French, and Japanese (Kanji), and is aggressively marketing Informix overseas through cooperative marketing agreements with agents around the world.

AIM Technology has versions of tar which run on VAX/VMS, Data General AOS, and something called MPX-32. Sounds like a good way to move data to/from these systems, since tar is the standard for moving data via magnetic tapes among real UNIX systems. Aim Technology, 3333 Bowers Ave., #199, Santa Clara, CA 95051, (408) 727-3711. A lower-cost option for the do-it-youselfer would be to get the Software Tools User Group archiver and port it to whichever system(s) you need to move data to/from; the AIM software is ready to run.

Enough for now. If you have questions, please feel free to write or (better yet) send uucp mail. I can't always answer immediately, but I will get back to you. And I'm always glad to hear from readers with comments either on the column itself or on their reactions to particular UNIX systems or products.

The UNIX File looks at many aspects of the UNIX operating system. If you have comments or questions about UNIX or this column, feel free to write to me at Box 603, Station F, Toronto, Ontario, Canada M4Y 2L8.

If you have UNIX mail access to the uucp network, you can contact me at "ihnp4!darwin!ian."

# Software Developers...

# MAKE YOUR PC "INTEL-IGENT" . . . **FOR JUST \$480!** RUN PLM SOFTWARE UNDER CP/M 2.2

HALEY RESEARCH now offers RUN80™, a universal development interface, which permits users of Intel's® MDS 800, Series 2 and 3 development systems to use CP/M®2.2 to develop software for 8-bit microprocessors.

RUN80 executes most ISIS® programs on CompuPro® 8/16 • IBM® PC\*

CompuPro® 8/16

■ Kaypro™ II

- Compaq™\*
- Columbia™ \* Eagle®¹
- Osborne™ I
- Apple<sup>®</sup> Ile

RUN80 currently supports:

- PLM80
- ASM80
- ASM48
- ASM51<sup>†</sup>

- LINK80
- LOC80
- LC51<sup>†</sup>
- PLM51\*

Imagine...using your personal workstation to achieve the same productivity as a \$20,000 development system...and for only \$480! For more information about RUN80 contact:

### HALEY RESEARCH, INC.

P.O. BOX 169087 IRVING, TEXAS 75063 (214) 258-7977

(when configured with addin 8-bit CPU card) †(IBM-PC only)

Intel: and ISIS registered trademarks of Intel Corp. CP/M is a registered trademark of Digital Research. CompuPro is a registered trademark of CompuPro. Kaypro is a trademark of Kaypro Computers. IBM is a registered trademark of International Business Machines. Compage is a trademark of Compuge Computer Corp. Columbia is a trademark of Columbia Data Products. Eagle is a registered trademark of Eagle Computer, Inc. Osborne is a trademark of Osborne Computers. Apple is a registered trademark of Apple Computers. Inc.

CIRCLE 126 ON READER SERVICE CARD

# MAN RESCUES COMPUTER.

Finally, you can rescue ruined dBASE II data files, even after a power glitch or a disk error. dFASTEST can help you rebuild file headers, remove illegal characters, reset false record counts, and rebalance overlapping fields, all from within dBASE II. dFASTEST sorts up to 33 times faster than dBASE II. packs twice as fast and copies 6 times faster. For a limited time, dFASTEST is only \$89.95. Contact your computer dealer or call Software Research Technologies directly (213) 384-5430. dFASTEST

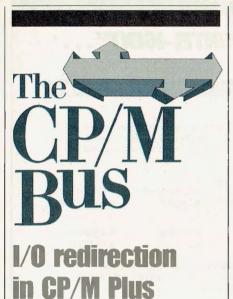

P/M Plus has taken a giant step over CP/M 2.x in the area of I/O redirection. Since this is one of the "plusses" available in CP/M Plus, I think it will be useful to look carefully at what I/O redirection capabilities

CP/M Plus has.

I/O redirection refers to controlling the source for input data consumed by an application program, as well as the destination of the output data produced by an application. A typical application program may be designed to get its input (either commands or data) from a terminal and display its results on a terminal. This may be acceptable for everyday use of an application, but there are times when the requirement to always use the terminal can become a burden.

For example, input for an application may have arrived in the mail to be keyed in by an operator; but after adding a modem to the system, input may now arrive in machine-readable form. It does not help productivity to have to print this data out so that an operator can key it back in. This example demonstrates the need for an application that could accept input from either a terminal or a file. Similar examples can be found for alternate uses (destinations) for output from an application.

One response to the need for greater flexibility in the sources/destinations of data would be to design each application so that the desired I/O configuration could be specified. It doesn't take much imagination to decide that this is not the way to achieve greater I/O flexibility. Every application would need to include code for its implementation. The proper place to provide I/O redirection is in the operating system. With I/O flexibility in the operating system, every application, no matter how simple or sophisticated it may be, can make use of I/O redirection.

CP/M Plus provides two commands that allow the redirection of console I/O from/to disk files. The commands are called GET and PUT, and the syntax is simple:

GET [CONSOLE INPUT FROM] FILE filespec |[options]| PUT CONSOLE |OUTPUT TO | FILE filespec | [options] |

The braces ({}) above denote optional text or command options; they are not part of the command syntax. The GET command prepares the operating system to access the file named in filespec

and uses its contents for all input requests of whatever application runs next. Similarly, the PUT command will set up redirected output to the file named in filespec for the next application. It is important to note that the GET and PUT commands interact with the next command by redirecting I/O from/to a disk file.

Options for GET allow the console input to be ECHOed or not (NO ECHO). If the SYSTEM option is used. the file named in filespec is opened, and the system immediately uses the contents of the file for input. The file filespec must explicitly redirect the input source to the console by inclusion of the command

GET | CONSOLE FROM | CONSOLE

as the last line of the file. If the SYS-TEM option is not used, the system waits for a command from the terminal, and then uses the contents of filespec for input. When the end of the file is reached, the system input automatically reverts to the terminal.

Options for PUT allow the console output to be ECHOed or not as well as to be FILTERed or not (NO FILTER). The FILTER option refers to the treatment of control characters in the redirected output. If FILTER is in effect, control characters will be converted to a two-character sequence (for example, the character Control-C will appear in the output file as ^C). This is a handy option for discovering what mysterious control codes an application is sending. The SYSTEM option is available for PUT and will allow the output redirection to remain in effect beyond the next command. The command:

PUT CONSOLE |OUTPUT TO | CONSOLE

must be used to end the effect of the SYSTEM option. The PUT command can specify the PRINTER as well as the CONSOLE in the above commands.

The GET and PUT commands handle I/O redirections that involve CP/M files. CP/M Plus provides the DEVICE command to handle I/O redirections that involve character devices such as terminals, printers, modems and whatever else may be attached to the computer system. Good old IOBYTE is not used in CP/M Plus.

The CP/M modular BIOS provides a "device table" that is used to describe all physical devices managed by the BIOS. The DEVICE command is the user interface that allows this table to be examined and modified. The device table contains up to 16 entries (devices). Information found in the device table includes the name of each device;

by Randy Reitz

whether the device is serial or parallel; the baud rate (if serial); whether the device is suitable for input, output or both; and the applicability of the XON/ XOFF protocol. The command:

DEVICE NAMES

will list all of the device table information about the physical devices attached to the system.

The CP/M Plus BIOS contains function calls for three logical devices: the console, auxiliary device, and the printer. The console and auxiliary interfaces have input, output and status (for both input and output) functions. The auxiliary logical device replaces the logical reader punch devices that the CP/M 2.x BIOS supported. The inclusion of full status information for the auxiliary device now allows device-independent modem programs to be developed for CP/M Plus.

The CP/M Plus BDOS maintains five redirection vectors as part of the System Control Block. These vectors apply to console input (CONIN:), console output (CONOUT:), auxiliary input (AUXIN:), auxiliary output (AUXOUT:), and printer output (LST:). The DEVICE command allows

these vectors to be examined and modified. The command syntax is:

DEVICE | logical-dev = physical device | options |

and is reminiscent of the CP/M 2.x STAT command.

Each character redirection vector is 16 bits long, and each bit corresponds to a physical device described in the device table above. When an output BIOS function is called, the contents of the appropriate redirection vector are scanned and the output character is given to each physical device that has a bit set. When an input BIOS function is called, the contents of the appropriate redirection vector are scanned and a character from the *first* physical devices specified in the input vector is continually scanned (polled) until one becomes ready.

Finally, the DEVICE command can be used to report on the current setting of device characteristics and redirection vectors. One special physical device called NULL is provided that allows any of the logical devices to be disconnected from the system by resetting all the bits of the redirection vector. DEVICE will not allow NULL to be as-

signed as the console, thereby preventing a system lockout via:

DEVICE CONIN:=NULL

In summary, CP/M Plus provides full file I/O redirection for the console and printer (output only) with the GET and PUT commands. The DEVICE command provides control of all characters I/O devices, but no file redirection.

# **Missed opportunities**

After this review of CP/M Plus I/O redirection capabilities, I am prompted to speculate on an alternate design for this important feature. Compare the following two commands:

GET CONSOLE FILE XYZ ! DOIT (CP/MPlus)

versus

DOIT < XYZ (Alternate design)

The action of the GET command was explained above; note that the "!" character is used in CP/M Plus to separate multiple commands on a line. The CP/M Plus command line first runs GET, which prepares the system to pro-

UNIQUE SOFTWARE FROM JACOBS ENTERPRISES

LEARN or TEACH

NorthStar BASIC

\*LESSON\*©

\* COMPLETE AUTHORING SYSTEM WITH MINI WORD PROCESSOR

Develops additional CAI material for your own use or sale !

- \* INTERACTIVE LESSON DRIVER
  IMMEDIATE REINFORCEMENTS
  SPELLING APPROXIMATION ANALYZER
- \* AUTOMATIC SCORE RECORDING
  MULTIPLE STUDENT MULTIPLE SUBJECT
  Suitable for classroom use
- **CUMULATIVE GRADE REPORTS**
- # 89 LESSONS ON NorthStar BASIC!
- # ONLY \$99.00 !!

DEALER INQUIRES WELCOME

order from

JON JACOBS 149 WESTWOOD PLACE LEWISVILLE, TX 75067

NorthStar™ is a trademark of NorthStar Computers

CIRCLE 22 ON READER SERVICE CARD

# COMPUTER LEARNS TRUE ALPHABET.

At last, you can sort dBASE II files in true alphabetical order (not ASCII) up to 33 times faster. Now, "apple" will be sorted before "BAKER." dFASTEST sorts up to 32 fields or sub-fields simultaneously, entirely from within dBASE II. What's more, dFASTEST can rescue your data files after power glitches or disk errors, as well as pack and copy up to 6 times faster. For a limited time, dFASTEST is only \$89.95. Contact your dealer or call Software Research Technologies directly (213) 384-5430.

JEASTEST

# CP/M BUS

Continued from page 33 vide the next command with input from file XYZ, and then runs the next command, which is DOIT. Two commands are required to accomplish this simple task in CP/M Plus. The alternate command line above contains the single command DOIT and embodies the input redirection concept in one character, namely <. This is terse and maybe confusing for the new user but I feel that after a minimum of training, the terse version of input redirection will be preferred. Who wants to do the extra typing required in the CP/M Plus command line? Similarly, compare these two commands:

PUT CONSOLE FILE XYZ ! DOIT (CP/M Plus)

and

DOIT > XYZ (Alternate design)

These two commands have the same meaning, since output redirection can be specified by the single character > Finally, look at these two commands:

PUT CONSOLE FILE TEMP ! DOIT1 !

GET CONSOLE FILE TEMP ! DOIT2 and

DOIT1 | DOIT2

Reading the CP/M Plus style command line (it barely fits on a line), we see that the output of command DOIT1 is desired as the input of command DOIT2. The second command expresses this desired result succinctly, using the character that is called a "pipe" in some other operating system. The CP/M Plus style command line is so verbose that it obscures this very useful concept. The terse syntax serves to highlight the idea that the output of the first command is desired as the input of the second command. Once the pipe feature is made easy to use, the development of a class of commands called filters is the next logical step. Filters are designed to perform one simple function on their input, and don't make any assumptions about either their input or output. A collection of filters forms a basis for software tools that can be used to build more useful functions easily and quickly. The benefits of filters are all the more powerful because of the easy way an operation system allows them to be connected.

My point is that CP/M Plus pro-

vides the capability for full input/output redirection, but the syntax chosen is clumsy. There is an argument that the separate commands for file redirection, GET and PUT, provide additional flexibility over < and >, since the GET and PUT commands accept options and PUT can capture the printer output. Providing the <, >, and | syntax in addition to the GET and PUT commands would have been the best solution.

The proper place for implementing the <, >, and | syntax is in the Console Command Processor (CCP). In CP/M Plus, the CCP runs in the TPA as an ordinary application program. In theory, then, it should be possible to implement an "enhanced" CCP and install it into a CP/M Plus system. I disassembled the CCP to see if enhancing it with these redirection commands would be simple. I was discouraged after finding that the first 200 bytes only manipulated the System Control Block in areas that the CP/M Plus documentation referred to as "reserved for system use." There are a lot of secrets in the CCP that the documentation doesn't reveal. Enhancing the CCP will have to wait for another time.

Another missed opportunity is in the way character devices are handled.

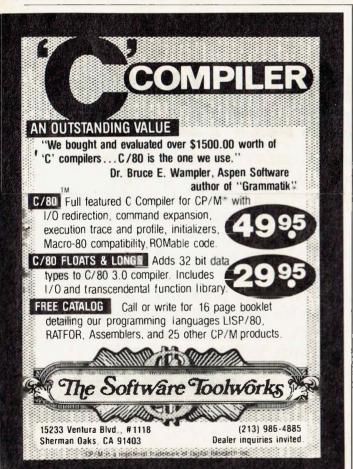

CIRCLE 25 ON READER SERVICE CARD

# The Little Board® Quantity One... The world's simplest and least expensive single board computer CP/M \*Substantial OEM discounts available • 4mHz Z80A1 CPU, 64K RAM • Two RS232 serial ports Mini floppy controller Parallel printer port On-board -12V converter Only 5.75 × 7.75 inches Power Requirement: +5VDC @ .75A; +12VDC @ .05A Screws directly onto a mini floppy drive All this... and CP/M<sup>††</sup> 2.2 also! 1 Z80A is a registered trademark of Zilog, Inc. 11 CP/M is a registered trademark of Digital Research

67 East Evelyn Ave. 

Mountain View, CA 94041 

(415) 962-0230 

✓ CIRCLE 40 ON READER SERVICE CARD

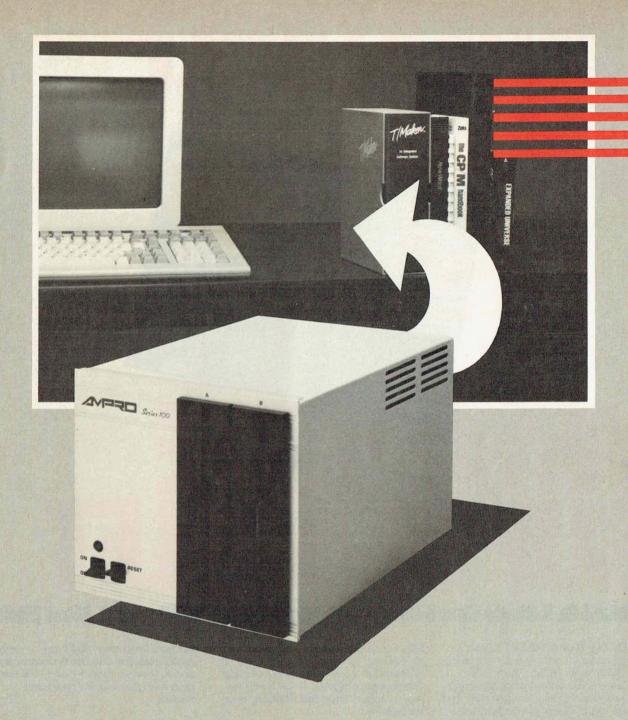

# IMMEDIATE PERFORMANCE

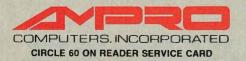

With up to 1.6 megabytes of disk storage capacity, and MULTIDSK<sup>™</sup> which gives you the ability to emulate the disk formats of over 32 different computers and access to thousands of CP/M 2.2 programs, the AMPRO Series 100 bookshelf computer is quite possibly the best and least expensive way to turn your ASCII terminal into a powerful easy to use desk top computer.

Best of all the AMPRO Series 100 comes equipped with FRIENDLY™ and ZCPR3, so you don't ever have to learn to use CP/M. All of the CP/M resources, and the manual, are at your fingertips with single keystroke commands.

And finally with T/Maker III<sup>TM</sup> you get the only fully integrated software package made for CP/M computers, that includes Word Processing, Electronic Spreadsheet, Bar charting, Data Base Management, list processing and on-line help.

Call us and get **IMMEDIATE PERFORMANCE** out of your dumb terminal, available today from AMPRO at (415) 962-0230.

\*In O.E.M. quantities, the Series 100 is under \$900.

 ${\sf CP/M.CP/M22} \ are trademarks \ ol\ digital research.\ T/Maker \ is\ a \ trademark\ of\ T/Maker \ Corputers\ inc.$ 

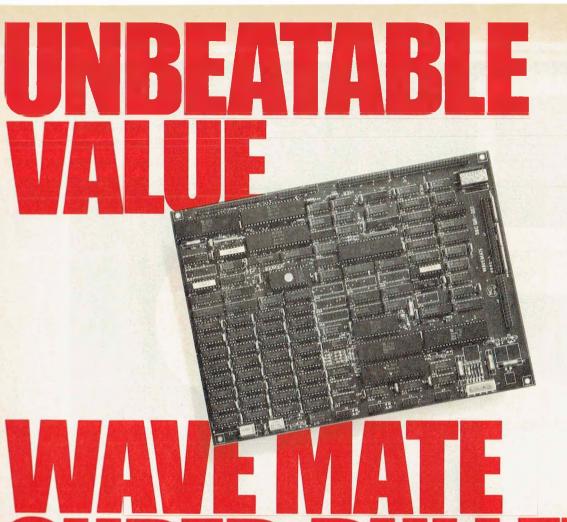

# SUPER BULLET

# 8MHz Z-80H Single Board Computer. Outperforms All Micros & Most Minis

# DON'T PAY MORE TO GET LESS

You get more for your money with the Wave Mate Super Bullet. Much more than any micro on the market. It outperforms most minis, too. You just can't find a better value. OEMs and systems integraters are finding that they pay *less* for Super Bullet and offer *more* to their customers. This makes better business sense, and bigger margins, too!

# THE ONLY 8MHz Z-80H MACHINE OF ITS KIND

Super Bullet is unique. Wave Mate's exclusive enhancements of the basic Z-80H architecture offers 8MHz operation with flexible DMA facility, enhanced C-BIOS,

fully interrupt-driven I/O and highspeed floppy disk controller. The CPU is utilized with a full complement of Zilogcompatible peripheral chips. Never so much sophistication and flexibility on a single board.

## POWER/FLEXIBILITY

For years, the Wave Mate Bullet SBC has been recognized as the most sophisticated and cost-effective Z-80A, CPM-based single-board microcomputer on the market. A truly unbeatable price-performance package for the single user. Now, the "Super Bullet" adds a new dimension to Wave Mate's state-of-the-art technology. Our new 8-bit, 8MHz

machine beats every 16-bit micro we've tested it against and there's documentation to prove it. "Super Bullet" has been designed especially for multi-user systems.

# **MULTI-USER ORIENTED**

You get both CP/M 3.0 and MP/M II operation. You get an exclusively enhanced Z-80H-based CPU at a full 8MHz. You get 256K RAM and four serial ports. High-speed floppy disk with track-buffered controller. Plus SCSI port and LAN option. All of the above and more with the tested and proven Super Bullet. It's an unbeatable value.

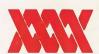

WAVE MATE INC. • 14009 S. Crenshaw Blvd. • Hawthorne, CA 90250 • Tel: (213) 978-8600 • Telex: 194369

WAVE MATE EUROPE • 159 Chee de Vleurgat • 1050 Brussels, Belgium • Tel: (02) 649 10 70 • Telex: 24050

CIRCLE 177 ON READER SERVICE CARD

# CP/M BUS

Continued from page 35

CP/M Plus maintains an artificial distinction between character and block I/O devices. This distinction prevents useful arrangements from being established. For example, let's suppose that modem support has been implemented in the BIOS and a communication program has been developed that uses the auxiliary device BDOS calls. For testing the modem program, the following hypothetical command would be useful:

DEVICE AUXIN:=filespec

The idea is that typical responses of a remote system could be saved in a file and played back for testing a feature of the modem program (an automatic login feature, for example). Another testing command would be:

DEVICE AUXOUT := filespec

This command would "stuff" the contents of a file out the modem. Neither of these DEVICE commands is valid, since CP/M Plus makes an artificial distinction between character and block (disk file) I/O devices. Hence the GET

and PUT commands will handle only block (disk file) I/O redirection, and the DEVICE command will handle only character I/O redirection. This means that disk files can never\* be redirected to either the AUXiliary or printer devices. Wouldn't it be more consistent to type

DEVICE LST:=filespec

rather than

PIP LST:=filespec

to get a listing of the file? As before, this missed opportunity can be found by providing a disk as one of the devices that the BIOS device table supports. I suspect that this could be done, but I haven't tried.

An alternative design used by some other system is to treat all I/O as file I/O. The character devices attached to the system are treated as files by the same system.

This simple idea to "standardize" all I/O leads to programs that work equally well whether attached to a terminal or modem device. The I/O redirection concept contained in the < and > characters will work with character

devices as well as with disk files, since all I/O is treated as file I/O.

# **Summary**

CP/M Plus has greatly improved the I/O redirection capabilities over those available in CP/M 2.x. Full file I/O redirection is available for the console function (using a BDOS perspective), and limited redirection is available for the auxiliary and printer functions. I feel that with only a little additional work, the CP/M Plus developers could have included the I/O redirection syntax that is used by other systems and could have removed the artifical distinction between character and block I/O devices. Since CP/M Plus is likely to be the end of the road for CP/M-80 type systems, these enhancements may arise out of the public domain or third-party developers.

\*I realize that saying "never" leaves me open to some hacker solution for getting the auxiliary device redirected to a file. Outside of implementing a special physical device in the BIOS for disk I/O, I don't see any way to do it using the GET, PUT and DEVICE commands.

Randy Reitz, 26 Maple St., Chatham Twp., NJ 07928

# Six Times Faster!

Super Fast Z80 Assembly Language Development Package

# Z80ASM

- Complete Zilog
   Mnemonic set
- Full Macro facility
- Plain English error messages
- One or two pass operation
- Over 6000 lines/minute
- Supports nested INCLUDE files
- Allows external bytes, words, and expressions (EXT1 \* EXT2)
- Labels significant to 16 characters even on externals (SLR Format Only)
- Integral cross-reference
- Upper/lower case optionally significant

- Conditional assembly
- Assemble code for execution at another address (PHASE & DEPHASE)
- Generates COM, HEX, or REL files
- COM files may start at other than 100H
- REL files may be in Microsoft format or SLR format
- Separate PROG, DATA & COMMON address spaces
- Accepts symbol definitions from the console
- Flexible listing facility includes TIME and DATE in listing (CP/M Plus Only)

# \_\_\_SLRNK

- Links any combination of SLR format and Microsoft format REL files
- One or two pass operation allows output files up to 64K
- Generates HEX or COM files
- User may specify PROG, DATA, and COMMON loading addresses
- COM may start at other than 100H
- HEX files do not fill empty address space.
- Generate inter-module cross-reference and load map
- Save symbol table to disk in REL format for use in overlay generation
- Declare entry points from console
- The FASTEST Microsoft Compatible Linker available

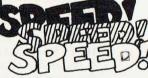

- Complete Package Includes: Z80ASM, SLRNK, SLRIB
   Librarian and Manual for just \$199.99. Manual only, \$30.
- Most formats available for Z80 CP/M, CDOS, & TURBODOS
- Terms: add \$3 shipping US, others \$7. PA add 6% sales tax

For more information or to order, call:

1-800-833-3061

In PA, (412) 282-0864

Or write: SLR SYSTEMS

1622 North Main Street, Butler, Pennsylvania 16001

5 L R\_Systems.

# The DOSE MS-DOSE Window

The MS-DOS shell command, IBM portable PC, and MS-DOS on DEC equipment uring the 'fifties,
America dominated the Hi-Fi industry with names like
McIntosh,
Marantz, HH
Scott, Fisher, Sherwood, and others.
But this highly innovative industry has
long given way to the Japanese. The
same may also be said of other electronics industries in America.

Within the microcomputer industry we have seen companies like Vector Graphics, Osborne, Victor Technologies, Timex, Texas Instruments, and Atari fall upon hard times in the personal computer market. There will be more casualties by the end of 1984. We cannnot blame this on aggressive Japanese market penetration nor on government-supported subsidies. The irony is that most of the shakeout in this industry occured after a "good" old American corporation named IBM entered the personal computer business. This should put a damper on the notion that an impending Japanese invasion in the PC market is what will hurt American businesses.

In my April column, I had referred to Colby Computer selling a ready-made chassis with power supply and video that you can populate with IBM PC parts, including the motherboard, from Big Blue. Since then, I have received numerous queries about how to get in touch with Colby. Their address is: Colby Computer, Division of Colby Research Industries, Inc., 849 Independence Ave., Mountain View, CA 94043; (415) 968-1410.

# The Shell command

Have you ever gone through the frustration of intermixing programs written in Basic with assembled object code without manual intervention? There is a very easy way of accomplishing this within IBM's BASIC, which is the Basic, customized by Microsoft for IBM, that PC-DOS systems are supplied with. Incorporated into IBM's BASICA (an advanced version of IBM's BASIC) A2.10 and Basic D2.10 is the ability to execute commands at the operating system level.

Within these versions of BASIC exists the use of the SHELL statement, which is similar to a CALL statement or USR function. Don't look for this in your manuals—it is not documented. This statement may be either a direct statement or imbedded within a BASIC program. The SHELL command permits the user to execute an instruction at

the command level and still maintain control in BASIC. Here are some examples of the SHELL application:

example 1: SHELL "DIR"

example 2: 5 CLS

10 SHELL "WS"
20 CHAIN "NEXTPROG"

example 3: SHELL

In the first example, the use of the SHELL command will display the directory of the current drive. The SHELL command may be written either as an internal or an external statement. In Basic, the CALL statement and USR function require prior loading of code. The SHELL command can also reference programs on the diskette.

It is even possible, as in example 2, to run WordStar between Basic commands. At the command level, you may invoke a system which will remain at that level until program completion. At program end, control returns to BASICA. The only limitation is that neither BASIC A2.10 nor BASICA A2.10 may use a SHELL statement to re-enter itself.

It is possible, however, to invoke BASIC A1.10 as extracted from PC-DOS 1.10. There is a difference in memory requirements among the different versions of Basic in PC-DOS 1.10 and PC-DOS 2.1. By transferring BASIC A1.10 onto the PC-DOS 2.1 system diskette, the user can specify a variable file and record length requirement with each Basic program that may be chained together.

If quotation marks are inadvertently omitted, as in example 3, you would be locked into the SHELL and unable to exit. I guess you could call that a "deadly embrace." Of course, you can always reboot.

In practical terms, SHELL can be used to invoke a series of program executions intermixing BASIC with object programs at the command level without requiring manual intervention.

With the release of the IBM PCjr, a cartridge version of Basic, the J1.00, is used under PC-DOS 2.1. A SHELL command can be initiated, but at command termination it will automatically exit to the operating system. The SHELL command therefore doesn't really work on the PCjr.

# The IBM portable personal

The recently released IBM portable PC may put a further squeeze on the current crop of IBM clones. This system lists at \$2,795 and offers:

- 256K available memory, expandable to 640K
- expansion connectors (four short for I/O and one long for system expansion board)

by Hank Kee

At last,

software that doesn't tell you how to run your business. No matter what hat you wear!

Isn't it time you started using it's my Business™

With it's my **Business™** you can create video templates to manage inventory, accounting, mailing lists, filing, and other problems which are special to your business or profession. You will be amazed when you can make software in a couple of hours that would normally take a professional developer months.

it's my **Business**™ features 3-key/mouse driven video templates, pop-up menus, a 32-megabyte virtual memory capability, and Simplex™, the first networked/relational database, which supports up to 64K files, 64K records per file, 64K bytes per record, 255 keys with up to 16K replication per key, and is capable of sorting up to 500,000 zip codes.

it's my **Business™** supports LOGICAL, BYTE, WORD, INTEGER, SINGLE, DOUBLE, REAL, ARRAY, STRING, and TEXT types in an English-language format, both with and without 8087 coprocessor support.

it's my Business™ may be used on a network and has login, privilege, and database protection.

Dealerships still available in certain areas. it's my **Business™**, it's my **Word™**, it's my **Graphics™**, Simplex™, and the Quest logo are trademarks of Quest Research, Inc., 303 Williams Avenue, Huntsville, AL. 35801, 205-533-9405 or 800-558-8088.

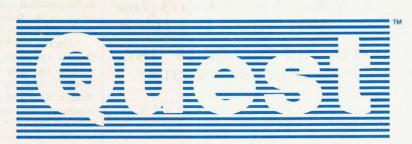

Quest Research, Inc.

CIRCLE 21 ON READER SERVICE CARD

# MS-DOS WINDO

Continued from page 38

- a color graphics adapter interfaced to a 9" amber composite monitor
- · the ability to internally add a second slimline diskette drive at \$425
  - use of existing PC software

The amber monochromatic display on the portable PC is quite sharp. I was very impressed with the display even though it flickered on scrolling. For some reason, this was not as objectionable as was the color display adapter connected to an RGB color monitor: in reverse video, subtle shading in monochrome was difficult to view.

Just think of the portable PC as a modified XT unit housed in a transportable case (30 lbs) without the fixed disk drive. At \$3,220 for a two-drive 256K system, the portable PC will make it tough for the IBM clones to remain competitive.

## The Rainbow connection

After a somewhat uneventful entry into the personal computer world with the Robin VT180 (an add-on to the VT100), Digital Equipment entered the PC market with three stand-alone PCs in June 1982: the DecMate 2, the DEC

Pro 350, and the Rainbow 100. The first, DecMate 2, interfaces with DEC's office systems automation offering, the All-In-One, operating under VMS on the VAX minicomputers.

The second, the DEC Pro 350, was designed to take advantage of the

# The portable PC will make it tough on the IBM clones

DECUS (Digital Equipment Corporation User Group) library. The advertising concentrated on this product, but the DECUS library, which contains mostly engineering-oriented programs, did not appeal to the public.

Most mainframe manufacturers applied mainframe selling concepts to the minicomputer market—and failed.

The merger of Honeywell and Computer Control Corporation (CCC) in the late 'sixties is an example of this. CCC, at that time one of the largest minicomputer companies in the world, is no longer heard of. DEC, however, was successful in this area because they understood the audience that would buy minicomputers. But when they applied minicomputer sales concepts to the personal computer market, the results were disappointing. Reacting to the lukewarm reception for the Rainbow, DEC drastically altered its marketing policy-and the Rainbow's design. Last summer, they made the Rainbow's architecture open—a move that has changed the Rainbow from being merely a well-made personal computer to a viable competitor for IBM in corporate sales

One of the stumbling blocks for the Rainbow has been the lack of a FOR-MAT program; this forced users to buy preformatted diskettes from DEC. Another problem was that the market had shifted toward MS-DOS, whereas DEC offered only CP/M. CP/M-80/86 was available, but without means of converting the massive 8" library to 51/4" media. Moreover, there was a limit of 256K on the original Rainbow's memory. Though well-made and well-engineered, the Rainbow needed applications programs to make it useful.

Hopefully, all that has changed. Digital Equipment has made MS-DOS available. It has extended the memory limits on the Rainbow to 896K with the introduction of the Rainbow 100B. The 100B provides almost 50% larger spreadsheet capacity than what is now available on the IBM PC. And DEC has announced the availability of a sandwich board to extend the upper limits of the Rainbow 100A (the original product) to 832K.

DEC has also made available fixed disk storage similar to the IBM XT, with the attendant sin of not providing adequate means for data retention other than floppy diskettes. It has set up an Independent Software Vendor (ISV) Group to work directly with third-party software vendors to convert or develop new software products for the Rainbow market. Thus DEC's marketing effort in the personal computer field is now focused on the Rainbow, and the official operating system for it is MS-DOS.

On the MS-DOS operating system, there is a program called RDCPM that permits the user to convert data files from CP/M to the MS-DOS format. Although RDCPM is available, it is still necessary for many of us to migrate data between MS-DOS and CP/M. Also, the world as we know it today revolves around IBM. Personal computers must

# A · RESOLUTION · REVOLUTION! IEEE 696/S100 - 10242 × 8 COLORS

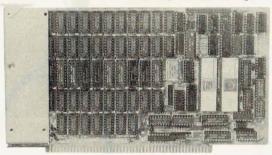

- Million pixel display memory, with 1024 by 1024 resolution or moveable window on image plane.
   NIC 722013-1 VLSI Graphics Controller draws arcs, lines, circles at 800ns/pixel.
- Hardware zoom and pan
   Up to 44 Mhz Video rate
   Programmable sync, timing, resolution. and interface — supports most mo chrome and RGB monitors.
- "C" Language driver-source included.
   On board 8749-8750 offers local
- COMING SOON

4096 and 16 million color personality boards
 CAD Application software
 Console support using 8749

The Illuminated Technologies single board color graphics controller promises to revolutionize high performance \$100 color graphics.

From a cost effective monochrome configuration, users can expand to a powerful RGB color system with 256 colors selectable from a 16 million color palette. The onboard 8749 microprocessor (available 1Q84) provides system integrators with local console support functions

Call us at (405) 943-8086 to discuss how we can provide state of the art graphics for your application

INTRODUCTORY PRICING: \$1195 8 color/3 plane \$895 monochrome/1 plane

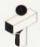

ILLUMINATED TECHNOLOGIES INC. P.O. Box 83348, Okla. City, OK 73148

DEALER INQUERTES INVITED CIRCLE 14 ON READER SERVICE CARD

be able to freely interchange data files with the IBM PC in the corporate environment. However, the Rainbow uses single-sided 96 TPI drives, while the IBM PC uses double-sided 48 TPI drives.

Digital Equipment has released a program called DOSFLX that permits the user to transport data from MS-DOS to CP/M on the Rainbow. This is an add-on to the operating system, but another one still exists: that of read-only capability from the IBM PC to the Rainbow. It is not possible, with the standard offering, to write a diskette on the Rainbow that can be read by the IBM PC.

I recently came across a program called Media Master offered by MDG and Associates that not only allows for MS-DOS and CP/M file interchangeability on the Rainbow, but extends the Rainbow's ability to read and write to formats for other systems, including the IBM PC. I was skeptical as to whether it was possible to write to a floppy with a 96 TPI drive to be read by a 48 TPI drive, it worked. This package has been very well put together. "Media Master" is highly recommended to all Rainbow users. It requires only that a virgin diskette be formatted single-sided on the original system. Through what Media Master calls the ALTER command, the user may modify "precompensation" values when writing.

Media Master offers a fairly comprehensive set of functions: • COPY file(s), • PRINT directory, • DIS-PLAY directory, • LOG in a new disk-

# DEC altered its marketing policy—and the Rainbow's design.

ette, • ERASE files(s), • VERIFY on write toggle, • ALTER writer precompensation, and • EXIT.

It costs \$99.95; it's available from MDG and Associates, 4573 Heather-glen Ct., Moorpark, CA 93021; (805)-529-5073. The following are SSDD-compatible formats supported by "Media Master":

DEC Rainbow CP/M, MS-DOS; VT-180 (Robin)

Osborne

Morrow Systems

IBM PC CP/M, PC-DOS 1.0, PC-DOS 2.0

Heath Z100 CP/M, w/Magnolia; Zenith Z90

TI Professional CP/M

KayPro II

Xerox 820-II

NEC PC 8001A

Access Matrix

TRS-80 w/Memomy Merchant Cromemco CDDS; w/Int'1 Term

LOBO Max-80

And that, my friends, is a very impressive list.

We now have the heavyweights vying for the PC market. IBM and Digital Equipment are numbers one and two, respectively, in the computer industry. Apple Computer, hopefully, will be able to maintain its share of the market with the Macintosh and Lisa follow-on products. This will make the invasion of personal computers into the American market from foreign shores all the more difficult.

Hank Kee, 42-24 Colden St., Flushing, NY 11355

# TELETEK SYSTEMASTER

The Key To Your S-100 System! TELETEK presents the key to your S-100 System! The TELETEK Sys-

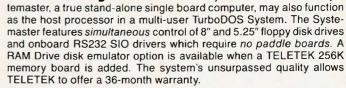

Evaluate the Systemaster for 30 days. If you're not completely satisfied, Teletek will completely refund your money. Call our Sales Department for additional information on the Systemaster, and be sure to ask about our special package pricing offer.

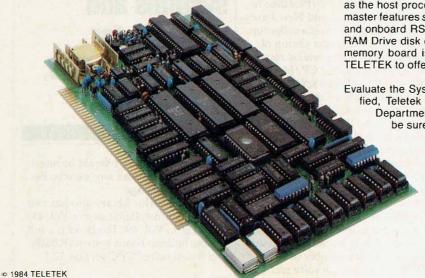

# TFI FTFK

Enterprises Incorporated 4600 Pell Dr. Sacramento, CA 95838 (916) 920-4600

CIRCLE 71 ON READER SERVICE CARD

# In the **Public**

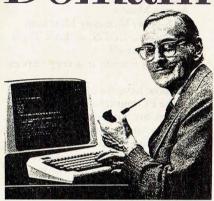

**Public domain** software for the IRM PC

o date, this column has discussed CP/M software available from the CPMUG and SIG/M libraries. However, because the amount of public domain software running under MS-DOS or PC-DOS on the IBM PC has dramatically (and theatrically) increased, it is time to take a look at some of these programs. Initally, many programs were adapted for 8086/8088 machines from corresponding programs available for 8080/8085/Z80 machines running CP/M-80. Today, most of the programs appearing in the public domain are designed from the start to run either on generic MS-DOS 2.0 machines or on the IBM PC and its clones.

# Sources

The bulk of the PC/MS-DOS public domain software has been contributed to user groups by members or welldisposed companies and educational institutions. It is available either on RCPM and RPC stations around the country, or in disk form from the growing number of IBM PC user groups. So far, no group has emerged as the unquestioned leader, in the way that CPMUG and SIG/M did in the CP/M-80 field. However, three groups have issued extensive catalogs of public domain software and will probably remain among the primary sources:

1) The New York Amateur Computer Club (NYACC), whose IBM PC Users' Group has assumed the coordination and cataloging of public domain software for the IBM PC (PC/Blue library) from New York and New Jersey sources. (SIG/M, which is a subgroup of the Amateur Computer Group of New Jersey (ACG-NJ), retains responsibility for disseminating CP/M-80 and CP/M-86 public domain software).

2) Silicon Valley Computer Society (SVCS) has issued a catalog of 55 disks of PC/MS-DOS software. SVCS appears to be the largest of the west coast groups, and disks issued by other of the many IBM PC clubs in California appear to be duplicates of, or included in, the software cataloged by SVCS and PC/Blue.

3) SIG/86, an international MS-DOS users group in the northeast, publishes an extremely interesting newsletter and has issued a number of disks of MS-DOS public domain software. This group states that its interest is in systems and software for generic MS-DOS, not PC-DOS.

Addresses of these groups are given at the end of this article.

# **Telecommunications**

Telecommunications programs for the IBM are starting to proliferate. There are many well-known items, such as an IBM PC version of Ward Christensen's MODEM (PC/Blue Vol. 37, SVCS Vol. 9), PC-TALK (PC/Blue Vol. 7, SVCS Vol. 40 & 41, and PC/Blue Vols. 27-28). The MODEM7I program on SVCS Vol. 9 is specifically a version of MODEM7; the MODEM program on SVCS Vol. 45 is stated to be version 3.0, but it is not clear from the catalog whether this means it is an IBM version of the old MODEM3, or the third revision of MODEM71. Check with SVCS before you buy Vol. 45, because if it is a version of MODEM3 it may not have either batch file transfer or CRC error detection. Older versions of MODEM used checksum error detection, which can allow a few errors to slip through undetected, whereas the CRC method gives a probability of 99.997% of catching all transmission errors. In addition to these well-tested packages, there is a communications program called PC-Dial, and another with the name "1-RingyDingy," about which I have no information (other than the fact that Lily Tomlin did not write

The SIG/86 user group is interested in systems and software for generic MS-DOS.

the documentation). I would be interested in hearing from anyone who has used either package.

The PC/Blue library also has two bulletin board systems, one in Vol. 45, the other in Vol. 49. The latter is a full remote bulletin board system (RBBS) and is designated CPC version 12.1.

# **Statistics**

Volume 53 of the SVCS library (and PC/Blue Vol. 40) is devoted to statistics programs in Basic (presumably BASICA). In addition to a data entry and editing program, there are 17 programs for obtaining statistical data from a sample (analysis variance, chi-square, correlation coefficient, normal distribution, rank sum tests, etc.); one program for displaying data histographically, and one utility to transfer data samples from one file to another. I am not a statistics expert, but the collection looks as though it should be useful for a variety of statistical purposes. And, as with all public domain software, if you don't find what you need, you can always make additions and modifications.

# **Utilities**

Many of the utilities available under CP/M-80 have been modified for use on an IBM PC equipped with the Xedex Baby Blue board. Three disks of the NYACC (PC/Blue Vols. 1, 16 & 17) contain miscellaneous utilities including SDIR (Super Directory), CRCK (disk and file checksums), DU, and many others. Volumes 18 through 53 of the PC/Blue library contain entirely native PC code and should run on all IBM PCs with no modification. Programs available in this form include PC-FILE (a database package), a keyboard defini-

tion program, a cheap assembler, and several cryptography programs.

Many CP/M-80
utilities have
been modified
for an IBM PC
that is equipped
with the Xedex
Baby Blue board.

# **Word processing**

PC/Blue Vol. 39 contains a screen editor and a primitive formatter, and SVCS Vol. 47 has FRED (FRee EDitor), said to be similar to IBM's Person-

al Editor. SIG/86 Vol. 3 contains TOP, a text output processor using embedded commands. Since this particular disk contains copyrighted material, redistribution is not permitted, and it is available only to members of SIG/86, who will be required to sign a nondisclosure agreement. SVCS Vol. 52 contains PC-WRITE, a word processor that is copyrighted by Quicksoft; however, you may copy and share your disk. If you want to register the disk for updates, the cost is \$75; if you don't do this, you are on your own, but it is reputed to be very useful, even without support.

There is a great deal more public domain software for the IBM PC. What areas are you most interested in?

New York Amateur Computer Club P.O. Box 106 New York, NY 10008

Silicon Valley Computer Society P.O. Box 60506 Sunnyvale, CA 94088

#### SIG/86

Joe Smith, Dept. of Chemistry University of Pennsylvania 34th and Spruce St. Philadelphia, PA 19104

Ø

# TELETEK SYSTEMUSCLE

Four Users In a Three Board System? TELETEK can do it! And at only \$599.25 per user

(complete) when purchased as a set. Combine two SBC II's with one Systemaster and the result is a powerful four user system. The new TurboDOS 1.3 will support any combination of SBC II's and SBC I's (TELETEK's 128K single user slave board) up to a total of 16 users. The 2K FIFO buffer provides each user with fast, efficient data transfers without reducing available TPA. Onboard RS232 SIO

ransfers without reducing available TPA. Onboard RS232 SIO drivers make packaging neat, clean and inexpensive with no costly and cumbersome paddle boards.

Call our Sales Department for details regarding our money-back guaranteed, 30-day evaluation program. All TELETEK products carry a 36-month warranty.

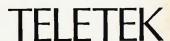

Enterprises Incorporated 4600 Pell Dr. Sacramento, CA 95838 (916) 920-4600

CIRCLE 72 ON READER SERVICE CARD

TurboDOS 1.3 will (TELETEK'S 128k)
The 2K FIFO transfers w drivers r cost!

© 1984 TELETEK

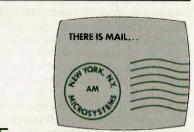

# Letters to the Editor

This month trig functions in **CBasic**, the **Julian dating** system, and DIMS Dear Sir,

Robert Lurie's article "Improved Trigonometric Functions for CBasic-80" (December 1983) addresses an audience broader than just users of CBasic-80. I'm a newcomer among microcomputer users, but I've quickly learned that Basic dialects flawed by trig that computes single precision only are far more common than I would have guessed. The micro industry must assume trig is irrelevant; inadequacies here are left for the end user to deal with on his own.

I'm a field scientist, partly, in that I indulge myself summers in geophysical field investigations of subarctic mountain glaciers. Like much of field science, this entails data capture and processing needs that beg to be simplified by computer technology. But the worksite provides neither standard electrical power supply nor telephone connection to home-based mainframes.

So I recently bought an Epson HX-20 "notebook" micro, which seems almost ideally designed for technical field work: it has display, printer, tape-drive and rechargeable power supply all built in. It even has a standard keyboard, a simple text editor and the manufacturer's promise of CP/M capability "soon." I've read evertything I can find on similar small systems, both before buying and since, without finding anything that better suits my needs. But its Basic (without double-precision trig functions) renders it essentially useless for professional computation. Data capture will be as much as it will serve for, unless I'm able to implement a software fix such as the one Lurie provides for CBasic-80.

However, three questions still bother me:

1) Since comparable notebook micros, even much smaller systems like the Sharp PC-1500 or HP-75, do provide double-precision trig, it's clearly not intrinsically impossible. So why emasculate the math capability of a system otherwise well suited to technical applications?

2) Why is there no mention of this limitation in most of the product reviews available in the industry publications? Completely inplemented trigonometric functions must be of recognized significance, judging from the fact that many manufacturers do provide them; their lack is also by no means a rare product defect.

3) Why does the regional product support company, to whom Epson refers customer queries, fail to provide or even to suggest techniques such as Lurie discusses for addressing the problem? My own letter requesting information from them didn't even elicit the courtesy of a reply; on the phone I got disinterested speculation that there might be something "coming soon." Repeated queries made by my local dealer have produced no response more helpful.

I'm something of an innocent; is this more or less the industry standard for product support? Or has the shoddyness of my own experience been unique?

> S. G. Collins Research Analyst 7 Tenley Drive West Lebanon, NH 03784

Dear Sir,

I may be one of many to call your attention to a common misunderstanding in the use of the title "JULIAN" when using a dating system that has an arbitrary base date, as was evidenced, at least in the artwork, in the March 1984 issue of Microsystems.

I hope I am not being pedantic, but I do not like anachronisms or giving credit to the wrong person for an important improvement in mathematical procedures. The fact of the matter is that the Julian dating system has nothing to do with Julius Caesar or the Julian calendar. The Julian calendar was first authorized for civil use in Rome in 42 BC. Fourty-five years later Augustus named a month after himself and gave it a final polish. The Julian dating system was named for the father of Joseph Scaliger, whose name just happened to be Julius. And although the system was used by fellow astronomers while working on the development of what is now known as the Gregorian calendar, he did not publish the work until the year 1582, the same year that Pope Gregory XIII authorized the use of the revision.

To be quite exact, the term Julian date should be avoided. The term should be "the day of the Julian Period." The first day of the Julian Period, still in use by astronomers and other mathematicians concerned with geodetic science, is January 0 (noon), 4713 BC. The full Julian cycle takes 7980 years.

Today, March 3 (the astronomical day begins when the sun crosses the meridian for solar time—hence AM-PM) is the 2,445,763rd day of the Julian Solar Period, or the 2,452,460th day of the Julian Siderial Period. Check American Ephemeris and Nautical Almanac.

When some computer users select as their day 1, January 1, 1978 and others 1980, they are following old Scaliger's logic and choosing a date that is meaningful to them. 4713 BC gave Scaliger a date when the cycles most interesting to him all began on the same

day: the Lunar Cycle of 19 years when the moon repeats her phases; the Solar Cycle of 28 years when the days of the week begin their repetition; the Indiction Cycle used in classical Roman calendars before the Julian; and, with slight adjustment, the Metonic-Epact. Scaliger presented his choice with great logic. I only hope the computer scientist can do as well.

R.H. Shedd 8360 Madison Avenue Fair Oaks, CA 95628

Dear Sir,

Re using DIMS on a limited-capacity system like the Osborne 1 (letter from Benjamin Cohen, Feb. '84 p. 55):

I recently began renting my Osborne 1 to a client to use for data entry, and we are using the following arrangement:

> Drive A: DIMS.BAS DEDIT.BAS

DriveB: MBASIC.COM DATAFILE.DD

The system is started from drive A: by typing "b:mbasic dims." On an 0-1, you can add 400 data records.

Re the DIMS system in general: DIMS release 1.03 is now available. The differences between this 1.03 and 1.0 are minor. All files are compatible. The best thing is that the default printer listing format is now much more useful. Some errors have been corrected. Performance of the "get" command has been improved. New transient commands "nadin" and "cheshir" have been added. The manual has been updated, and two useful new format control files have been added.

If you get release 1.03, you will have to go through the installation editing again. This consists of rewriting the cursor positioning subroutine in DEDIT.BAS, rewriting the clear screen subroutine in all the other programs, and making similar adaptations for your printer. After you're finished editing don't forget to load and save all the programs with Basic. Running with programs in ASCII form will seem to work for a little while before crashing with a mysterious error.

I will make 8" CP/M or Osborne disk (2 disks) copies on your formatted disk(s), supplied with return postage. DIMS users may send me a stamped, self-addressed envelope to receive the next bug fix or release notice.

I have installed the entire DIMS 1.03 (except DCFORM, which is obso-

lete) on an IBM PC. There were more problems translating to BASICA than I'd hoped, but it was pretty straightforward work. Same backspace problem in DEDIT as in the Osborne; same fix. (Backspace on the IBM is chr\$(29), by the way!) Biggest bore was editing out all the fancy formatting I'd done with Basic-80's linefeed trick. Maybe they decided—since it's a nonstandard thing and incompatible with WordStar—that they'd dump it.

If you are interested in audio engineering, please write for a brochure on my latest product, the FX-series of multichannel preset parametric equalizers.

I'm using my Radio Shack Model 100 for do-lists, appointment calendar (in TEXT), shopping lists, most commonly used phone numbers file, recording notes, and daily journal writing. I wish I could make enough time to write some software for it. In addition, I have a good start on a database management program for the Radio Shack Model 100, which builds from the experience of DIMS. I hope I can get it finished and make it commercial. I also hope someone comes out with a compiler for it!

Dan Dugan 290 Napoleon St. San Francisco, CA 94124

# TELETEK SYSTEMANAGER

One HD/CTC Controls Both Hard Disk and
Cartridge Tape Drives. The TELETEK HD/CTC features a hard disk and cartridge tape controller, both on one S-100 board. This intelligent, two-function

both on one S-100 board. This intelligent, two-function controller will support any two ST506 compatible Winchester disk drives and the full range of QIC-02/QIC-24 compatible streaming tape drives.

If a hard disk controller is required, the TELETEK HDC is ideal. The HDC will operate in any S-100 environment and can even be upgraded to a fully functioning HD/CTC should cartridge tape backup be required at some time in the future.

Invest in the TELETEK HD/CTC (in first column quantities) and receive the Systemaster for only \$399. Call our Sales Department for more information on this special offer.

TELETEK

Enterprises Incorporated 4600 Pell Dr. Sacramento, CA 95838 (916) 920-4600

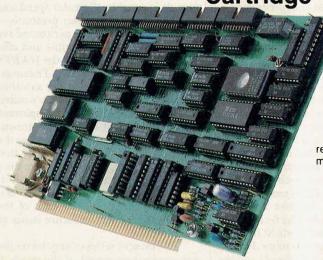

© 1984 TELETEK

CIRCLE 73 ON READER SERVICE CARD

# Implementing | Margin | Margin | Margin | Margin | Margin | Margin | Margin | Margin | Margin | Margin | Margin | Margin | Margin | Margin | Margin | Margin | Margin | Margin | Margin | Margin | Margin | Margin | Margin | Margin | Margin | Margin | Margin | Margin | Margin | Margin | Margin | Margin | Margin | Margin | Margin | Margin | Margin | Margin | Margin | Margin | Margin | Margin | Margin | Margin | Margin | Margin | Margin | Margin | Margin | Margin | Margin | Margin | Margin | Margin | Margin | Margin | Margin | Margin | Margin | Margin | Margin | Margin | Margin | Margin | Margin | Margin | Margin | Margin | Margin | Margin | Margin | Margin | Margin | Margin | Margin | Margin | Margin | Margin | Margin | Margin | Margin | Margin | Margin | Margin | Margin | Margin | Margin | Margin | Margin | Margin | Margin | Margin | Margin | Margin | Margin | Margin | Margin | Margin | Margin | Margin | Margin | Margin | Margin | Margin | Margin | Margin | Margin | Margin | Margin | Margin | Margin | Margin | Margin | Margin | Margin | Margin | Margin | Margin | Margin | Margin | Margin | Margin | Margin | Margin | Margin | Margin | Margin | Margin | Margin | Margin | Margin | Margin | Margin | Margin | Margin | Margin | Margin | Margin | Margin | Margin | Margin | Margin | Margin | Margin | Margin | Margin | Margin | Margin | Margin | Margin | Margin | Margin | Margin | Margin | Margin | Margin | Margin | Margin | Margin | Margin | Margin | Margin | Margin | Margin | Margin | Margin | Margin | Margin | Margin | Margin | Margin | Margin | Margin | Margin | Margin | Margin | Margin | Margin | Margin | Margin | Margin | Margin | Margin | Margin | Margin | Margin | Margin | Margin | Margin | Margin | Margin | Margin | Margin | Margin | Margin | Margin | Margin | Margin | Margin | Margin | Margin | Margin | Margin | Margin | Margin | Margin | Margin | Margin | Margin | Margin | Margin | Margin | Margin | Margin | Margin | Margin | Margin | Margin | Margin | Margin | Margin | Margin | Margin | Margin | Margin | Margi

Part 1: Concepts and specifications

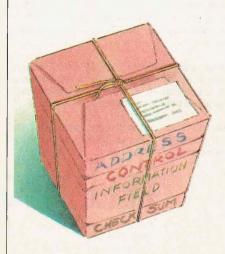

by Eric L. Beser

o the average computer user, communications protocol means merely the "handshaking" procedures used in the **MODEM** and **XMODEM** file transfer programs found on bulletin boards and RCPM stations. There's nothing fancy about this procedurethe sender transmits a block number, 128 bytes of data and a checksum or CRC, and then waits for the receiver to return a code. If the receiver returns an ACK code, the previous block was correctly received, so the next block is sent. If the receiver returns a NAK code, however, there was a transmission error and the bad block must be retransmitted.

The other common protocol is XON/XOFF handshaking, in which the receiver merely collects data sent to him (with no error checking) into a buffer. When the buffer is nearly full, he sends XOFF, and the host computer stops transmitting until the receiver has emptied his buffer and sends XON to indicate that he is ready for more. For the most part, these two protocols are the only ones that the average computer user will ever see.

However, the professional software developer may have occasion to communicate with a mainframe host computer in a different part of the country, either over a leased line or via one of the commercial time-sharing networks. In such cases the micro user, even though he is logged into the host as a terminal, may have to be able to send and receive data in packets, using packet protocol. This protocol is bit-oriented, rather than byte-oriented, and requires different hardware as well as different software. It is capable of greater speed and accuracy than the simpler protocolstransfer rates of megabits per second are possible-and is both flexible and efficient. It forms the basis of the NABTS (North American Broadcast Transmission Specification) used for satellite communications. But for today's micro user, there is another, equally important aspect: the fact that Layer 6, the presentation layer (Figure 1), is the same as the Presentation Level Protocol (PLP) that is currently being used as a Graphics standard in an attempt to achieve portability of graphics programs. More discussions of the graphics aspect of the protocol will appear in future issues of Microsystems.

The present series of articles on the communications aspect of the protocol will describe a version implemented under CCITT Specification X.25. (CCITT

is the Comité de Communications Internationales de Télégraphes et Téléphones—the regulatory body for all international communications.) Part I of this series provides the background information needed to understand and implement this protocol. Part II, which concludes the series, will describe the hardware needed to implement packet communications and the software to drive it

I have written the software both in Pascal-MT-86 and 8086 assembly language and implemented a breadboarded 8086 processor using Intel's version of the Z80 SIO-9, the 8274 multiprotocol serial converter for the packet hardware. I have also used and written drivers for the Intel 8273 HDLC controller, but the 8274 is cheaper and more readily available. The Z80 SIO-9 converter may be substituted without modification to the software drivers.

# Layered architecture

Computer networks are designed to be highly structured to reduce their complexity. Primarily they are designed around layers, one built on another. The purpose is to offer services to the other layers, shielding details of how the services are rendered. Each layer provides an interface to the other, and these interfaces define what services the layer provides. This concept of clean interfacing is important and will be seen again and again in our examples. It means that, by using layered architecture, you can strip out a layer and replace it with another one without affecting the neighboring layers. If you wish to implement a communications protocol other than the one specificed in X.25, you may do so by changing the proper layer. This concept of layered architecture provides the core to my implementation of X.25 and will conform to the model presented below.

A model for communications architecture was proposed by the International Standards Organization (ISO) as a first step toward standarization of the various communications protocols. The reference model of Open Systems Interconnection (OSI) is the first concept necessary to learn on the road to implementing packet software. Several major principles were applied to arrive at the seven layers illustrated in Figure 1. These principles were simply that:

- A layer should be created where a different level of functioning is needed.
- Each layer should perform a single, well-defined function.
- The function of each layer should be chosen so that various protocols could be standardized.
- Information flow across the layered boundaries should be minimized.

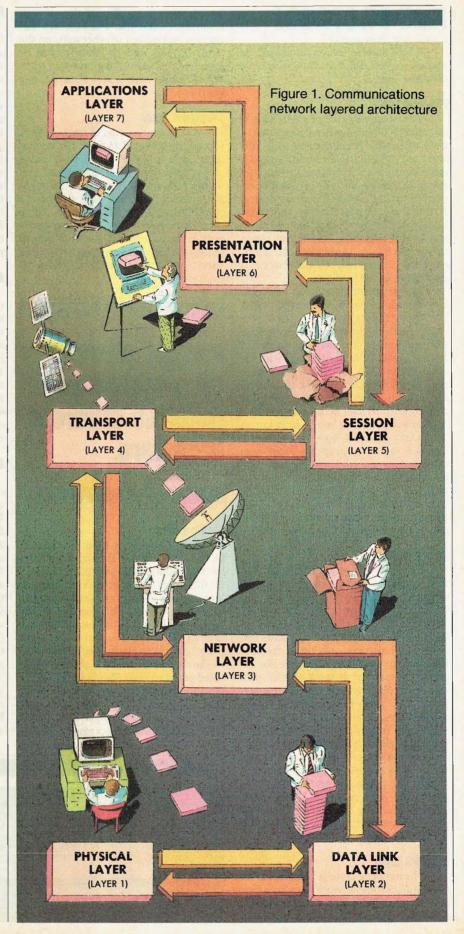

# X.25 PROTOGOL

Continued from page 47

• The number of layers should be chosen so that different functions have different lavers.

# **Physical layer**

The function of the physical layer is to send bits of data across a communications channel. Of concern to us in this layer are the electrical connections, the maintenance of communications between hardware, and the physical functioning of the communications device. If the Data Carrier Detect Line goes high, or if the clock is lost, this is a physical layer functioning. The initialization of the hardware, providing the hardware with an address of a data buffer, is a physical layer function.

In our implementation of X.25, specialized hardware is needed. Most Z80-based systems have a Z80-SIO chip, which is ideal for packet applications. Another hardware item is the Intel 8273 HDLC controller. Still another is the 8274 MPSC, which I have used in my implementation. By changing only the physical layer, either one chip or another can be accommodated. As you will see in our later discussion on hardware, physical layer implementation is a matter of properly initializing the hardware and knowing how the hardware functions. I am currently experimenting with Western Digital's 2511 X.25 LSI chip, which has implemented much of the software drivers in microcode. More on that in Part II.

# Data link layer

The task of the data link layer is to take raw data and break it into packets, transmit these packets sequentially, and process the acknowledgement packets sent back by the other communicator. Because the physical layer transmits and receives bit streams, it is up to the data link layer to make sense of what was received. Moreover, it must resolve missent data, or data received in an errorprone line. Also there must be buffer management in this layer to keep the transmissions orderly. Buffer management is implemented in this layer as protocol or supervisory frames, which tell the other side what to send and when.

In our discussion and implementation of the X.25 protocol, I will implement it only up to the data link layer (or level 2). However, X.25 extends to the network layer as well (Level 3).

# **Network laver**

The network layer is the heart of he communications network. It is here that packets are taken and routed to the next receiver. In fact, this layer has been

known as the post office of the communications network. Packets are addressed and mailed to other units on the network, and may be either routed or broadcast so that all may see and hear. A key design issue is how these packets get routed.

# Transport layer

The main function of the transport layer is to accept data from the session layer, split it if need be, and see that it gets to the other side. It may create network connections to improve throughput, and it really provides end-to-end connections. In the microsystem, where there are limited resources, the transport layer is concerned with memory management and management of the various queues and buffers needed by the lower levels.

# **Packet protocol is** bit oriented and requires different

# Session layer

The session layer is the user's interface to the network. This layer provides the file management processes to transfer files from one system to another. On large communications networks, the session layer is the bookkeeper of the operation. It authenticates the connection so that the bill is sent to the right party, and is used primarily in distributed databases that cannot abort complicated transactions. This layer is the beginning of applications functions. In some applications, the session and transport layers are merged to form one layer, or the session layer may be absent.

# **Presentation layer**

The presentation layer presents information to the user or the network in an orderly fashion. In some applications, mostly in large systems, this layer takes ASCII data and converts it into compressed text or encodes it into code words. At the other end, the presentation layer decodes these words back into text so that the user sees only text, Video graphics information is encoded at this level, which allows color pictures, words, and ideas to be presented. Thus vivid graphics displays are transported to the user in the form of video text. The North American Presentation-Level-Protocol Syntax (NAPLPS), adopted by AT&T, and Prestell are two such presentation-level standards.

# **Applications layer**

The content of the applications layer is up to the network user, since it is in this layer that he operates. When you transfer money from your bank using another bank's machine, you are operating in the applications layer. When a travel agent books a reservation, he may tie into that airline's network. In current use, the applications layer will provide a basic operating system, a method of servicing interrupts, and a system-error correction method.

# **Bits and frames**

As protocols developed, the various standards organizations refined and changed their functions. Early in 1970, IBM developed SDLC (Synchronous Data Link Control) and submitted it to ANSI for validation. ANSI modified it to become ADCCP (Advanced Data Communications Control Procedure), and ISO modified it to become HDLC (High-level Data Link Control). CCITT, as part of the X.25 standard, adopted HDLC as part of its LAPB (Link Access Procedure-Balanced). It is this version of X.25 that is currently used.

All of these protocols are bit oriented in that each allows data frames to be of various sizes. The frame size need not be an integral multiple of character sizes, and a frame is separated by a flag

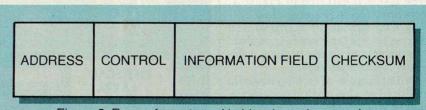

Figure 2. Frame format used in bit-oriented protocols.

# Send me Microsystems at up to 31% OFF!

| want 12 issues (one year) of<br>  Microsystems for only \$21.97—19% off!                               |
|----------------------------------------------------------------------------------------------------|
| ☐ I prefer 24 issues for \$40.97—24% off!                                                              |
| ☐ Make that 36 issues for \$55.97—31% off!                                                             |
| Savings based on full 12-issue subscription price                                                      |
| of \$26.97.                                                                                            |
| Mr.<br>Mrs.                                                                                            |
| (please print full name)                                                                               |
| AddressApt                                                                                             |
| MS4D36                                                                                                 |
| City                                                                                                   |
| StateZip                                                                                               |
| CHECK ONE:                                                                                             |
| Payment enclosed. Bill me later.                                                                       |
| Add \$5 a year in Canada; all other foreign add \$8 per year. Please allow 30 to 60 days for delivery. |
| NEW SUBSCRIBERS ONLY                                                                                   |
|                                                                                                    |
| Send me THE JOHNAL FOR ADVIANCES HIGHOSPATIVITIES  MICROSYSTEMS                                        |
| at up to 31% OFF!                                                                                      |
| I want 12 issues (one year) of<br>Microsystems for only \$21.97—19% off!                               |
| I prefer 24 issues for \$40.97—24% off!                                                                |
| Make that 36 issues for \$55.97—31% off!                                                               |
| Savings based on full 12-issue subscription price                                                      |
| or \$20.97.<br>Mr.                                                                                     |
| Mrs.<br>Ms                                                                                             |
| (please print full name)                                                                               |
| AddressAptApt                                                                                          |
| MS4D38                                                                                                 |
| City                                                                                                   |
| StateZip                                                                                               |
| CHECK ONE:                                                                                             |
| Payment enclosed. Bill me later.                                                                       |

NEW SUBSCRIBERS ONLY

Add \$5 a year in Canada; all other foreign add \$8 per year. Please allow 30 to 60 days for delivery.

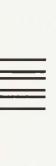

NO POSTAGE NECESSARY IF MAILED

N THE

UNITED STATES

IRST, CLASS

BOULDER, CO

PERMIT NO. 66

FIRST CLASS

THE ADDRESS HAS ANNUAL INCIDENT AND AN ANNUAL THE

Boulder, Colorado 80321

P.O. Box 2930

POSTAGE WILL BE PAID BY ADDRESSEE

THE JOHNAL FOR ANYMOR INCRECAMPUTA POSTAGE WILL BE PAID BY ADDRESSEE

P.O. Box 2930

Boulder, Colorado 80321

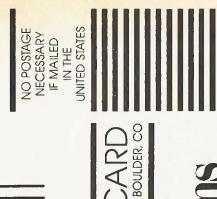

byte. But what is used to separate frames from flags? This separation of frame from flag is the reason that special hardware is needed to use bit-oriented protocols. A technique called bit stuffing is performed by the hardware: thus whenever the hardware encounters five consecutive 1's in the data, it automatically stuffs a 0 bit in the outgoing bit stream. Whenever a receiver sees five consecutive 1's, it removes the 0 bit from the data automatically. This stuffing is completely transparent to the software in use.

All the bit-oriented protocols use frame structures as shown in Figure 2. The address field is 8 bits (or multiples of 8 bits as used in ham radio packet networks) and is used to identify the terminals. The control field deliniates information frames from supervisory frames. The data field may contain arbitrary information. The checksum field uses the cyclic redundancy polynomial. Frames are delineated by the flag byte "7EH."

There are three types of frames used in X.25 protocol. These are supervisory frames, which tell when the data link layer can receive data, is busy, or has rejected data; information frames, which contain the data that is to be transferred; and unnumbered frames, which initiate a link, disconnect a link, or reset the data link. Supervisory frames and information frames contain sequence numbers used to acknowledge information frames that have been sent. Unnumbered frames (as you probably have already guessed from the name) have no sequence numbers.

The reason for these numbers is simply that, to increase the efficiency of data transfer, data flows both ways, and the data frames have acknowledgement numbers sent back. This technique is called piggybacking, and the method used in acknowledging frames is called the sliding window protocol.

Two series of sequence numbers are maintained by each side. These sequence numbers are Next\_Frame\_-To\_Send and Frame\_Expected. Next\_Frame\_To\_Send keeps track of the number of frames sent out, and Frame\_Expected keeps track of the frames that have been received. The control field of the information frames contains a 3-bit variable called Frame\_Sequence, and another 3-bit variable called Frame\_Acknowledge field. As you might guess, Frame\_ Sequence is a copy of Next\_Frame\_ To\_Send, and Frame\_Acknowledge is a copy of Frame\_Expected. Because these variables are 3 bits long, up to eight frames (0 to 7) may go out before any aknowledgement comes in. A variable called Ack Expected keeps track of the Frame\_Acknowledge numbers

as they come in, and is used to decrement the count of outstanding messages. In satellite packet networks, these variables are longer because of the delay in turnaround time. However, keeping the count in modulus 8 allows for a convenient indexing of buffers and a requeuing of data frames if one has been lost. As a frame is transmitted, the Next\_Frame\_To\_Send variable is incremented by each frame sent. As the window gets larger (due to frames being transmitted without being acknowledged), the distance between Ack\_\_-Expected and Next\_Frame\_To\_-Send gets larger. However, when frame acknowledgements come in (in the form of other information frames or supervisory frames) Ack\_Expected gets larger and the window narrows. A timer keeps

# You can strip out and replace one layer without affecting others.

track of the time spent between frame transmission and probable receipt of acknowledgement. If the time times out without receipt of an acknowledgement, the frame is requeued and sent again.

# **Finite-state events**

The third important concept to understand in the software implementation of bit protocols is a concept borrowed from compiler design: that of the finite-state automata. Stated simply, finite-state automata are directed graph structures whose nodes are called states and whose labeled edges are called transitions. One state (called State 0) is a start state, and there may exist one or more final states. A given state moves to the next state because of an event, as shown in Table 1.

While in state 0 (start state), event A occurs, causing a transition to state 1. While in state 1, event B occurs, causing a transition to state 2. Event C occurs while in state 2, but this event does not cause a transition. Finally, event D occurs, causing a transition to state 0.

Using this technique, we can build a protocol machine that is always in a specific state at every instant of time. We can even make this machine table

 Table 1. States and events

 State
 Event
 Next state

 0
 A
 1

 1
 B
 2

 2
 C
 2

 2
 D
 0

driven, defining the various states that our machine can be in at any instant of time, plus all the events that can occur while in this state, what actions need to occur because of the events, and what new state will be entered into as a result of the event occurring. The protocol machine is completely determined by the state of its variables. As we will soon see, implementing the X.25 standard becomes simply a matter of deciding what state the system is in and what actions must be taken.

# The X.25 specification

One of the hardest things to do in implementing the various forms of communication protocol is to understand the specification statements. Every time I read X.25, I found something else I did wrong or did not interpret correctly. The purpose of a specification is to make something specific. This document is full of ambiguities and choices. Let's look first at the general statements and some system parameters, then at specifics. You will very quickly see the value of dividing the protocol responses into finite states.

There are five main phases within X.25: Disconnected, Link Setup, Information Transfer, Exception, and Link Disconnect. There are two modes, asynchronous and balanced. We will concern overselves with the balanced mode, since this mode has superceded the asynchronous mode. Each of the phases can be broken into several states. In our definition of the protocol machine, we will use 10 such finite states. Figure 3 shows the complete state machine for the X.25 protocol, based upon the events that occur within the 10 finite states.

There are system parameters that have to be set. These parameters specify a retry-retransmission count, a timer period, a maximum frame size, and maximum outstanding frames.

# **Retry-retransmission**

This count is incremented whenever the timer expires, and is set to zero when the data link acknowledges frames, or receives either an unnumbered acknowledgement frame or a Receiver-Not-Ready (RNR) supervisory frame. When this count reaches a

Continued from page 49 predefined maximum, resetting procedures occur. The specification calls this variable "N2," for reasons known only to the writers.

# **Timer** period

The timer period is a parameter that must take into account the maximum length of time it takes to send a frame and receive a response. In shortline communication hookups (one computer connected to another in the same room or down the hall), this period is in seconds. For satellite transmission or ham radio hookups, this time must be measured in minutes. The time must be the maximum time it takes to send an unnumbered command and get an unnumbered acknowledgement back.

# Maximum number of bits in a frame

The maximum bits per frame takes into account the kinds of information to be transferred in the data link and how much memory is required to buffer these frames. Keep back up to the maximum number of frames you may have outstanding, in case you have to retransmit all of them. The largest frame size is 2K long, but the ideal size varies because of the communication line. If the line is noisy, frame size should be smaller. If the line is clean, the frame size could be at a maximum.

# **Maximum outstanding frames**

The maximum number of sequentially numbered frames should never excced seven. This number fits into the 3bit control field and is calculated modulus 8.

# **Datalink specific variables**

I have already described several specific variables. In light of X.25, I need to be more specific about the nature of these variables.

Next\_Frame\_To\_Send. In the X.25 specification, this variable is known as the sendstate variable, whose value ranges from 0 to modulus -1. This value cannot be more than Frame\_\_-Acknowledged + 7.

Send Sequence Number, Prior to transmission of an information frame, this variable is set equal to Next\_Frame\_To\_Send. In the X.25 specification, this variable is called N(S)

Frame\_Expected. This variable denotes the next in-sequence frame to be expected. This number is incremented whenever a frame is received with a sequence number equal to this value. In the X.25 specification, this variable is called receivestate.

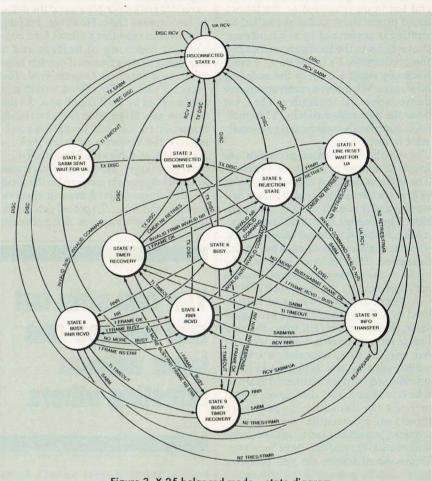

Figure 3. X.25 balanced mode—state diagram.

Frame\_Acknowledged. This value is set equal to Frame\_Expected prior to transmission of a frame. The purpose of this variable is to let the other side know that the frame was received OK.

P/F bit. The Poll-Final bit serves a function in command frames (P-bit) or response frames (F-bit), and is used to elicit the status of the data link, to verify that frames have been received correctly, or to resolve frame collisions. This P/F bit is used in all types of frames.

Save\_Sendstate. This variable is used to save the contents of the Next\_-Frame\_To\_Send during timeout periods.

Last\_Sequence. This optional variable is used to save the last sequence number of the frame received.

Ack\_Expected. This value saves the last received Frame\_Acknowledge value and is used to release frames from the history buffer. This variable maintains the lower edge of the sliding window that I wrote about earlier. It is important to keep this value, because any frame with a Frame\_Acknowledge

value that falls outside this window causes the protocol machine to enter into a rejection state.

# **Commands and responses**

The X.25 specification lists a number of commands and responses to these commands. Table 2 lists these commands and responses and gives the bit layout of the control field. The various frames can be divided into these three types: Information, Supervisory, and Unnumbered.

Information, I-frames are sequentially numbered and used to transmit data across the communications channel. The control field contains the sendsequence number, the acknowledge number, and a code that specifies the type of frame. The poll-final bit is also used in this frame. The address field is fixed throughout.

Supervisory. S-frames contain the address and control field only, followed by the frame checksum. Unnumbered frames have the same format. The RR frame indicates that the data link is

# ALL AT ONCE!

AND NEVER A "LOCKED OUT" USER!

1. Accounts Receivable Manager performs a customer query and has DataFlex print a report for each account with a balance over 60 days.

2. Billing clerk makes change of billing address.

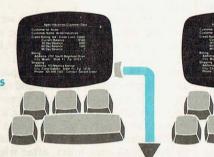

3. Sales Secretary receives change of phone number notice in the mail and accesses record to accesses the phone update the phone number field.

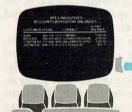

**Apex Industries Customer Data** 

Customer Id: Acme

**Customer Name: Acme Industries** 

Credit Rating: AA Credit Limit: 25000 **Current Balance:** 

12500 30 Day Balance: 60 Day Balance: 90 Day Balance: 4000 1500

Address: 2701 South Bayshore Drive City: Miami State: FL Zip: 33133

Shipping:

Address: 913 Majorca Avenue City: Coral Gables State: FL Zip: 33134 Phóne: 305-856-7503 Contact: Gerald Green

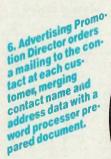

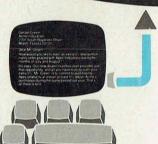

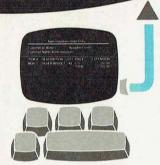

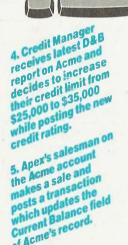

of Acme's record.

DataFlex is the only application development database which automatically gives you true multi-user capabilities. Other systems can lock you out of records or entire files for the full time they are being used by someone else. DataFlex, however, locks only the data being changed, and only during the micro-seconds it

takes to actually write it to the file! The updated record is then immediately available. The number of users who can access, and change, records at the same time is limited only by the number of terminals on your system or network. Call or write today for all the details on DataFlex...the true multi-user database.

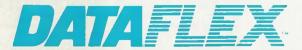

DATA ACCESS CORPORATION

8525 SW 129 Terrace, Miami, FL 33156 (305) 238-0012 Telex 469021 DATA ACCESS CI

CIRCLE 215 ON READER SERVICE CARD

Compatible with CP/M-80, MSDOS networks, MP/M-86, Novell Sharenet, PC-Net, DMS Hi-net, TurboDOS multi-user, Molecular N-Star, Televideo MmmOST, Action DPC/OS, IBM PC w/Corvus, OMNINET, 3Com EtherSeries and Micromation M/NET. MSDOS is a trademark of Microsoft. CP/M and MP/M are trademarks of Digital Research.

Continued from page 50

ready to receive a new frame and acknowledges frames up to and including Frame\_Acknowledge - 1. The REJ frame is used to request retransmission of frames, starting with a frame numbered by the Frame\_Acknowledge variable.

Additional frames may be transmitted after the requested frame. The receipt of an REJ causes a new state to occur, which requires the receipt of the requested I-frame to move back into the state from whence it came. When no more frames can be buffered because of queue limitations, the data link becomes busy and transmits an RNR frame. This causes a transition to the busy state, which can be cleared by receipt of an SABM, UA, RR, or REJ.

Unnumbered. The unnumbered frames are used to set up the link, disconnect the link, or cause a reset of the link to occur. This resetting is very important and is used to recover from hard errors or breakdown in communications. The SABM frame establishes the line or resets the line after an error not recoverable by resending occurs. The DISC frame is used to disconnect the data link when transmission is finished. This frame causes a transition to the original start state. To move from one state to another, the protocol machine uses the UA frame to acknowledge that a transition has occured.

The CMDR/FRMR frames are used to report a rejection condition not recoverable by retransmission of frames. This frame contains information that is useful in helping the other side know what is going on. It is the only frame other than the I-frame that contains information. Table 3 shows how this frame is constructed. We will not use this frame, except as a transition mechanism to move from one state to another and to reset the link and recover from the error.

The CMDR/FRMR frame is also used to report an invalid Frame\_Acknowledge variable (pointing outside of the window) and an unimplemented command or response. The information field contains three bytes listing 1) the rejected control field of the frame causing the CMDR/FRMR, 2) the Next\_-Frame\_To\_Send contents, 3) the Frame\_Expected contents, and 4) information stating whether or not the frame was a command or invalid response. The FRMR error is used also when an Iframe is received with an information field that exceeds the maximum.

# Phases of X.25 balanced mode

Link set-up. The data link will indi-

cate that it is able to set up a link by transmitting (having the physical link do it) contiguous flags (7EH). After receiving an SABM command, the data link will send a UA response and set all of its sequence and counter variables to zero. It then moves into the information transfer phase.

If the data link is needed to set up the link (from a request from the network layer), it would send an SABM and start a timer. Upon receipt of the UA response, it would set its sequence and counter variables to zero and move into the information transfer phase. If the timer expires before receiving a response, the data link will again send the SABM command. This will continue up to the preset maximum, after which some form of error recovery will have to take place at the level above (either session or application).

Information transfer phase. In this state, the data link may accept and transmit I-frames. When sending Iframes, Next\_Frame\_To\_Send is increased by every frame sent. Frame\_-Expected is incremented after a frame is received with a sequence number equal to Frame\_Expected. Both Next\_- Frame\_To\_Send and Frame\_-Expected are piggybacked onto an outgoing I-frame so that incoming frames can be acknowledged. If no outgoing frames are available, the data link will send an RR frame with the value of Frame\_Expected in the control field. If the value of Next\_Frame\_To\_ Send is equal to Ack\_Expected +7 (the maximum size of the window), the data link will not send any more frames until there is some acknowledgement of the frames it had previously sent.

If, in the information transfer phase, a situation arises where the data link cannot process any more frames (because of buffer limitations), a busy condition occurs. The data link may still transmit I-frames, but it will ignore the information field from any I-frames coming in, using the information in the control field to update the sequence and counter variables.

Reception of incorrect frames. When receiving a frame with an incorrect checksum, that frame will be ignored and nothing will be done to the sequence and counter variables. When the next frame comes (with a correct checksum), the sequence variables will

Table 2. Commands and responses used in balanced mode

|                         |                      |                          | 7 6                        | 5                | 4                      | 3                | 2                | 1       | 0       |
|-------------------------|----------------------|--------------------------|----------------------------|------------------|------------------------|------------------|------------------|---------|---------|
| Format                  | Commands             | Responses                | Encoding                   |                  |                        |                  |                  |         |         |
| Information<br>transfer | I-Frame              |                          | -N(r)-                     |                  | P                      | -N               | (s)-             |         | 0       |
| Supervisory             | RR<br>RNR<br>REJ     | RR<br>RNR<br>REJ         | -N(r)-<br>-N(r)-<br>-N(r)- | 1000             | P/F<br>P/F<br>P/F      | 0<br>0<br>1      | 0<br>1<br>0      | 0 0 0   | 1 1 1   |
| Unnumbered              | SARM<br>SABM<br>DISC | DM<br>UA<br>CMDR<br>FRMR | 0 0<br>0 0<br>0 1<br>0 1   | 0<br>1<br>0<br>1 | P/F<br>P/F<br>P/F<br>F | 1<br>1<br>0<br>0 | 1<br>1<br>0<br>0 | 1 1 1 1 | 1 1 1 1 |

RR = Receive Ready

RNR = Receive Not Ready

REJ = Reject

SARM = Set Asynchronous Response

Mode (not implemented)

FRMR = Frame Reject  $N(r) = Frame\_Acknowledge$ 

CMDR = Command Reject

 $N(s) = Send\_Sequence\_Number$ 

UA = Unnumbered Acknowledgement

SABM = Set Asynchronous Balanced Mode

# Table 3, CMDR/FRMR information field format

24 23 22 21 18 17 16 15 14 13 12 11 10 987654321 0 0 W XZ -FR-EX-0 Y F/R-NFTS-- control -

W=set to 1 indicates invalid control field

X=set to 1 indicates incorrect length of S- or U-frame

Y=set to 1 indicates incorrect length of I-frame

Z=set to 1 indicates an invalid Frame\_Acknowledge

F/R set to 1 indicates a command; 0 indicates a response

-FR EX = Frame Expected

-NFTS = Next\_Frame\_to\_Send

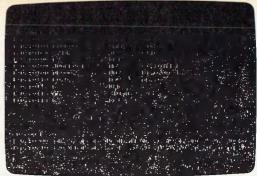

# Original IBM Debug Program

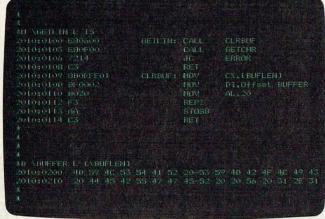

Mylstar Symbolic Debugger V1.1

The plain and simple difference is that Mylstar's Symbolic Debugging Program speaks to your IBM PC in a language you both can understand, plain and simple.

Employing the same command structure, it allows you to use symbol names, mathematical expressions, batch files, on-line help, multicommand macros and other time-saving entries.

# TO ORDER... Call (312) 562-7400 or mail coupon today.

\*Designed for IBM PC-DOS 1.1 with 128K RAM minimum CIRCLE 125 ON READER SERVICE CARD

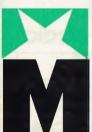

# **MYLSTAR ELECTRONICS**

165 West Lake Street Northlake, Illinois 60164

A Columbia Pictures Industries Company

# is Mylstar's Symbolic Debugging **Program**

It's the enhancement to the IBM Debug Program you've been looking for—because it fills in the gaps—shortening the frustrating debugging process by as much as 50%—leaving you more time to do the work you need to do and the work you want to do, plain and simple.

Mylstar's Symbolic Debugging Program has been programmer-tested for over a year at Mylstar Electronics, Inc., (formerly D. Gottlieb & Co.), designers of the video arcade game, Q\*BERT™

| Mylstar Electroni<br>165 W. Lake St., N | lorthlake, IL 60164                                           |                 |
|-----------------------------------------|---------------------------------------------------------------|-----------------|
|                                         | e Mylstar's Symbolic [<br>e with the IBM PC com<br>nd simple. |                 |
| ☐ Check ☐                               | Money Order 🔲 Vis                                             | a/MasterCard 12 |
| NAME                                    |                                                               |                 |
|                                         |                                                               |                 |
| FIRM                                    |                                                               |                 |
| FIRM<br>ADDRESS                         |                                                               |                 |

# X.25 PROTOCOL

Continued from page 52

not match, since the send-sequence variable will not match Frame\_Expected. This event will result in a requeueing of the history buffer at the other communications link (remember, we have to keep track of all unacknowledged frames), and the requested I\_\_frame will be sent, followed by whatever else needs to be sent in sequential order after the requested frame.

If the data link, when correctly receiving I- or S-frames, encounters a Frame\_Acknowledge value greater than Ack\_Expected, it will use that value to update counters and stop times. It performs this function even when in a busy or command reject condition. If, after the timer has been reset, there are still unacknowledged frames, the timer will be started again.

Receiving reject. When receiving an REJ S-frame, the data link will set its Next\_Frame\_To\_Send variable equal to the value of Frame\_Acknowledge. Since Frame\_Acknowledge has been set by the other side equal to Expected\_Frames, the data link should then be back in step with its counterpart downline.

Receiving receive not ready. When receiving the RNR S-frame, the data link will set its Next\_Frame\_To\_-Send equal to the Ack\_Expected variable. It will then send the frame and start the timer. If the timer runs out, it will enter a timer-recovery state.

Link disconnect. The data link indicates that it wants to disconnect the line by sending a DISC U-frame and starting the timer. After receipt of a UA response, the data link returns to the disconnected state. Should the timer expire before receiving the UA, the data link will again transmit the DISC frame and start the timer. This will occur up to the preset limit, and then some form of error recovery will have to take place. When entering a disconnected phase after some error condition, the data link will transmit a DM U-frame. It will wait for the other side to send a SABM or DISC frame.

# In conclusion

By now, you are probably wondering how to keep track of all that has happened, and what to do next. That's why it is important to design the data link in the form of a protocol state machine so that each state has a particular action sequence for each event that occurs. By maintaining a list of states in one table, and a list of events, action items, and new states in another table, you can not only keep track of what happens at every instant in time, but also the software becomes infinitely easier to understand and debug.

If, by chance, we have misinterpreted the specifications, we can simply change the action items to better serve the events that have taken place, or change the next state that the machine would enter into. By covering all our bases, we can ensure a reliable and efficient method of communication.

To be continued. Part II of this series will show how the protocol machine can be implemented in software and how the table of states, events, actions, and new states can be drawn into a simple, yet powerful algorithm.

Note: Pascal-MT-86 is a trademark of Digital Research.

Eric L. Beser is a software engineer at the Westinghouse Defense and Electronics Center, Baltimore, MD. He specializes in network communications architecture.

Eric L. Beser, 2509 North Calvert St., Baltimore, MD 21218

fix them automatically with Error-Correcting dataCURETM

An Industry First

The most common diskette problem is a directory ruined by a power glitch while the system has been idle. (The read/write heads are more likely to be on the directory track than any other.) Other frequently-seen problems involve archive diskettes. Often the signals on the recording medium simply weaken with time. This tends to hurt the higher-density inner tracks.

Using dataCURE, you will be able to completely rebuild ruined diskette directories — even ruined files — automatically. Because error-correcting **O** dataCURE recreates your sector bit patterns, just as they were originally.

Only dataCURE can do this. Disk Doctor can't. Neither can POWER, or BADLIM, or Disk Manager, or FINDBAD, or anything else. DataCURE alone does what you really need. It gives you back your original data.

# dataCURE Really Fixes Files

DataCURE recreates data bits, for as much as a track's worth of sectors. It even retires bad sectors to a hidden file so you can't use them again. And best of all it puts your original data in replacement sectors, automatically.

Some other products retire bad sectors, but none of them have error correction. Therefore none of them recreate data bits, so they can't help like dataCURE.

Order dataCURE Now ... Before You Lose Another Diskette

It's like insurance. You have to buy it before you need it.

\$99 for 8" SSSD; add \$5 shipping/handling. Inside NJ add 6% sales tax. One version supports all formats and sector sizes. Requires CP/M 2.2 with 48K TPA. Add \$10 for download to most 48 TPI 5.25",

# COLORADO ONLINE

MASTERCARD

40 Balfour Lane Ramsey, NJ 07446 201-327-5155

CP/M, Disk Doctor, POWER, BADLIM and Disk Manager respectively are trademarks of Digital Research Incorporated, SuperSoft Inc., Computing!, Blat R&D Corp. and Trantor Systems, Ltd.

CIRCLE 167 ON READER SERVICE CARD

VISA

CIRCLE 50 ON READER SERVICE CARD

Why treat
your \$100
like a beast
of burden?

Our new low cost Digital to
Analog Converter buys realtime task capacity for heavy
users with industrial, commercial, lab or studio systems.
Product features include: high
resolution, envelope generation,
automatic refresh and contains
up to 64 DACs.

Call or write:

Call or write:

Call or write:

Call or write:

Call or write:

Call or write:

Call or write:

Call or write:

Call or write:

Call or write:

Call or write:

Call or write:

Call or write:

Call or write:

Call or write:

Call or write:

Call or write:

Call or write:

Call or write:

Call or write:

Call or write:

Call or write:

Call or write:

Call or write:

Call or write:

Call or write:

Call or write:

Call or write:

Call or write:

Call or write:

Call or write:

Call or write:

Call or write:

Call or write:

Call or write:

Call or write:

Call or write:

Call or write:

Call or write:

Call or write:

Call or write:

Call or write:

Call or write:

Call or write:

Call or write:

Call or write:

Call or write:

Call or write:

Call or write:

Call or write:

Call or write:

Call or write:

Call or write:

Call or write:

Call or write:

Call or write:

Call or write:

Call or write:

Call or write:

Call or write:

Call or write:

Call or write:

Call or write:

Call or write:

Call or write:

Call or write:

Call or write:

Call or write:

Call or write:

Call or write:

Call or write:

Call or write:

Call or write:

Call or write:

Call or write:

Call or write:

Call or write:

Call or write:

Call or write:

Call or write:

Call or write:

Call or write:

Call or write:

Call or write:

Call or write:

Call or write:

Call or write:

Call or write:

Call or write:

Call or write:

Call or write:

Call or write:

Call or write:

Call or write:

Call or write:

Call or write:

Call or write:

Call or write:

Call or write:

Call or write:

Call or write:

Call or write:

Call or write:

Call or write:

Call or write:

Call or write:

Call or write:

Call or write:

Call or write:

C

# C · T O O L S

From The Creators of First Class Software for the IBM PC and Compatibles —

CTOOLS CLANGUAGE UTILITIES

Our collection of over 50 C language routines will give you access to machine dependent I/O operations beyond those provided in the standard I/O library.

Explore and utilize your IBM PC to its fullest capabilities with our keyboard, mode, text, graphics, sound, and system environment routines — including source codel

Use our technical expertise to add distinctive flavor to your programming, and save hours of needless work. Suggested retail price is \$99.95. Look for it at fine computer stores near you.

Requires IBM® PC with DOS 1.1 or 2.0, 14K of memory and C86™ Compiler.

IBM is a registered trademark of International Business Machines Corporation. C86 is a registered trademark of Computer Innovations, Inc.

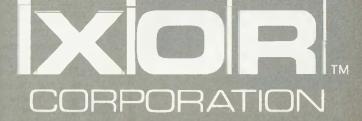

**5421 Opportunity Court** 

Minnetonka, MN 55343
CIRCLE 79 ON READER SERVICE CARD

612/938-0005

# **Concepts and specifications**

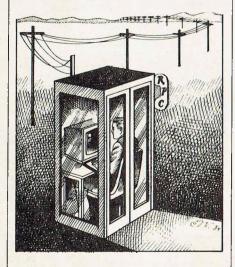

by Dr. Electric

o you just bought a shiny new modem for your CP/M computer, and now you're wondering what to do with it! Well, you're in luck, because there's a whole world out there just waiting for you.

# **Background**

On February 16, 1978, Ward Christensen and Randy Suess started the Chicago CBBS (Computerized Bulletin Board System) as a way for local computer hobbyists to leave messages for each other. Within this message system was a secret feature used in conjunction with a program called MODEM (written by Ward). It enabled CP/M computers calling the CBBS to send files back and forth. This file transfer capability of CBBS was initially known only by Ward and Randy and later a by few others, but it was there, making this the first remote-access CP/M computer network with a public message system and file transfer capabilities. Later, Ward took out the MODEM support because of problems in keeping the system going with only 70K disks on his North Star.

The CBBS message system, written

entirely in 8080 assembly language, was sold to several other computer enthusiasts, and this started several offshoots of CBBS. Keith Petersen wrote a special remote-access version of MODEM called XMODEM, and set it up on his Royal Oak MINICBBS in the Detroit area-probably the first fully public CP/M software exchange system. Tom "C" also set up his CCCC (Calamity Cliffs Computer Club) system in Lake Forest, Illinois so that the file transfer option was public.

About the same time as the first CBBS systems were starting up, Kelly Smith's CP/M-Net system was set up in Simi Valley, CA with an XMODEMtype program called SENDME. Dave Jaffe wrote a program called BYE that enabled a CP/M computer equipped with a modem to be controlled by a remote system. Howard Moulton translated an SJBBS message system written in Xitan Basic to a more transportable version written in Microsoft Basic called RBBS. These people and many other experienced programmers began writing various CP/M programs that they contributed to the public domain via the bulletin boards. Thus developed what are today called RCPM (Remote CP/M) software exchange systems.

As of July 1983, there were over 100 RCPM software exchange systems in the United States, and several in Canada, England, and even Australia. Most of these systems are public and are available for use at no charge, or for the price of a phone call. They have *lots* of public domain software online that you can use if you have a CP/M computer. All you need is a modem and a MODEM program that will allow you to access RCPM systems and download the software to your computer.

# What your modem program does

What's the catch? First of all, your modem program has to do more than just allow you to type text into a remote system. It needs to have a file transfer facility that will enable you to have the remote system send files to you (download), or to have the remote system receive files from you (upload). On RCPM systems, the de facto standard method for transferring files is through the use of XMODEM, which uses a special protocol often named for its originator, Ward Christensen.

The Christensen protocol is a very error-free way to transfer any kind of CP/M file, including .COM files and "squeezed" files (more on "squeezed" later). It can be used over standard dial-up lines, as it has special error-detection handshaking built in to ensure the accurate transfer of data.

Without getting too technical, this program works by dividing up the file to be sent into sectors (128 bytes each), sent one at a time. Each sector sent is preceded by a Start-of-Header (SOH) character and two sector-number bytes, and followed by a single checksum byte or two Cyclic-Redundancy Check (CRC) bytes. The checksum or CRC is produced on the transmitting end and sent along with the data. At the receiving end, the checksum/CRC is computed on the received data and compared against the received checksum/CRC value. If the computed value disgrees with the received value, it indicates that a transmission error has occurred, and the receiving system returns a NAK (Negative Acknowledgement) to request that the sector be retransmitted. If the received and computed checksum/ CRC agree, the received sector is saved in memory or on disk and is then acknowledged with an ACK character. For a given sector, the receiving system makes no more than 10-15 (the number can be adjusted) requests for retransmission, and will then give up. This happens only under very noisy line conditions, or when the line becomes disconnected during a transfer operation.

The checksum method is not as accurate as the CRC method but is easier to implement, and is therefore still hanging on as an alternative to CRC. The CRC method used is the CCITT

CRC-16 standard, which is also used by other block mode protocols, such as SDLC, HDLC, and BISYNC. CRCs are also used on floppy disks to ensure the validity of recorded data.

# **Installing the program**

How do you get a modem program up and running on your computer? Luckily, you don't have to reinvent the wheel, as there are many different modem programs out there for various types of computers, and you can probably get a disk copy of the one you need through a local users group meeting. If you can't get it in your disk format, here a special receive-only, checksum-only modem program called MBOOT that

# Without RCPMs we'd be reinventing the wheel over and over again.

will allow you to receive a more full-fledged modem program over the phone. (Look for MBOOT.DOC to describe how to get MBOOT up and running.) The hard part occurs if you have a nonstandard system for which no equates are available in any of the public domain modem programs. If this is the case, then you'll have to do a little homework to find out the proper port addresses and status register values, and modify a copy of MBOOT or a MODEM program for your system.

A number of commercial telecommunication programs also support the Christensen protocol (XMODEM/MODEM7), but some do not. Copyrighted programs that are rumored to support the Christensen protocol include: SUPRTERM (for the KayPro II, 4 and 10); AMCALL (for the Osborne 1); ASCOM and COMMX (for S-100 CP/M systems and others).

# **Logging on**

So, assuming you have a modem and a modem program, you're ready to connect with an RCPM system to check out the world of public domain software. How do you do it? Well, to begin with, you'll need a phone number for an RCPM system, preferably a local one to keep your phone bill from getting too big. A current listing of all known operating RCPM systems follows this article and can be used to get the phone number and access information for an RCPM system in area. You should start your modem program and then call this computer if you are manually originating a call, and wait for it to answer and send you a carrier tone. When you hear the carrier tone, place the phone handset in the modern if you are using an acoustic coupler or wait for your modem to respond if it is direct connected. Once you are connected, enter terminal mode (MBOOT comes up in terminal mode by default, MODEM7 and others use a "T" command to enter terminal mode) and log on to the remote system. You may want to enter terminal mode before you connect in order to send dial commands to your auto-dialer, if you have a "smart" modem.

Unfortunately, RCPMs have many different log-on procedures, so the steps I outline here may not apply to the system you call. This should, nevertheless, give you an idea of what to do. On most RCPMs, you will first have to enter several carriage returns until you get a message or question from the system. (Carriage returns are used by many RCPMs to set the baud rate automatically to match whatever you have.) On most systems, the first question asked is "HOW MANY NULLS DO YOU NEED?" This question is mainly for hard-copy terminals that tend to lose characters at the beginning of every line during carriage return. If you are using a CRT or printing terminal with buffering, chances are you won't need any nulls, so specify O. If you are losing characters at the beginning of every line, then hang up, call the system back, and ask for more nulls.

Many RCPMs will next ask you "CAN YOUR TERMINAL DIS-PLAY LOWER CASE?" Answer "Y" if lower-case characters can be displayed on your system console or terminal, or "N" if you want all lower-case letters converted to upper case by the RCPM before they are transmitted to your system.

Some systems may also ask "DO YOU NEED LINEFEEDS?" If your system automatically adds linefeeds to carriage returns (TRS-80 does, for example), then answer "N"; otherwise answer "Y". If you answer "Y" and everything is double spaced, remember to answer "N" next time.

After answering these first questions, you will usually see a welcome message and/or display of bulletins—read these, as they will usually have information that may help you later on. After the bulletins, you will probably be

Continued from page 57

asked your first and last name and, if it's your first call to the system, the city and state you are calling from. Some systems, such as Kelly Smith's CP/M-Net system, do not ask you for any log-on information at all, but simply drop you right away into CP/M.

# **Using the remote system**

After logging on, you will probably get a menu of functions that can be used within the message system. Most RCPMs have a bulletin board program such as RBBS or CBBS that performs the log-in and allows users to leave messages for each other and/or the sysop. Check the functions to see which will get you to CP/M. On my system, for example, the "C" function will get you to CP/M; on others, "G" will do it. Then select this function to exit the message system and enter CP/M.

Under CP/M, you can usually use DIR, FILEFIND, WHATSNEW, SD, or some other DIR program to see the files available on the system for downloading. Some systems will have a HELP.COM file available on-line or a THIS-SYS. DOC file that you can TYPE for more information. After you find a program you are interested in. you can usually use TYPE or TYPESQ to check it out to see if you really want it, and then use XMODEM to download it. Be sure to read comments and help messages on the system to which you are connected, as syntax can vary from one XMODEM version to another. Usually, however, the syntax is: "XMODEM S filename.typ", where "filename.typ" is the name of the file you wish to download. After locating a file and starting XMODEM, you must then tell your modem program to exit terminal mode and get ready to receive a file. Usually, this is an "R filename.typ" command. If all goes well, you should see some kind of messages from your modem program as each sector is transferred across to your system.

If you have any problems, check to make sure that your communications interface or UART is set up for 8 bits, no parity, and 1 stop bit. If you have this set-up and your modem program can properly send and receive data in terminal mode, then it should work in filetransfer mode as well. Make sure you use checksum mode if your program doesn't support CRC mode. When downloading, you don't need to know which your program uses, but if you have a choice, use CRC mode. When uploading, some versions of XMODEM use R to specify receive with CRC mode and RC for checksum mode; others use RC for CRC mode and R for checksum mode. Type XMODEM without any option or filename, and it will probably give you some syntax help message.

Depending on the modem program you are using, data will usually be received into memory first and then written to disk. Most modem programs will store 16 sectors in memory before writing to disk. After the file is completely transferred, it will be closed and you will get a message to that effect. In some cases, you will be dumped back into terminal mode; in others, you will exit the modem program and will be in local mode. If you end up in local mode, be sure to reconnect, using your modem program's terminal mode, and then dis-

# On RCPMs the de facto standard for transferring files is through the XMODEM

connect from the remote system, usually by using BYE, when you are done.

A note of filetypes (the three characters on the end of the CP/M filename after the period): most XMODEMs are set up so that you cannot transfer a file with the .COM extension. Therefore, sysops usually rename .COM files that are available for downloading to .OBJ. When you download such a file, use a .COM extension for the filename to be saved on your disk.

Most .OBJ programs are written so that they use the standard CP/M system calls and are therefore runnable without change on most CP/M systems. Notable exceptions include MODEM programs (CP/M has no standard system calls for modem I/O), BYE, XMODEM and other hardware-specific programs. Filenames with .ASM and .MAC filetypes are assembly-language source programs. Filetypes such as .BAS indicate Basic source files, .DOC files are documentation, .C files are C source files, etc. Filetypes are also used as part of a filename, as in "34MBRCPM.NEW". (Note: If the middle character of the file type is a "Q", as in "RCPM-039.LQT", it usually means that the file is squeezed. See below for information on USQ.)

# What to download

What kinds of public domain software should you get? Well, that depends on your particular requirements, but there are several general-purpose utilities that you will need and others that would be really nice to have.

Two of the very first programs you should get are SQ.COM (SQ.OBJ) and USQ.COM (USQ.OBJ), written in C by Dick Greenlaw. These programs are borrowed from the UNIX environment, but will run without change on most standard CP/M systems. SQ allows you to condense a file in order to reduce both the amount of disk space required to store it to or from another system.

You'll need USQ, its companion, to unsqueeze files that you download from RCPMs, as many systems use SQ extensively to save disk space and transfer time. Two other useful companion programs are TYPESQ, which allows you to view squeezed files directly on your console without using USQ first, and PRINTSQ, which will unsqueeze a file directly to the printer. Look for SQUEEZER.DOC or SQUEEZER-.DQC to explain how SQ and USQ work.

Another public domain program I consider a must is FINDBAD. FINDBAD allows you to check a newly formatted blank disk or a disk with files to verify that all sectors are readable. It reads all of the disk sectors, and any that it finds unreadable are locked out by being included in a file named [UNUSED].BAD. I use this after formatting my disks to lock out any bad sectors, and I almost totally avoid the dreaded "BDOS ERROR ON A: BAD SECTOR" error message. (Note: FINDBAD version 5.4 and later will work on any CP/M 2.2 system, as long as the READ SECTOR routine in the BIOS returns to BDOS with register A = 0 if no error, 1 if error. The BIOS will sometimes bomb out and not return to BDOS; these systems won't work with FINDBAD. On most systems, however, it works like a charm.)

LU, a very useful program written by Gary Novosielski, is a library utility used to combine related files (such as MODEM798.AQM and MODEM798-.DQC, for example) into a single .LBR file. Like SQ, it is also used by sysops to save disk space/transfer time. LU will also extract files from a .LBR file, as will the "L" option on some version of XMODEM if you don't want to download the whole .LBR file. Related LU utilities include LDIR, which lists the member files of a given library; LTYPE, which types a selected file within a .LBR file; and LRUN, which runs a selected .COM file within an .LBR file.

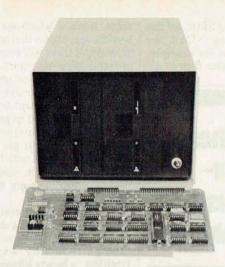

# DISK MAKER® **MAKES FIFTY** DIFFERENT DISKS

Solving the 51/4" Disk Hassle

Frustrated with the multitude of 51/4" Disk Formats? Missing sales because you don't have the right format? Wasting time downloading software?

Solution: Disk Maker I

# YOUR BENEFITS

- No more time consuming downloading. Finding two computers, connecting them, getting a modern program running in each computer, and then waiting becomes a thing of the past.
- From yours to theirs Your customer needs software on his XYZ but you have it on ABC. Disk Maker does the conversion — at disk speed.
- One to Many Disk Maker can provide disks in any of over FIFTY formats. And the number of formats is increasing monthly.

# DISK MAKER II

Complete standalone Disk Maker II base unit includes one 8" DSDD disk drive, one 48 tpi 51/4" DSDD disk drive, 6 MHZ Z80B, 64K CP/M system with Disk Maker software. An additional 8" drive, a 96 tpi DSDD drive and a 10 M hard disk are available as options. Just plug in your terminal and make disks! Base unit: \$2995.00

# What is Disk Maker 1?

Disk Maker is a product which allows you to format, read and write over FIFTY popular 51/4" disk formats on your existing S-100 computer.

- What is included?
   An S-100 Floppy Disk Controller Board supports 4 drives, any combination of 51/4" or 8" double-sided, double-density, 48 tpi or 96 tpi. And extendable to the new 3" drives in the near future!
- 48 tpl to 51/4" Disk Drive double-sided, double-density in a dual drive cabinet and power supply. A second 96 tpi DSDD drive is optional. Drive cables included.
- Powerful Disk Maker Software. DMFORM formats diskettes in any of over FIFTY formats. DMSET automatically links Disk Maker with your CP/M system to create up to four additional disk drives on your system. You can then just copy any programs from your system's disk drives to Disk Maker's—using standard CP/M™ utilities or our enhanced Multiple Copy (MC) program.

What disk formats can I make? Any of over FIFTY formats. Osborne, Cromemco, DEC Rainbow and VT180, Epson, Sanyo, TI, Xerox, Eagle, Archives, KayPro, NEC, IBM PC (CP/M 86), SuperBrain, Otrona Attache, Zenith Z-100, Heath (Soft Sector) and TeleVideo to name just a few. And new formats as they are added.

# How much does it cost?

Disk Maker I, with S-100 controller board, one 48 tpi DSDD 51/4" disk drive, dual drive cabinet and power supply, cables and Disk Maker software is priced at \$1,500.00! (plus shipping.) Please notice: There is no per format charge. All formats currently available are provided at no extra charge. Future software updates are only \$25.00.

**Options:** 

96 tpi DSDD 51/4" drive: \$385.00

8" DSDD drive, power supply & cabinet: \$840.00.

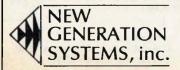

TM - CP/M, CP/M 86 - Digital Research, Disk Maker — New Generation Systems

1800 Michael Faraday Drive — Suite 206 — Reston, VA 22090

(703) 471-5598

(800) 368-3359

Continued from page 58

There are many different directory programs out there to replace the version that Digital Research provides for CP/M, but my personal favorite at present is SD by David Boruff. The latest version is 4.8, I think, but now I'm working on a new version with a few more goodies. SD allows you not only to get a directory of your current disk and user number, but also to automatically scan all available disk and user areas. It will also show \$SYS files as well if you want it to. It sorts the files in alphabetical order and shows the file sizes in 1K increments, as well as giving a summary of the total disk space listed and available. Version 4.8 also has a \$L option that lists the contents of any .LBR files encountered. The amazing thing is, it does all this with a .COM file of only 3K! Look for a copy of the .DOC or .DQC file for whatever version you find and read it for a description of all the options.

On many RCPMs, such as my own, the sysop has poked out the standard .DIR utility so that SD, or whatever favorite DIR program the sysop likes can be named DIR.COM. This allows people to type .DIR instead of SD to get the delux version. Typing "DIR A: \$U0ADL" on my system, for example, will show you all available files in all

# nerienced users who can help vou.

user areas on all disks, and will also list the contents of any library files encountered!

Naturally, you'll want a good modem program. If you had to start with MBOOT, you would need one right away so that you would have CRC capability and could upload as well as download. There are 97 million versions MODEM7, MODEM220, MODEM798, SMODEM, etc., out

there, some of which are very machine specific and others that are more general. Most of them will require some kind of installation procedure, but if you get your first modem program working, and have the source code for it and any new version you want to install, you'll have what you need to get the new version working—provided it's general enough. Be sure to get the .DOC or .DQC file that goes with the version you pick up and read it; modem programs usually differ in many ways and have different features.

A few more general-purpose utilities to look for: DU, a disk utility that lets you read and write to any sector and change it in any way you want; UNERA, a handy lifesaver that can recover files you accidentally ERA'd; DIF, another utility from UNIX that compares two text files; SSED, the companion utility to DIF that can take the antecedent file, plus a .DIF file created by DIF, and make an updated version; CAT and NEWCAT, which allow you to keep track of where your files are on all your various disks; RESOURCE, which will allow you to reassemble the source for an 8080 object file; SPELL, a poor-man's spelling checker; and many other utilities as well.

The competition would have you believe that being first means being best. We say: Seeing is believing. Look at

# JASI-L THE PERFORMANCE LEADER!

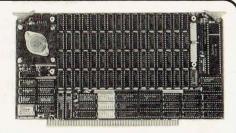

Quasi-Disk is a high capacity disk emulator that functions like an additional disk drive on any S-100 System.

Here's what makes Quasi-Disk a • Fully S-100/696 compatible.

- Quasi-Disk offers 2 modes of expansion: a) Memory capacity may be doubled with the addition of a piggy back module.
  b) Storage capacity may be increased to 4 Megabytes by replacing 64K RAMS with 256K devices
- 64K and 256K devices may be mixed.
- DMA compatible with transfer rates to 2 Megabytes/second.
- Optional battery module provides around the clock power-failure protection.
- Six layer printed circuit board improves performance and reliability.

QUASI-DISK price includes the most extensive software package available.

- Auto installation software for CP/M80\*, prompts the user to enable implementation of any or all features automatically
- Typical installation time of less than 5 minutes for non-technical users.
- "Disk Swap" utility allows **Quasi-Disk** to be used as the "A" drive.
- 2 print spoolers (fixed 64K + dynamic capacity).
- Includes software drivers for CP/M80\*, CP/M86\*, and TurboDOS\*\*\*, with Zenith Z-100\*\* coming soon.
- Exhaustive diagnostics locate malfunctions at the IC level
- All source code is supplied.

Manufactured by:

Customer support begins with a 1 year warranty. Should your board fail, we will send you a replacement board at our expense. Extended warranty option available Extensive 100 page manual includes schematics and step by step instructions. Price includes a subscription to our software update service.

LIST PRICES QUASI-DISK (512K) Piggy Back Module (512K) **Battery Module** 

20012 849 195

We accept MasterCard and VISA

TIME SAVED IS MONEY WELL SPENT

\*CP/M is a trademark of Digital Research,
\*\*2-100 is a trademark of Zenith Computers.
\*\*\*TurboDOS is a trademark of Software 2000 Inc.

39 Durward Place, Waterloo, Ontario, Canada N2L 4E5. Phone: (519) 884-8200 DISTRIBUTORS:

S-100 Inc., 14425 North 79th Street, Scottsdale, Arizona 85260. 1-800-528-3138.

Microprocessors Unlimited, Route #1, Box 260, Beggs, Oklahoma 74421. 1-918-267-4961.

**CIRCLE 57 ON READER SERVICE CARD** 

Lamron Pty., 20 Stamford Ave., Ermington, NSW, 2115 Australia. 02-85-6228.

If your system is Z80 based, for the ultimate CP/M system, you can get ZCPR2, a public domain replacement for the standard CP/M console command parser (CCP) written by Richard Conn (Microsystems, June 1983). ZCPR2 gives your system a few added features over standard CP/M, such as named directories (e.g., Paul: instead of B:); user-definable search path (used to allow ZCPR2 to look in more than the current disk/user area for a .COM file); multicommand lines; redirectable I/O: and a comprehensive set of utilities that will work in concert with ZCPR2. This set of programs can be picked up from RCPMs, but since it is so large, you should try to get it on disk.

One more note on ZCPR2. Unless you can get a version already set up for your particular system, you may have problems installing it unless you are very adept at assembly-language systems programming and have a copy of your system's BIOS. This is because ZCPR2 requires a rewrite of the cold boot routine in the BIOS in order to implement all of its advanced features. ZCPR version 1 is also available; it lacks many of the advanced features of ZCPR2, but is much easier to install because no BIOS changes are necessary.

Other goodies you may want to get include games such as CHESS, AD-VENTURE, STARTREK, ALIENS, etc.; source files; various .DOC files (you can learn a lot by reading them); and, of course, you should always get a copy of the latest listing of RCPM systems, usually named RCPM-nnn.LQT, where "nnn" is the version number. RCPM-039.LQT is the version included below, and, yes, it's a squeezed file. If you keep up with the updates (currently done once a month) and have SSED, you can get the .DQF file (a squeezed .DIF file) and use it to update your list. RCPMoonn.DQF, where "oo" is the old version number, and "nn" is the new version number, will be the file to get; get RCPMLIST.DQC for information on how to use it with SSED to update your list.

# **Good manners**

Most systems have security measures that have been implemented to discourage irresponsible users from wreaking havoc on RCPM systems. Unless careful use is made of these systems, they will not be around for future generations.

Your participation in the RCPM network will be much appreciated if you remember that contributions from users are the only way that RCPMs get software to distribute, and it is hoped that most users will upload as well as download. If you find a good file on an

obscure system somewhere, don't forget to pass it along to another RCPM. If you develop a new program that others might appreciate, write a .DOC file for

# Sifting to find public domain gold isn't easy, but it's worth it.

it, and upload the program and documentation to an RCPM. Public domain software is a valuable resource that we should all try to contribute to, as well as benefit from.

Feel free to address questions you have on particular problems to ALL. There are many experienced users out there who can help you, in addition to the sysop, who can also be of assistance. Try to read all of the bulletins, mes-

sages, and .DOC files you can before asking for help. You just might find the answer yourself. Use TYPE to read .DOC files, TYPE or TYPESQ to view .DQC files, and LTYPE to read .DOC/.DQC files contained within a .LBR file. Many systems will respond to HELP, but Control-C will usually exit HELP.

If you need online, person-to-person help, you can usually use a program called CHAT under CP/M to talk with the sysop, or you can use a semicolon at the beginning of a CP/M command line to send comments to the sysop if you know he or she is there. If you leave out the semicolon, CP/M will look for a .COM file when you hit return. Should the sysop not respond to CHAT or to your comments typed at the CP/M prompt, reenter the message system and leave a message there for ALL or SYSOP. Comments typed at the CP/M prompt or in CHAT are not saved.

Keep in mind, when asking for help, that sysops usually receive similar requests many times a day, and if they seem to ignore you, it's because they cannot always answer your question right away. A lot of sysops are part-time volunteers and may not even check in for a couple of days. If you do your

# SEE YOUR PRINTER PLOT for only \$5.00 !!!

EP-PLOT© — This total graphics system converts your matrix printer into an intelligent digital plotter.

EP-PLOT can revolutionize your hard copy graphics with:

- Quick proof plots
- Unattended plotting
- Windows and gridding
- Full character rotation
- Log and log-log plots
- Symbolic plot macros
- Rotation and translation
- Plot overlays

NEWLY RELEASED: EP-PLOT v 1.2 for CP/M<sub>IM</sub> computers and EP-PLOT 86 for IBM PC<sub>IM</sub> and compatibles

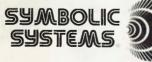

| System  |          |    |    | <br> | \$180 |
|---------|----------|----|----|------|-------|
| Manual  |          |    |    | <br> | \$25  |
| Tutoria | Demo     |    |    | <br> | \$!   |
| CA Res  | idents a | dd | 6% |      |       |

3138 Via Loma Vista, Escondido, CA 92025 (619) 747-6604

| SEE EP-PLOT ON YOUR EC | QUIPMENT — TUTORIAL DEMO \$5 IC SYSTEMS      |
|------------------------|----------------------------------------------|
| Name                   | <u> </u>                                     |
| Address                |                                              |
| City,State,Zip         |                                              |
|                        | Printer ———————————————————————————————————— |

# **RCPMs**

Continued from page 61 homework and ask intelligent questions, however, I think you will discover that most sysops will try to help you sooner of later.

On most RCPMs, you log off the system by typing BYE and a return as a CP/M command line. Additionally, some BBS will allow direct log-off from the message system. This runs a program called BYE.COM that will hang up the phone and reset the system for the next caller. Before disconnection on some systems, you will be asked if you have any comments. If you answer "Y,"

you can enter comments that are readable only by the sysop.

Of the hundreds of public domain programs out there, there are some really good ones and some really bad ones. Sifting through to find the gold isn't always easy, but it's worth it. Getting the latest and/or the best version of software is difficult, especially due to the fact that many people will be working on updates to the same program at the same time, and will come out with different code with the same version number. Even so, if you ask around, you will usually find people who have this or that version that works well, and you can get help from your local users group

or RCPM if you have problems with a particular program.

RCPMs are for the exchange of public domain software only; copyrighted software should not be uploaded for distribution on any RCPM system. There are some pirate BBS who do this, but I do not condone this practice, and most of the pirates get in trouble with software companies sooner or later.

# **Setting up your own station**

If you want to set up on RCPM, you will need a copy of BYE that is set up for your machine and a BBS program such as, RBBS, OXGATE, CP/M-Net, etc. BBS is optional, but either a BBS or a log-on program is highly recommended. A copy of XMODEM set up for your system is also necessary. In addition, you will want to poke your operating system or set up ZCPR2 in order to eliminate such commands as ERA, REN, and TYPE from the system. TYPE will show \$SYS files but won't print out squeezed files. I use TYPE14 for TYPE.COM, which doesn't show \$SYS files, but does unsqueeze squeezed files automatically. Programs such as these should be used to ensure security.

In addition to BYE, a BBS program, and XMODEM, you should probably have CHAT, HELP, and a few other .COM files on line for people to use as well as object files, source files, and documentation available for all the software whenever possible, and watch out for uploads and/or messages filling up your system. Be prepared to answer a lot of questions from new users, as they will usually assume that you know something if you are a sysop.

For more information on public domain software and/or a copy of a modem program to get you started (if you have 8" SSSD IBM standard disks), contact either: CPMUG, (CP/M User's Group), 1651 3 Ave., New York, NY 10028; or SIG/M, (Special Interest Group/Microcomputers of ACGNJ—Amateur Computer Group of New Jersey), Box 97, Iselin, NJ 08830.

RCPMs are a real benefit to CP/M users everywhere. Without them, we'd be reinventing the wheel over and over again. Thanks to Ward Christensen and the many others who have contributed to public domain software, we can add flexibility and power to our systems. In fact, many public domain utilities are not available in copyrighted versions. Even Digital Research has benefited from public domain software—their new CP/M Plus has a few features that ZCPR1 had!

Dr. Electric, c/o Microsystems, 1 Park Ave., New York, NY 10016

# "Q-PRO 4 blows dbase II away

We now complete complex applications in weeks instead of months.

says Q-PRO4 user, Richard Pedrelli, President, Quantum Systems, Atlanta, GA

**66** As a dBASEII beta test site the past two years, we were reluctant to even try Q-PRO4. Now we write all our commercial applications in Q-PRO4. We find it to be an order of magnitude more powerful than dBASEII.

We used Q-PRO4's super efficient syntax to complete our Dental Management and Chiropractic Management Systems much faster. Superb error trap and help screen capabilities make our finished software products far more user friendly, too.

In my estimation, any application programmer still using outdated 3rd generation data base managers or worse, a 2nd generation language like BASIC, is ripping himself off. ##

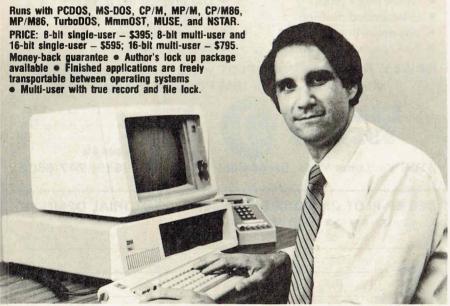

For Q-PRO 4 demonstration, go to nearest MicroAge store or other fine dealer.

quic·n·easi products inc

136 Granite Hill Court, Langhorne, PA 19047 (215) 968-5966 Telex 291-765

A RADICAL IDEA IN SOFTWARE DEVELOPMENT

# USEFUL PASCAL PROGRAMS, WITH:

- Complete annotated source listings;
- Disk(s) with source code and compiled code;
- User manual;
- Complete programmer documentation describing data structures and algorithms; and giving suggestions for modification.

# Modify them, include them in your own systems, or simply use them.

A growing library of software tools you'll find hard to resist.

# PDMS

The Pascal Data Management System. A user-oriented data management system in which numeric and alphanumeric data are stored in tables with named columns and numbered rows. Currently being used for dozens of different kinds of business and scientific applications, from inventory management to laboratory data analysis. Includes over 20 Pascal programs; more than 10,000 lines of code. Main features include:

- · Maximum of 32,767 rows per file;
- Maximum of 400 characters per row, and 40 columns per table;
- Full-screen editing of rows and columns, with scrolling, windowing, global search/replace, and other editing features:
- Sorting, copying, merging, and reducing routines;
- · Mailing label program;
- Reporting program generates reports with control breaks, totals and subtotals, and selects rows by field value; many other reporting features;
- Cross-tabulation, correlations, and multiple regression;
- · Video-display-handling module;
- Disk-file-handling module.
   Many other features. UCSD formats only.

\$250

# MINT

A terminal emulation program for communication between computers of any size.

- User-configurable uploading and downloading of files;
- X-ON/X-OFF and EOB/ACK protocols;
- Interrupt-driven serial input (for Prometheus Versacard in Apple II);
- Printer-logging.

\$50

# TPL

The Text Processing Language. A text-file runoff program consisting of a set of text-processing primitive commands from which more complex commands (macros) can be built (as in Logo). Features include:

- Complete customization of text processing through macro definition and expansion, looping structures, and conditional statements;
- Adapts to any printer;
- · Pagination;
- Text justification and centering;
- Indexing and tables of contents;
- Superscripts and subscripts;
- · Bolding and underlining;
- · Multiple headers and footers;
- End notes and footnotes;
- Widow and orphan suppression;
- Floating tables and 'keeps.'

\$50

# ZED

Full-screen text editor; designed to be used either with TPL or by itself.

- Full cursor control;
- Insert mode with word wrap;
- 'Paint' mode;
- Single-keystroke or dual-keystroke commands;
- Command synonyms;
- Global search and replace;
- Block move, block copy, and block delete.

\$50

# PLANE

Planimetry program:

- Bit-pad entry of cross sections;
- Real-time turtlegraphics display;
- Calculation of areas;
- Saves calculations to text file.

\$100

# SCINTILLA

A log logit curve fitting program for radioimmunologic data; must be used with PDMS (described above).

- Multiple protocol files;
- Quality control files;
- Four-parameter non-linear curve fit. UCSD formats only.

\$250

# DBX

Blocked Keyed Data Access Module. Maintains disk files of keyed data. Can be used for bibliographies, glossaries, multikey data base construction, and many other applications.

- Variable-length keys;
- Variable-length data;
- Sequential access and rapid keyed access;
- Single disk access per operation (store, find, delete) in most cases;
- Multiple files;
- Dynamic memory allocation for RAM-resident index and current "page" of entries;
- Includes demonstration program and testbed program.

\$50

# CHROME

Chromatography data analysis program:

- Graphic display of analog data;
- Panning and zooming;
- Automatic peak-finding and baseline calculation;
- Full interactive peak editing;
- Computation of peak areas;
- Strip charts on C. Itoh and EPSON printers.

\$100

# For more information, call 919-942-1411. To order, use form below or call our toll-free number: 1-800-PASCAL-1.

| heck appropriate box | es:         |       |         |       |     |
|----------------------|-------------|-------|---------|-------|-----|
| ORMAT                | PRODUCT     | PRICE | Name    |       |     |
| ■ 8" UCSD SSSD       | □ DBX       | \$ 50 |         |       |     |
| 51/4" Apple Pascal   | □ PDMS      | \$250 |         |       |     |
| 351/4" UCSD IBM      | ☐ TPL       | \$ 50 | Address |       |     |
| PC 320k              | □ ZED       | \$ 50 |         |       |     |
| □ 8" CP/M SSSD       | ■ MINT      | \$ 50 |         |       |     |
| 351/4" IBM MS-DOS    | □ SCINTILLA | \$250 |         |       |     |
| 351/4" CP/M Osborne  | ☐ CHROME    | \$100 |         |       |     |
|                      | □ PLANE     | \$100 | City    | State | Zip |
|                      |             |       |         |       |     |

(Please include card # and expiration date)

☐ MasterCard ☐ VISA ☐ Check ☐ C.O.D.

Apple and Apple Pascal are trademarks of the APPLE Computer Corp. IBM and IBM PC are trademarks of International Business Machines. UCSD Pascal's a trademark of the Regents of the University of California. Osborne is a trademark of Osborne Computer EPSON is a trademark of EPSON America, Inc. C. Itoh is a trademark of f. (Itoh Electronics.

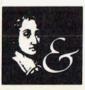

# SUBVERSIVE SOFTWARE

A Division of

# PASCAL AND ASSOCIATES

135 East Rosemary Street Chapel Hill, NC 27514

# Directo

Consult this Directory for the RCPM **Systems** in your area

# Remote CP/M Software Exchange Systems List #49

04/18/84 revision by Jud Newell

A summary of RCPM software exchange systems using Christensen protocol (XMODEM) for file transfers, available to the general public for the exchange of public domain software.

SPECIAL NOTICE TO SYSOPS: Please inform Kim, Jud or Steve of any changes in your system to avoid being removed from the list, which is verified periodically.

Send update information (see file NEW-SYS.OPS on most RCP/M Systems for required details.) to:

Kim Levitt

MBBS HEADQUARTERS RCP/M. (213) 653-6398. [Leave msg on MBBS and/or upload file using XMODEM]

Jud Newell

TORONTO RCP/M SYSTEMS. (416) 232-0442, (416) 232-0269, (416) 231-1262, (416) 231-0538. [Leave comments on exiting system]

Steve Sanders

PRO-COM DATABASE. (813) 937-3608. [Leave comments on exiting system]

Systems are 24 hours, 7 days with no callback unless local times of operation are listed after sysop's name. Callback systems have a "cb" before phone number.

Systems charging fees have a dollar sign "\$" after phone number. Some systems may restrict "first-time" users; be sure to read the opening info files when accessing a new system.

Baud Rates: (PMMI=1-7) / 1=110 / 3 = 300 / 4 = 450 / 6 = 600 / 7 = 710

B = Bell 212A 1200 / V = Vadic 1200 Disk Capacity: K = Kilobytes

M = Megabytes

Additional Notes:

- 1. Call-back systems are those where a computer and real people share the same telephone line. To contact the people, just dial & let the phone ring until you get an answer. To contact the computer: (1) dial, (2) let the phone ring once, (3) hang up just before the 2nd ring, & (4) re-dial.
- 2. Note that the 212A/Vadic 1200 baud modems may not be compatible with yours. Some systems use Vadic 3451 Triple modems, compatible with both Bell and Vadic standards. Sign on the first time at 300 baud to determine the system capabilities. PMMIs can sometimes be used over 300 baud with 1200 baud systems. PMMI baud rates are: 110, 300, 450, 600, 710 and are indicated above as "1-7".
- 3. Use of an alternative long-distance service should be considered when planning to transfer long programs. Charges on ITT Longer Distance, MCI, Sprint and Western Union are 50-60% of AT & T's regular long distance rates. Such services are available in many areas of the country and many of them can now call anywhere in the U.S. They work fine at 300 and 1200 baud most of the time.
- 4. All times listed are local time, please observe operating hours for systems with scheduled availability.

Revision by Jud Newell April 18, 1984

# THE DIRECTORY

# **Northeast**

#### Connecticut

Xerox East RCP/M RBBS. (203) 232-3180. Dave Shefelbine; (3B;10M); General Interest and Xerox 820-II programs. (Hartford)

Connecticut Micro Decision UG. (203) 445-5019. Steven Landers; (3;800K). CP/M Software, CPMUG, Osborne, Morrow technical help

#### Maine

Programmer's Anonymous RCP/M. (207) 839-2337. Ralph Trynor; (3B;180K); Osborne Software; (Gorham)

#### Massachusetts

BINEX Boston Information Exchange. (617) 423-6985. Glenn Meader, Andrew Moore; (3B;10M). M-TREE Message System

Andover Cnode. (617) 470-2548. Layne DuBose; (1-7;18M); All C User's Group volumes on-line, plus best of CPMUG. Also some Osborne, RS M100, 8088/8086 software; (Andover)

Milford S-100 User's System. (617) 478-6062. Howard Moulton, Jr.; (no answer when in use); (3B;1.1M); access password = "PDBIN" (must be upper case only); IMSA1 S-100 w/Z80;

Bellingham RBBS. (617) 966-0416. Jim Devoid; (no answer when in use); (3;180K); Heath H8 system

#### New York

C U R A RCP/M. (212) 625-5931. Brian Caliahan; (3B;10M); Kaypro, Osborne, Zram, Softbox; (Fort Greene, Brooklyn)

Remote CP/M Facility of Dolgeville, NY. cb (315) 429-8185. Peter A. Polansky; (346B;500K); 8086, 68000; (Upstate NY)

CNY Technical RCP/M. (315) 437-4890. Mark Howard; 5P-8A M-F, 24 hrs wknd (3B;52M); now 1200 capable; CP/M Plus Users' Group (CP-PLUG) host system; Also Apple and Kaypro applications; Technical assistance RBBS. (Syracuse)

Connection-80 TPM (RTPM). (516) 567-8267. Tom Vande-Stouwe; (3B;20M); Epson QX-10 and Osborne software (FOG Library on line); also the message base for the Long Island Osborne Network; (Long Island) Connection-80 TPM (RTPM). (516) 567-8995. Tom Vande-Stouwe; 6P-9A; (3B;20M); (Long Island)

Mid-Suffolk RCP/M. (516) 751-5639. Al Klein; 5P-9A daily, 24 hours weekends;(3B;5M); Telecom, utilities, Apple, IBM-PC, Kaypro (Long Island)

Johnson City, NY SJBBS. (607) 797-6416. Charles; Eves, etc.; (3;2M); (Upstate NY)

Bearsville Town SJBBS. (914) 679-6559. Hank Szyszka; (1-7;4M); (Upstate NY)

Woodstock RCP/M RBBS. (914) 679-8734. John Doak; (134B;4.8M); (answers after 3rd ring), CP/M, RCP/M, and some Osborne software available.

S.D. V. RBBS RCP/M. (914) 769-2970. Richie Cawley; (3B;20M); Logical Drives A-F, user areas 0-5 available. (Osborne 1 w/external 20MB disk.) (Downstate NY)

# Ontario, Canada

Willowdale CBBS. (416) 226-9260 \$. Vic Kass; (3BV;50M); SIG/M, CP/M UG Library; (Toronto) Toronto Ontario RCP/M Systems. (416) 232-0442 232-0269 231-1262 \$. 231-0538, 232-1449 Jud Newell; (3BV;71M); allow limited access w/o registration; (5 systems available); (Systems I-3,5 for CP/ users, System 4 for IBM PC users, System 3 is a Kaypro network system); Annual \$30 fee allows access to all.

These systems are also collection points for updates to this list. Please send the information as a comment on leaving system. (SYSOPS: See NEW-SYS.OPS for information on obtaining access to these systems at no charge.)

E-MX RCP/M. (416) 484-9663. Simon Ewins; (3B;360K); Osborne Software. Distribution point for e-mx mail system series of programs. (Toronto)

# Quebec, Canada

Montreal RCP/M. (514) 481-6329. Pierre Benard; M-

F 6P-8A, wknd 24 hrs; (3:1M)

#### Rhode Island

Providence RCP/M. cb (401) 751-5025. Mark Rippe; 10A Sat-10P Sun; (3;1.2M); Msg system down

#### **East Central**

## Maryland

Cumbridge, Maryland RBBS/RCPM. (301) 228-4621. Al Waller; (3;5M); Software Exchange, Ham Radio, Communications; (Maryland's Eastern Shore)

Pikesville RBBS/RCPM. (301) 484-2831. John Madill; (37;??); DEC, Rainbow, IBM-PC; Sponsored by local Computerland store; (Baltimore)

BHEC RBBS/RCPM. (301) 661-2175. Walt Jung, Charlie Schnepf, Harry Barley; (34B;10M); (Baltimore)

Baltimore Heath Users Group (BHUG). (301) 768-1499. Allan McClure/Ricky Litofsky (34B;3M) If no answer after 2nd ring, system is down for maintenance. (Baltimore)

St. Mary's College RCP/M. (301) 863-7165. Jonathan Crawford; (3B;20M): Epson QX10 system; Features special interest sections for different computers, educational programs; (St. Mary's City)

Microcomputer Electronic Information Exchange. (301) 948-5718. John Junod, Lynne Rosenthal; (3;64K); (Gaithersburg)

# New Jersey

CP/M-NET\* EAST [the only one]. (201) 249-0691 IMSW. (SYSOP's = Harry & Al); (3B\*;40M); Otrona, S-100, Kaypro, DEC, IBM, Osborne, Apple; Modem PGM's, Sig/m, CP/Mug, Cug, Utilities, etc.; When database is full, the system will take new callers at 1200 baud only! (Piscataway, NJ)

RIBBS of Cranford, New Jersey. (201) 272-1874. Bruce Ratoff; (1-7,B on request; 3M); bulletin board of SIG/M, (Special Interest Group/Microcomputers, ACGNJ)

KUGNJI RBBS Atlantic Highlands, NJ. (201) 291-8319. George Frankle; (3B:400K.(10M soon)); RBBS of Kaypro User Group of New Jersey; (Password="KUGNJI"); (Atlantic Highlands, NJ) Flanders, NJ RCPM. (201) 584-9227. Ken Stritzel; (3B,1-7 on request; 26M) Latest SIG/M releases

The C-Line. (201) 625-1797. David Fiedler; M-F 8P-9A, wknd 24 hrs; (1-7;2M); UNIX/UNIX-like systems, C software; (Northwest NJ)

Metroplex RCP/M. (201) 722-8297. Steve Holtzclaw; (3B;20M); Newly relocated from Dallas; Latest SIG/M-CPMUG releases; (Somerville)

Paul Bogdanovich's RBBS. (201) 747-7301. Paul Bogdanovich; M-F 6P-11P, wknd 8A-11P; (1-7;1M)

# Pennsylvania

Allentown RBBS/RCPM System. (215) 398-3937. Bill Earnest; (1-7BV;10M)

Compusers RCP/M/BBS. (215) 666-5381. Mark Rodenhausen, George Ligowski; (3B:10M) Part of Compusers Users Group of Valley Forge, PA. (Valley Forge)

ChurchBoard BBS. (215) 932-8829. Byl Levering; (3B;??); Church related messages

Greensburg RBBS-RCP/M. (412) 836-8407. Doug Borko; (3;??); Kaypro related files; (Greensburg) State College, PA. CUG-NODE. (814) 238-4857. Joe Shannon; (3;3M)

# Virginia

Arlington RCPM/DBBS of Virginia. (703) 536-3769 \$. Eliot Ramey; M-F 10P-3P, wknd random; (1-7;800K); (Washington DC area); (Minimum \$5.00 subscription fee.)

Springfield RCP/M. (703) 644-2299. Roger Donais; (3B;10M), Kaypro, Osborne, Morrow Interests The Flying Circus RCP/M. (703) 759-6627. Mike

Levy; (3B;10M); Interest in Kaypro; SIG/M CPMUG (Great Falls)

OxGate-007 Grafton VA. (804) 898-7493. Dave Holmes; (1-7;5.2M); CP/M, TRS-80 & Apple software; (Tidewater)

## Midwest

## Illinois

Logan Square RCPM. (312) 252-2136. Earl Bockenfeld; (1-7;1M); Special interest databases. Daily change on B; (Chicago)

RCPM PLUS. (312) 326-4392. Dick Lieber; (3B;??M);

Palatine RCPM. (312) 359-8080. Tim Cannon; (3B;4.8M); Disks on B, C & D are changed daily; (Chicago area)

Xerox Midwest RCPM/RBBS. (312) 384-0013. David Lowy; (12A-6P, other hrs no answer if in use); (3B;980K); Mainly for Xerox PC users, but all welcome. Password required for system access; (Xerox 820-II system); (Chicago)

C.A.S.A.T. CBBS. (312) 443-3744. John Manning; (3;2.5M); Art, sound synthesis, video, analog & digital image processing, telecommunications, robotics; Located at the Center for Advanced Studies in Art and Technology at the School of the Art Institute of Chicago, this CBBS has been created to promote exchange between artists and all interested parties in the use of technology in art.; (Chicago)

Glen Ellyn West Suburban RCP/M. (312) 469-2597. Jim Mills; (36B;3.6M); (Chicago area)

Prairie View RCP/M. (312) 537-7888. Don Castella; 6P-8A Mon-Fri, 24 hrs wknd; (1-6B;3.6M) Heath 1189 3 sets of disks changed daily (Chicago area)

AIMS, Hinsdale, III. (312) 789-0499. Mark Pulver; (1-7B;10M); Running both PMM1 and Hayes 1200 modems, 1200 detect at second e/r then 3 sec delay to switch modems. (Chicago)

Chicago RCP/M. (312) 941-0049. John Sojak; (3B;35M); Running both PMM1 and 1200 Baud (Chicago)

#### Indiana

Bloomington RCPM/RBBS. (812) 334-0609. Bob Jacobs; (3B;2M); (four carriage returns to bring up sys); current public domain software, amateur radio (satellite).

#### Kansas

Wichita RBBS/RCPM. (316) 682-9093. George Winters; (8P Fri-11P Sun); (3B;300K); member of FOG OPEK (Osborne Portable Enthusiasts of Kansas) chapter.

Mission, KA RCPM. (913) 362-9583. Bill Parrott; (3B;7M); Heath/DG Super 89 system

AlphaNet RCP/M RBBS. (913) 843-4259. Larry Miller; 6P-9A daily; (3;700K); B drive changes daily; (Lawrence)

## Michigan

Schooner Cove (Ypsilanti) RCP/M. (313) 483-0070. Michael Wesley; (3;644K); B: changed daily, sysop will mount any disk on request. (Ann Arbor-Detroit area)

MINICBBS/Sorcerer's Apprentice Group. (313) 535-9186. Bob Hageman; (1-7;500K); Sorcerer software and hardware; (Detroit area)

Southfield, MI, RBBS/RCPM. (313) 559-5326. Howard Booker; (3;2.7M); BDS C programs, doc. files.

Tony's Corner RBBS. (313) 754-1131. Tony Bauman; (3B;???K); TRS-80 Model I system
Royal Oak CP/M. (313) 759-6569. Keith Petersen; (1-

7;26M); MiniCBBS available but main purpose is file transfer; (Detroit area)

XEROX CORP RBBS, cb (313) 827-2266. Brad

XEROX CORP RBBS. cb (313) 827-2260. Brad Harper; (37;???K); If calling during working hourscall by voice first, after 5P call, hang up after recorder starts and call back immediately.

Technical CBBS. (313) 846-6127. Dave Hardy; (1-7;3M); RCPM sysops desiring access to passworded RCPM Clearing House system should leave msg on TCBBS; (Detroit)

OPTEC RBBS. (616) 897-8628. Jerry Persha; baud/disk unknown; Open system; interests in prof and amateur astronomy relating to photometry. (Lowell MI)

Grand Traverse RCP/M. (616) 947-1246. Bill Jungers; (3B;10M); Kaypro, Franklin/Apple, Televideo; A member of the Kaypro Network; (Grand Traverse)

## Minnesota

TCRCP/M Twin Cities RCP/M. (612) 333-5947. Larry Linde; (3B;5M); RBBS written in 'C'; (5 Mhz Big Board); (Minneapolis)

## Missouri

St Louis HUG RBBS. (314) 291-1854. John Griffith; 1A-9A daily, 24 hrs on Sunday; baudrate and disk size

# **RCPM Directory**

Continued from page 65

unknown; H-89 system

KAY-PER NET. (816) 734-2717. Ron Smith; (3B;10M). If no answer, voice call to SYSOP at (816) 4987 should correct the problem.

#### Ohio

Dayton RCPM/RBBS. (513) 256-7227. Dave Robling; (1-7;1M); (Dayton)

Cincinnatti RBBS. (513) 489-0149. Henry Deutsch; 6P-6A daily; (1-7;1.8M)

Columbus CBBS. (614) 272-2227. John Walpole; (1-7;300K); BDS-C programs

Pickerton RBBS. (614) 837-3269. Greg Bridgewater; (3;1M); Running TRS-80 with Omikron

#### Wisconsin

CHANL-3 RCP/M MYBBS. (414) 353-1667. Bill

Ganley: (36B;5.5M); CB-80, Communications, S-100 system running USR S-100 modem; (Milwaukee) Fort Fone File Folder. (414) 563-9932. Al Jewer, Shawn Everson, Ron Fowler; (1-7;20M); (Ft. Atkinson)

Milwaukee Heath Users Group RBBS (MHUG), (414) 873-7564. Mike Wesolowski; (3;15M); PRIVATE system maintained by Milwaukee Heath Users; running on Heathkit H89.

#### Alahama

NACS/UAH RBBS/RCPM. cb (205) 895-6749. Don Wilkes; (1-7;700K); (Huntsville)

#### Florida

Astronomer's RBBS & RCPM. (305) 268-8576. Chuck Cole; (no answer when in use); (3B;492K); Astronomy & science special interests: CFAS, AAVSO, ISRG, IAPPP, SERAL, and CANDL; (will have 2.4MB online soon); (Titusville)

SIMMS 002: Silicon Beach RCP/M. (305) 439-5754. Steve Sanacore; (3;256K); Apple CP/M; Multiple Message Bases; (West Palm Beach)

Melbourne RCP/M OXGATE. (305) 676-3573. Alex Soya; (3B;20M); new releases of CPMUG and SIG/M software: Information exchange re: hardware problems & fixes, especially S-100 machines; Interest in CPM86 & CPM68K software: (Melbourne)

Orlando, Florida RCPM System 1. (305) 677-8086 \$. Larry Snyder; (3BV;24M) Special interests in Compupro hardware, communications, spreadsheets, dBase II, C-86, CPM816 and MPM816. \$30 annual membership, limited amount of users. Second system soon on-line supporting software compatable under MPM 8/16. Sysops, leave message on Detroit Sysop System for Complimentary membership.(Compupro 816 CP/M-80); (Suburb of Orlando)

Miami Bulletin and Exchange Board. (305) 854-7274. Jack Lamont, Kevin Killey, Calvin Thompson; (3B;6M); Kaypro 10 or at times a Kaypro II. Atari section, community involvement promoted.

CCPB-RCP/M Computer Club of the Palm Beaches. (305) 967-0344. Mark Fay; (system I: TU & TH 9P-12P; SU 12A-12P); (1-7;1.8M); Interest in libraries of recent and classic CP/M software. Jim Flora; (system II: M, W & F 9P-12P); (1-7;1.2M); Interest in ASCII printer graphics, CB80, and general CP/M software; (NOTE: Phone answered voice other hours.) (West Palm Beach)

Sanvo RCP/M. (813) ???????. Scott Holtzman; (3B;30M); Sanyo USA BBS/RCPM; System is down and will be coming back online with a new number; (Tampa)

Tampa RCP/M. (813) 831-7276. Charlie Hoffman; (3B;20M); New 20MB hard disk; Interest in 'C' SIG/M-CPMUG releases; Tampa Bay CP/M User's

PRO-COM DATABASE. (813) 937-3608 \$. (Formerly known as: The Tampa Bay Bandit Board RCP/M) Steve Sanders; (3B;10M); Private system; \$25/yr fee; monthly newsletter; 2nd system soon; Headquarters of the Kaypro-Network; new users may log on to leave message for info/application; Latest SIG/M-CPMUG; Turn-Key K-NET 84" RBBS-RCPM Systems available. (Tampa Bay)

This system is also a collection point for updates to this list. Please leave information as a comment before exiting system.

# Georgia

Atlanta RCP/M-RBBS. (404) 627-7127. Jim Altman; (3B;4M); Soon to be 200 Mbyte; Interest in 'C', SIG/M, CPMUG releases; no answer when in use. (Atlanta)

Acropolis RBBS/RCPM. (912) 929-8728 \$. Tony Stanley; (3B;10M); Support system for K-NET 84" RCPM-RBBS software; Kaypro, Heath/Zenith, CPMUG and SIG/M software; New users must be verified before accessing the system; (Warner Robins, GA)

Ovation Network RCP/M. (606) 273-8634. Jay Denebeim; 6P-9A M-F, 24 hrs wknd; (3B;5M); Kaypro Lexington User's Group (KLUG); a KayPro-Network system; (Lexington) (NEW NUMBER as of 1/20/84.)

# Louisiana

Bossier RCP/M. (318) 742-1772. Tom Chandler; (3;2.6M) Interest in CP/M, Utilities, Games, 16 bit. (Bossier City, LA)

Redstick RCPM. (504) 275-7846. Ken Shutt; (3;1.6M); CP/M+, Operating systems; (Baton Rouge)

## Tennessee

Physician's Responsive Information System. (615) 967-6889. Dudley Fort; 5P-9A M-F; (3B;800K); Kaypro RBBS; major interest in medical software and information; on-line articles on topics excerpted from medical journals. (Mail address: Rt. 3, Box 289A, Winchester, TN 37398)

# California

Northern California

OxGate-005 Fresno Micro Fone. (209) 787-3511. Bob Continued on page 84

# MOST

# THE GREENLEAF FUNCTIONS Library for C Programmers

Total Access to IBM PC and XT Compatible with DOS 2.0, 1.1, CI C86, Lattice, and Microsoft C - Versions 1 and 2. Supports All Memory Models

# EXTENSIVE

A GOOD WAY TO LEARN C

**FULL** SOURCE CODE

Save Months of

**Painstaking** 

Work . . .

# PARTIAL CONTENTS

- ◆ DOS 2.0 over 25 functions ◆ Complete Video Access for Text and Graphics • Over 60 String Functions (including "justify" and "center")
- Rainbow Series Color Text
   Time and Date
- Over 40 IBM Graphics Printer functions
   Total Access to Function and Special Keys • RS232 Async
- All BIOS Functions
   Some functions are "BASIC Equivalent" • Software Diagnostics • Disk functions
- Utility functions and more . . .

# THE GREENLEAF FUNCTIONS . . .

Nearly 200 functions, 180 page manual, 3 Libraries, Extensive Examples of each function, Full Source Code in C and Assembler,

Demo Programs

Lattice, or Microsoft) MasterCard and VISA Accepted ALSO AVAILABLE:

\$17500

Add \$7.00 for

handling. Specify

Compiler (C86.

postage and

CI C86 Compiler . . \$34900 Lattice C .........\$39500

Prices subject to change without notice. Dealer Inquiries Welcome

(214) 446-8641

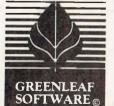

# LIBRARY

# FOR THE IBM PC AND PC XT

The Greenleaf Functions is a trademark of Greenleaf Software. C86 is a trademark of Computer Innovations Inc. IBM, IBM PC, PC XT, and PCDOS are trademarks of International Business Machines Corp. Lattice is a trademark of Lattice Inc. Microsoft C and MSDOS are trademarks

GREENLEAF SOFTWARE ◆ 2101 HICKORY DRIVE ◆ CARROLLTON, TEXAS 75006

## INDUSTRIAL GRADE IEEE-696/S-100 BOARDS

Dual Systems designs and manufactures a variety of IEEE-696/S-100 boards for 16-bit microprocessor systems running under UNIX and other operating systems. These boards bring high performance and three years of field-proven experience to your computing environment.

Each board is rigorously tested and burned-in for 168 grueling hours. If it can't bear the heat, it won't bear our name.

## **High Performance System Boards**

Model WDC-SMD The WDC-SMD Hard Disk Controller\* is specially designed for high throughput in large, heavily-loaded multi-user UNIX systems. All sectors on a track are transferred essentially within a single disk rotation regardless of where the head first settles or the order in which sectors are encountered.

The controller offers 16-bit throttled DMA data transfers and disk transfers up to 10 Mb/sec. Also features dual-ported, full-track, look ahead cache, and on-board microprocessor. Interfaces with one or two SMD drives. \$2195.

Model \$104 - DMA The most advanced, intelligent, 4-port serial I/O board available for the IEEE-696/S-100 bus, this module features 256 bytes of FIFO buffer for input characters and provides DMA transfers for output. A built-in 8085A processor greatly reduces system overhead. \$695.

\*Patent Pending

Model DMEM Features 256K bytes of memory and either 8 or 16-bit data paths. 24-bit addressing, and parity checking on each byte. DMEM has no S-100 wait states. \$1395.

Model EPROM Capable of either 8 or 16-bit data transfers, this 32/64K EPROM offers the versatility of running with 68000, Z-8000, 8086, 16000, and other 16-bit processors. It accepts industry-standard 2732 and 2716 EPROMs. 64K RAMS may be mixed with 2716 EPROMs for use as a RAM/EPROM board. \$345.

Model CPU-68000M High-performance CPU board with 16-bit data path, 10 MHz CPU operation, and MC68451 MMU for multi-tasking applications. \$1195.

Model CPU-68000 Similar to 68000M, but features 8K bytes of on-board ROM with Motorola's MacsBug monitor instead of the Memory Management Unit. \$895

Models M/BD-15 & 20 Back Planes These premium quality motherboards feature four-layer construction with two internal ground planes, and Schottky-diode termination. They provide high-speed operation with true transmission line characteristics and minimum noise. M/BD-15: \$495, M/BD-20: \$545.

Model CMEM This non-volatile CMOS memory board provides easy-to-use 8 or 16-bit data paths and 32K bytes of memory with dynamically movable write/protect window. On-board lithium battery holds data for 3-10 years with power off. \$725.

## **Data Acquisition and Control Boards**

Model CLK-24C Clock-calendar features a LSI CMOS chip and on-board, long-life lithium battery. \$325.

Model AIM-12 A highly reliable A-to-D converter with 35msec. maximum conversion time, 12-bit resolution and accuracy, and 32 channels single-ended/16 channels differential. \$725.

**Model AOM-12** This D-to-A converter offers 1/0 mapped port address, 12-bit  $\pm 1/2$  L.S.B. accuracy (0-70°C), and voltage outputs of 0 to 10 volts,  $\pm 5$  volts, and  $\pm 10$  volts. \$675.

Model VIC 4-20 Converts voltage outputs from AOM-12 into four separate 4-20MA current outputs. Module also provides overvoltage protection on all current output, plus transient protection per ISA standards. \$600.

For more information, call (415) 549-3854. Dual Systems Corp., 2530 San Pablo Avenue, Berkeley, CA 94702

## THERE'S ONLY ONE

CIRCLE 127 ON READER SERVICE CARD

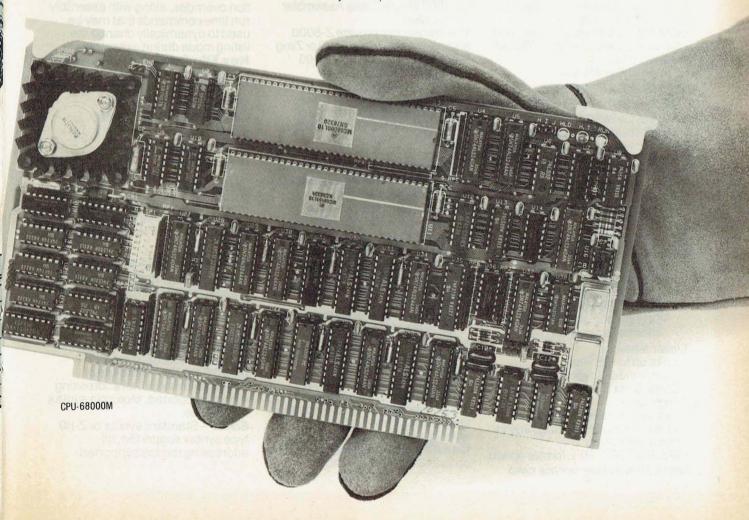

# Super assemblers plus the world's largest selection of cross assemblers!

## **Z-80**

## Macroassembler \$49.50

**Power for larger programs!** This 2500AD macroassembler includes:

- Zilog Z-80 Macroassembler (with the same powerful features as all our assemblers)
- powerful linker that will link up to 128 files
- Intel 8080 to Zilog Z-80 Source Code Converter (to convert all your Intel source to Zilog Syntax in one simple step)
- COM to Hex Converter (to convert your object files to Hex for PROM creation, etc.)
- 52 pages User Manual

## 8086/88 Assembler with Translator \$99.50

Available for MSDOS, PCDOS, or CPM/86! This fully relocatable macro-assembler will asemble and link code for MSDOS (PCDOS) AND CPM/86 on either a CPM/86 or MSDOS machine. This package also includes:

- An 8080 to 8086 source code translator (no limit on program size to translate)
- A Z-80 to 8086 translator
- 64 page user manual
- 4 linkers included:
  - MSDOS produces .EXE file
  - -CPM/86 produces .CMD file
  - -Pure object code generation
  - Object code and address information only

## Linker features:

- Links up to 128 files
- Submit mode invocation
- Code, Data Stack and extra segments
- Handles complex overlays
- Written in assembly language for fast assemblies.
- MICROSOFT.REL format option CIRCLE 36 ON READER SERVICE CARD

## **Z-8000 Cross Development** Package \$199.50

Instant Z-8000 Software! This package allows development and conversion of software for the Z8001, 8002, 8003 and 8004 based machines on a Z-80, Z-8000 or 8086 machine. This powerful package includes:

- a Z-80/8080 to Z-8000 Assembly Language Source Code Translator
- Z-8000 Macro Cross Assembler and Linker

The Translators provide Z-8000 source code from Intel 8080 or Zilog Z-80 source code. The Z-8000 source code used by these packages are the unique 2500AD syntax using Zilog mnemonics, designed to make the transition from Z-80 code writing to Z-8000 easy.

## All 2500 AD Assemblers and Cross Assemblers support the following features:

Relocatable Code — the packages include a versatile Linker that will link up to 128 files together, or just be used for external reference resolution. Supports separate Code and Data space. The Linker allows Submit Mode or Command Invocation.

Large File Handling Capacity
—the Assembler will process files
as large as the disk storage device.

All buffers including the symbol table buffer overflow to disk.

Powerful Macro Section handles string comparisons during parameter substitutions. Recursion and nesting limited only by the amount of disk storage available.

**Conditional Assembly**—allows up to 248 levels of nesting.

Assembly Time Calculator—will perform calculations with up to 16 pending operands, using 16

or 32 Bit arithmetic (32 Bit only for 16 Bit products). The algebraic hierarchy may be changed through the use of parentheses

the use of parentheses.

Include files supported— Listing Control—allows listing of sections on the program with convenient assembly error detection overrides, along with assembly run time commands that may be used to dynamically change the listing mode during assembly.

Hex File Converter, included
—for those who have special
requirements, and need to generate
object code in this format.

## Cross reference table generated—

## Plain English Error Messages—

System requirements for all programs: Z-80 CP/M 2.2 System with 54k TPA and at least a 96 column printer is recommended. Or 8086/88 256k CP/M-86 or MSDOS (PCDOS).

## Cross Assembler Special Features

**Z-8**—512 User defined registers names, standard Zilog and Z-80 style syntax support.

**8748**—standard Intel and Z-80 style syntax supported.

**8051**—512 User defined register or addressable bit names.

**6800 Family**—absolute or relocatable modes, all addressing modes supported, Motorola syntax compatible.

**6502**—Standard syntax or Z-80 type syntax supported, all addressing modes supported.

## 8086 and Z-8000 XASM includes Source Code Translators -

|                     | Z-80<br>CP/M® | ZILOG<br>SYSTEM 8000<br>UNIX                | IBM P.C.<br>8086/88<br>MSDOS | IBM P.C.<br>8086/88<br>CP/M 86 | OLIVETTI<br>M-20<br>PCOS |
|---------------------|---------------|---------------------------------------------|------------------------------|--------------------------------|--------------------------|
| 8086/88 ASM         |               | - M. J. J. J. J. J. J. J. J. J. J. J. J. J. | \$ 99.50                     | \$ 99.50                       |                          |
| 8086/88 XASM        | \$199.50      | \$750.00                                    |                              |                                | \$199.50                 |
| 16000(all) XASM new | 199.50        | 750.00                                      | 199.50                       | 199.50                         | 199.50                   |
| 68000 XASM new      | 199.50        | 750.00                                      | 199.50                       | 199.50                         | 199.50                   |
| Z-8000™ ASM         |               | 750.00                                      |                              |                                | 299.50                   |
| Z-8000 XASM         | 199.50        |                                             | 199.50                       | 199.50                         |                          |
| Z-80 ASM            | 49.50         |                                             | 6. 1                         |                                |                          |
| Z-80 XASIVI         |               | 500.00                                      | 99.50                        | 99.50                          | 99.50                    |
| Z-8 XASM            | 99.50         | 500.00                                      | 99.50                        | 99.50                          | 99.50                    |
| 6301(CMOS) new      | 99.50         | 500.00                                      | 99.50                        | 99.50                          | 99.50                    |
| 6500 XASM           | 99.50         | 500.00                                      | 99.50                        | 99.50                          | 99.50                    |
| 6502 XASM           | 99.50         | 500.00                                      | 99.50                        | 99.50                          | 99.50                    |
| 65CO2(CMOS) XASMnew | 99.50         | 500.00                                      | 99.50                        | 99.50                          | 99.50                    |
| 6800,2,8 XASM       | 99.50         | 500.00                                      | 99.50                        | 99.50                          | 99.50                    |
| 6801,03 XASM        | 99.50         | 500.00                                      | 99.50                        | 99.50                          | 99.50                    |
| 5805 XASM           | 99.50         | 500.00                                      | 99.50                        | 99.50                          | 99.50                    |
| 6809 XASM           | 99.50         | 500.00                                      | 99.50                        | 99.50                          | 99.50                    |
| 3748 XASM           | 99.50         | 500.00                                      | 99.50                        | 99.50                          | 99.50                    |
| 8051 XASM           | 99.50         | 500.00                                      | 99.50                        | 99.50                          | 99.50                    |
| 8080 XASM           | 99.50         | 500.00                                      | 99.50                        | 99.50                          | 99.50                    |
| 3085 XASM new       | 99.50         | 500.00                                      | 99.50                        | 99.50                          | 99.50                    |
| 1802 XASM new       | 99.50         | 500.00                                      | 99.50                        | 99.50                          | 99.50                    |
| F8/3870 XASM new    | 99.50         | 500.00                                      | 99.50                        | 99.50                          | 99.50                    |
| COPS400 XASM new    | 99.50         | 500.00                                      | 99.50                        | 99.50                          | 99.50                    |
| NEC7500 XASM new    | 99.50         | 500.00                                      | 99.50                        | 99.50                          | 99.50                    |
| NSC800 new          | 99.50         | 500.00                                      | 99.50                        | 99.50                          | 99.50                    |

| Name        |                  |             | TO ORDER. Simply                                    | circle the product or<br>n the price columns above          |
|-------------|------------------|-------------|-----------------------------------------------------|-------------------------------------------------------------|
| Company     |                  |             | onter the subtetal at                               | the bottom of that colum                                    |
| Address     |                  |             |                                                     | al order. Don't forget                                      |
| City        | State            | Zip         | shipping/handling.                                  | Total \$                                                    |
| Phone       |                  | Ext         | Check one:                                          | shipping/handling                                           |
| Make and mo | del of computer  |             | ☐ 8" Single Density                                 | (\$6.50 per unit,                                           |
| system      |                  |             | ☐ 51/4" Osborne                                     | \$20.00 per unit for                                        |
| C.O.D. (2   | 500AD pays C.O.  | D. charges) | ☐ IBM P.C.                                          | Int'l. airmail) \$                                          |
|             | asterCard #, Exp |             | ☐ Cartridge Tape<br>☐ Apple (Softcard)<br>Signature | Total Order \$ CP M is a registered trademark of Digital Re |

## 2500ADSOFTVAREING

## Computerto-Computer File

Techniques for moving files between machines

n the 8" disk world there exists a universal IBM standard format. CP/M user groups usually distribute their library in this format, and a plethora of intelligent machines can read them. Because of the universality of CP/M, a vast store of programs will also perform on a variety of 8080- and Z80based computers. However, for those who use 51/4" diskettes ("floppies" to non-IBM people), there are more format species than can be easily justified. Thus there arises legitimate interest in transferring public domain, personal, and nonproprietary CP/M files from one computer to another

What options do we have? Possibly the simplest method would be to use the PIP utility (Peripheral Interchange Program) to send the files between properly configured computer ports. An example of this method is described in the article, "PIP Data Be-

with incompatible disk formats

or sectoring.

tween Computers" by Steven Fisher, which appeared in the July 1983 Microsystems. For machine code file transfers, however, PIP will not work on most machines, since the 8th bit of each byte (the so-called parity bit)

e

ized, or set to zero,
before and/or after the transfer.
The most common method takes
advantage of a variety of specially designed modem programs. Both text files
and machine code files (.COM files) can

be sent
over telephone lines if
the software is properly configured.
Some telephone lines are subject to

by William C. Parke

noise and are frequency bounded, so that file transfer is relatively slow (up to about 120 bytes/sec) and subject to degredation. At the typical rate of 300 baud (i.e., 300 bits/sec, or 30 characters per second), a 10K file would take about 6.5 minutes to transfer. At 1200 baud, the highest rate available over standard telephone lines, transfer of the same file would take about 1.4 minutes. Error checking during the transfer, such as that within the Ward Christensen protocol, significantly increases the transfer reliability. (Editor's note: Noise is seldom a problem between major cities in the USA, regardless of distance, because trunk lines have good repeaters and are well balanced. The problem arises on country lines.)

This article will concentrate on methods for the machine code file transfer that can be used when both computers are capable of running CP/M. The techniques can be used over a telephone line with a modem at both ends or directly between two machines next to each other. If you plan to use the remote transfer method, configure your modem ports on both the receiving and sending computers to 300 or 1200 band, depending on the modem capability. If you transfer through a direct cable tie, you may use up to 4800 baud. Rates above 4800 baud will not be reliable without special hardware handshaking on the cable. The technique you choose will depend on the available software on each machine performing the transfer, and on your willingness to experiment with machine code. Here are the choices:

Method 1. You may use a pair of error-checking modem programs, one in each computer, to do the transfer. The most popular error-check-

ing protocol is Ward Christensen's, available

> in the public domain programs XMODEM-.COM and MODEM7-

.COM. XMODEM is designed to run on the remote CP/M system (RCPM), and MODEM7 to be used by the calling system.

You may obtain public domain modem programs for CP/M if you are able to read the 8" SSSD disks that CP/M

## For 5¼" disk users, there are more format species than can be easily justified.

user groups make available, or if you can sign on to a remote CP/M system over the telephone. A directory of RCPMs appears elsewhere in this issue. To use an RCPM, you will need a modem program capable of copying text files to your storage device. For new users, a small unassembled program called MBOOT.ASM is usually available. Download this program first. Edit MBOOT to conform to the I/O conventions of your computer. This involves setting the modem port address and knowing how the computer checks the modem port for receive and transmit ready states. This information is given later in this article for several

popular computers. You can then assemble MBOOT. If you

grams up and running on both machines. Each machine will need a modem if you are transferring over the telephone, or a "null modem" cable to tie two modem ports together.

A null modem cable is a bundle of lines and connectors wired in a special way so that two DTE (Data Terminal Equipment) serial ports can be connected together. If the ports have RS-232C standard pins, the cable will have lines from pins 2 and 3 reversed, lines 4 and 5 reversed, and lines 6 and 20 reversed. Line 7 at one end is connected straight to 7 at the other. If a shielded cable is used, ground the shield to pin 1 at one end only. The wiring appears as shown in Figure 1.

Some modem programs allow you to set the RTS and DSR lines for handshaking. Most do not. If you have no assurance that both computer programs will use the same handshaking convention, then you can short pins 4 to 6 and 6 to 20 at both ends of the cable, and disconnect all lines except 2, 3 and 7, as in Figure 2. With this three-wire cable, no hardware handshaking is required at either end.

Most computers have a standard RS-232C serial modem connector. The Osborne uses a nine-pin D-Molex connector at its modem port; with pin assignments: 1 = ground; 2 = data out; 4 = modem status byte; 5 = CTS, 6 = data in; 7 = +12 volts out;

get it working, you will be able to download a more sophisticated modem program such as MODEM7.COM. (The latest version of this popular program, called MDM711-.COM, sports an auto-dialing directory and many other useful features.

Many other commercial modem programs feature error-checking protocol transfer of machine-

Many other commercial modem programs feature error-checking protocol transfer of machine-code files. Some computer distributors add transfer programs to the CP/M system software accompanying the computer. Whatever modem program you intend to use, you must have the pro-

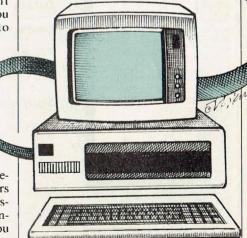

## **FILE TRANSFER**

Continued from page 71

8 = modem control byte; 9 = RLSD. To construct a three-wire cable to a RS-232C DTE port, connect Osborne Molex pins 1, 2, and 6 to RS-232C pins 7, 3, and 2 respectively, and short 4 to 8 on the Molex plug.

Connect the modem ports together, then run the modem programs in each computer, using a baud rate up to 4800 in each program to send the desired .COM files across. If you attempt to send the files at a faster baud rate without assured handshaking, machines running their CPU at 2 MHz or slower will lose characters. (The Osborne 1 modem baud rate should be kept at 2400 or below.)

Method 2. CP/M will allow you to PIP text and hex files to a physical port, but will not permit .COM (machine code) files to transfer (the 8th bit of each byte is lost). To use unmodified CP/M to transfer .COM files, you must construct an Intel .HEX file first. This can be done with a .COM-to-.HEX file conversion program, such as UNLOAD-.COM, or ASM.COM if the source code of the program you wish to transfer is available. You may transfer the files through the modem ports as in method 1, or through a standard RS-232C cable with male and female ends if you wish to use the receiving computer's serial printer port.

To use the receiver's printer port, configure the receiving computer RDR: to UR1, using the printer port address and a baud rate of 4800, if available. If you wish to use the receiving comput-

er's modem port, substitute this address in configuring UR1. Then configure the sending computer PUN: to UP1, using the modem port address and a baud rate to match the sending rate. If you are requested to set word length, parity, and handshaking, choose 8 bits (2 stop bits),

## To use an RCPM, load a modem program capable of copying text files to your storage device.

no parity, and no handshaking. Connect the two configured ports together with your cable. On the receiving computer, type

>PIP FILE.HEX=RDR:

and then on the sending computer,

>PIP PUN:=FILE.HEX

Use the DDT utility on the receiving system to change the .HEX file to a .COM file. If the file is large and you

have not configured the handshaking of UR1 and UP1, you may lose the end of the file as PIP attempts to write its buffer to disk. Break the large .HEX file into smaller files and send these in segments. Reconstruct the file on the receiving computer by PIPing the segments to one file. Then use the DDT or LOAD utilities to generate a .COM file from the .HEX file.

This technique may be awkward, particularly if the .COM file is large. Note that an Intel .HEX file is more than twice the size of the corresponding .COM file.

Method 3. It may also be possible to obtain a source listing of the CP/M BIOS code. The Heath Corporation supplies such a listing with their CP/M. You can then patch the physical I/O routine in CP/M to avoid the 8th bit parity mask for each byte. Look for ANI 7F acting on the bytes being transferred. Using DDT, substitute two NOPs to replace this instruction line. PIP could then be used to transfer .COM files directly, using method 2. Be sure to use the object code switch in PIP's command line so that the transfer will not stop on encountering a Control-Z in the file, nor let the 8th bit be lost inside PIP.

Method 4. Suppose you cannot patch CP/M, and the intended receiving computer has no modem program. If you have a modem program running on the sending computer that will send all 8 bits of each byte of code, you are halfway there.

First tie the modem port of the sending computer to a printer port of the receiving one with a standard male/female RS-232C cable. Configure the receiving computer's port to 4800 baud. Use the STAT command to get the record length of the file to be sent.

You will now need to give the receiving computer instructions on how to respond to the transmitting computer. Listing 1 is a small program you can enter to run on the receiving end. You can insert this program into memory directly, using the DDT "A" command, or type the assembly text file with your editor, which can be assembled and then loaded into memory. In the listing of the program, the first column shows the memory addresses that DDT gives you in its "A" mode to prompt for the next mnemonic. The second column gives the mnemonics you insert. The following columns display the assembler text you may use if you wish to assemble the code and keep it on disk.

To assemble the code, type the listing under the columns "Text:" and "Comments" below into a file named TRANS.ASM. Add the text for the portingut routine labeled "PORT" that ap-

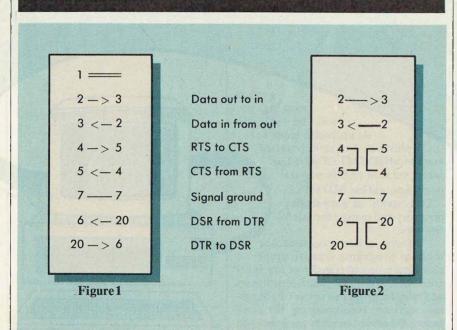

| Table                          | 1. I/O ports an | d status flag   | S               |                 |
|--------------------------------|-----------------|-----------------|-----------------|-----------------|
| Computer                       | Status          | Data            | Receive         | Transmit        |
| I/O chip Connection            | port "sport"    | port<br>"dport" | test bit "rbit" | test bit "tbit" |
|                                | sport           | ироп            | Ton             | ton             |
| Heath/Zenith 89,90<br>8250 ACE |                 |                 |                 |                 |
| Modem                          | DD              | D8              | 01              | 20              |
| Printer                        | D5              | D0              | 01              | 20              |
| Heath/Zenith 100               |                 |                 |                 |                 |
| 2661 USART                     |                 |                 |                 |                 |
| Modem                          | ED              | EC              | 02              | 01              |
| Printer                        | E9              | E8              | 02              | 01              |
| Morrow Design                  |                 |                 |                 |                 |
| 8251 ACE                       |                 |                 |                 |                 |
| Terminal                       | FD              | FC              | 02              | 01              |
| Printer/Modem                  | FF              | FE              | 02              | 01              |
| Superbrain                     |                 |                 |                 |                 |
| 8251 ACE                       |                 |                 |                 |                 |
| Modem                          | 59              | 58              | 02              | 01              |
| North Star Horizon             |                 |                 |                 |                 |
| 8251                           |                 |                 |                 |                 |
| Terminal                       | 03              | 02              | 02              | 01              |
| Printer                        | 05              | 04              | 02              | 01              |
| Kaypro 4 and 10                |                 |                 |                 |                 |
| Z80 SIO                        |                 |                 |                 |                 |
| Modem                          | 06              | 04              | 01              | 04              |
| Printer (serial)               | 0E              | 0C              | 01              | 04              |

plies to the receiving computer, then the "END" instruction as the last line. With the CP/M program ASM on the disk, type

>ASM TRANS.AAZ

If the program assembles with no errors, load the TRANS.HEX file with the command

DDT TRANS . HEX

Check the program in memory by listing (the "L" command) the addresses shown below.

If you intend to enter the program directly on the receiving computer, type DDT on the receiving computer. Enter the "bare bones" program in Listing I with the "A" command, inserting the mnemonics and following hex code under the column "Entry:". I assume a 64K machine; if you have 48K, change C0 to 80 in the addresses below. With starting address C000, you can transfer a file up to 48K in length. Pick the port input routine appropriate to the receiving computer and add it to code in memory. You may check the program by listing it with -LC000.

The subroutine called at C006 requires a direct port read to avoid having CP/M slash the 8th bit of incoming bytes. This makes the code machine-dependent. The routine gets received bytes from the UR1: port.

For a variety of computers, including Heath, Zenith, Morrow, North Star, Kaypro, and Superbrain, the modem character-input routine has the same form as shown in Listing 1a.

Before assembly, the hex values for "sport", "tbit", and "dport" must be inserted. Table 1 gives the values to use for some of the popular computers for which the above code applies.

For the Apple II running CP/M on a Z80 card with a Serial Communication Interface card or the CCS7710A Serial Interface in Slot II, use the Listing shown in 1b to receive from the modem port.

For the Osborne 1, input/output is done in the second bank of memory and is limited to 300 or 1200 baud (unless you change a jumper internally). Use the receive routine in Listing 1c.

After entering and checking the program, type -GC000 to start the program. This will set the receiving computer in a waiting state. Now send the

file from the sending computer by using its modem program, which sends all 8 bits of each byte with no handshaking. When the sending computer is finished, type a Control-C on the receiving computer, then > SAVE nn FILE.COM, where nn is the number of 256-byte pages in the file (i.e., the number of records rounded up to the next even number, then divided by 2).

Method 6. If you do not have a modem program on the sending computer, you may need to construct one with DDT or the CP/M assembler. The minimal program would do the following: open the desired file, whose name has been inserted into the default file control block with the DDT "I" command; read a 128-byte record into memory; send it to the modem port; and repeat until an EOF flag is reached. On the receiving end, use the program in method 5. Listing 2 gives a suitable program inserted with the DDT "A" command or assembled and then loaded with DDT. Again, the "port out" routine called at 8021 is machine dependent. If you have one of the machines listed in Table 1, use this table to identify "sport", "tbit" and "dport". Insert these into the code in Listing 2a and type it in. Other modem output routines are given in Listings 2b and 2c.

If your computer has a different configuration, you will need to rewrite the port IN-OUT part of the code. Before beginning this program, determine the record length of the file to be transferred with the STAT command so that the proper number of pages can be saved.

After the appropriate lines are loaded with DDT, begin the receiving computer's program with -GC000, enter the filename on the sending computer with the "I" command in DDT, then begin the transmitting program with -G8000. When the sending computer reboots, use Control-C and then SAVE nn FILE.COM on the receiving computer, where nn is the number of file pages, as before.

Both this sending program and the receiving program above are likely to stay in memory until the computers are turned off, even if the systems are reset. If you plan to use them again, check with the DDT "L" command that they are there before a GO instruction.

Once you have a good modem program working on both systems, you need not use these more primitive methods. You will be able to send and receive .COM files and any other files with error checking and other helpful features.

William C. Parke, Associate Professor of Physics, the George Washington University, Washington, D.C. 20052

## **DeSmet**

## The fastest 8088 C Compiler available

## **FULL DEVELOPMENT PACKAGE**

- · C Compiler
- Assembler
- · Linker and Librarian
- · Full-Screen Editor
- · Newsletter for bugs/updates

## SYMBOLIC DEBUGGER

- Monitor and change variables by name using C expressions
- Multi-Screen support for debugging PC graphics and interactive systems
- Optionally display C source during execution
- · Breakpoint by Function and Line #

## COMPLETE IMPLEMENTATION

- · Both 1.0 and 2.0 DOS support
- · Everything in K&R (incl. STDIO)
- · Intel assembler mnemonics
- · Both 8087 and Software Floating Point

## **OUTSTANDING PERFORMANCE**

Sieve Benchmark

COMPILE 4 Sec. RAM — 22 Sec FDISK LINK 6 Sec. RAM — 34 Sec. FDISK RUN 12 Sec. SIZE 8192 bytes

## DeSmet C Development Package

\$159

| To Order Specify:         |
|---------------------------|
| Machine                   |
| OS ☐ MS-DOS ☐ CP/M-86     |
| Disk □ 8" □ 5¼ SS □ 5¼ DS |
| WARE                      |

P.O. BOX 710097 San Jose, CA 95171-0097 (408) 736-6905

- CORPORATION

California residents add sales tax. Shipping: U.S. no charge, Canada add \$5, elsewhere add \$15. Checks must be on a US Bank and in US Dollars.

## **FILE TRANSFER**

Continued from page 73

## Listing 1. File receive program

| DDT Entry:                                                                         | ASM   | Text:                                                        | Comments:                                             |
|------------------------------------------------------------------------------------|-------|--------------------------------------------------------------|-------------------------------------------------------|
| C000 LXI H,100<br>C003 LXI SP,COFF<br>C006 CALL C031<br>C009 MOV M,A<br>C00A INX H |       | ORG OCOOOH LXI H,0100H LXI SP,0COFFH CALL PORT MOV M,A INX H | ; Set up load address                                 |
| COOB PUSH H<br>COOC ANI 7F<br>COOE CPI 20                                          |       | PUSH H<br>ANI 07FH<br>CPI 20H                                | ; Set up echo char                                    |
| C010 JNC C015<br>C013 MVI A, 2E<br>C015 MOV E, A                                   | SHOW  | JNC SHOW MVI A, MOV E, A                                     | ; Show Ascii chars<br>; 'Dot' out CTLs<br>;           |
| C016 MVI C,02<br>C018 CALL 05<br>C01B POP H<br>C01C JMP C006                       |       | MVI C,2 CALL 5 POP H JMP LOOP                                | ; Echo to console<br>;<br>; Go for more               |
| CO1F MVI C,06<br>CO21 MVI E,FF<br>CO23 PUSH H                                      | CONS  | MVI C,6 MVI E,OFFH PUSH H                                    | ; Console in?                                         |
| C024 CALL 05<br>C027 POP H<br>C028 CPI 03                                          |       | CALL 5<br>POP H<br>CPI 3                                     |                                                       |
| CO2A JNZ CO31<br>CO2D POP D<br>CO2E JMP O                                          |       | JNZ PORT POP D JMP O                                         | ; If not CTL-C, go back<br>;<br>; Reboot, (then SAVE) |
| (insert PORT sul                                                                   | routi | ne here)                                                     |                                                       |
|                                                                                    |       | END                                                          | 1                                                     |

## Listing 1a. Common modem input routine

| CO31 IN sport   CO33 ANI rbit | PORT IN sportH<br>ANI rbitH | ; Get status of port<br>; Test rec ready bit |
|-------------------------------|-----------------------------|----------------------------------------------|
| CO34 JNC CO1F                 | JZ CONS                     | ; If not, check cons                         |
| CO37 IN dport CO39 RET        | IN dportH<br>RET            | ; Get data from port<br>; Return with byte   |

## Listing 1b. Special modem input routine for Apple computers

| C031 | LDA | EOAE | 1     | PORT | LDA | OEOAEH | ;        | Get status byte      |
|------|-----|------|-------|------|-----|--------|----------|----------------------|
| C034 | RAR |      |       |      | RAR |        | ;        | Check if ready       |
| C035 | JNC | COIF | 1011  |      | JNC | CONS   | ;        | If not, ck cons      |
| C038 | LDA | EOAF |       |      | LDA | OEOAFH | All True | Get memory byte      |
| CO3B | RET |      | non h |      | RET |        |          | S Unicommon " I sail |

## Listing 1c. Special modem input routine for Osborne computers

| C031 DI   PO  | RT DI      | the merentus come no                                                                                                    |
|---------------|------------|----------------------------------------------------------------------------------------------------|
| CO32 XRA A    | XRA A      | I distribute hemileum                                                                                                    |
| C033 OUT 0    | OUT 0      | ; Switch to Bank 2                                                                                                    |
| CO35 STA EFO8 | STA OEFO8H | ; Set Bank Flag                                                                                                    |
| C038 EI       | EI         |                                                                                                    |
| CO39 NOP      | NOP        | Talua de la companya de la companya del companya de la companya del companya de la companya de la companya de l |
| CO3A LDA 2AOO | LDA O2AOOH | ; Get Port Status                                                                                                    |
| CO3D RAR      | RAR        | blid dearling of a Otto                                                                                                    |
| CO3E JNZ CO1F | JNZ CONS   | ; Try Console                                                                                                    |
| CO41 LDA 2A01 | LDA O2AO1H | ; Get Port Data                                                                                                    |
| CO44 DI       | DI         | City or allows and the second                                                                                                    |
| CO45 PUSH PSW | PUSH PSW   | ;                                                                                                    |
| C046 MVI A,1  | MVI A, 1   | ;                                                                                                    |

| C048 | OUT | 01   | 1 | OUT | 1      | ; | Back to Bank 1 |
|------|-----|------|---|-----|--------|---|----------------|
| CO4A | STA | EF08 | 1 | STA | OEFO8H | ; | Set Bank Flag  |
| C04D | POP | PSW  |   | POP | PSW    | ; |                |
| CO4E | EI  |      | 1 | ΕI  |        | ; |                |
| COAF | RET |      |   | RET |        |   |                |

## Listing 2. File transmit program

| DDT Entry:                                                                                                    | ASM Text:    | Comments: |
|----------------------------------------------------------------------------------------------------|--------------|-----------|
| BODT Entry:  8000 LXI SP,80FF   8003 LXI D,5C   8006 MVI C,0F   8008 CALL 5   800B CPI FF   800D JZ 0   8010 LXI D,5C   8013 MVI C,14   8015 CALL 5   8018 ANA A   8019 JNZ 0   801C LXI H,80   801F MVI B,80   8021 CALL 802C   8024 INX H   8025 DCR B   8026 JNZ 8021   8029 JMP 8010                                                                                                    | ORG 8000H    |           |
| (insert OUTP r                                                                                                    | outine here) |           |
| Total Control of the Control of the | END          |           |

## Listing 2a. Common modem output routine

| 802C | IN sport  | OUTP | IN sportH  | ; | Check if port |
|------|-----------|------|------------|---|---------------|
| 802E | ANI tbit  |      | ANI tbitH  | ; | is busy       |
| 8030 | JZ 802C   |      | JZ OUTP    |   |               |
| 8033 | MOV A, M  | 1 1  | MOV A,M    | ; |               |
| 8034 | OUT dport |      | OUT dportH | ; | Send to Port  |
| 8036 | RET       |      | RET        | ; |               |

## Listing 2b. Apple II (with Z80) modem output routine

| 802C LDA EOAE | OUTP LDA OEOAEH | ; Get status byte  |
|---------------|-----------------|--------------------|
| 802F ANI 02   | ANT 2           | , occ scarab by co |
| 8031 JZ 802C  | JZ OUTP         | Not ready          |
| 8034 MOV A.M  | MOV A.M         | , not ready        |
| 8035 STA EOAF | STA OEOAFH      | ; Put byte in port |
| 8038 RET      | RET             |                    |

## Listing 2c. Osborne 1 modem output routine

| 802C | DI       | OUTP | DI         | ,                      |
|------|----------|------|------------|------------------------|
| 802D | XRA A    |      | XRA A      | ;                      |
| 802E | OUT 0    |      | OUT 0      | ; Switch to Bank 2     |
| 8030 | STA EFO8 |      | STA OEFO8H | ; Set Bank Flag        |
| 8033 | EI       |      | EI         |                        |
| 8034 | NOP      |      | NOP        | ;                      |
| 8035 | LDA 2A00 | OUTT | LDA 2AOOH  | ; Port Status Byte     |
| 8038 | ANI 02   |      | ANI 2      | :                      |
| 804A | JZ 8035  |      | JZ OUTT    | ; Not ready            |
| 804D | MOV A, M |      | MOV A, M   | Contract of the second |
| 804E | STA 2A01 |      | STA 2A01H  | ; Put byte in port     |
| 8051 | DI       |      | DI         | ;                      |
| 8052 | MVI A,1  |      | MVI A, 1   | :                      |
| 8054 | OUT 01   |      | OUT 1      | ; Back to Bank 1       |
| 8056 | STA EFO8 |      | STA OEFO8H | ; Set Bank Flag        |
| 8059 | EI       |      | EI         | ;                      |
| 805A | RET      |      | RET        | 1                      |
|      |          |      |            |                        |

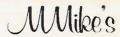

## NorthStar, S-100 and CP/M-compatible Software

16, 52, 82 and 112 Megabyte (formatted) 5½" Winchester Drives for NorthStar™ Horizon™ and Teletek™ S-100 Board-based Systems.

Single- or multiple-user operating systems support both CP/M\*\* and NorthStar DOS-type environments on same hard disk:

| TOURICIES OF Same hard disk.                        |
|-----------------------------------------------------|
| JOEDOS/JOESHARE II* for NorthStar Hori-             |
| zon (1-7 users) \$800                               |
| MDZ/OS <sup>18</sup> for Teletek S-100 master/slave |
| boards (1-16 users) \$800                           |
| Upgrade your Horizon or existing S-100 system       |
| to multi-processor performance. Assembled and       |
| tested multi-user, multi-processor systems avail-   |
| able. Call for more information.                    |

## Morrow® Micro Decision® Owners:

16 Megabyte (formatted) 5¼" Winchester Drive Subsystem and Z/OS CP/M hard Disk Operating System \$1995 Features segmentation of hard disk (a large number of "drives" of different sizes) and user-friendly menu system.

## NorthStar-compatible High-speed BASIC language for CP/M:

baZic\* for CP/M .....\$150 Programs written in NorthStar BASIC can run under CP/M-80 on other Z80-based machines with few or no changes to code. Includes baZicto-ASCII-to-baZic conversion utility. Requires Z80. CP/M-80.

## NorthStar DOS-to-CP/M Transfer Utility: COPYALL\* \$75

Converts programs and data files from NorthStar DOS disk format to CP/M format so they can be run under CP/M and baZic. Very easy to use. Requires NorthStar Horizon, 48K RAM, two DD or QD drives.

## Modular Accounting Series:

| General Ledger            | \$13              | 20   |
|---------------------------|-------------------|------|
| Accounts Receivable       | \$1:              | 20   |
| Accounts Payable          | \$13              | 2()  |
| Payroll                   |                   |      |
| All Four                  |                   |      |
| (MAS requires baZic, Z80, | CP/M-80 or Micr   | ·()- |
| DoZ, 48K TPA, two 160K    | drives and 24 row | X    |
| 80 column cursor-addressa | ble CRT for open  | a-   |
| tion.)                    |                   |      |

## Vertical Market Applications for:

Pharmacies • Oil/Gas Producers • Trucklines Contractors • Utility Billing • Vegetable Packers Cotton Gins • Grain Elevators • Feedlots Livestock Auctions

Dealer and OEM discounts available. For more information contact:

Micro Mike's, Inc. 3015 Plains Blvd. Amarillo, Texas 79102 806-372-3633

CIRCLE 17 ON READER SERVICE CARD

NorthStar\*\* and Horizon\*\* are trademarks of NorthStar Computers. CPM\*\* is a registered trademark of Digital Research, Inc. Teletick\* is a registered trademark of Teletick\* is a registered trademark of Teletick\* is a registered trademark of Morrow, Inc. hazler.\* MicroBox\*\*, CDPXAL\*\*, JOBOOX/OESHARE\*\*, MDZ/OS\*\*, Z/OS\*\* and Modular Accounting Series\*\* are trademarks of Micro Mike's, Inc.

# Communications with ASCOM

## A communications package for all reasons

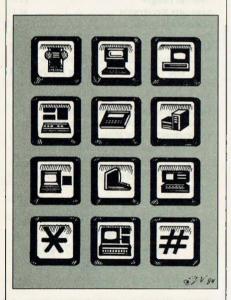

by Eric R. Haberfellner & G. David A. Weston

nyone who acquires a microcomputer spends the first few weeks of life in his new environment enjoying the thrill of "all nighters"—chasing bugs in program code that he has written himself. But after his first flush of excitement has dissipated (along with his general health, his family harmony and the household supply of coffee!), he can usually be enticed into admitting that at some time he has muttered to himself, "there must be a better way."

One of the "better ways" that has developed for computer users is the ability to transfer programs and data from one machine to another so that every programmer does not have to reinvent the wheel or manually re-enter program listings and text. The most common means of doing this is by indirect transfer on magnetic disk-if the disk formats of the two machines are compatible and if the interested parties live close enough to make the media exchange convenient. Barring these conditions it is necessary (and in any case preferable) to pass the files directly from one machine to the other. The ability to do this across a telephone link greatly facilitates the process. But it cannot be done unless each of the machines is equipped with compatible communications software to manage the data transfer.

As program developers, we must

frequently swap program patches and test versions of software. The inconvenience of living 10 miles apart, plus the 8" versus  $5\frac{1}{4}$ " disk incompatibility of our systems and a shared revulsion to 3 a.m. coffee made us acquire a communications program that would ease the pain of data transfer.

There are many situations where direct data transfer is desirable but, unfortunately, no single transmission protocol is capable of handling them all. A communications program that is flexible enough to receive or send data between several operating systems with different hardware and transmission protocols over a telephone line is a valuable asset indeed. We have tested such a package under the following conditions and have been delighted with its versatility and ease of use:

- Micros to system without flow control
- Downloading programs from CP/M-80 to a diskless 6809 singleboard system
- MS-DOS (PC-DOS) to CP/M file transfer
  - Billboard software exchange
- Accessing information services (e.g., THE SOURCE)
  - Portable software exchange
- Data transfer between systems with incompatible disk formats (8" disks, 5 \(^1/\_4\)" disks, microfloppies, etc.)

ASCOM (ASynchronous COMmunication control program), available from Dynamic Microprocessor Associates, is the serial communications program that we used for file transfer in all the above situations. ASCOM is available for operation under CP/M-80, CP/M-86, MS-DOS, PC-DOS, SB-80, SB-86, and other compatible operating systems.

When the ASCOM program is initiated, it comes up in a menu-driven mode that is very easy for the beginner to use. The screens are clear and the options are well explained. Direct command mode can be entered through a menu option, or the menu can be circumvented entirely by typing a space immediately after the ASCOM command when the program is invoked. This is very useful. We have found that beginners become experienced users fairly quickly; once one has reached that point, the direct command mode facilitates use without sacrificing ASCOM's valuable HELP features.

ASCOM also has one of the best on-line help facilities we have ever seen in a communications package. The HELP command will list all of the available commands, and

HELP [command name]

will give a detailed description and syntax of the command. This on-line help feature is sufficient to get a user started without consulting the manuals if he has some prior experience with serial communications. Most of the commands are prompting; if one is entered without arguments the options are listed, the current setting is displayed and an opportunity is given to alter it.

ASCOM has a very nice batch mode that permits execution of files consisting of ASCOM commands. This allows you to keep an ASCOM batch file for each of the systems that you regularly contact, in which baud rate, block size, parity, etc. are preset. Using the intelligent modem support, you can even have ASCOM dial the phone and make the connection for you. A batch file can be invoked when ASCOM is started up by entering the filename as an argument to the ASCOM command. For instance, "ASCOM SOURCE" might connect you to the SOURCE.

Batch files can also be invoked from inside ASCOM with the BATCH command. For example, we might create a batch file called "SNDFILES" containing the following commands:

PROTOCOL BLOCK
BLSIZE 512
PARITY ODD
SEND PROG1.ASM
SEND PROG2.FOR
SEND RUNIT.COM
ENDBATCH

The three files (PROG1.ASM, PROG2.FOR and RUNIT.COM) could be transferred by entering the sin-

gle command:

BATCH SNDFILES

Furthermore, the IFERR or IFNDERR commands can be used to check whether a batch command has executed sucessfully. An example given

You can write a batch file that dials another system, logs on, transmits and receives files, then logs off.

in the reference manual illustrates how to use this facility to autodial a number every 5 minutes until an answer is received. The following commands in a file called "CONNECT" can be used to accomplish this:

BAUD 300 DIAL 6877115 IFERR WAIT 300 IFERR BATCH CONNECT

This sequence of commands works because batch files cannot be nested. The BATCH CONNECT command simply restarts the batch file from the beginning.

There is also a command to transmit ASCII strings over the serial port from batch mode (SEND "Anything you want"). This means that a batch file can supply your user ID and password or any other commands to a host system.

It is possible to write a batch file that will dial another computer until it gets an answer, logs on, transmits some files, receives some files and then logs off—all while you are eating your dinner.

In its simplest mode of operation ASCOM can act as a dumb terminal to access almost any computer that can act as a host system over an asynchronous serial link. This mode is activated by ASCOM's CONV command (conversational mode). The program supports all the options you are likely to need to configure your serial port for communications with other computers. However, there is no command for setting the number of data bits, or the number of

stop bits. We have not found that the lack of these capabilities has ever actually stopped us from making a connection, but if they should ever become absolutely necessary, these capabilities could be added through the ASCOM USER commands. (More about this later.) Once ASCOM has been configured the way that you want it to be, you can use the SAVE command to update the ASCOM.COM file. The next time ASCOM is invoked, it will come up configured as it was the last time the SAVE command was issued. The standard port configuration commands are shown in Table 1.

It is possible to have the terminal session logged to a printer by using the CONV/P command to enter conversational mode, or by toggling the printer on and off once a conversation has been started (F5 on IBM PCs, Control-P in CP/M). One of the authors has a CP/M system with a printer that is not interrupt driven, and the earlier versions of the ASCOM printer logging feature always used to cause some incoming characters to be missed. With the new LP-STATUS command (ASCOM version 2.27 and later) this is no longer the case. The LPSTATUS feature uses 4K of RAM as a printer buffer, and can be turned off if it is not needed, or if the line printer status feature is not implemented in the BIOS.

Frequently, when accessing large computers or information services, such as The SOURCE, it is desirable to capture some of the data for later processing. In order to do this, it is necessary not only to be able to view the information (as is possible with a dumb terminal) but also to log it to a disk file. ASCOM provides this capability with its CAPTURE command.

When using ASCOM's CAP-TURE command, it is not necessary for the host system to support any particular protocol. The data is stored in the precise form in which it was transmitted by the host. Upon examination, the captured file will prove to be an exact duplicate of the information displayed on the screen during the CAPTURE-enabled terminal session. The ASCOM capture mode allows you to specify whether to log transmitted, received, or both transmitted and received characters to the capture disk file. The commands necessary to use the capture mode are shown in Table 2.

In addition, the commands shown in Table 3 are available in conversational mode. This brings up a minor complaint about ASCOM, as well as another one of its features. Certain control characters are necessary for the proper operation of many host computers. If ASCOM interprets them as commands,

## **ASCOM**

Continued from page 77

they do not get passed to the host. For example, Control-D is a very important character on most UNIX systems. The keys used to activate the conversational mode command are not definable by the user. They should be. On the other hand, ASCOM has a translation capability that can be used to solve the problem.

This is less of an annoyance in the IBM PC version of ASCOM, which uses the function keys for the conversation mode subcommands. In the CP/M version, two methods are available to send such characters to the host: 1) En-

ter ESC followed immediately by Control-D (or other desired control character); 2) Use the ASCOM translationtable capability.

The true workhorses of ASCOM file transmission, however, are the SEND and RECEIVE commands used for sending and receiving files from ASCOM's command mode. What type of transfer they will perform is determined by several other commands issued before the SEND or RECEIVE command. We refer to this type of transfer as a protocol transfer, because both machines must be able to participate in at least a minimal protocol exchange in order for the transfer to take place properly. This protocol can be extremely sim-

ple, as we will see, but some type of feedback from the receiving system must be present. The ASCOM commands used to control protocol transfers are shown in Table 4.

The capture mode is fine for just receiving ASCII information from large systems when you are signed on as a terminal, but sometimes you will want to send information to a host system that does not support any special file transfer protocol. You can do this with ASCOM by using either flow control or line-by-line transmission.

Most full-duplex host computers support a very simple flow control protocol often referred to as XON/XOFF. In this protocol, if the receiving system determines that it cannot keep up with the transmission rate, it sends an XOFF character to the sending system, which then stops transmitting data until it receives an XON.

This simple scheme allows two computers with different throughput bandwidths to communicate without losing any data if one of them is unable to keep up. The PROTOCOL OFF setting in ASCOM selects this method of communication. ASCOM can also receive files in this mode.

If you want to send a file to a host computer that echoes the characters transmitted back to you and does not support XON/OFF protocol, you can use the CRLF protocol. This transmission mode requires ASCOM to send one line at a time and then wait until the other computer echoes a linefeed character. When this happens, ASCOM knows that the host system has finished processing the line. ASCOM now waits for the number of seconds specified by the DELAY parameter and then sends the next line.

All that the host requires to receive files sent with the CRLF protocol is a program that takes input from the terminal and writes it to a file. Most text editors in INSERT mode are adequate for this purpose. Simply prepare the host to receive the file, and issue the ASCOM SEND command.

The methods of data exchange discussed so far are limited in usability if high reliability is required or data has to be transfered as an 8-bit binary image, such as ".COM" or ".EXE" files. If you happen to get a burst of line noise while in CAPTURE mode, you will have garbage characters embedded in your capture file. You don't have to use modems for very long before you find out how noisy some telephone lines can be. In order to transfer this type of file without having to worry about line noise or missed data, an error-checking block protocol must be used. In order to use a block protocol to transfer information,

| Table 1. Port configuration commands            |                                                                                     |  |  |
|-------------------------------------------------|-------------------------------------------------------------------------------------|--|--|
| AUTOLF Automatic linefeed after carriage return |                                                                                     |  |  |
| BAUD Ba                                         | ud rate selection                                                                   |  |  |
| ECHO Lo                                         | cal or host character echo selection                                                |  |  |
| INIT Initialize port with selected baud rate    |                                                                                     |  |  |
| PARITY Parity selection                         |                                                                                     |  |  |
| Ta                                              | ble 2. Capture mode commands                                                        |  |  |
| OPEN ufn                                        | Open the unambiguous filename as the capture file                                   |  |  |
| CAPTURE option                                  | Select which type of characters you wish to capture                                 |  |  |
| AND SHARE OF BUILDING                           | (IN, OUT or BOTH)                                                                   |  |  |
| CAPTURE ON or OFF                               | Enable or disable capture mode from command mode                                    |  |  |
| CLEAR                                           | Clear the capture buffer                                                            |  |  |
| CLOSE                                           | Flush the capture buffer to disk and close the capture file                         |  |  |
| DISPLAY                                         | Display the contents of the capture buffer                                          |  |  |
| DUMP                                            | Write the capture buffer to disk. This clears it so that more data can be captured. |  |  |
| AUTODUMP ON or OFF                              | Dump the capture buffer automatically whenever it gets full                         |  |  |

Table 3. Conversational mode commands

| IBM-PC              | CP/M                                                                                                    |                                             |  |  |
|---------------------|----------------------------------------------------------------------------------------------------|---------------------------------------------|--|--|
| F1                  | CTRL-B                                                                                                    | break                                       |  |  |
| F3                  | CTRL-D                                                                                                    | capture on                                  |  |  |
| F4                  | CTRL-E                                                                                                    | capture off                                 |  |  |
| F5                  | CTRL-P                                                                                                    | print                                       |  |  |
| F10                 | CTRL-A                                                                                                    | exit conversational mode                    |  |  |
|                     | Table 4. Prot                                                                                               | ocol transfer commands                      |  |  |
| BLSIZE n            |                                                                                                    | the transmission data block size for the    |  |  |
|                     | protocol                                                                                                    |                                             |  |  |
| DELAY n             | Sets line turnaround time delay time to n seconds for                                                       |                                             |  |  |
| Control of the last | CRLFp                                                                                                    |                                             |  |  |
| ENDCHAR xx          |                                                                                                    | end of file character to xx hexadecimal     |  |  |
| GSEND               | Group send. Multiple-file send that does not cause the receiver to exit to command mode when finished. This |                                             |  |  |
|                     |                                                                                                    |                                             |  |  |
|                     |                                                                                                    | he chaining of multiple-file sends.         |  |  |
| PROTOCOL prot       |                                                                                                    | e transmission protocol for the transfer    |  |  |
| RECEIVE file/disk   | Receive a file or files from another computer                                                               |                                             |  |  |
| RESUME              | Restart the last multiple-file operation from the begin-                                                    |                                             |  |  |
|                     | ning of t                                                                                                   | the last file that was not completely sent. |  |  |
| RETRY               | Set the maximum retry count for the block                                                                   |                                             |  |  |
|                     | transmis                                                                                                    | ssion protocols                             |  |  |
| SEND ufn or afn     | Send a f                                                                                                    | ile or files to another computer            |  |  |
| TIMEOUT n           | Specify the number of seconds to wait before assuming                                                       |                                             |  |  |
|                     |                                                                                                    | other computer is not going to talk to you  |  |  |
|                     |                                                                                                    |                                             |  |  |

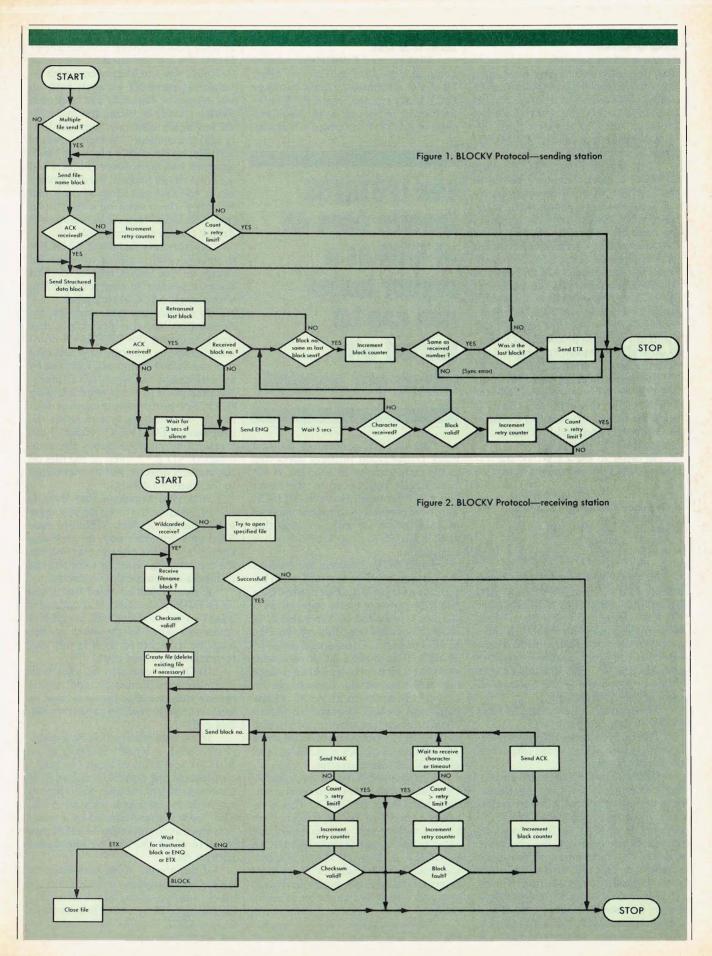

## **ASCOM**

Continued from page 78

both the sender and receiver must agree upon the protocol and parameters to be used, and of course both systems must be able to satisfy the demands of the protocol. ASCOM supports three different block protocols: CPMUG, BLOCK and BLOCKV.

The protocol that ASCOM calls CPMUG is more commonly known as the XMODEM, or Christensen, protocol. This protocol is supported by many other serial communications programs for both the MS-DOS (PC-DOS) and CP/M operating systems and has gained wide acceptance for use in microcomputer file exchanges. ASCOM calls it CPMUG because this is the method of file exchange used by both the CP/M Users Group and the RCPM bulletin boards. Earlier versions of ASCOM had a problem with this protocol, but no hint of difficulty is evident in version 2.28. Both the IBM PC version (2.27) and the CP/M version (2.28) come with an ASCOM batch file to set up ASCOM for this protocol; however, the IBM PC batch file was not executable, owing to an improperly specified (but easily corrected) PARITY command.

In order to use CPMUG, the following ASCOM parameters must be set:

PROTOCOL CPMUG TIMEOUT 60 ECHO OFF PARITY SPACE BLSIZE 128

In the CPMUG protocol, a block is preceded by a 3-byte header. The first byte of this header is an SOH character (01 hex). This is followed by a 1-byte block number, starting with 01. If there are more than 256 blocks in the transmission, the block numbering starts over again at 01. This is followed by a single byte containing the 1's complement of the block number.

The header is followed by 128 bytes of data (8 data bits per byte).

This body of data is followed by a 1byte checksum, which is the total of all the data bytes only.

CPMUG is a receiver-driven protocol. This means that the transmission does not start until requested by the receiver. The sender waits for a NAK (15 hex) before sending its first block. As the blocks are received, the checksum and the 1's complement of the block number are checked. If the block has been successfully transmitted, the receiver will issue an ACK (06 hex). Otherwise, the receiver returns a NAK and the block is retransmitted. After the last block, the sender transmits an EOT (05

hex) indicating that no more data remains to be sent.

We have used CPMUG protocol to communicate with at least one other IBM PC communications package (PCTALK) and the local CP/M bulletin boards. In both cases, the latest versions of ASCOM performed admirably.

# The LPSTATUS feature uses 4K of RAM as a printer buffer and can be turned off when not needed.

The BLOCK protocol is the first block transmission protocol supported in the early versions of ASCOM. It has been largely superseded by the newer BLOCKV protocol. However, BLOCK may have been left in the newer versions of ASCOM for use with programs that speak BLOCK protocol on other computers.

In BLOCK protocol, the receiver must be ready before the sender can begin transmission. Each block in BLOCK protocol starts with an STX (02 hex), followed by the number of data characters specified by the BL-SIZE command. These are followed by an ETB (17 hex) and a 2-byte checksum of all the 8 bit data bytes. When a block has been successfully received, the receiver returns with an ACK. If the block was garbled, the receiver returns NAK, causing the block to be retransmitted. The transmission is ended when ASCOM sends a block containing a single ETX (03 hex) character.

Our favorite protocol for transferring data between two computers running ASCOM is BLOCKV. This is an enhancement of BLOCK that uses block numbers and will resynchronize after interrupted transmissions. In BLOCKV, it does not matter whether the receiver or transmitter starts first: transmission will not begin until each system is satisfied that the other is ready.

On one occasion, when we were using BLOCKV protocol with two flakey

acoustically coupled modems, the carrier dropped (nothing unique about that!). In a programmed response (learned from much experience with intermittent carriers!) we each took up our telephone handsets and proceded (without avail) to blame the other for not having his telephone "jammed firmly into the modem." Getting nowhere verbally, we decided to place our handsets back into the acoustic couplers and see what would happen. To our amazement, ASCOM picked up where it had left off without missing a beat (or a byte!). BLOCKV has since become our default transmission protocol.

Another nice feature of BLOCKV protocol is that it allows wildcard file names on the SEND command. This makes it possible to send multiple files with a single ASCOM command.

In order to use this capability, the receiving system specifies only a disk drive name on the RECEIVE command, and the transmitting machine uses the SEND command, followed by an ambiguous (wildcarded) filespec. For example, if two computers are using BLOCKV protocol to exchange files and 1) the receiving system issues the command RECEIVE C: while 2) the transmitting machine issues the command SEND B:\*\*, then all the files on the sender's drive B: will be transferred to the receiver's drive C:

It is vital to ensure that there is enough room on the receiving disk drive to contain all the files. When we once filled up a drive this way, the receiving system told us the diskette was full, but the transmitting system got lost and the transmission could not be restarted.

It should also be noted that if the "RECEIVE [drive name]" command is issued on the receiving end, the SEND command issued by the other partner must be wildcarded. If it is not, the transmission will not start.

BLOCKV can also be used with unambiguous filenames, and in this mode a fully specified filename must be used on both the receiving and transmitting end.

If the transmission is to be a multiple-file send, a block consisting of an SOH (01 hex) followed by an 11-character filename and extension, and an 8-bit checksum is transmitted. The receiver responds to this block with an ACK. This block is then followed by a structure block as described for BLOCK protocol, to which the receiver also replies with an ACK.

If this second ACK is received by the sending computer, it will receive the block number of the block being acknowledged. This number is formed as a 6-digit ASCII number with leading zeros converted to spaces. No more than a

## Quality -100 Products

FULCRUM, The S-100 Specialists

## Introducing... FULCRUM'S NEW MPUZ CPU

This NEW MPUZ CPU utilizes the Z-80 8MHz uP as a basis its 8MHz CPU for S-100 systems, and has been

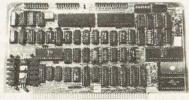

carefully designed to meet the requirements of the IEEE -696 standard. The quality and performance this CPU provides is rarely found in S-100 products, and you can see why...only \$399.

- ► 4 or 8MHz clock rate
- ► Two RS-232 serial ports
- Centronics printer ports
- ► Real time clock with battery back-up
- ► Vectored interrups to any block location in memory
- Programmable timer
- ▶ ROM monitor

- Power on Jump.
- ▶ On board wait states
- ► 2K of RAM space
- 24-bit extended addressing
- ► Latched Status
- Front panel compatibility
- ► MPM support

## Introducing...

Tomorrow's Disk Controller

## OMNIDISK

Now the FULCRUM OMNIDISK offers S-100 systems users a unique marriage of component compatability and

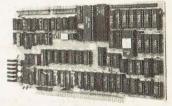

technological innovation. These together produce features not found in any conventional disk controllers made today. See for yourself what tomorrow looks like... only \$399.

- Simultaneous support of both 51/4" and 8" floppy disks and hard disks
- ► Complete 24 bit DMA
- ► Power on boot for 51/4" and 8" floppy and hard disks
- Power on boot PROM
- On board de-blocking to save RAM space over BIOS
- Interfaces with the WD 1001 hard disk controller
- Supports 13 devices simulatneously
- Full track buffer allows controller to recall entire track
- ► DMA'S at 10 MHz
- Supports MS DOS
- ► 10K on board buffer saves two K of TPA

So before you buy another S-100 component, call or write for our FREE catalog. And see how your system can benefit from - the FULCRUM difference. -

\*CP/M \*2.2 configured for OMNIDISK \$60. \*Trade mark of Digital Research. FREE U.P.S. ground shipping on prepaid orders. Shiping is added to VISA, M/C, and C.O.D. orders. CA residents, please add sales tax.

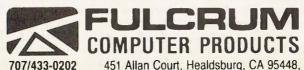

451 Allan Court, Healdsburg, CA 95448,

## **ASCOM**

Continued from page 80

one-second gap is permitted between the successive bytes of this block number. If the ACK is not received, the block number being acknowledged is compared with the previous block sent. If they are the same, the current block is retransmitted and the remaining blocks are transmitted in a similar fashion. But, if the block numbers do not match, the number of the transmitted block is incremented by one and is again compared. If at this point they are the same, then the receiving station acknowledges the block that was just sent and AS-COM continues to transmit the remaining blocks. However, if the block numbers still do not match, a synchronization error has been found and the transfer is aborted.

If, at any time, no response is detected from the other system, ASCOM will wait silently for 3 seconds and then enter pause/ENQ mode. In this mode, the transmitter will send an ENQ (05 hex) after every. 5 seconds of line silence. The receiver should respond with an SOH followed by the number of the last block successfully received. The sender will then go through the block resynchronization procedure described above. If no response appears, the sender will remain in pause/ENQ mode until TIMEOUT seconds have elapsed or until the operator aborts the transfer with Control-C.

On the receiving end, ASCOM will wait for the filename block if it is in multiple-file transmission mode. If the checksum is valid, it will create the specified file and send an ACK response.

ASCOM will then wait for a valid block as described in BLOCK protocol. If an ENQ character is detected, it will transmit a 6-digit ASCII block number and then wait for a block again.

If the checksum for the received block is correct, the block counter is incremented and an ACK character is sent. If the checksum is incorrect, a NAK is transmitted and ASCOM goes back to waiting for a block or ENQ. If no ETB is found at the end of the data block or some other fault is detected, the receiver will wait for 3 seconds of line silence and then enter wait mode until either a character arrives or TIMEOUT seconds elapse. This will cause it to return to waiting for a block or ENQ.

The multiple-file transmission mode of BLOCKV protocol will also erase any files on the receiving system that have the same name as files being transmitted. This is the only protocol in which this is done.

Another strong feature of ASCOM is its customizability. The ASCOM de-

velopers evidently assumed that you might someday wish to change or add to ASCOM's features. There are four USER commands for which you can write your own code to configure things virtually any way you wish.

It also has all the hooks needed to drive just about any intelligent modem

We didn't succeed in crashing ASCOM even at 9600 baud transfer rates across an RS-232 interface.

available, but it comes preconfigured for a Hayes SmartModem. Included with the ASCOM package are sample configuration assembler source files that are well commented and easy to modify. The customization section of the manual is well written and easy to follow. Anyone familar with assembler code can easily customize ASCOM for almost any communications hardware. This is not to suggest that assembler coding is mandatory before ASCOM can be used on a system, since ASCOM is available in several preconfigured versions-IBM PC, Apple with CP/M option, etc.

Probably the most noticeable and serious drawback of the MS-DOS version of ASCOM is the lack of DOS 2.0 pathname support. The MS-DOS machine we were using has a 10 MB hard disk, and we put ASCOM in its own directory "C: v ASCOM". We pointed the PATH to this directory, and then set a different default directory (containing the files we wished to transmit). When ASCOM was invoked, a message was written to the screen indicating that the ASCOMHLP.MSG file could not be found. (This is the distributed ASCOM message file that was also in the vASCOM directory and could have been found if the MS-DOS environment PATH string had been checked.) The program continued to function just fine as long as we didn't want help. The "aha" response was to return to the vASCOM directory as default so that we could use the help facility. Guess what? Now we could get all the help we wanted, but from within ASCOM we could not access files that were in any other directory on the hard disk. Catch-22! Anyone familiar with the benefits of separate directories on a hard disk can appreciate the problem.

We also found that in the IBM PC version, ASCOM takes a long time (about 8 seconds) to return to DOS after the EXIT command has been issued. This is because the EXIT command causes the Hayes SmartModem to execute its HANGUP sequence, which takes up most of these 8 seconds. ASCOM can be customized either to not execute the HANGUP sequence or to exit via one of the USER commands.

ASCOM makes some use of color in its menus, if a color monitor and adapter are available. Unfortunately, if you are using a monochrome composite video monitor with your color display adapter, the image breaks up and the menus become very hard to read. This could be easily resolved with a COLOR option in the configuration section.

We have not covered all of AS-COM's capabilities in this article. For instance, there is a useful set of commands which allows received and transmitted character substitution. The manuals actually describe how to use this feature to convert from EBCDIC to ASCII. There is also a REMOTE option which allows a computer running ASCOM to act as a host system.

An overall evaluation must indicate that ASCOM is a well-written, high-quality piece of software that can be used for almost any serial communication task. The documentation (in the now ubiquitous three-ring denim binder) was clear, easy to reference and understand, and technically accurate.

ASCOM accomplishes its many tasks admirably; we did not succeed in crashing it even at 9600 baud transfer rates across an RS-232 interface. With no interrupt-driven serial ports on the CP/M side this was truly impressive! (In truth, under contrived conditions, we were able only once to get ASCOM totally confused by setting both computers to REMOTE mode. ASCOM couldn't figure out who the boss was and chased its tail interminably.) The choice of protocols and reliability of transfer all add up to a very worthwhile and usable piece of software.

For further information, contact Dynamic Microprocessor Associates, 545 Fifth Avenue, New York, NY 10017; (212) 687-7115.

Co-Triple Computer Systems, Inc., 570 Hood Rd., #15, Markham, Ontario L3R 4G7, Canada

Sout Communications Fire Mare With Full Support LIFEBOAT" Associates: If You Are Serious ASCUM gives you complete control over and parity band rate: protocol, timeout, and parity band rate: protocol over materials and parity transmission maramaters. Parry, Dava rare, protocol, times ASCOM is the recognized standard among THE LEADING SPOKESPERSON ASCOM is the recognized standard amon communications software packages, so communications software packages, so don't get stuck with a communications don't get stuck with a communications don't get stuck with a communication, program that only does half the production of the program that only the same that are a same that are a same to be program that are a same to be program that are a same to be program to be program that only does half the lob.

Versions available for eight and sixteen Like People, computers are much more Like people, computers are much more but useful if they can talk to earne languisme Versions available for eight and sixteen
bit Personal computers using CP/M-80,
ME.D.SE PC.D.SE CP/M-94 MARKET SIXTEEN
ME.D.SE PC.D.SE CP/M-94 MARKET SIXTEEN
ME.D.SE PC.D.SE CP/M-94 MARKET SIXTEEN
ME.D.SE PC.D.SE CP/M-94 MARKET SIXTEEN
ME.D.SE PC.D.SE CP/M-94 MARKET SIXTEEN
ME.D.SE PC.D.SE CP/M-94 MARKET SIXTEEN
ME.D.SE PC.D.SE CP/M-94 MARKET SIXTEEN
ME.D.SE PC.D.SE CP/M-94 MARKET SIXTEEN
ME.D.SE PC.D.SE CP/M-94 MARKET SIXTEEN
ME.D.SE PC.D.SE CP/M-94 MARKET SIXTEEN
ME.D.SE PC.D.SE CP/M-94 MARKET SIXTEEN
MARKET SIXTEEN
MARKET SIXTEEN
MARKET SIXTEEN
MARKET SIXTEEN
MARKET SIXTEEN
MARKET SIXTEEN
MARKET SIXTEEN
MARKET SIXTEEN
MARKET SIXTEEN
MARKET SIXTEEN
MARKET SIXTEEN
MARKET SIXTEEN
MARKET SIXTEEN
MARKET SIXTEEN
MARKET SIXTEEN
MARKET SIXTEEN
MARKET SIXTEEN
MARKET SIXTEEN
MARKET SIXTEEN
MARKET SIXTEEN
MARKET SIXTEEN
MARKET SIXTEEN
MARKET SIXTEEN
MARKET SIXTEEN
MARKET SIXTEEN
MARKET SIXTEEN
MARKET SIXTEEN
MARKET SIXTEEN
MARKET SIXTEEN
MARKET SIXTEEN
MARKET SIXTEEN
MARKET SIXTEEN
MARKET SIXTEEN
MARKET SIXTEEN
MARKET SIXTEEN
MARKET SIXTEEN
MARKET SIXTEEN
MARKET SIXTEEN
MARKET SIXTEEN
MARKET SIXTEEN
MARKET SIXTEEN
MARKET SIXTEEN
MARKET SIXTEEN
MARKET SIXTEEN
MARKET SIXTEEN
MARKET SIXTEEN
MARKET SIXTEEN
MARKET SIXTEEN
MARKET SIXTEEN
MARKET SIXTEEN
MARKET SIXTEEN
MARKET SIXTEEN
MARKET SIXTEEN
MARKET SIXTEEN
MARKET SIXTEEN
MARKET SIXTEEN
MARKET SIXTEEN
MARKET SIXTEEN
MARKET SIXTEEN
MARKET SIXTEEN
MARKET SIXTEEN
MARKET SIXTEEN
MARKET SIXTEEN
MARKET SIXTEEN
MARKET SIXTEEN
MARKET SIXTEEN
MARKET SIXTEEN
MARKET SIXTEEN
MARKET SIXTEEN
MARKET SIXTEEN
MARKET SIXTEEN
MARKET SIXTEEN
MARKET SIXTEEN
MARKET SIXTEEN
MARKET SIXTEEN
MARKET SIXTEEN
MARKET SIXTEEN
MARKET SIXTEEN
MARKET SIXTEEN
MARKET SIXTEEN
MARKET SIXTEEN
MARKET SIXTEEN
MARKET SIXTEEN
MARKET SIXTEEN
MARKET SIXTEEN
MARKET SIXTEEN
MARKET SIXTEEN
MARKET SIXTEEN
MARKET SIXTEEN
MARKET SIXTEEN
MARKET SIXTEEN
MARKET SIXTEEN
MARKET SIXTEEN
MARKET SIXTEEN
MARKET SIXTEEN
MARKET SIXTEEN
MARKET SIXTEEN
MARKET SIXTEEN
MARKET SIXTEEN
MARKET SIXTEEN
MARKET SIXTEEN
MARKET SIXTEEN
MARKET S bit Personal computers using CP/M-80, MS-DOS, PC-DOS, CP/M-86 and compatible userul it iney can talk to each other. But they don't all speak the same language. ASCOMIN IS THE GREAT TRANSLATOR LIFEBOAT sells more software Lires UAI sells more sortware, than anyone for more machines. So you need a translator. ASCOM is a powerful, flexible general ASCOM is a powerful, flexible general that purpose communications program which acres to the same and in the same are all the same and in the same are all the same are all the purpose communications program that ASCOM will let you talk to the world he able to better will be able to be will be able to be able to be able to be ab operating systems. Coll i. FEBOAT 800.847.7078 and talk to us will let you talk to the world. With ASCOM
and Your serial port, you'll be able to talk
and Your serial port, eveter conclude a
with any committee eveter conclude a Call Life & CAI BUU-BAI-JUIB and Talk TO about ASCOM. In New York State call with any computer system capable of with any computer system else in the world. with any computer system capable of Masynchronous communications. Ascommendations of the synchronous communications described to the synchronous communications described to the synchronous communications described to the synchronous communications described to the synchronous communications described to the synchronous computers as a synchronous computer system capable of the synchronous computers as a synchronous computer system capable of the synchronous computers as a synchronous computer system capable of the synchronous computers as a synchronous computer system capable of the synchronous computers as a synchronous communication of the synchronous communication of the synchronous asynchronous communications. ASCOM a will enable you to download data from a will enable you to download to builtesia maintrame. will enable you to download data from a maintrame. Connect yourself to bulletin maintrame. Connect yourself to kulletin boards and on-line databases... FEBOAT tiles between incompatible micros. talk to Allows multiple PCs in an office to talk to Allows multiple PCs in an office to talk to boards and on line darabases, Irans 212.860.0300. Most communications software packages Most communications software package
limit your options. Ascoming a series many options, there's a unique, multi-OPTIONS GALORE each other. many options, there's a unique, multi-level library of help screens to explain • conversational, batch, and remote · auto-dial, auto-answer support them all: · character code translation · menu or command operation

## LIFEBOAT Associates

1651 Third Avenue New York, NY 10128 212-860-0300 800-847-7078 Please send me free information on:

Dealer program

☐ How to get your software published

☐ Corporate purchase program

OEM gareements

☐ Lifelines/The Software Magazine TM

 Send me the complete LIFEBOAT software catalog. \$3.00 enclosed for postage and handling. Name

Company

Address

City

State

Zip

Telephone

LIFEBOAT, SOFTWARE WITH FULL SUPPORT, TM Lifeboat Associates

## **RCPM Directory**

Continued from page 66

Robesky; M-F 7P-7A, wknd 24 hrs; (3BV;25m); Standard and new CP/M 80/86, "C', dBASE II, IBM-PC DOS Ino answer if in use!

Merced HUG CBBS/RCPM. (209) 383-6417. Clinton Cook; M-Th 6P-12P, wknd 24 hrs; (B2;2M); System powered down until modem lock; Interest in CP/M, modem, Basic programs; (Merced, CA)

San Jose Data Tech Node 007 / Piconet Node 003. (408) 238-9621. Al Mehr; (3B;20M); ZCPR2, CP/MUG, SIG/M software

Santa Clara RBBS/RCPM. (408) 247-2853. Jeff King; 8A-11P M-F, 24 hrs wknd; (3;20M)

Oxgate-002 RCP/M Milpitas. (408) 263-2588. Mel Cruts; (system hrs may be erratic due to heat); (1-7;12M); (south SF bay area)

PicoNet #4 Wizard's Keep RBBS-RCP/M. (408) 281-7059. Rick Hobbs; (3;20M); Will answer technical

questions on Osborne 1; (San Jose)

Skyhouse Systems. (408) 296-5078. Kirk De Haan; (no answer if in use); (3B;30M); NEW number and format; (Santa Clara)

OxGate-001 Monte Sereno, CA. (408) 354-5934. Chuck Metz & Paul Traina; (3B;20M); (San Jose area) POTPOURRI BBS & RCP/M Oxgate-012. San Jose, CA. (408) 378-7474. Wayne Masters; (3B;20M); Engineering Applications, Compilers, Assemblers, disassemblers & free JRT Pascal. Special software for sysops on A10; leave name and system phone #.

OxGate-dBASE II RCP/M Campbell, Ca. (408) 378-8733. Roger D. Brown; (3B;4M); dBASE II is available on this system to demonstrate software from independent software developers. System will soon be converting from OxGate to a BBS written in dBASE II. (San Jose area)

Atlas Micro Associates "MCI" RCP/M-RBBS. (408) 379-8086. Bill Spoolhoff; 7P-10P M-F, 24 hrs wknd; (1-7;2.4M); Investment software, Dbase II, CB-80;

NOTE: When system unavailable, you will receive short VOICE message and be disconnected; (San Jose) COMP-NET RCPM-RBBS. (408) 637-1404. Curtis Elliott; (3;10M); soon to be 1200 bps also; member of the K-Net and running K-NET 84" system on Kaypro 10.

SIMMS 003: "BAYLIST" System. cb (408) 730-8733. Eric Sarti; (3;256k); Multiple message base. (south SF bay area)

SIMMS 001: Network Headquarters. (408) 732-9190 & Ed Svoboda; (3B;44M); Silicon Multiple Message System; 1000's of files online. Annual membership donation is \$25. Send to SIMMS HQ, Box 532, Cupertino, CA 95015. (South SF Bay)

CrosNest II (DataTech Node 014). (415) 341-9336. Wilbur H. Smith; (3;2.8M); (Box 962, San Matco, Ca. 94403) CDOS, CP/M hardware/software tipes/bulletins/ educational utilities and communications software (SF Bay area)

RBBS of Marin County. (415) 383-0473. Jim Ayers; M-F 5P-8:30A, wknd 24 hrs; (1-7;10M); Now up with 10 meg drives A:-E:, user areas 1-2 w/ SIGM and CP/MUG pgms; (SF bay area)

Rich & Famous RCP/M. (415) 552-9968. Stephen Price, Ralph Nishimi; (3B;760K); games, communications: (San Francisco)

DataTech Network Headquarters System. (415) 595-0541. Edward Huang; (3BV; IM); (Box 290, San Carlos, CA 94070) Hub of DataTech Network. Heath/Zenith/

TRS-80, utilities and communications software. (SF Bay Area)

Humor and Wisdom. (415) 674-0660. Wayne Webber; (3B;1.5M); Humor, jokes, poetry, insights, etc; also supports software download/upload. (SF Bay Area) Napa Valley RBBS/RCPM. (707) 257-6502. Dave Austin; (1-7;1.2M); Features: Apple, Atari, Compupro, Morrows, Osborne, TRS, CP/M software; interest in BDS/Aztec C, dBase II, Ham Radio; (Napa)

Fairfield RBBS/RCPM. (707) 422-7256. Mark Bournival; (3(1200 soon);3M); CPMUG & SIG/M, general CP/M software; (Northstar w/ 8" drives); (Sacramento area)

XEROX NORTH COAST RCPM. (707) 725-5230. Michael Mayfield: (3;644K); No answer when in use; Approx 1000 public domain files, B drive changed every 2 days; XEROX 820-II PC Based; (Fortuna) Critical Mass RBBS/RCPM. (707) 884-4221. Ken

Mobert; (3;26M); Oxgate system; (Gualala) CBBS/Sacramento. (916) 483-8718. Joe Bergin; (3?;??); (Need more info!!)

Orangevale RCP/M. (916) 988-2660. Ken Benedict; (3B;??); No answer if in use. (E. of Sacramento)

## Southern California

Los Angeles RCP/M. (213) 296-5927. Bob McCown; (1-7;2.5M); System features catalog of the latest CP/M, Apple, Atari, TRS-80 and IBM PC software; (west LA)

PatVac. (213) 306-1172. "Pavlov's Cat", (Harris Boldt Edelman); (3B;366K); a magazine for the Real Programmer whose defenses are down. Expect to find various flaky logon and menu programs running that are in test phase. System has lacked a bbs program since Nov. '83; this seems to confuse novices. Do Not Be Deterred. (Venice)

ThreePalms MAX BS RCP/M. (213) 430-0079. Rick Edwards; (3B;1.5M);Lobo Max 80 Bulletin System running CP/M Software. Member of MAXIML (MAX-80 Users) (Seal Beach)

Bankers & Hackers BBS/RCPM. (213) 498-6581. Don Appleby; (3B;1.8M); N° system with NZCPR G.F.R.N. Data Exchange (RBBS). (213) 541-2503. Skip Hansen; (3BV;2.4M); ham radio-related pgms; (Palos Verdes)

Catholic Information Centre (R)BBS. (213) 545-2146. Father John Higgins (3,10M); 8AM-10PMPST. Information on the Catholic Church, question/answer forum for all. (South Bay Area)

ComputerFood Press MBBS/RCPM. (213) 559-9033. Tom Tucker; (3B;382K); Interests include small business systems.

The MAX BS RCP/M. cb (213) 598-7412. Rick Edwards; (3B;1.5M); Lobo Max-80 Bulletin System; Continued on page 86

## CP/M-80 C Programmers . . .

## Save time

... with the BDS C Compiler. Compile, link and execute *faster* than you ever thought possible!

If you're a C language programmer whose patience is wearing thin, who wants to spend your valuable time programming instead of twiddling your thumbs waiting for slow compilers, who just wants to work fast, then it's

time you programmed with the BDS C Compiler.

BDS C is designed for CP/M-80 and provides users with quick, clean software development with emphasis on systems programming.

## BDS C features include:

- Ultra-fast compilation, linkage and execution that produce directly executable 8080/Z80 CP/M command files.
- A comprehensive debugger that traces program execution and interactively displays both local and external variables by name and proper type.
- Dynamic overlays that allow for runtime segmentation of programs too large to fit into memory.
- A 120-function library written in both C and assembly language with full source code.

Plus . .

- A thorough, easy-to-read, 181-page user's manual complete with tutorials, hints, error messages and an easy-to-use index it's the perfect manual for the beginner and the seasoned professional.
- An attractive selection of sample programs, including MODEMcompatible telecommunications, CP/M system utilities, games and more.
- A nationwide BDS C User's Group (\$10 membership fee — application included with package) that offers a newsletter, BDS C updates and access to public domain C utilities.

Reviewers everywhere have praised BDS C for its elegant operation and optimal use of CPIM resources. Above all, BDS C has been hailed for it's remarkable speed.

BYTE Magazine placed BDS C ahead of all other 8080/280 C compllers tested for fastest object-code execution with all available speed-up options in use. In addition, BDS C's speed of compilation was almost twice as

fast as its closet competitor (benchmark for this test was the Sieve of Eratosthenes).

language and the implementation by BIS very highly, "I'm Pugh, Jr. Tim Pugh, Jr. in Infoworld "Performance: Excellent. Documentation: Excellent. Ease of Use: Excellent." InfoWorld

"I recommend both the

InfoWorld
Software Report Card
... a superior buy ..."
Van Court Hare
in Lifelines/The Software

Don't waste another minute on a slow language processor. Order your BDS C Compiler today!

Complete Package (two 8" SSDD disks, 181-page manual): \$150 Free shipping on prepaid orders inside USA. VISA/MC, COD's, rush orders accepted.

VISA/MC, COD's, rush orders accepted Call for information on other disk formats.

BDS C is designed for use with CPIM-80 operating systems, version 2.2 or higher. It is not currently available for CPIM-86 or MS-DOS.

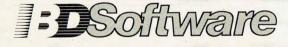

BD Software, Inc. P.O. Box 2368 Cambridge, MA 02238 (617) 576-3828

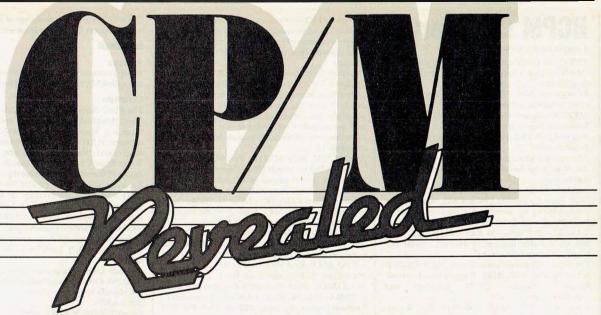

Hayden opens up the world of CP/M-all the functions, operations, assembly language instructions, and everything else you need to make CP/M work effectively. Our line of CP/M titles covers every level of user experience.

There's solid direction for beginners. There's more advanced information on CP/M as an operating system and what you can do with it. And there's assembly language programming guidance for beginners and advanced programmers.

## Getting Started With CP/M®

(Patten and Calandrino) A complete beginner's guide. Focuses on subjects most useful to beginners—handling diskettes, storing and transferring information, creating and naming files, responding to error messages, and more. #5208, \$12.95

## Introduction to CP/M® Assembly Language, Second Edition

(Lindsay) Provides a clear-cut explanation of CP/M functions. Covers the use of program development tools and CP/M structure. Over 50 program listings illustrate applications of fundamental assembly language instructions, and show proper use of CP/M function calls. #5210, \$16.95

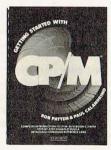

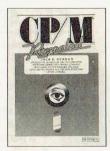

HAYDEN

CIRCLE 48 ON READER SERVICE CARD

## CP/M® Revealed

(Dennon) A comprehensive guide to the CP/M operating system: the console monitor, system manager, and the input/output driver package. Helps all CP/M users improve skills. #5204, \$15.95

CP/M is a registered trademark of Digital Research, Inc., which is not affiliated with Hayden Book Company.

## Order by Phone 1-800-631-0856

operator MS54 • In NJ call (201) 393-6315

| Mail | to: Dept. MS | Dept. MS54                               |
|------|--------------|------------------------------------------|
|      |              | Hayden Book Company<br>10 Mulholland Dr. |
|      |              | Hasbrouck Hts., NJ 0760                  |

Please send me the book(s) indicated below by code number. If I am not completely satisfied I may

| return the book(s) unda complete refund. I am postage & handling.  □ Enclosed is my chec □ Bill my □ Visa □ Mas |      |
|----------------------------------------------------------------------------------------------------|------|
|                                                                                                    |      |
|                                                                                                    |      |
| ***************************************                                                                         |      |
| Name                                                                                                    |      |
| Address                                                                                                    |      |
| City                                                                                                    |      |
| State/Zip                                                                                                    |      |
| Visa/MasterCard #                                                                                               | Exp. |
|                                                                                                    |      |

Signature Residents of NJ and CA must add sales tax. Prices subject to change.

## **RCPM Directory**

Continued from page 84

TRS-80 and CP/M software; member of MAXIMUL (MAX-80 User's League); callback implemented; (Seal Beach)

El Segundo BBS. (213) 640-2545. Larry Chafe; (3?;???); Games, software demos; (need more info!)

MBBS Headquarters RCP/M. (213) 653-6398. Kim Levitt; (no answer if in use); (3B;382K); System running under ZCPR2; Headquarters for Micro Bulletin Board System\*

This system is also a collection point for updates to this list. Please send the information as a file and/or message to sysop.

Southern California Computer Facility. (213) 746-7427. Gene C. Brown; (3,780K; CALL BACK); Unlimited BBS Use, membership required to access RCP/M software. Some software on line.

XANADU. (213) 906-1636. Rick; (3B;4M); CP/M access granted after first call. 9 different interest sub-boards. (Sherman Oaks, CA)

Los Angeles Communication System. (213) 935-7570. Steve Huntley; (3B;780k); Kaypro based system. Kaypro utilities, CP/M Utilities and communications.

Barstow RCP/M. (619) 256-3914. Bill Wood; (34BV;5.5M); H89 system. (does not see CR's for 8 secs after carrier detect, while system auto boots) San Diego RCPM. (619) 273-4354. Brian Kantor;

(3BV;2.4M); (San Diego) SABA-HOM-LINE CBBS. (619) 692-1961. Don Saba;

(3B;2M); Special interest in Apple CP/M

ASCII ATTIC. (714) 381-2083. Bob Ward; (3B;10M); Kaypro 10 system; (San Bernardino)

Mission Viejo RCPM/CBBS. (714) 495-9384. Bob Mathias; Tue-Sat 7:30P-5A, Sun-Mon 24 hrs; (3B;10M); hobby computing, Ada, and Pascal; Zenith Z100

6.F.R.N. Data Exchange (RBBS) Garden Grove. (714) 534-1547. Doug Laing; (3BV;5M); amateur radio, Apple/CPM; (Garden Grove)

San Dimas RBBS/RCPM. (714) 599-2109. Stu Anthony; M-F 8A-7P, wknd 24 hrs, (try anytime); (3B;964K); Xerox 820-11

AnaHug RCPM/CBBS. (714) 774-7860. John Secor; (3B;10M); hobby computing, ham, electronics hobby-ists; Now has 300/1200 212A baud; (Anaheim)

Sit Back and Wackit. (714) 995-2428. Robert Collins: (3B;655K); IBM-PC utilities, 8087 source code; modem programs; APL utilities and hotline; COMPAQ system with 2 RAM disks, 8087 coprocessor and Hayes 1200B modem.

Thousand Oaks Technical RCP/M (RIOS) System 1. (805) 492-5472. Trevor Marshall; (3,36B;66M); Use CHAT to request noise resistant 300 baud modem; active bulletin board, all software released by SIG/M, PC-Blue & Capitol-PC Users Groups on-line. Most C-

UG vols. 7900 + files on line. Use SYSTAT & MOUNT to access subdirectories. TIME LIMIT now 1 hr/session (multiple sessions OK), increased by 2 for 1 for uploads, New modems. Couldn't get in before? Try now.

Thousand Oaks Technical RCP/M (RIOS) System 2. (805) 493-1495. Trevor Marshall; (3B;65M); No bulletin board, unlimited upload time, download time limited to 15 mins/day, (increased by 2 for 1 for uploads); additional time allocated for program contributors and sysops (policy will evolve as system loading becomes known). (Networked to same 64MB hard disk as system 1.)

Simi RCP/M. (805) 527-2219. Pete Mack; (M-F 7P-7A, wknd 24 hrs); (3-6,B;20M); General interest programs plus special interest in 'C'; Also interested in 88/86 PC software; (Simi Valley)

Gil Berry's Simi RBBS. (805) 527-8668. Gil Berry; (no answer if in use); (3;270K); Apple ][ system; engineering, robotics, science, music; (Simi Valley)

SIMIAPPLE/RCPM. (805) 584-6054. John Damico; M-F 7P-11P, wknd 24 hrs; (3;6M); interest in modem, rcpm and amateur radio software; (Simi Valley)

LOBO MAX-80 RBBS. (805) 964-6626. Tom Marazita; 24hrs (more or less); (3B;2.4M); MAXIMUL (Max-80 User's League) software, CP/MUG, SIG/M, dBase, PASCAL, 'C'; (Goleta) Granada Engineering Group RCP/M. (818) 360-5053. Webber Hall; (3;1M); CP/M assembly language programming and technical information: (Granada Hills) The MOG-UR'S HBBS. (818) 366-1238. Tom. Tcimpidis; (34B;19M); 11 different boards, varied interests. Database use welcome to all systems, operating systems and users; (San Fernando valley, LA area) Pasadena RBBS. (818) 577-9947. Rich Berg; (1-73BV;3.98M); Note: system power off until modem carrier lock. (does not recognize CR's for 15 secs after lock, while system auto boots), Heath H89; (LA area) Woolf Software BBS. (818) 704-1871. Jeff Woolf; (3;600K); soon 1200 baud & 2M; "MOVE-IT" as well as XMODEM protocol supported; Communications; all welcome.

Northridge RCPM-XBBS. (818) 708-3284. Robert Crump; (3?;???);

La Canada RCPM/RBBS. (818) 790-3014. Chris Hays; (no answer if in use; allow 4 rings for autoboot); (3B;1.3M); electronics, communications software; (LA area)

Altadena RCPM/RBBS. (818) 798-9673. Mark Heriot; (3B;360K); No answer if in use; Osborne 1, TRS-80 PC-2, general CP/M prgms, typesetting interfacing; will help with tech questions about Osborne (ROM or BIOS or actual hardware); (Altadena)

Pasadena CBBS. (818) 799-1632. Dick Mead; (1-7;8.3M); (LA area); (down??)

Xanadu RCP/M. (818) 906-1636. Rick Gaitley; (3B;3.1M); Heathkit H/89 system

Litearia RBBS. (818) 956-6164. Abel lwaz;

(3B;400K); Forum for exchange of ideas on literary topics; Support for Kaypro II owners.

## Southwest

## Arizona

Valley Technical RCPM. (602) 938-7480. Ed Richardson: (3B:40M): need more info; (Phoenix)

## Colorado

The World Peace RCP/M. (303) 320-4822. Alfred K. Carr, Archbishop; (3B;16M); sponsored by the Church of World Peace, Inc.; newest public domain software; MAILBOX message system; legal tax planning; church related info for member churches of the World Peace Convention and church members; no religious affiliation required to use this system; (Denver) Boulder. Colorado RCPM. (303) 499-9169. Jack Riley; daily 12P-6A, hard disk up 7P-12A Thursday; Keyword-based bulletin board, high-level language software, graphics, numerical analysis & UNIX info, MX-80 graphics, typesetting; (1-7BY;32M)

Colorado Springs RCP/M. (303) 591-8756. Bruce McDaniels; (3B;?). 1pm-11pm, Monday-Saturday only.

Colorado Springs Computer Communications Service. (303) 598-4500 \$. Thom Foulks; (3B;2.1M). Members of Colorado Spring User Group only. Online application available.

Pinecliffe RMP/M RBBS. (303) 642-3034. Craig Baker: Irregular hrs. 24 hrs. soon, (try anytime); (3B;16M); Login by using "LOGIN" program. Online databases on such topics as nuclear power, Retrieval system, MP/M-II mods, interest in active discussions; (Pinecliffe)

Denver CUG-NODE. (303) 781-4937. ? Sysop; (1-7.1M)

Lakewood RCPM/RBBS. (303) 985-1108 \$. Gary Shaffstall; (3B;38.4M); (300 baud restricted-send SASE to P.O. Box 28146, Sta 16, Lakewood, CO 80228 with up to 6 char password); (Denver area)

## Nevada

Reno International (RIBBS) RCP/M. (702) 826-2337. Ron Stevenson & Mike Mcbride; (13;2.4M); EXO noBUS-8 system; Soon (13B;15M); Special sections and nights for different computers; Hotels, Entertainment and Restaurant data base for Reno, Carson and S. Lake Tahoe w/toll free #s for reservations; say ENT; (Reno)

## New Mexico

Four Corners RCP/M. (505) 327-2344. Jack Cribbs (?;?) new system, more info needed.

Mesilla Valley RCP/M. (505) 522-8856. Phil Cary; (34B;10M); special interest in CB80; (Las Cruces)

## Texas

Dallas RCP/M CBBS. (214) 931-8274 \$. Dave Crane; (3B;28M); public domain software and information Continued on page 88

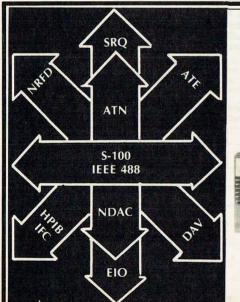

## THE **488**43

(IEEE - 488)

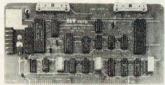

S-100

IEEE 488 TO S-100 INTERFACE

- Controls IEEE 488 (HPIB) Instruments with an S-100 computer
- Acts as controller or device
- · Basic and assembly language drivers supplied
- Meets IEEE 696 specification
- Industrial quality burned in and tested
- Up to 125K bytes/sec under software control
- 3 parallel ports (8255-5)
- \$375

## D&W DIGITAL

20655 HATHAWAY AVENUE HAYWARD, CA 94541 • (415) 887-5711

## FORTH GIVES YOU TOTAL CONTROL

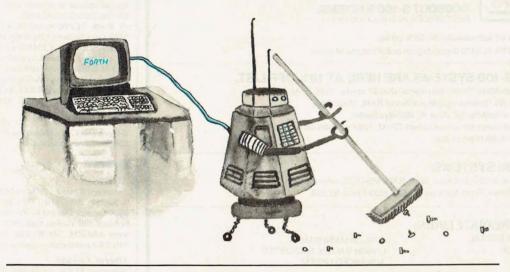

## GRAPHICS • GAMES • COMMUNICATIONS ROBOTICS • DATA ACQUISITION • PROCESS CONTROL

FORTH: for Z-80<sup>®</sup>, 8080, 8086, 68000, and IBM<sup>®</sup> PC (Complies with the New 83-Standard)

- FORTH programs are instantly portable across the four most popular microprocessors.
- FORTH is interactive and 20 times faster than BASIC.
- FORTH programs are highly structured and easy to maintain.
- FORTH provides direct control over all interrupts, memory locations, and i/o ports.
- FORTH allows full access to DOS files and functions.
- FORTH application programs can be distributed as turnkey COM files with no license fee.
- FORTH Cross Compilers are available for ROM'ed or disk based applications on most microprocessors.
- Custom programming, consulting, and educational services available.

FORTH Application Development Systems include interpreter/compiler with virtual memory management and multitasking, assembler, full screen editor, decompiler, utilities, and detailed technical manual. Standard random access files used for screen storage, extensions provided for access to all operating system functions.

Z-80 FORTH for CP/M® 2.2 or MP/M II, \$100.00; 8080 FORTH for CP/M 2.2 or MP/M II, \$100.00 8086 FORTH for CP/M-86 or MS-DOS, \$100.00; PC/FORTH<sup>TM</sup> for PC-DOS, CP/M-86, or CCPM, \$100.00; 68000 FORTH for CP/M-68K, \$250.00

**FORTH + Systems** are 32 bit implementations that allow creation of programs as large as 1 megabyte. The entire memory address space of the 68000 or 8086/88 is supported directly for programs and data.

PC FORTH + \$250.00 8086 FORTH + for CP/M-86 \$250.00 68000 FORTH + for CP/M-68K \$400.00

FORTH Cross Compiler allows you to customize the FORTH nucleus, recompile on a host computer for a different target computer, generate headerless and ROM-able code. Supports forward referencing. Produces executable image in RAM or disk file. No license fee for applications, \$300.00.

## **FORTH Native Code Compilers**

| For Z80 FORTH and CP/M     | \$100.00   |
|----------------------------|------------|
| For 8086 FORTH and CP/M-86 | . \$200.00 |
| For IBM PC and PC-DOS      | . \$200.00 |

## **Extension Packages**

Software floating point (Z-80, 8086, PC only), \$100.00; AMD 9511 support (Z-80, 8086, 68000 only), \$100.00; Intel 8087 support (8086, PC only), \$100.00; Advanced color graphics (PC only), \$100.00; Symbolic interactive debugger (PC only), \$100.00; PC/TERM Communications/file transfer for Smartmodem, \$60.00; Cross reference utility, \$25.00; PC/GEN (custom character sets, PC only), \$50.00; Curry FORTH Programming Aids, \$150.00; B-Tree index manager, \$125.00; B-Tree index and file manager, \$200.00; QTF + Screen editor for IBM PC, \$100.00; Quad Integer Math Pack, \$25.00;

**AUGUSTA**, Ada subset compiler from Computer Linguistics for Z-80 CP/M 2.2 systems, \$90.00

"Starting FORTH" tutorial by Brodie, soft-cover, \$16.00.

INTEL 8087-3 Numeric Coprocessor, \$250.00

Z-90 and 8080 FORTH require 48 Kbytes RAM. 8086 and 68000 FORTH require 64 Kbytes RAM. Disk formats available include: 8" standard CP/M SSSD, Northstar 5¼" CD, Kaypro 5¼", Apple 5¼", Micro-Mate 5¼", MS-DOS 5¼", Osborne 5½", DD, and Sage. Most other formats can be special ordered. Dealer inquiries invited.

Z-80 is a registered trademark of Zilog, Inc., CP/M is a registered trademark of Digital Research, Inc.; IBM is a registered trademark of International Business Macnines Corp.; Augusta is a trademark of Computer Linguistics; PC/FORTH and PC/GEN are trademarks of Laboratory Microsystems Inc.

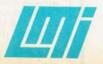

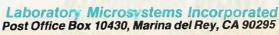

Phone credit card orders to (213) 306-7412
CIRCLE 31 ON READER SERVICE CARD

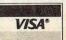

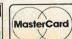

## JUNE SPECIALS \*\*\* HUGE DISCOUNTS \*\*

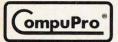

## /GODBOUT S-100 SYSTEMS: BEST PRICES IN THE COUNTRY!

SYSTEMS: 33% off list; educational: 38% off list

BOARDS: from 21% to 34% depending on dollar volume of order

## LOMAS 286 S-100 SYSTEMS ARE HERE AT 18% OFF LIST.

4x faster than 8086. 10 slot mainframe. dual 8" drives. 128K RAM, 2S + 2P ports, CP/M 86. Options include additional RAM, Static RAM substitution w/battery. 10, 20 or 40 MB Winchester. 186 single bd computer w/concurrent CP/M, 128K or 256K on board-RAM S-100 PC w/8088 8086 or 286.

## **NEC APC 8086 SYSTEMS:**

Model HO2 w/8" ds/dd drives, 128K RAM, MS-DOS, extensive bundled software, Runs Autocad: \$2,758. HO3 Color: \$3,358.

## **NEW S-100 PRODUCT LINES:**

ACKERMAN DIGITAL MACROTECH

**FUTECH MAINFRAMES** LEHIGH VALLEY ENCRYPTOR ADVANCED DIGITAL

## SEMIDISK RAM AT GREATLY REDUCED PRICES:

512K \$898 1 MB \$1,472 BATTERY: \$150

## **U.S. ROBOTICS MODEMS:** TWO YEAR WARRANTY

PASSWORD: \$315 S-100 300 1200: \$315 **AUTODIAL 212A: \$420 AUTOLINK 212A: \$385** 

ITT DATA MODEMS: High speed modems up to 19.2K Baud

## HAZELTINE ESPRIT TERMINALS: (QTY 1 TO 5):

ESPRIT I: \$480 ESPRIT II: \$495 ESPRIT III: \$565 ESPRIT COLOR: \$785 III is TVI 950 look-alike. Serviced nationally by TRW

## **HOUSTON INSTRUMENTS PLOTTERS AND DIGITIZER:**

DMP 29 \$1,838 DMP 40 \$762 DMP 41/42 \$2,397 Digitizer: \$694

## GRAPHICS AT DISCOUNT PRICES: Autocad/Houston Inst/

Alpha Merics Plotters / GTCO Digitizers / Scion, Aurora & Digital Graphics Boards

## OTHER EXCELLENT BUYS: CRTs & PRINTERS at DISCOUNT PRICES

Esprit, Qume, Televideo, Visual, Wyse, Adds, Epson, NEC, Odidata, Tally, Florida Data, Juki, Dynax, Teletype, Qume, Diablo, Texas Inst.

## **SYSTEMS & BOARDS:**

IMS International, Intercontinental Micro.

## \$10 DISCOUNT COUPON

included in second issue of elegant catalogues, greatly expanded, replete with highly readable, detailed product specifications. Obtain a \$10 discount coupon for first purchase and other discount coupons. Send \$4 for catalogue or order by phone with credit card.

## **CONSUMER LEASING:**

Now available in New York tri-state area. Good rates, fast approval time. \$1 buy option at end of lease.

Prices subject to change without notice.

WE EXPORT: TWX 710 588 2844 ANSBACK: OWENSASSOC.

## **JOHN D. OWENS ASSOCIATES**

12 SCHUBERT STREET STATEN ISLAND, NEW YORK 10305

(212) 448-6298 (212) 448-6283

(212) 448-2913

Continued from page 86

exchange, CP/M-80 and 86, PC-DOS, Forth, dBase. Special interest in science and engineering. Annual \$30 fee, limited membership.

Ft Worth RCPM/Metroplex KUG BBS. (817) 467-5110. Gary Spencer; (3B;10M); 7P-7A M-F, 24 hrs on weekends; SIG/M-CPMUG releases; now on Kaypro 10; a Kaypro-Network system; running K-NET 84"-RCPM-RBBS System software; Users must be verified before accessing; (Arlington)

Computers Unlimited RBBS/RCPM. (817) 547-8890. Jack Kinn; (3B;20M); Full XMODEM; (Copperas Cove TX)

SENECA (El Paso RCP/M). (915) 598-1668 \$. Sigi Kluger; (3B;12M); Interest in N\* and latest releases; \$25 per year membership fee.

## Northwest

Anchorage Remote CP/M (ARCPM). (907) 349-7996 \$. Rodger Ellis; (3B;15M); By paid subscription, \$6.50/month. Limited to 100 members. Several memberships still vacant. Call (907) 349-6882 voice. Or write ARCPM, 740 W. 71st Ave., Anchorage, AK 93502 for membership application.

## Alberta, Canada

Edmonton RCPM. (403) 454-6093. Dave McCrady; (no answer when in use); (3BV;3.8M)

Stadium RCP/M. (403) 471-8080 \$. Gary McCallum; (3;20M); (Edmonton)

Meadowlark RCP/M. (403) 484-5981. Jim Lopushinski; (3B;3M); Origination point for NSQueeze, LBRDISK, and other machine language

## British Columbia, Canada

Frog Hollow CBBS/RCPM. (604) 937-0906. David Bowerman; (1-7;1.2M); (Vancouver)

Helena Valley RBBS/RCPM. (406) 443-2768. Marion Thompson; (no answer when in use); (3B;5M); Phototypesetting service, special interest in S-100; (Helena)

Chuck Forsberg's RCPM. (503) 621-3193. Chuck Forsberg; (3BV;??K)

Beaverton, Oregon RCPM. (503) 642-7028. Dave Morgan; (3B;26M); Special Interest in Computer Art and newest releases of software.

## Washington

Olympia RCPM. (206) 357-7400. Tim Linehan; (3B;18M); Interest in 'C', database pgms, & string manipulation; Most CUG software on-line.

Yelm RBBS & CP/M. (206) 458-3086. Dave Stan-hope; (3B;80M); S-100 UNIX system; CP/M programs; interest in 'C'; Running BBSC for UNIX-C; (Olympia)

Northwest Computer Society RCP/M. (206) 621-8665. George Blat, Wayne Campeau, Jim Mitchell; (3B;34M);

SMUG RCPM/RBBS. (509) 255-6324. Bruce Jorgens, David Schmidt; (3B;26.5M); Spokane Microcomputer Users' Group; Interest: Kaypro, Osborne, 'C', dBase II and CP/M 86 software, also ZCPR2; (Liberty Lake)

## Hawaii

Kauai RCP/M RBBS. (808) 245-2080. Gene Clayton; (no answer if in use); (3B;800K); (Lihue) Hawaiian Shell RCP/M. (808) 422-8406. George

Sofaly; (3B;800K); Network system; interests in Kaypro; RCP/M for Hawaii Portable Computer Users Assoc. (Honolulu)

## Compasarva

CP-MIG. on MicroNet, type 'R CP-MIG' or 'GO PCS-47' \$. Dave Kozinn, Tom Jorgenson, Charlie Strom arranging to have MN carry much new CPMUG and SIG/M software, plus a newsletter and a CP/M-oriented CBBS. COMPUSERVE users have full access to CP-MIG. (Fees required to join CompuServe.)

|                                                                                | XXXX X X XXXX<br>X X X X X<br>X X X X X X<br>X X X X X X X                                                                                                    | X X X X X X X X X X X X X X X X X X X                                                                                                    |                                                                        |
|--------------------------------------------------------------------------------|----------------------------------------------------------------------------------------------------|----------------------------------------------------------------------------------------------------|------------------------------------------------------------------------|
|                                                                                |                                                                                                    | 31% OFF                                                                                                    |                                                                        |
| SEND ME:                                                                       | ☐ 12 IZZUEZ FO                                                                                                    | R \$21.97 — ]                                                                                                    | L9% OFF!                                                               |
|                                                                                | ☐ 24 ISSUES FO                                                                                                    | R \$40.97 — a                                                                                                    | 24% OFF!                                                               |
|                                                                                | ☐ 3F IZZNEZ ŁO                                                                                                    | R \$55.97 3                                                                                                    | 31% OFF!                                                               |
| SAVINGS BASED O                                                                | N FULL 13-ISSUE                                                                                                    | SUBSCRIPTION                                                                                                    | PRICE OF \$26.97                                                       |
| MR./MRS./MS                                                                    | •                                                                                                    |                                                                                                    | MS4D370                                                                |
| COMPANY                                                                        |                                                                                                    |                                                                                                    | M543370                                                                |
| ADDRESS                                                                        |                                                                                                    |                                                                                                    |                                                                        |
| CITY                                                                           |                                                                                                    | STATE                                                                                                    | ZIP                                                                    |
| CHECK ONE: DPA                                                                 | AWENT ENCLOSED                                                                                                    | . BILL ME.                                                                                                    |                                                                        |
|                                                                                | VALID IN U-S-                                                                                                    |                                                                                                    |                                                                        |
| PLEASE ALLOW                                                                   | ZYAG DJ OT DE                                                                                                    | FOR DELIVERY                                                                                                    | OF FIRST ISSUE.                                                        |
| WOULD YOU LIKE USERS OF OUR MA                                                 |                                                                                                    |                                                                                                    |                                                                        |
| OBENS VI VON TIM                                                               | TEING EIST.                                                                                                    |                                                                                                    |                                                                        |
| XX                                                                             | XX XX X                                                                                                    | M M M M M                                                                                                    |                                                                        |
| X X X X X X X X X X X X X X X X X X X                                          |                                                                                                    | **************<br>**********************                                                                                                    |                                                                        |
| ZEND ME:                                                                       |                                                                                                    | ) 31% OFF                                                                                                    | !                                                                      |
|                                                                                | AT UP TO                                                                                                    | ) 31% OFF                                                                                                    | !<br>19% OFF!                                                          |
|                                                                                | AT UP TO                                                                                                    | 9 31% OFF<br>R \$21.97 — 3<br>R \$40.97 — 3                                                                                                    | !<br>19% OFF!<br>24% OFF!                                              |
| SEND ME:                                                                       | AT UP T( □ 12 ISSUES F0 □ 24 ISSUES F0 □ 34 ISSUES F0                                                                                                    | PR \$23.97 — 3<br>PR \$40.97 — 3<br>PR \$55.97 — 3                                                                                                    | !<br>19% OFF!<br>24% OFF!<br>31% OFF!                                  |
| SEND ME:                                                                       | AT UP T( □ 12 ISSUES F0 □ 24 ISSUES F0 □ 34 ISSUES F0                                                                                                    | 770 318 OFF  R \$21.97 — 3  R \$40.97 — 3  R \$70.97 — 3                                                                                                    | !<br>L9% OFF!<br>24% OFF!<br>31% OFF!<br>! PRICE OF \$26.97            |
| SEND ME:  SAVINGS BASED O  MR./MRS./MS                                         | T QU TA  □ 12 ISSUES FO  □ 24 ISSUES FO  □ 34 ISSUES FO  □ 34 ISSUES FO  □ 14 ISSUES FO  □ 15 ISSUES FO                                                                                                    | 770 318 OFF  R \$21.97 — 3  R \$40.97 — 3  R \$70.97 — 3  R \$70.97 — 3                                                                                                    | !<br>19% OFF!<br>24% OFF!<br>31% OFF!<br>N PRICE OF \$26.97            |
| SEND ME:  SAVINGS BASED O  MR./MRS./MS  COMPANY                                | T QU TA  12 ISSUES FO  24 ISSUES FO  36 ISSUES FO  N FULL 12-ISSUE                                                                                                    | 770 %1E (                                                                                                    | !<br>L9% OFF!<br>24% OFF!<br>31% OFF!<br>N PRICE OF \$26.97            |
| SEND ME:  SAVINGS BASED O  MR./MRS./MS  COMPANY  ADDRESS                       | AT UP TO                                                                                                    | 770 81E ( PR \$ 21.97 — 19 PR \$ 40.97 — 19 PR \$ 90.97 — 19 PR \$ 90.97 — 10 PR \$ 90.97 — 10 PR \$ 90.97 — 10 PR \$ | !<br>19% OFF!<br>24% OFF!<br>31% OFF!<br>N PRICE OF \$26.97            |
| SEND ME:  SAVINGS BASED O  MR./MRS./MS  COMPANY  ADDRESS                       | T QU TA  12 ISSUES FO  24 ISSUES FO  36 ISSUES FO  N FULL 12-ISSUE                                                                                                    | 770 %1E (                                                                                                    | !<br>19% OFF!<br>24% OFF!<br>31% OFF!<br>N PRICE OF \$26.97<br>MS4D370 |
| SEND ME:  SAVINGS BASED O  MR./MRS./MS  COMPANY  ADDRESS  CITY  CHECK ONE: □PA | T QU TA  12 ISSUES FO  24 ISSUES FO  36 ISSUES FO  N FULL 12-ISSUE                                                                                                    | 770 %1E                                                                                                    | !<br>L9% OFF!<br>24% OFF!<br>31% OFF!<br>N PRICE OF \$26.97<br>MS4D370 |
| SEND ME:  SAVINGS BASED O  MR./MRS./MS  COMPANY  ADDRESS  CITY  CHECK ONE: □PA | TAUD TA  D 12 ISSUES FO  D 24 ISSUES FO  D 34 ISSUES FO  N FULL 12-ISSUE  M FULL 12-ISSUES  M FULL 12-ISSUES  M FULL 12- | 770 %1E ( 78-21-2 = 78-21-2 = 78-21                                                                                                    | !<br>L9% OFF!<br>24% OFF!<br>31% OFF!<br>N PRICE OF \$26.97            |

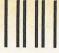

NO POSTAGE NECESSARY IF MAILED IN THE UNITED STATES

## **BUSINESS REPLY MAIL**

FIRST CLASS PERMIT NO. 66 BOULDER, CO.

POSTAGE WILL BE PAID BY ADDRESSEE

## Microsystems

P.O. Box 2930 Boulder, Colorado 80321

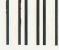

NO POSTAGE
NECESSARY
IF MAILED
IN THE
UNITED STATES

## **BUSINESS REPLY MAIL**

FIRST CLASS PERMIT NO. 66 BOULDER, CO.

POSTAGE WILL BE PAID BY ADDRESSEE

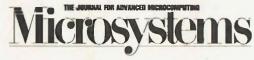

P.O. Box 2930 Boulder, Colorado 80321

## ANNOUNCING ... **VERSION 2.0**

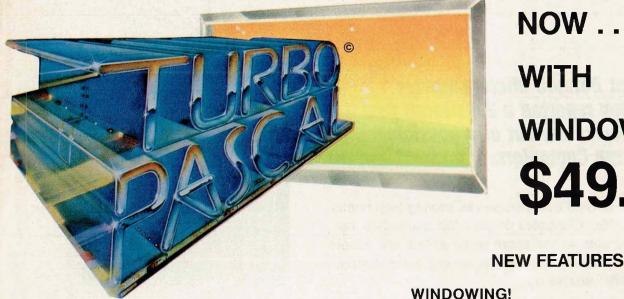

**EXTENDED PASCAL FOR YOUR** IBM PC, PC jr., APPLE CP/M, MSDOS, CP/M 86, CCP/M, **OR CP/M 80** 

NOW. WITH WINDOWING \$49.95

"What I think the computer industry is headed for: well documented, standard, plenty of good features, and a reasonable price."

> Jerry Pournelle, Byte, February 1984

"The Perfect Pascal"

Alan R. Miller, Interface Age, January 1984

> If you already own Turbo Pascal version 1.0, you can upgrade to 2.0 for \$29.95. Just send in your old master with your check. (Manual update included of course).

... This is a real shocker. On the IBM PC or PC jr. you'll now have a procedure to program windows.... Any part of the screen can be selected as a window and all output will automatically go to this part of the screen only. As many windows as you please can be used from the same program.

## **AUTOMATIC OVERLAYS!**

... No addresses or memory space to calculate, you simply specify OVERLAY and TURBO PASCAL will do the rest.

## GRAPHICS, SOUND AND COLOR SUPPORT

... For your IBM PC or JR!

## **FULL HEAP MANAGEMENT!**

... via dispose procedure.

## **OPTIONAL 8087 SUPPORT!**

... Available for an additional charge. If you have a 16 bit computer with the 8087 math chip-your number crunching programs will execute up to 10X faster!

## ORDER YOUR COPY OF TURBO PASCAL VERSION 2.0 TODAY

For VISA and MasterCard orders call toll free:

1-800-227-2400 x968

In CA:

1-800-772-2666 x968

(lines open 24 hrs, 7 days a week) Dealer & Distributor Inquiries welcome 408-438-8400

| CHOOSE        | ONE    | (please | add   |
|---------------|--------|---------|-------|
| \$5.00 for sh | ipping | and han | dling |
| for U.S. or   |        |         | _     |

- Turbo Pascal 2.0 \$49.95 Turbo Pascal 2.0 with 8087 support \$89.95
  - Update (1.0 to 2.0) Must be accompanied by the original master \$29.95 Update (1.0 to 8087) Must
    - be accompanied by the original master \$69.95
- Check \_\_\_\_ Money Order \_ VISA \_\_\_ — MasterCard \_\_ Card #:

\_\_ Shipped UPS Exp. date: \_\_

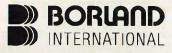

Borland International 4113 Scotts Valley Drive Scotts Valley, California 95066 TELEX: 172373

| My system is:  | 8 bit        | 16 bit                |
|----------------|--------------|-----------------------|
| Operating Sys  | stem: CP/M 8 | 30                    |
| CP/M 86        | _MSDOS_      | PC DOS                |
| Computer:      | Disk         | Format:               |
| Please be sure | model number | & format are correct. |
| NAME:          |              |                       |

ADDRESS: CITY/STATE/ZIP:

TELEPHONE: California residents add 6% sales tax. Outside U.S.A. add \$15.00. (If outside of U.S.A. payment must be by bank draft payable in the U.S. and in U.S.

dollars.) Sorry, no C.O.D. or Purchase Orders. B9

BUBBIN

## The recent Datapro Microcomputer User Survey reported a 3.8 overall user satisfaction rating out of a possible 4.0 for Sage Computers.

Sure, we like to read about ourselves scoring high marks in market studies. Our users do also. We appreciate the positive comments written about us by writers and editors around the world. But, as much as we enjoy the reports, it doesn't really surprise us.

We've designed performance into every computer system we manufacture. Not just speed, but flexibility, functionality and reliability. Sage has been building high performance 68000 multi-user systems longer than anyone, and we know that designing performance into our product requires time, attention to detail and a non-compromising attitude of doing things right.

Sage systems are available with nine different operating systems, 23 languages and over 300 application programs in 50 different categories. All systems come with a 90-day warranty, extendable to 3 years. And we have hundreds of dealers worldwide.

If you would like to know more about Sage and our Sage II and IV microcomputer systems, call or write today for your free copy of the 28-page Sage Product Catalog. It offers all you need to know about Sage, and how we design performance into every product we sell.

Reno: 702-322-6868 Dallas: 214-392-7070 Boston: 617-229-6868

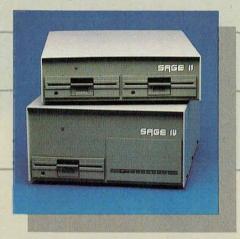

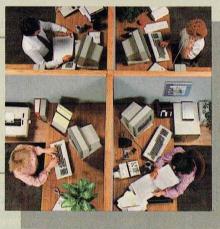

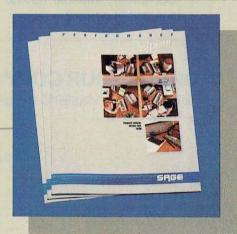

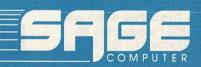

# Gain Remote Access to Your Own System

A simple way to add a remote console

o you can't get enough of your computer in the evenings? Well, this article will describe a CP/M 2.2 system that can be run in normal mode or in remote dial-up mode, so you can access your system during your lunch hour at work. Actually, I developed this system for a friend who travels frequently and wants to access his system remotely. It turned out to be a handy feature I also use occasionally for those lingering projects that haunt me for days. The changes to a normal CP/M system are not too complicated, but may require the help of someone who has poked around inside the BIOS and can do some special coding, if you are not inclined that way yourself.

This software runs on a CP/M 2.2 system configured with California Computer Systems hardware (2810 CPU, 2065 RAM, 2422 disk controller) and the DC Hayes 80-103a modem board. You should be able to adapt these ideas to your specific system configuration once you have grasped the underlying concepts of this implementation scheme. The most important consideration in designing a remote com-

puter system is ensuring the system will not "hang" under any circumstances. This may sound easy at first, but believe me, it's not. I have had to go home on several occasions to unhang my system while developing this technique. It's not really a good feeling to hang up and call your system back, only to find the line busy. I always had this vision of a rogue computer dialing all of its international computer friends and charging my phone bill.

To implement this system requires interrupts and some sort of realtime clock to generate these interrupts. My system didn't have interrupts until I added a simple one-chip circuit (Figure 1). These interrupts are used to interrupt whatever program is running (or not running, for that matter) and verify that the caller's modem carrier is still active. This way, if all else fails, the caller can hang up and the system will reboot, clearing up whatever went wrong.

Adding the changes needed to implement the remote modem I/O in a way invisible to the user is a little tricky. You must have a BIOS that has the I/O byte implemented within it. This will allow you to set the I/O byte so as to let console I/O take place via modem.

Then you should add the changes to your BIOS boot and warm boot routines as listed. You must also add the in-

by Bobby A. Jones

## REMOTE CP/M

Continued from page 91

terrupt handler within the BIOS. Now patch your system so that the autoload feature works (Microsystems, July/ August 1982, p. 64). The autoload command file name should be START. This will autoload the file START.COM whenever the CCP is entered via the first entry point. If the CCP is entered via the second entry point (CCP+3), the initial command is cleared and no autoload occurs. The START file is used to set up the modem and do the remote protocol. This entails waiting for the phone to ring, then establishing carrier control and the needed password validation before giving the system to the caller.

Let's go over all the pieces in more detail to see how they work in harmony. On power-up, the system autoboots if the remote enable switch on the rear panel is in the "open" position. This double-pole switch also enables the 555 oscillator to run, thereby generating interrupts every second. The oscillator's output is latched via the 8212 I/O port, located on an existing I/O board. The 8212's interrupt output is routed to the interrupt pin (73) on the S-100 bus. This

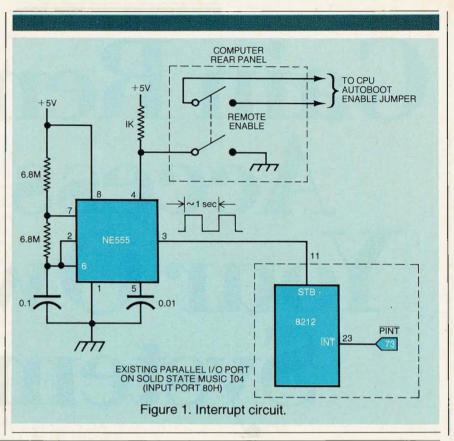

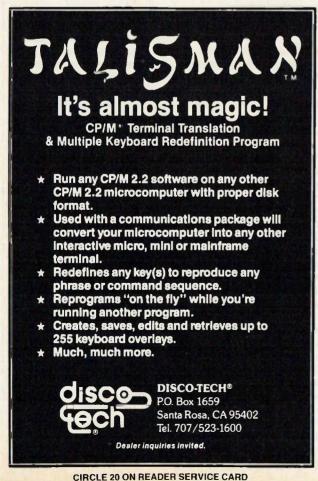

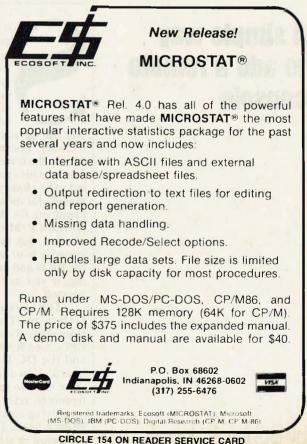

## With ASCOM...

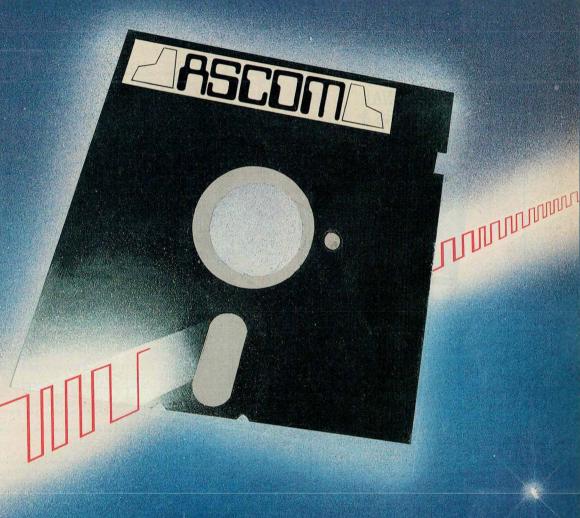

## personal computer communication has never been this easy.

That's why Big 8 accounting firms and Fortune 500 companies use ASCOM.

ASCOM is an interactive microcomputer telecommunications program for timesharing and data transfers. It is easy to use because it employs menus, simple commands and features an online help facility.

A typical use of ASCOM is to access a data base to retrieve data for storage and analysis on your microcomputer. It can also be used to transmit program files to another machine running ASCOM. This can be done locally through direct connection, or over telephone lines by using a modem.

ASCOM works on IBM PC, MS-DOS, CP/M-86, and CP/M-80 compatible micros.

## WESTICO

25 Van Zant Street • Norwalk, CT 06855 (203) 853-6880 • Telex 643-788

Dial up our 24-Hour Computer Hotline for 300 baud modems: (203) 853-0816

- Please send me an ASCOM program & documentation: \$175.00 \*
- The ASCOM documentation only: \$30.00 \*
- ☐ FREE: Catalog of over 250 available programs.

MasterCard Card No.\_

Model of Micro\_

Company Tel: Address\_

St. Zip

(\*Plus \$3.00 shipping and handling in N. America. Ct. residents add  $7\,\%$  sales tax.) ASCOM is a trademark of Dynamic Microprocessor Associates CP/M is a trademark of Digital Research © Copyright 1983 Westico, Inc. WA + 2

**ASCOM features:** 

- · Works with modems or by direct connection at speeds from 110 to 19,200
- Transfers both text and program files between computers.
- Protocols to synchronize large file transfers.
- Remote mode permits control of another micro running ASCOM.
- Automatic processing with command files.
- Commands for displaying directories and files.

To order ASCOM, call or write today:

The Software Express Service 25 Van Zant Street • Norwalk, CT 06855 (203) 853-6880 • Telex 643-788

CIRCLE 16 ON READER SERVICE CARD

## **ANNOUNCING**

creative compating's

## 1984 BUYER'S GUIDE

TO PERSONAL COMPUTERS & PERIPHERALS

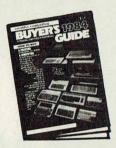

## Advice you can trust on selecting personal computers, peripherals and electronic games

Unless you have the memory of a computer there's no way you can keep track of all the games, programs and peripherals available for your computer. And even if you could, you'd still have a problem figuring out what's best for your needs and how to get the most for your money.

That's why you need the 1984 Buyer's Guide to Personal Computers & Peripherals. It's a comprehensive collection of product reviews and consumer-oriented shopping advice put together by the experts at Creative Computing magazine.

You'll get a rundown of what's new on the market. Analysis of new product performance, reliability, operation, applications, cost—even what kind of repair service you can expect. Easy-to-understand comparisons between different models. Tips on bugs and design problems. Plus "inside" information you won't get from manuals or salespeople.

Don't buy until you've consulted the 1984 Buyer's Guide to Personal Computers & Peripherals! Order your copy today.

Send to

NT4C

| CN 1914, Morristown, NJ 07960 |                                                                                                    |  |
|-------------------------------|----------------------------------------------------------------------------------------------------|--|
| puting's 1984.<br>Computers & | e rush me Creative Com-<br>Buyer's Guide to Personal<br>Peripherals: Enclosed is my<br>ey order for \$3.95 plus \$1 for<br>landling. |  |
| Mr./Mrs./Ms_                  | (please print)                                                                                                    |  |
| Address                       |                                                                                                    |  |
| City                          |                                                                                                    |  |
| State                         | Zip                                                                                                    |  |
|                               | eck payable to Creative Computing                                                                                                    |  |

add applicable sales tax. Price outside U.S.A. is \$6.

## REMOTE CP/M

Continued from page 92

```
FIG. 2
 ; ADDED TO END OF COLD BOOT
HKFLAG: EQU
                             SH
                                                     IMODEM HOOK FLAG LOCATION
                                    H,SOH :SETUP IOBYTE FOR NO-REMOTE (LIST=LPT:,DISK=A:)
IOBYTE :SET IOBYTE, AND CURRENT DISK
A :CLEAR REG A
                                   H. SØR
                  SHLD
                  STR
                                    HKFLAG :INITIALIZE HOOK FLAG TO ONHOOK
 ; HERE WE DO A JUMP TO WARM BOOT COMMON CODE (USUALLY TOWARD END OF WBOOT)
 💈 destributes destructuras de la compression de la compression della compression della compression della compression della compression della compression della compression della compression della compression de
                                                     F1G. 3
                                                                 ; ADDED TO END OF WARM BOOT
DOTRL:
                                   34H
38H
                                                     :DISK CONTROL PORT (ALSO AUTO BOOT JUMPER)
:INTERRUPT VECTOR LOCATION (RST 7)
                  EQU
 INTUEC: EQU
                                                 ;IOBYTE LOCATION
;BASE OF CCP (THIS IS MEMORY SIZE DEPENDENT)
 IOBYTE: EQU
                                   8888
COPS
                  FOU
                                                     (ARE WE RUNNING REMOTE ?
(MASK OFF AUTO BOOT JUMPER
(NORMAL SYSTEM IF 0 (NO AUTOLOAD ENTRY)
                  IH
                                   DOTRL
                                    400
                  HHI
                                   00P+3
                                   HKFLAG
A
                                                     FETCH OFFHOOK FLAG
SET FLAGS
                  LDB
                  ORFI
                                    CCP+3
                                                     ; IF OFFHOOK, ENTER CCP (NO AUTOLOAD ENTRY); GET JUMP OP-CODE
                  JNZ
                                    FL JHF
                  MUI
                                     INTUEC :SETUP INTERRUPT VECTOR
                  STE
                                   H. INTER
                  LXI
CUHZ
                                    INTUEC+1
                                    H,83H ;LIST=LPT:/DISK=A,CONSOLE=UC1:
IOBVTE ;SETUP IOBVTE
                  LXI
                  SHLD
                                                     :INITIALIZE TICK BUFFER
                  MUI
                  STEL
                                    TICBUF
                                                      ;ENABLE INTERRUPTS NOW
                  THE
                                   CCP
                                                     GO TO CP/M (AUTO-LOAD ENTRY POINT)
  FIG. 4
                  BASIC PROGRAM LOADED WITH WARM BOOT AUTO-LOAD
 10 REM THIS PROGRAM IS USED TO RUN THE DC HAYES MODEM IN REMOTE MODE.
 30 REM WRITTEN BY: B. JONES 4/14/83
50 OPEN "I" #1. PASSWORD
50 OPEN "I" #1. PASSWORD TXT"
60 INPUT #1. PASSWORD*
70 CLOSE #1
 SO REM SETUP MODEM MODE BITS, STOPS, PARITY (8 BITS, 1 STOP, NO PARITY)
90 OUT $891.8H16
100 REM SETUP MODEM CONTROL PORT. (ON-HOOK, MODE, BAUD)
 110 OUT &H92.0
120 RINGCOUNTX=0
 130 REM WAIT FOR PHONE TO RING THREE TIMES
140 REM FIRST WAIT TILL RING BIT GOES LOW
150 WAIT $H91,8H80,8H80
130 WHIT $191,8H80,8H80
160 REM NOW WAIT TILL RING BIT GOES HIGH
170 WHIT 8H91,8H80
180 RINGCOUNTX=RINGCOUNTX+1
190 IF RINGCOUNTX < 3 GOTO 150
290 REM NOW GO OFF-HOOK AND ENABLE CARRIER. (POKE HOOK FLAG AT 8H)
210 OUT $H92,8H83
220 FORE $483,8HFF
  230 REM WAIT FOR CALLERS CARRIER
 240 WAIT &H91,&H40
 250 PRINT
  260 PRINT
 270 PRINT
 280 PRINT "WELCOME TO RENOTE CP/M COMPUTER SYSTEM"
 29M PRINT
 300 PRINT "ENTER PASSWORD :
 310 USERPASSWORD: = INPUT:(LEN(PASSWORD:))
320 IF USERPASSWORD: <a href="mailto:>PASSWORD">PAIL</a> ELSE 350
 340 REN WE HAVE A GOOD USER SO LET HIM HAVE THE SYSTEM. (DO A WARM BOOT.)
 366 FND
  FIG. 5
: INTERRUPT SERVICE ROUTINE (VECTORED HERE FROM LOCATION 38H)
```

```
CLRINT: EQU
                                     SØH
                                                       ;INTERRUPT CLEAR PORT (READING THIS PORT CLEARS)
                                                       DISABLE INTERRUPTS
 INTRP:
                                                      SEAUE REGS
SINPUTING THIS PORT WILL RESET INTERRUPT
SFETCH HUTO BOOT SWITCH
SARE WE RUNNING REMOTE
REMOTE IF 0
                                     PSM.
                   PUSH.
                                     CLEINT
                   IH
                                     DOTRL
                                     40H
                                     INTRE/2
                   JNZ
                                                       FETCH HOOK FLAG
                                     HKFLAG
                   LDA
                                                      #FETCH HOUR FLHG
#SET FLAGS
#CHECK CARRIER IF OFF-HOOK
#FETCH MODEM STATUS, CHECK CARRIER
#MASK OFF CARRIER BIT
#OK IF 1
#OK HERE (LOAD TICK BUFFER FOR 5 SECS)
#RELOAD TICK BUFFER
#RESTORE REG
#RE-FBABBLE INTERRUPTS NOW
                   ÜŘĤ
                                     INTRP2
                   JZ
                   IH
                                     CHERT
                   BNI
                                     INTERI
                   NUT
                                     8.5
                                     TICBUE
                   STA
                   POF
                                     PSW
                                                       RE-ENABLE INTERRUFTS NOW
                   EI
                                                       FRETURN
                                                       ;LOST CARRIER HERE
;FETCH TICK BUFFER & DECR IT
 THIRP1: LDA
                                     TICBUE
                   DOR
                                     TYCEUE
                                                       ;SAUE IT
;DO A WARM BOOT IF 0
                   STA
                    JZ
                                     INTRES
                                                       RESTORE REGS
RE ENABLE INTERRUPTS
 INTRP2: POP
                                     P5W
                   FI
 INTRP3: XRA
                                                       PRESET HOOK FLAG TO ON-HOOK
                                     HKFLAG
                   STR
                                     HEATR
                                                       #GO ON-HOOK NOW
                   OUT
                                                       $50 A WARH BOOT
                   JHE
                                     WECUT
                                                       ;INTERRUPT TICK BUFFER
 TICEUF: DS
  FIG. 6
 PASSWORD FILE STRUCTURE "PASSWORD.TXT"
 "MICROSVISTEMS"
 THE ABOVE IS THE PASSWORD. IT IS SIMPLY ANY TEXT WITHIN QUOTES FOLLOWED
   BY A CARRIGE RETURN.
 rich it. folds in notes de la fact de la facte la la la facta de la facta de l
                                                      FIG. 7
                  ASSEMBLE ROUTINE CALLED BY "START.COM"
; ROUTINE TO TRANSFER CONTROL TO CP/M
; WRITTEN BY: B. JUNES 4-1-83
                                                       CLEAN UP STACK CAUSED BY CALL
GOCPH:
                PCIP
                                                       FOFF TO CP/N. BOY THAT WAS EASY.
                  JMP
FIG. 8
                                                             ; CONSOLE I/O ROUTINES WITH LOBYTE IMPLEMENTATION
COS
                  LDB
                                    TOBYTE
                                                      :ISOLATE CONSOLE ASGT
                  AHI
                 JZ
CPI
                                    TTYOUT
                                                     STTY ACTIVE
                                    CRITOUT
                  Ji1
                                                      SORT ACTIVE
                                    BATCO
                                                      *BOTCH MODE
                  JMF
                                    CU501
                                                      JUSER CONSOLE 1 ACTIVE
LO:
                                    TOBYTE
                  LDA
                                                       ISOLATE LIST ASGT
                  ANI
                                    осон
                                                      STTY ACTIVE
                 JZ
CP I
                                    THYOUT
                                    89H
                  JM
                                    CRIOUT
                                                      CRT ACTIVE
GLINE PRINTER ACTIVE
                  JZ
                                    LPRT
                  JMF
                                                      JUSER PRINTER 1 ACTIVE
                                    LUSE1
CSTS:
                  LDA
                                    10BYTE
                  HNI
                                                       ;ISOLATE CONSOLE ASGT
                                    TETT
                                                      STITY ACTIVE
                  JZ
                  CPI
                                                      SCRT ACTIVE
                                    CRIST
                  JM
                   JΖ
                  THE
                                    CUSTI
                                                       JUSER CONSOLE 1 ACTIVE
```

## PROGRAMMER'S GUIDE TO CP/M

## Edited by Sol Libes

Here's an important collection of CP/M insights that you'll never find in any CP/M manual. CP/M is the most popular microcomputer DOS in use today, and this widespread use has generated many innovative techniques and enhancements of CP/M. Programmer's Guide to CP/M tells you what these enhancements are and how to put them to use, how to get around apparent limitations of a CP/M system and why CP/M is far more versatile than you might have imagined. Every article in Programmer's Guide to CP/M originally appeared in MICROSYSTEMS between January 1980 and February 1982. Except for this collection, these articles are now unavailable! Programmer's Guide to CP/M gives you an in-depth look at CP/M from the viewpoint of the programmer-the individual who creates the software that interfaces directly with CP/M, or who is installing CP/M on systems for which configurations do not already exist.

Contents include "An Introduction to CP/M," "The CP/M Connection," "CP/M Software Reviews," "CP/M Utilities & Enhancement," "CP/M 86" and "CP/M Software Directories." \$12.95.

## For faster service, PHONE TOLL FREE: 800-631-8112

(In NJ only, 201-540-0455)

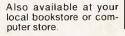

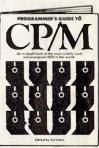

| MICROSYSTEMS PRESS                 |
|------------------------------------|
| Dept. NT5C, 39 East Hanover Avenue |
| Morris Plains, NJ 07950            |

| Please send meProgrammer's Guide to CP/M at \$12.95° plus \$2.00 postage and                |  |  |  |  |
|---------------------------------------------------------------------------------------------|--|--|--|--|
| handling each. Outside USA add \$3.00 per order = 14C                                       |  |  |  |  |
| PAYMENT ENCLOSED \$<br>*Residents of CA, NJ, and NY State add<br>applicable sales tax.      |  |  |  |  |
| ☐ CHARGE MY: (Charge and phone orders \$10 minimum.) ☐ American Express ☐ MasterCard ☐ Visa |  |  |  |  |
| Card No.                                                                                    |  |  |  |  |
| Exp. Date                                                                                   |  |  |  |  |
| Signature                                                                                   |  |  |  |  |
| Mr. / Mrs. / Ms. (please print full name)                                                   |  |  |  |  |
| AddressApt                                                                                  |  |  |  |  |
| City                                                                                        |  |  |  |  |
| StateZip                                                                                    |  |  |  |  |
| Send me a FREE Creative Computing Catalog                                                   |  |  |  |  |

## REMOTE CP/M

Continued from page 92

will allow interrupts to occur, and we can reset the 8212 with a simple assembly language input at its port assignment. On autoboot, the system tracks are loaded and the BIOS is entered via the cold boot entry point. Here we load the hook-flag byte to indicate we're onhook (Listing 1). From the cold boot, we enter the warm boot about midway (we already have the system in memory), and we add some code to both initialize and test our running mode (Listing 2). If we are to run remote and are on hook, the CCP is entered via the autoload point.

The START program is autoloaded at this time (Listing 3). This program was written in compiled Microsoft Basic. It reads the password file, initializes the modem's baud rate, number of data bits, parity, etc., and then waits for the

# The most important thing in designing a remote computer system is to ensure that the system will not "hang."

phone to ring. After a set number of rings, the program goes off hook and gives the caller a carrier. At this point the hook-flag byte is set to indicate the phone is off hook. The interrupt routine (Listing 4) looks at this hook-flag byte every interrupt, and if we are off hook the interrupt routine checks the carrier status. If the carrier is lost at any time for five seconds, the interrupt routine will clear the hook-flag, go on hook and do a warm boot. This will cause a new autoload of START, thereby reinitializing everything.

If the carrier remains in good health, the caller must enter a password that matches the one read from "password.txt" (Listing 5). The password attempts are not echoed to the

CRITOUT: EQU

TOFR

```
BRIST:
          LDA
                    TOBVIE
                              :ISOLATE BATCH ASGT
          HNI
                    OCH.
                    TTST
                              STTY ACTIVE
          CE1
                    54
          ML
                    FTRST
                              :PAPER TAPE READER ACTIVE
                              JUSER READER 1 ACTIVE
JUSER READER 2 ACTIVE
          JMP
                    RUST2
CI
          LDB
                    TOBYTE
          ANI
                              :ISOLATE CONSCLE ASGT
                    TTYIN
                              JKBD ACTIVE
          CPI
                    CRTIN
          JM
          12
                    RATCI
                              :BECCCH MODE
                    CUSII
          JMP
                              JUSER CONSOLE 1 ACTIVE
ET:
          LDA
                    TOBYTE
                              :ISOLATE BATCH ASGT
          ANI
                    TTVRDR
                              :TTV ACTIVE
          CP1
          .714
                    PTRIN
                              PAPER TAPE READER ACTIVE
                              JUSER READER 1 ACTIVE
JUSER READER 2 ACTIVE
                    RUSI1
          JMP
                    RUSI 2
LSTAT:
                    IOBY/E
                    OCOH
TTOST
          FINI
                              SISOLATE THE LIST DEVICE ASSIGNMENT
          JZ
          CF1
          JM
                    HSPST
          JMP
                    LUST1
PO:
          LDB
                    TOBYTE
          AN I
                              ISOLATE PUNCH ASGT
                    TTPNCH
                              :TTY ACTIVE
          CPI
                    20H
          ML
                    HSP
                              SHIGH SPEED PUNCH ACTIVE
                    PUSO1
                              JUSER PUNCH 1 ACTIVE JUSER PUNCH 2 ACTIVE
          JZ
                    PUS02
; MODEM I/O ROUTINES ARE HERE. (FOR DC HAYES 80-103A, S-100 MODEM)
HDATTA:
          FOU
                    90H
                              MODEM DATA PORT
MSTHT:
          EQU
                    MDATA+1 :MODEN STATUS PORT
                             MODEM CONTROL REG 2
MODEM CONTROL REG 2
MODEM RECEIVER READY BIT MASK
MODEM TRANSMITTER READY BIT MASK
JOARRIER DETECT BIT MASK
HUNTR:
         EQU
MRCUR:
         FOIL
          EQU
CARBIT: EQU
                    4MH
RNGBIT: EQU
                              FRING INDICATOR BIT MASK
                    SØH
: MODEM THEFIT ROLLTINE
                              :FETCH MODEM INPUT STATUS
:READY IF "OFFH".
:READ THE DATA.
         CALL
JZ
CUSTLE
                    CUST1
                    CUSII
          115
          RET
                              JRETURN.
  MODEM OUTPUT ROUTINE
:10200
          CALL
                    CUSTO1
                              FETCH MODEM OUTPUT STATUS
          .12
                    00501
                              READY IF "OFFH"
          MOV
          TUO
                    MDATA
                              :WRITE MODEM DATA
          RET
                              RETURN
; MODEM INPUT STATUS ROUTINE
                              FETCH MODEM STATUS
STRIP OFF ROUR FULL BIT
RETURN IF NO CHAR READY
CUST1:
          TN
                    MSTAT
          HNI
                    MRCUR
                                                  FLAG THAT DATA IS AVAILABLE
          AD I
                    OFFH AND NOT MROUR
          RET
  MODEM OUTPUT STATUS ROUTINE
CUSTO1: IN
                    MSTAT
                              FETCH MODEM STATUS
                    MTXR STRIP OFF TRANS READY BIT
SRETURN IF NOT READY
OFFH AND NOT MTXR SFLAG THAT
          HNI
                   PITER
          R21
          AD I
                                                  FLAG THAT OK TO TRANSMIT
          RET
                              RETURN
          XRE
                              RESET TOBYTE
          STA
                    TOBYTE
                    H, IOMSG : ADDRESS OF TO ERROR MESSAGE
          JMP
                    COMERR
COMERR: CALL
                              PRINT IT ON NEW LINE
                    WEGOTY :GO TO WARM BOOT
          JMP
TOMSG: DB
                    BELL / I/O ASGT ERROT / R1+80H
: EQUATES FOR ADDITIONAL CONSOLE DEVICES
CRIIN: EQU
```

CRIST: FOLL TOPRE BATCI: EQU TOER BACCOS DOM: BISTA: EQU THER EQUATES FOR ADDITIONAL PAPER TAPE PUNCH DEVICES TIPMOH: EQU FINGUIT JUNASSIGNED TELETYPE PUNCH 145F : TOER JUNASSIGNED HIGH SPEED PUNCH STATUS MOU 15P51: EQU TOER 146601: FIGURE LOFE STRESS TONER TISER PUNCH 1 PUSOZ: EQU IGER JUNASSIGNED USER PUNCH 2 EQUATES FOR ADDITIONAL LIST DEVICES 1 HSF 1: FOLI TOPP ;UNASSIGNED LIST DEVICE 1 ;UNASSIGNED LIST DEVICE 1 STATUS LUSII: EQU DOER EQUATES FOR ADDITIONAL PAPER TAPE READER DEVICES TITYROR: EQU TTVIN :UNASSIGNED TELETIVES PAPER TARE PEACER JUNASSIGNED HIGH SPEED PAPER TAPE READER ;UNASSIGNED HS PTR STATUS ;UNASSIGNED PAPER TAPE READER FTRST: FOLL TOPE RUSI1: EQU TOER RUST1: F-GH I TOER JUNASSIGNED PAPER TAPE READER (STATUS) RUSI2: EQU TOER JUNASSIGNED PAPER TAPE REAGER 2 EQU JUNASSIGNED PAPER TAPE READER 2 (STATUS) FIG. 9 \*\*\*\*\*\*\*\*\*\*\* TO COMPILE "START.BAS" USING MICROSOFT COMPILING BASIC CHSCOM \*START.START=STORT/O TO LINK "START.REL & GOOPM.REL" USING MICROSOFT LINKING LOADER

WISTERT, GOCEM, STERT, N/E

caller for security reasons. If and only if the caller succeeds in entering a valid password, the basic program does a warm boot via an assembly language routine called "GOCPM" (Listing 6). This routine is linked with START, using the Microsoft linker. The caller will now have full control of the CP/M system until he hangs up. If the caller does a warm boot (i.e. Control-C), the autoload feature is bypassed, due to entry of the CCP at the second entry point.

If power fails, the system will autoboot and be ready for a remote caller. I have also added a disk timeout circuit to reduce disk media wear while the system is waiting for a caller. To help you implement this remote system, I have included the front end of my BIOS console I/O section. This should help you add the I/O byte in your BIOS, if needed. The modem I/O routines are included (Listing 7). I have have also included a sample of the compiling and linking procedure needed (Listing 8).

Good luck in implementing this remote system. Now you'll be able access your system both day and night; won't your spouse love that!

Bobby A. Jones, 5251 Theresa Way, Livermore, CA 94550

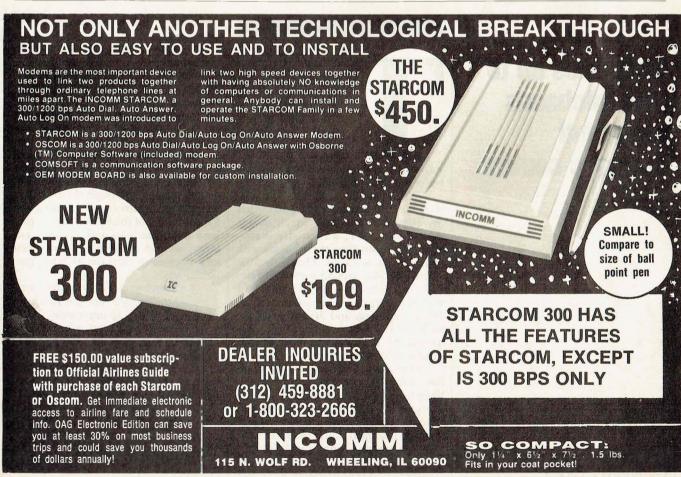

# Interfacing the 8250 UART

Data rates up to 38.4 kilobauds under full software control his article describes a very simple yet powerful dual-channel serial I/O board that can be made for less than \$100. It also includes some interrupt-driven software that can be adapted to a number of different needs and uses.

When I needed to write some software for certain modems, I found that my current I/O board, which uses a AY-1013 UART, was totally inadequate for controlling the modems with which I was working. Though a little hesitant to play around with hardware, I decided to build an S-100 board. So I started poring over back issues of *Byte, Microcomputing*, and *Microsystems* for an S-100 I/O board that uses a UART having the RS-232C interface signals needed by most modems.

One thing I wanted the board to have was a simple design to make debugging easy. After looking at the specifications for a number of UARTs (including the Zilog SIO and the Intel 8251A), I decided to use the 8250 ACE (Asynchronous Communications Elements). The advantages of this UART (Universal Asynchronous Receiver

Transmitter), in the order I feel most important, are:

- 1. It has an internal programmable baud rate generator. Therefore there is no need for additional circuitry to implement the programmable baud rate feature I had to have.
- 2. It monitors and generates all the RS-232C signals that are important when using modems.
- 3. It is extremely easy to interface to the S-100 bus. In fact, even though I got daring and put a few extra features into the design, my original plan called for only six chips (not including the 8250s). Many of the 8250 interface pins have duplicate lines with opposite polarity, so that inverters are not necessary when connecting the ACE to a particular bus.
- 4. It has a powerful interrupt structure that makes interrupt generation on the S-100 bus easy to implement.
- 5. It has 10 registers, which makes software control of the UART very straightforward.

The 8250 ACE does have a disadvantage, however, in that it provides only asynchronous communication. If you must communicate in synchronous mode, you must use a USART (the Zilog SIO is a real fancy one loaded with features; the Intel 8251A does not have as many features, but is smaller and cheaper).

by Mark Zeiger

## The S-100 interface

The schematic is shown in Figure 1. The address decoder is the soul of simplicity and not very versatile. I purposely hardwired the port address, since I wanted to avoid complications. However, the circuit may be altered to allow a different base address for the board by using jumper pins. Figure 2 offers an idea on how to do this. If you want to get real fancy, you can put in DIP switches.

As mentioned before, the 8250 ACE has 10 programmable registers; however, addresses need be generated for only seven of them for reasons that will be explained later. Therefore the port selection circuitry generates addresses in groups of eight. I set up the board so that the base port of the first 8250 (U7) is 80H and the second (U8) is 88H. Looking at U13, you'll notice the inputs to the four-input NAND gate are A7, A6 inverted, A5 inverted, and (sINP or sOUT). Thus when any I/O operation generates an address from 80H to 9FH (binary 100xxxxx, where x = "don't care"), the output of U13 will go low. I use this output as the BDSEL\* (board-select active low) signal. This BDSEL\* signal enables U14 (74LS138), which is a 1-of-8 decoder (made into a 1of-4 decoder by tying the most significant input low and ignoring outputs 4 through 7). Address lines A3 and A4 are then decoded to act as chip selects (active low) for four different ACEs whose base addresses would be 80H, 88H, 90H, and 98H. Although I am only using two 8250s on this board, adding more would be extremely easy. The remaining address lines (A2, A1 and A0) are tied directly to the UART and are used to select the read/write registers used in programming the chip.

The tri-state bus buffers (U1 and U2) are necessary on any system where devices share a common bidirectional bus. Note that the "data out" bus driver ("out" relative to the CPU; "in" relative to the UART) is almost always enabled. The "data in" bus is usually disabled, since only one device should be active on a common bus at any one instance. However, when pDBIN becomes active (indicating that the processor is ready to read the data on the data bus) and the board is selected (U13 is low), then the output of U5 becomes low. This enables U1, which allows the data from the ACE to be put on the "data in" lines of the S-100 bus for the CPU to read. At the same time, the outputs of U2 are floated so that there will not be any bus contention on the data bus of the I/O board.

Actually, the circuit could have been made much simpler because the 8250 has an output called DDIS (Driver

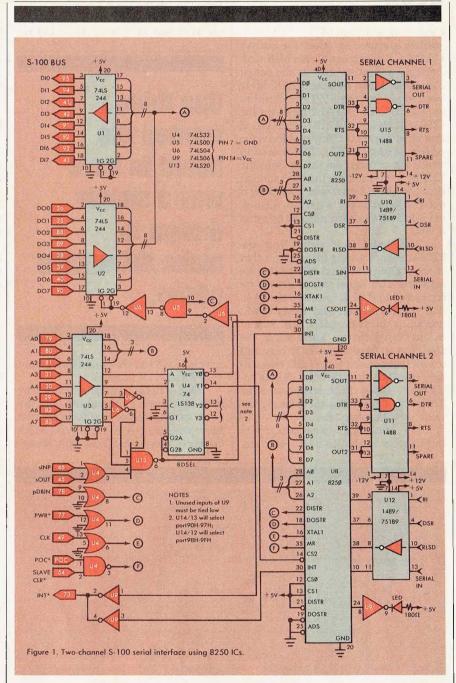

Disable), which is normally high and goes low only when the UART is instructed by the CPU to write data. This output could be used to enable U1 (and by inverting the output, U2 would be disabled) when the CPU is reading from the device.

The S-100 bus signals pDBIN and pWR\* are connected directly to the read/write strobes of the UART. DISTR, the 8250's "data in" strobe, instructs the UART to write data out to the data bus. (The signals are named relative to the microprocessor, which is why DISTR is an output strobe.) DOSTR is the "data out" strobe, which

instructs the 8250 to read the data on the data bus. Notice that both of these pins have duplicate inverted inputs. This allows the designer to use the read/write bus signals without having to invert bus signals to meet the chip's needs. Since pDBIN is active high, I connected it to DISTR and made DISTR\* inactive by permanently tying it high; pWR\* is active low on the S-100 bus, so it was connected to DOSTR\*, and DOSTR was connected to ground to disable it.

The 8250 is selected when CS0 and CS1 are high and CS2\* is low. Since the 74LS138 outputs are active low (these

## UART

Continued from page 99

outputs are used to select the correct UART), I permanently enabled CS0 and CS1 and used CS2\* as the actual chip select. I then used the S-100 2 MHz clock signal for the 8250's clock input on XTAL1. The XTAL2 input on the 8250 can be ignored. The other signal that must be permanently enabled is the address strobe (ADS\*). This is used to strobe the address line signals onto the 8250 on systems where the valid address is of too short a duration. Since this is not a problem on the S-100 bus, this signal is left permanently enabled by tying it low.

The BAUDOUT signal from the 8250 is a clock whose frequency is that of the transmitter baud rate set by the software. This signal should usually be connected to RCLK (receiver clock) so that the transmitter and receiver will operate at the same rate. CSOUT is an output signal that is active when the UART is selected. I got fancy here and connected each one to an LED that will light up when the particular chip is being used. INT is the interrupt from the 8250. This signal turns out to be of great value, as I'll explain later.

The remaining signals are inputs and outputs to the RS-232C interface.

Even though the UART requires only a single power supply (+5V and GND), the 1488 and 1489 line drivers and re-

One thing I wanted the board to have was a simple design to make debugging easier.

ceivers (75189 on this board) do require + 12V and -12V supplies.

One of the most helpful items in my first hardware undertaking was the book *Interfacing to S-100/IEEE-696 Microprocessors* by Sol Libes and Mark Garetz (Osborne/McGraw-Hill, Berke-

ley CA). It explains the S-100 signals clearly and gives basic ways of interfacing devices to the bus. Fortunately, the board worked the first time out, so I didn't have to call my hardware-oriented friends. Anyway, they had all left town when they heard I was going to build something.

## **Programming the 8250**

The 8250 has 10 registers, which are summarized in Table 1. Some of the registers are dual purpose with shared addresses. Relative register 0 (80H on my board) has three functions, and register 1 (81H) has two. These functions are used in conjunction with bit 7 (the most significant bit) of register 3.

If bit 7 of register 3 is low, then relative register 0 is the "receive data" register when being read and the "transmit data" register when being written to. Register 1 is the Interrupt Enable register. If bit 7 of register 3 is high, then registers 0 and 1 become the registers that are written to in order to program the baud rate generator.

## **Baud rates**

To set the baud rate generator, the two registers must be loaded with a 16-bit value that, when divided into the input clock frequency (the signal on XTAL1), will give a frequency 16 times the desired baud rate. Assuming a 2 MHz clock (if you're using the S-100 clock on pin 49), first divide the frequency by 16 and then divide by the desired baud rate. This will give you the values to load into register 0 and 1 (when bit 7 of register 3 is a 1). For example, for 1200 baud:

- 1. 2,000,000/16 = 125,000 2. 125,000/1200 = 104.166666... = 104
- 3.104 = 0068 Hex

Therefore, perform the following:

| ١ |      |       |                        |
|---|------|-------|------------------------|
|   | MVI  | A,80H | ; bit 7 = 1            |
|   | OUT  | 83H   | output to relative     |
|   |      |       | ;port 3                |
|   | MVI  | A, 0  | most significant 8     |
|   |      |       | ;bits of 0068H are 00  |
|   | OUT  | 8 1H  | ; to relative port 1,  |
|   | 11.5 |       | ;which is the most     |
|   |      |       | ;significant byte      |
|   |      |       | of rate divisor        |
|   |      |       | ; when bit 7 of port   |
|   |      |       | ;3 is high             |
|   | 1 VM | A,68H | ; least significant    |
|   |      |       | ; byte of 0068H        |
|   | OUT  | 80H   | ; least significant    |
|   |      |       | ; byte of rate divisor |
|   | MVI  | A,0   | ; bit 7 = 0            |
|   | OUT  | 83H   | ;make port 0 the       |
|   |      |       | transmit and receive   |
|   |      |       | registers and port     |
|   |      |       | ; 1 the Interrupt      |
|   |      |       | ;Enable register       |
|   |      |       | ;again.                |
|   |      |       |                        |

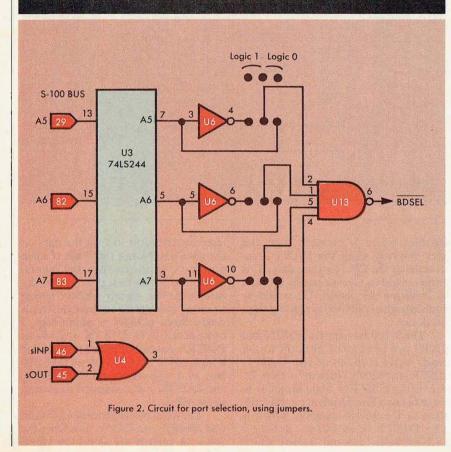

|         |                                                      | No. of the last                               |                                                             | R                                                 | egister Address                       |                                     |                                           |                                                         |                                 | o Kare                          |
|---------|------------------------------------------------------|-----------------------------------------------|-------------------------------------------------------------|---------------------------------------------------|---------------------------------------|-------------------------------------|-------------------------------------------|---------------------------------------------------------|---------------------------------|---------------------------------|
|         | O DLAB = 0                                           | 0 DLAB = 0                                    | 1 DLAB = 0                                                  | 2                                                 | 3                                     | 4                                   | 5                                         | 6                                                       | 0 DLAB = 1                      | 1 DLAB =                        |
| Bit No. | RBR<br>Receiver<br>Buffer<br>Register<br>(Read Only) | THR Transmitter Holding Register (Write Only) | IER<br>Interrupt<br>Enable<br>Register                      | IIR Interrupt Identification Register (Read Only) | LCR<br>Line<br>Control<br>Register    | MCR<br>Modem<br>Control<br>Register | LSR<br>Line<br>Status<br>Register         | MSR<br>Modem<br>Status<br>Register                      | DLL<br>Divisor<br>Latch<br>(LS) | DLM<br>Divisor<br>Latch<br>(MS) |
| 0       | Data Bit 0                                           | Data Bit 0                                    | Enable Received Data Available Interrupt (ERBF1)            | "O" if<br>Interrupt<br>Pending                    | Word Length<br>Select Bit 0<br>(WLSO) | Data<br>Terminal<br>Ready<br>(DTR)  | Data Ready<br>(DR)                        | Delta Clear<br>to Send<br>(DCTS)                        | Bit O                           | Bit 8                           |
| 1       | Data Bit 1                                           | Data Bit 1                                    | Enable Transmitter Holding Register Empty Interrupt (ETBEI) | Interrupt<br>ID<br>Bit 90)                        | Word Length<br>Select Bit 1<br>(WLSI) | Request to<br>Send<br>(RTS)         | Overrun<br>Error<br>(OR)                  | Delta Data<br>Set Ready<br>(DDSR)                       | Bit 1                           | Bit 9                           |
| 2       | Data Bit 2                                           | Data Bit 2                                    | Enable Receiver Line Status Interrupt (ELSI)                | Interrupt<br>ID<br>Bit (1)                        | Number of<br>Stop Bits<br>(STB)       | Out 1                               | Parity<br>Error<br>(PE)                   | Trailing<br>Edge<br>Ring<br>Indicator<br>(TERI)         | Bit2                            | Bi+10                           |
| 3       | Data Bit 3                                           | Data Bit 3                                    | Enable<br>MODEM<br>Status<br>Interrupt<br>(EDSSI)           | 0                                                 | Parity<br>Enable<br>(PEN)             | Out 2                               | Framing<br>Error<br>(FE)                  | Delta<br>Receive<br>Line<br>Signal<br>Detect<br>(DRLSD) | Bìt 3                           | Bit 1                           |
| 4       | Data Bit 4                                           | Data Bit 4                                    | 0                                                           | 0                                                 | Even<br>Parity<br>Select<br>(EPS)     | Loop                                | Break<br>Interrupt<br>(BI)                | Clear to<br>Send<br>(CTS)                               | Bit 4                           | Bit 1                           |
| 5       | Data Bit 5                                           | Data Bit 5                                    | 0                                                           | 0                                                 | Stick<br>Parity                       | 0                                   | Transmitter Holding Register Empty (THRE) | Data<br>Set<br>Ready<br>(DSR)                           | Bit 5                           | Bit 1                           |
| 6       | Data Bit 6                                           | Data Bit 6                                    | 0                                                           | 0                                                 | Set Break                             | 0                                   | Transmitter Shift Register Empty (TSRE)   | Ring<br>Indicator<br>(RI)                               | Bit 6                           | Bit 1                           |
|         |                                                      |                                               |                                                             |                                                   | Divisor<br>Latch                      |                                     |                                           | Received<br>Line                                        | 424                             |                                 |

\*Bit 0 is the least significant bit. It is the first bit serially transmitted or received. (Table reprinted with permission from National Semiconductor.)

We can let an assembler do some of the work for us by the following code:

Data Bit 7

0

Data Bit 7

LXI H, 125000/1200 MV I A,80H ;make reg 0 and 1 the baud rate. OUT 83H ;..divisor registers MOV A,H ; get MSB of baud rate ; divisor OUT 8 1 H MOV A,L ;LSB of rate divisor OUT 80H XRA Α ;zero all bits OUT 83H ;regs. 0 & 1 back ; communications

functions

Access

Bit

(DLAB)

0

0

Note that 125000/1200 is not exactly 104. There was an error of about 0.16666666..., which gives us a relative error of .16666666/104, which is about 0.16%. Because of the way a UART samples serial data, any error of less than 5% is acceptable in asynchronous transmission, so a 0.16% error will cause absolutely no problems. In synchronous communications, such an error would cause problems.

### Other 8250 registers

Signal

Detect

(RLSD)

The use of the other register is as follows: Register 3 is used to control the type of serial word the UART will send and hope to receive. Bits 0 and 1 control the word length (5 to 8 data bits); bit 1 controls the number of stop bits (1, 2, or 1.5); bits 3, 4, and 5 enable and control parity; and bit 6 causes a break to be sent as long as it is high (a break is a continuous RS-232C logic 0). Bit 7 has been discussed. In the above programs, it was not necessary to send a 0 register 3 in or-

Bit 7

Bit 15

Continued from page 101

der to set registers 0 and 1 to their communications function. After setting the baud rate, the following would set the type of data word and also turn off bit 7 of register 3:

MVI A,3 ;8 data bits, 1 stop ;bit, no parity, no ;break OUT 83H ... and reset bit 7

Register 4 controls the RS-232C signals whose source is what the RS-232C standard defines as DTE (Data Terminal Equipment). There two auxiliary outputs and a bit that allows the UART to be tested in a "loop back" mode.

Register 5 indicates the status of the receive and transmit data registers. The two most important bits are bit 0 and bit 5. Bit 0 indicates that there is new data in the Receiver Buffer register (read register 0), and bit 5 indicates that the sending register (write register 0) has sent the previous byte and is ready to take a new data word for transmission. The software routines to send and receive are:

SEND IN 85H

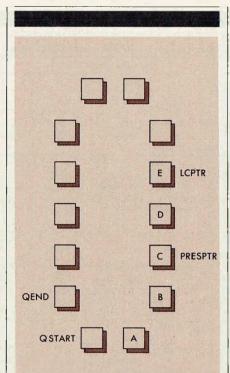

Figure 3. Circular queue containing 5 bytes: A. B. and C have already been sent to console; D and E are pending.

ANI 20H ; test bit 5 JZ SEND MOV A,C get data from C-reg HOB TUO RET RECEIVE: IN 85H ANI 01 ; test bit 0 JZ RECEIVE IN 80H ; input data BET

Other bits indicate error conditions (i.e. parity, overrun, or framing errors) or whether a break was detected.

Register 6 indicates the status of the RS-232C signals from the DCE (Data Communications Equipment). The upper four bits indicate the present status, and the lower four bits indicate whether status has changed since the register was last read.

### Interrupts

The 8250 can generate interrupts on a number of conditions. The interrupts may be enabled or disabled by register 1 (when bit 7 of register 3 is 0) and the interrupt source may be determined by reading register 2 if more than one type of interrupt has been enabled. In addition, these interrupts prioritized.

You may wonder why interrupts

### μ P /EPROM/ BIPOLAR/ PAL **PROGRAMMER**

### S 100 BUS AND IBM PC BUS

- PC compatible PROM 2000 card
- \$100 compatible PROM 200 card
- Zero-Insertion socket on external box
- PROM type software selectable
- Personality box for EPROMS (24 pins & 28 pins)
- 2758,2516,2716,2732,2732A,2764,27128 27256.MCM68764
- EPROM version of microprocessor
- 8748/8749/8751
- 16 20 and 24 pins BI-POLAR PROMS
- 20 and 24 pins Programmable Logic array (PAL)
- MSDOS, CP/M-86, CP/M-80

### **Advanced Microcomputer** Systems, Inc.

6802 N.W. 20th Avenue Ft. Lauderdale, Florida 33309 Phone (305) 975-9515

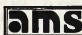

CIRCLE 6 ON READER SERVICE CARD

### POSE YOURSE

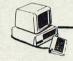

COPYLINK Exposes you to timely information & message

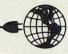

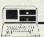

COPYLINK Exposes your PC to the files of other PC's

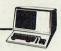

COPYLINK is flexible COMMUNICATIONS SOFTWARE ready to run on your PC. Your power expands with easy access to available information as you need it – via The Source, Compuserve, Dow Jones, Newsnet, credit buresus, your favorite timesharing system, and bulletin boards. Col-lapse information float to the max.

You can DOWNLOAD DATA FILES from one PC to another without weeks at the keyboard. COPYLINK transfers to multiple disks up to 1920 characters second.

Use your PC to TELEX Hong Kong via Easylink, RCA, or ITT

Go on-line with credit bureaus for AUTOMATIC CREDIT CHECKING.

Dubbed "THE STRONGEST LINK" by Microcomputing Magazine, COPYLINK is compatible with almost all 103,212, or Hayes-type modems and standard saync protocols (Incl. error-checking

Achames).

Sanyo MBC-550 • IBM PC and XT • Columbia Data • COMPAQ • Chameleon Zenith Z-150 • Other IBM PC Compatibles • Applet II (CP M card)

Victor 9000 • Sanyo MBC-1000 • Other IBM PC Compatibles • Applet II (CP M card)

Telavideo 902. 803 ± 800 • Sanyo MBC-1000 • Other IBM II • Osborne Exec.

Zenith Z-100 • Zenith Z-38 (Hard) • Zenith Z-90 (and sector)

Keypro (all models) • Morrow Micro Decision 1,2.3 • Other IBM III • Other IBM III • Ot

Please contact for more information U.S. Digital Corporation 5699-D S.E. International Way Milwaukle, Oregon 97222 (503) 654-0668 TLX RCA 296537 U S D UR

Complete Package with 1 formal 99.95 Complete Package with any 2 formats 129.95

Vise and MasterCard welcome
Allow \$3.00 shipping and handling (shipping weight 5 lb.) Design inquiries invited

CIRCLE 101 ON READER SERVICE CARD

are necessary. I'll give you two examples where they can be useful and show you how this chip handles the interrupts so nicely. I have a very old video board (a Dynabyte Naked Terminal). Even though it is supposed to operate at a speed equivalent to 9600 baud, it feels like it handles linefeeds at something a little less than 2 baud. As a result, when I am using a modem to communicate with a remote system such as one of the many bulletin boards in this area, I lose a lot of characters when my terminal is scrolling. I could ask for nulls, but doing so is very ego-deflating. The sophisticated way of handling this problem is to have the UART interrupt the CPU when a character is received and then place the character in a circular "queue." Then, when things are not so busy, characters can be fetched from the queue and sent to the Dynabyte terminal. A short terminal program with this feature appears in Listing 1. This idea could also be used to implement a typeahead buffer under CP/M.

The following interrupts may be enabled by setting appropriate bits in register 1. An interrupt may be generated upon any error from register 5 (i.e. parity, overrun, or framing error, or break receive). An interrupt may also be

The 8250 has 10 registers, making software control of the UART a very straightforward matter.

generated when data is received in the Receive Buffer register (this is the type I use to implement the interrupt handler) and when the Transmit Buffer register is empty. Finally, interrupts may be generated when any of the modem status signals monitored by register 6 changes state.

This is a very nice feature to have when writing software for communications programs. Most programs must constantly monitor the state of the "carrier detect" signal (called Received Line Signal Detect) to see whether a connection has accidentally been lost. Instead of constant monitoring, just have the UART generate an interrupt if the RLSD input changes state. The interrupt routine would then take care of any problems that occurred because of the lost connection.

### **Programming the 8250**

If the UART were attached to a modem, the program shown in Listing I would allow you to communicate with a remote system through the modem. The interrupt queue is explained below. This queue could also be used to implement a type-ahead buffer if the UART were interfaced to a terminal, though certain return codes would have to be altered to conform with the standard CP/M return codes for console status.

To understand the circular buffer, picture a block of memory arranged in a circular fashion. Figure 3 portrays such an arrangement and shows the two pointers used to put data in the queue and get information out. LCPTR points

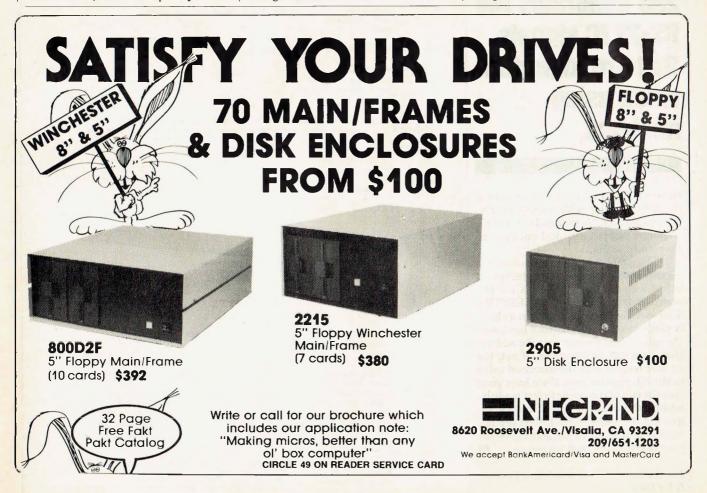

### UART

Continued from page 103

to the memory location of the last byte put in the queue. PRESPTR points to the character in the queue *before* the one that is to be printed (i.e., the character just printed).

If PRESPTR has the same value as LCPTR, then obviously the last character in the queue has been printed and there is nothing to do, since the queue is empty. However, if PRESPTR is not equal to LCPTR, then it must be "less than" LCPTR, since it's impossible for PRESPTR to ever get ahead of LCPTR. Therefore PRESPTR is increased by one, and the character is fetched into the A register and later printed. The interrupt routine simply reads the UART, increases the LCPTR by one, and places the character from the UART in the address pointed to by the increased LCPTR. The routine is called by an interrupt anytime a new character is in the

# The 8250 monitors and generates the RS-232C signals that are important when using modems.

receive buffer register; therefore, even if the CPU is busy with something else (i.e., waiting for the terminal to scroll), a character can never be lost once it is in the receive buffer.

The queue is circular because of the circularinx routine. Circularinx is called with a queue pointer in the HL register (either LCPTR or PRESPTR). This value is increased and then a check is made to see if the increase has taken the value of the pointer past the address that is the end of the queue. If not, the routine returns with the increased value in the HL register pair. If we have gone past the end of the queue (a test made by adding the negated end-of-queue address to the value of HL), then the HL register pair is set to the address of the start of the queue, and we return.

Mark Zeiger, 198-01B 67 St., Flushing, NY 11365

```
title '8250 ACE Interrupts'
         org 100h
 acebase equ
                    Belh
bdos
          equ
                    Ødh
          EGL
 1 f
          equ
                    Øah
 start:
          lxi sp. stack
          call initialize ;initialize 8250 UART and..
                             :..set up interrupt vector
(Main program loop
          call keyin
                             returns with char in A-reg..
          push psw
                             ;..or zero flag set if none
          cpi 5
          iz endpam
                             :reboot if ctrl-E
          pop psw
          onz serialout
                             if console input then send to UART see if there is a char in input buffer
          call ckinpbuf
          enz conout
                             ; if return from "ckinpbuf with zero flag...
          jmp loop
                             :..set, then no char ready or "NULL"
endpgm: di
          xra a
          out acebase+1
                             ;turn off Interrupt Enable Reg in 8250
          rst Ø
                             :reboot CP/M
; Send byte in A-reg to UART
serialout:
         push psw
                             ; save char to be sent to ACE
serialoutloop:
         in acebase+5
                            :line status register
         ani 20h
                            ttest Trans Holding Reg Empty
          jz serialoutloop
         pop psw
                             get back char to be sent
         out acebase
         ret
;Character in A-reg to console output
conout: mvi c.2
         mov e.a
         call bdos
         ret
; If no key pressed, return with zero flag set. If NULL
character, return with zero flag set, else reset zero flag
         call constat
         ora a
         12
         call comin
         ora a
constat:
         1hld 1
                             Faddress of BIOS jump table + 3
         1xi d,3
                             ioffset for console status jump
         dad d
         pch1
                             igo to CP/M constat routine
Direct BIOS call to console input
         1h1d 1
         lxi d,6
                            toffset for console input jump
         dad d
         pchl
;This routine checks the input buffer to see if the address
of the last character in the queue is the same as the address
for the present character (i.e. the one after the character that (was just printed). If it is, then there is nothing to print, (so return with the zero flag set. Otherwise return with the (character in the A-reg and the zero flag reset (unless the (character is a "NULL".
ckinpbuf:
         1hld lcptr
                             compareptrs checks DE and HL to..
                             ;..see if they are the same. Zero..
:..flag set if they are
         xcha
         1hld presptr
```

call compareptrs

;do nothing if it is 1hld presptr otherwise increase present.. call circularing (increases HL modulo (gend-gstart) shld presptr resave iget char mov a.m (reset zero flag (unless ASCII "NULL") ora a ret (Compares (DE) to (HL) and sets zero flag accordingly compareptrs: isets zero flag if DE equals HL push h ;HL is changed, but DE is not mov a.L. inequate HL in order to... :.. subtract HL from DE cma mov L. a mov a,h cma mov h.a #HL has been negated inx h ;HL = -HL + DE ;see if HL = Ø dad d mov a,L set zero flag accordingly ora h pop h treturns with zero flag set ret ;increases HL modulo (gend-gstart) with gstart as relative zero circularinx: :Algorithm: DE = gend HL = loptr or presptr Subtract HL - DE by doing HL + -DE If DE < ML then carry is set
If DE > HL then carry is reset inx h ido the increase then check if.. push psw :..pointer is past end of queue push h nush d lxi d,-(gend) aget negated end of queue address dad d ; add it to address of present ptr in queue pop d pop h inc inxdone \$if no carry, not past end of queue lxi h.ostart ; if carry set, then past end of queue... ...so reset queue to beginning inxdone: pop psw :The Interrupt Routine interroutine: push h ;use Z80 EXX and EXAF if.. push d ;..possible. They're faster push psw @input from port in acebase 1hld loptr iget the pointer to the last character call circularinx (increases HL modulo (gend-qstart) shld lcptr ;save new pointer mov m.a istore character in queue DOD DSW pop d pop h ωi ret lcotr: dw qstart ;pointer to last character in queue presptr: dw gstart ;pointer to location in queue before.. ... character to be printed (char that... :..was just printed) ; Initialize 8250 ACE initialize: m∨i a, (jmp) #first set up interrupt vector sta 38h lxi h,interroutine shld 39h laddress of interrupt routine ;8080 interrupt mode will work fine if your data bus is terminated ;but to be on safe side, I use: db Øedh. 56h :Z-80 interrupt mode 1

;Program is invoked by entering on the CF/M command line

WHERE DO YOU FIND MICRO-COMPUTER MAIL-ORDER BUYERS? In A+ our new publication catering to the enormous market of Apple owners, users and buyers. In Computers & Electronics -the "grandfather" of them all and the largest circulating computer magazine in the world also provides monthly coverage of all forms of electronic equipment. In Creative Computing—the number one magazine of computer applications and software. In Digital Review — The foremost magazine devoted to serving the fast-growing DEC microcomputer community. In Microsystems—an advanced journal for microcomputer professionals who need high-level information. In PC —the "must-read" magazine for IBM Personal Computer owners, users, and buyers. In PCjr.—The magazine for knowledgeable first-time users and prospective buyers of IBM PCjr. software and peripherals. In PC Tech Journal —where more sophisticated and influential IBM users find ways to stretch their systems to new technological limits. Our computer magazine group lets you talk to your prospects selectively in classified ads and/or directory listings that can be yours for as little as \$2.00 per word! Why not run in a combination of our magazines next month—and enjoy high response? Phone us now for rates, sizes, and ad options by title. Classified Advertising ZIFF-DAVIS PUBLISHING COMPANY Consumer Computer & CALL 212-725-4215 Electronics Magazine Division

### SHELF CONSCIOUS?

### Now you can organize your copies of MICROSYSTEMS

Now your magazines can be a handsome addition to your decor, well organized, and easy to find, thanks to these durable library-quality cases or binders. They're made of luxury-look leatherette over high-quality binder board. And both styles are custom-designed for this or any other magazine you save, with size, color and imprint selected by the publisher. FREE transfer foil included for marking dates and volumes.

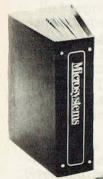

### Magazine binders

holds your issues on individual snap-in rods, combining them into one volume. \$7.95 each; 3 for \$22.50; 6 for \$42.95. Mixed titles OK for quantity prices.

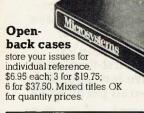

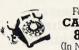

For faster service, **CALL TOLL-FREE 800-526-0790** (In NJ only 201-540-0445)

| Microsystems                                                                                                    |
|----------------------------------------------------------------------------------------------------|
| P.O. Box 5120, Philadelphia, PA 19141                                                                                                    |
| Please send: Cases Binders                                                                                                    |
| TITLE QUANTITY                                                                                                    |
| Microsystems                                                                                                    |
| Other:                                                                                                    |
| PAYMENT ENCLOSED \$* Add \$1.00 per order for postage and handling. Outside USA add \$2.50 per unit ordered; send US funds only.  CHARGE (Minimum \$10): |
| American Express MasterCard Visa                                                                                                    |
| Card NoExp. Date                                                                                                    |
| Signature                                                                                                    |
| Print Name.                                                                                                    |
| Address                                                                                                    |
| City                                                                                                    |
| State/Zip                                                                                                    |
| *Residents of PA add 6% sales tax.                                                                                                    |

### UART

Continued from page 105

```
A>TERM #
                        where # is either 0, 1, 2, 3, or 4 for
the desired band rate
Numbers in FCB+1 for each baud rate
                 Ø = 11Ø
                 1 = 300
                 2 = 450
                 3 = 600
                 4 = 1200
        lda 5dh
                                 ;look at number typed on command line
        cpi 20h
                                 ; if nothing typed, issue message
                                 ; and reboot
        jz nobaudmsg
                                 ; make ASCII
        suri 30h
        jc impropbaud
                                 ;not a proper baud rate..less than '0'
        cpi 5
                                 imake sure not a number over 4
                                 ;not a proper buad rate
        jnc improphaud
                                 ;beginning of baud rate divisor table
        lxi h,baudnumtbl
                                 idouble offset for word
        add a
                                 ; add offset to HL
        mov e, a
        mvi d.Ø
                                 ;HL = addr of word containing..
        dad d
                                 ;..baud rate divisor
                                 turn on DTR and RTS
        mvi a.Ø3h
                                 Modem Control register
        out acebase+4
                                 ;set baud rate divisor latch
        mvi a,80h
        out acebase+3
                                 :MSB of baud rate divisor
        inx h
        mov a, m
        out acebase+1
                                 ;LSB of baud rate divisor
        dex h
        mov a.m
                                 ; baud rate has been set
        out acebase
        mvi a.3
                                 ;no parity, 1 stop bit, 8 data bits..
                                 ...and rate divisor latch off
        out acebase+3
                                 ;Line Control register
                                 tenable RDA (DAV) interrupt
        mvi a, 1
                                 ; Interrupt Enable register
        out acebase+1
                                 clear all bits in Modem Status register
        xra a
                                 : Modem Status register
        out acebase+6
                                 ;enable Z-80 interrupts
        ret
Divisors for baud rates on 8250 using 2MHz clock
;Divisor = 125000/baudrate for 2MHz clock. If clock frequency is
idifferent, then use (clock freq)/16 instead of 125000
baudnumtbl:
                                 :110 haud
        dw 1136
        dw 417
                                 :300 baud
        dw 278
                                 ;45Ø baud
        dw 208
                                 :600 baud
                                 ;1200 baud
        dw 104
nobaudmsg:
        mvi c,9
        lxi d, msq1
        call bdos
        rst Ø
msg1: db cr, lf, 'No Baud Rate Specified', 7, cr, lf, cr, lf, 's'
impropbaud:
        m∨i c,9
        1xi d.msq2
        call bdos
        rst Ø
        db cr, lf, 'Improper Baud Rate Specified', 7, cr, lf, cr, lf, 's'
                         ; the circular queue
ostart: ds 50h
gend
        equ $-1
        ds 50h
        equ $-1
        end
```

### TURN-KEY, MULTI-USER BUSINESS SYSTEM **Running the Turbo-Dos Operating System**

This system is tailored to the needs of the individual customer and as such provides that touch of freedom deisred by the business system buyer. SYSTEM-1 is truly "TURN-KEY", just unpack the equipment, connect the cables, turn it on, and you are up and running. There are numerous **SYSTEM-1**'s meeting the requirements of the small to moderate size business currently in todays market.

SYSTEM-1 can support up to fifteen users, a batch processor, and up to eight printers. Other options, such as "SEMIDISK", are available to the user when the need arises. The attractive all metal enclosure will complement any office decor, as will the ADM-11 consoles, and the MPI 150G PRINTMATE printers.

- 5 USERS
- 2 PRINTERS
- 5 CONSOLES.
- 1.780∆ CPU
- 6 Z80B CPU'S • 28" DRIVES
- 15 MEGABYTE
- FORMATTED H.D. B32k BYTES
- OF MEMORY • ATTRACTIVE
- ENGLOSURE TURBO-DOS 1.30
- TURBO-PLUS 1.04
- CCD CONFIG 1.05
- ALL CABLES MANUALS
- PREPAID SHIPPING

**SAVE OVER \$3000.00** 

The system software is "TURBO-DOS", using the "TURBO-PLUS" extension. This package is compatible with "CP/M", and "MP/M", providing the user with a wealth of commercial software. TURBO-PLUS provides the user with several major advantages over other "CP/M" compatible systems, such as a TWX command for interconsole messages, a MAIL command to leave a message, special "LOGON" and "LOGOFF" commands for proper access and daily BULLETINS. If desired, the system will also maintain daily log entries including system access notations.

Users can be assigned their own work areas, thus one user can not affect another. All user printing is "SPOOLED" and will not tie up the users console. In addition, time consuming printing and other processes may be "QUEUED" or "BATCHED" to be run later.

Included is a free membership to "TUG" (Turbo Users Group) which provides a forum for TURBO-DOS users.

The complete SYSTEM-1 will be shipped prepaid to your location ready to operate, with the exception of your application software.

ORDER #CCD-09001-00 \$16,499.95

### STO HEIGHT 5 25" FLODDY DISK DRIVES

| O.L.            | LEGIT I DISK BRIVES        |
|-----------------|----------------------------|
| CCD08207-02 MPI | B51 40 trk, 1 side\$199 95 |
| CCD08201-02 MPI | B52 40 trk, 2 side\$264 95 |
| CCD08206-02 MPI | B91 80 trk, 1 side\$269.95 |
| CCD08202-02 MPI | B92 80 trk, 2 side\$369.95 |

### HALF HEIGHT 5.25" FLOPPY DISK DRIVES

CCD08204-05 SA-465, 80 trk, 2 side ..... \$379.95

### STD HEIGHT 8" FLOPPY DISK DRIVES

CCD08205-02 Qume 842, 77 trk, 2 side .....\$579.95

### HARD DISK DRIVES, 5.25"

CCD08501-02 ST-419, 19 meg...

### HARD DISK SYBSYSTEMS, 5.25"

| CCD08501-08 | 11 | Megabyte. | CP/M | \$1699.95 |
|-------------|----|-----------|------|-----------|
| CCD09202-08 | 55 | Megabyte, | CP/M | \$2199.95 |
| CCD09203-08 | 44 | Megabyte, | CP/M | \$3099.95 |

### PRINTERS, RS-232 SERIAL

| 8701-02   | MPI Print            | mate 150G                                  |                                                    |                                                     |
|-----------|----------------------|--------------------------------------------|----------------------------------------------------|-----------------------------------------------------|
| /softkey, | & 4k buffe           | r                                          |                                                    | 199.95                                              |
| 8703-04   | Prowriter            | 2, 1550                                    | \$                                                 | 739.95                                              |
| 8705-04   | Prowriter            | 8510                                       | \$                                                 | 569.95                                              |
|           | /softkey,<br>8703-04 | /softkey, & 4k buffe<br>18703-04 Prowriter | /softkey, & 4k buffer<br>8703-04 Prowriter 2, 1550 | 8701-02 MPI Printmate 150G<br>/softkey, & 4k buffer |

Turbo-Dos is a trademark of Software 2000 Inc. Turbo-Plus is a trademark of MicroServe Inc.

CP/M and MP/M are trademarks of Digital Research Inc.

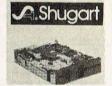

CCD08204-05 SA-465

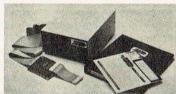

HARD DISK SUBSYSTEMS

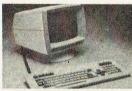

CCD08601-02 LSI, ADM-11

### CRT TERMINALS RS-232

| CCD08601-02 LSI, ADM-11 | 1\$559.95   |
|-------------------------|-------------|
| CCD08602-09 QUME, QVT   | 102\$559.95 |

### TELETEK IEEE-696 S-100 CARDS

| CCD-08101-01 | Systemaster CPU          | .\$589.95 |
|--------------|--------------------------|-----------|
| CCD-08102-01 | SBC-1 4mhz, 64k, Slave   | .\$579.95 |
| CCD-08103-01 | RAM-64k, Expand to 256k. | \$359.95  |
| CCD-08104-01 | RAM-256k                 | .\$659.95 |
| CCD-08105-01 | PSIO, Quad RD232         | \$219.95  |
| CCD-98106-01 | HDTC Disk/Tane Control - | \$524.95  |

### NOVATION MODEMS

| CCD-08801-06 Novation 212 auto cat\$ | 3589.95 |
|--------------------------------------|---------|
| CCD-08802-06 Novation D-cat modem    | 164.95  |
| CCD-08803-06 Novation J-cat modem9   | 119.95  |

### R" CP / M SOFTWARE

| CCD-07001-01 CP/M 2.2, Telefe  | ek\$150.00       |
|--------------------------------|------------------|
| CCD-07002-06 M.S. BASCOM-8     | 80\$249.95       |
| CCD-07003-06 M.S. Cobol-80     | \$469.95         |
| CCD-07004-06 M.S. Fortran-80.  | \$314.95         |
| CCD-07005-06 M.S. MBASIC-80    | )\$219.95        |
| CCD-07006-06 M.S. Multiplan    | \$179.95         |
| CCD-07007-06 Perfect Calc/File | er5 349.95       |
| CCD-07008-06 Perfect Writer/   | Speller\$ 299.95 |
| CCD-07009-06 Supercalc         | \$124.95         |
| CCD-07010-06 Supercalc II      | \$195.95         |

### (713)488-9754

Circle Reader Service number 90 for System 1 Information Circle Reader Service number 121 for Computer Component Information

### COMPUTER COMPONENT DISTRIBUTION

100 East Nasa Road 1, Suite 209

Orders outside the U.S. are subject to a surcharge

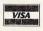

VISA & M.C. welcome, Sorry No C.O.D. Checks take 4 weeks.

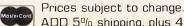

ADD 5% shipping, plus 4% tax (Texas). Terms to rated Firms only

# 212 A Modems: A Comparison

Features and capabilities of modern intelligent modems

robably the most useful piece of equipment that you can add to your computer is a modem. In the past, however, small systems users were limited by price to dumb 300 baud modems. Then in the late 'seventies, intelligent, low-priced modems first became available. Two or three years ago, 1200 baud "smart" modems started to show up, gradually taking over the micro and small systems communication world.

In the last two years, the "smart" modem market has grown substantially, and so has the number of inexpensive smart modems available to micro users. This review is an attempt to cover a representative sampling these of new modems and to give the reader a general idea of the features that "smart" modems offer—including their advantages and disadvantages.

The modems we chose to review were the DC Hayes Smartmodem 1200, the US Robotics (S-100 and Password models), the Racal-Vadic VS212, the Anchor Automation SignalMan Mark XII, the Prometheus Pro-Modem 1200, and the Micro-Baud IV. All of these modems are 300/1200 baud, originate/answer stand-alone RS-232C units (except the USR S-100 version) with autodial capability.

### **General operation**

"Smart" modems can be classified by operation into two different types: menu driven and command driven. The menu-driven types are those which present a menu, or list of options, to the user to allow the selection of some particular function, like dial, answer, select speed, etc. The menu-driven modems discussed here are the Racal Vadic VS212 and the MicroBaud IV.

Command-driven modems are those which accept a command line (i.e., a typed line of information usually ending with a carriage return), then read the command line to determine what functions to perform. The Hayes, US Robotics, Anchor Automation, and Prometheus modems are all command-driven.

Following is a description of each modem, along with a summary of its commands and features. (Command-driven modems are listed first.)

### **DC Hayes SmartModem**

This is the original "smart" modem and is by far the best supported by commercial software vendors and public domain software. Although it costs more than many of the other "smart" modems, it was the first 300/1200 intelligent modem to become popular in the micro industry. It is command driven, and its command set has been copied (or at least emulated) by most of the other command-driven modem manufacturers, including US Robotics, Anchor Automation, and Prometheus. The

by Dave Hardy and Ken Jackson

overall command set consists of the attention signal "AT" followed by one or more of the options shown in Table 1.

The SmartModem 1200 also has an on-line attention signal that defaults to "+++" on reset or power-up and is used to return the modem to the local state while it is still on-line. Using this command, it is possible for the local computer or terminal to send commands to the SmartModem while it is still on-line with a remote modem. This command is more important than it might seem, since it is the only way that a local user can force the SmartModem to hang up the phone, unless his terminal can assert the DTR line. For safety's sake, the "+++" signal must be preceded and followed by one second of inactivity, so that any "+++" strings that are sent to the modem for other purposes will not inadvertently force the SmartModem into the local command mode. The time delays and attention character are programmable using the S register commands.

The 17 programmable registers (the Sr commands above) give the SmartModem added versatility by allowing most of the default modem parameters to be changed while in the local command mode. The S registers are shown in Table 2.

When the SmartModem is in the local command mode, it can print the following message or "result codes:"

| OK           | Previous command       |
|--------------|------------------------|
|              | line executed          |
|              | properly               |
| CONNECT      | Carrier detected       |
| RING         | Ringing signal de-     |
|              | tected on phone line   |
| NO CARRIER   | Carrier lost or not    |
|              | detected               |
| ERROR        | Error detected in pre- |
|              | vious command line     |
| CONNECT 1200 | Carrier detected at    |
|              | 1200 baud              |

Hardware features of the Smart-Modem include a compact metal case, an external power supply, a built-in speaker with a volume control, eight front panel indicator LEDs, and eight configuration switches. The LEDs show high- or low-speed mode, Auto-Answer mode, Carrier Detect, Off-Hook, Receive Data, Send Data, and Terminal Ready and Modem Ready conditions. The eight switches control several power-up options, including:

- Recognize or ignore DTR lead
- Use word or digital result codes
- Send or don't send result codes to terminal
- Echo characters in the command
- Auto-answer on first ring

- Force Carrier Detect lead to ON state
- Set Telco jack type (RJ11, or RJ12, RJ13)
- Disable command recognition

### The RS-232 lines used are as follows:

- Protective Ground
- 2 Transmit Data 3 Receive Data
- 5 Clear to Send
- 6 Data Set Ready
- 7 Common
- 8 Carrier Detect
- 12 High-Speed Indicator
- Data Terminal Ready 20
- 22 Ring Indicator

### **US Robotics Password and S-100** modems

These two modems, although radically different in appearance, have basically the same operating characteristics. Their command sets are a subset of the DC Haves command set and differ only slightly in the register and escape commands. There are no C, H, I, O, or R commands; only S register 0, 2, and 7 are available. The biggest difference is in the function of the "+++" escape command. In the DC Hayes Smart-Modems, the "+++" command returns the modem to the local command state. In the US Robotics, the "+++"

### Table 1. Options for Hayes SmartModem command set

| A     |         | Force immediate answer                             |
|-------|---------|----------------------------------------------------|
| A/    |         | Repeat last command line                           |
| C0,C1 | 18. 311 | Transmitter OFF or ON                              |
| Ds    | -       | Dial a telephone number; s includes the following: |

0-9

T Touch-Tone dial P Pulse Dial

R Reverse mode (to call an originate-only modem)

Pause (0-255 seconds)

Return to command mode after dialing

Echo ON or OFF while in command mode E0,E1

F0,F1 Set half-duplex or full-duplex H0-2 Force modem on- or off-hook

10-1 Print product code of internal checksum

M0-2 Speaker OFF, ON until carrier detected, or ON always

O Return to on-line state P

Pulse dial Q R Oujet mode (no result codes sent to terminal)

Reverse call modem (same as DR option above)

Sr = nSet the value of register r to n (r=0-16)

Sr? Print contents of register r

Touch-Tone dial T V0.V1 Result codes sent as digits or words

X0,X1 Use basic or extended result code set

Software reset and restores all default values

### Table 2. S Registers for Hayes SmartModem

Ring number to answer incoming call on

| SI   | - | Contains number of rings                      |
|------|---|-----------------------------------------------|
| S2 - |   | Escape code character (as in the "+++" above) |
| S3   |   | Character used as a carriage return           |
| 0.4  |   |                                               |

Character used as a linefeed

**S5** Character used as a backspace **S6** Time to wait before dialing

**S7** Time to wait for a carrier after dialing or answering S8: Time to pause fo a "," in a command line

**S9** Time a carrier signal must be received before it is recognized as a carrier

S10 Time between loss of carrier and hang up

S11 Duration and spacing of tones when tone dialing

Time of inactivity that must preceed and follow the escape code S12 sequence ("+++")

S13 UART status register

S14 Modem option register S15 Modem flag register

**S16** Test mode

**SO** 

### **MODEM REVIEW**

Continued from page 109

command will cause a return to the local command state and an immediate disconnect, which means that you can't return to the local command mode and stay on-line.

The US Robotics modems hardware features include a built-in speaker (or a flush-mounted minispeaker on the S-100 version), an analog loopback test switch, a switch to mask the RS-232 connectors pins 5 and 8 or connect them to the carrier detect signal, a line equalization switch, and a switch to let the modem read or ignore the DTR signal, pin 20.

The Password model is contained in a small (about 5" × 7" × 1") plastic cabinet with an external power supply. The RS-232 connections are via a built-in cable that has a DB25P connector mounted on its end. Unlike the Smart-Modem, which requires a cable to connect the modem to the computer, the Password cable can usually just be plugged right into the computer or terminal.

The S-100 model is, of course, built on an S-100 board, so no case is required. All configuration switches in the S-100 version are accessible on the PC card itself, and the speaker is permanently mounted on the board, too, which is convenient for installation, but might make it a bit hard to hear when mounted inside a big S-100 frame. We had no trouble in an IMSAI or Paradynamics frame; however, we noticed two problems in the S-100 version that were not present in the Password. First, the modem had a habit of going OFF HOOK whenever the S-100 machine was reset. Second, the modem seemed extremely sensitive to phone line noise when in the auto-answer mode. When used in an auto-answer installation, the modem would answer the phone several times each day for no apparent reason.

RS-232 lines used in the Password are basically the same as the ones in the SmartModem.

### Anchor Automation SignalMan Mark XII

Like the US Robotics, the Mark XII uses a subset of the DC Hayes commands. The Mark XII also has a menu option "AT?" which will print out a menu of most of its options. It does not have the Hayes' M, R or X commands, and uses only S registers SO-S1. However, the Mark XII can do some things that the SmartModem can't—including recognize a dial tone before dialing (by contrast, the Hayes just waits a while and assumes the tone is present) and recognize a remote BUSY signal. Thus,

it has two extra result codes, DIAL TONE, and BUSY.

The Mark XII's plastic cabinet is slightly larger than the Password's, and has four LED indicators on its front panel: Modem Ready, Send/Receive Data, Carrier Detect, and High Speed. It also has an extra jack in the back for connecting a standard telephone, which is necessary because the Mark XII has no built-in speaker to let you hear what's happening on the phone line. As usual, an external power supply is plugged into the back of the Mark XII, and RJ-11 jacks are used for the phone connections.

The Mark XII has no option switches or adjustments (except, of course, a POWER switch), although there is a single potentiometer mounted internally whose function is unknown.

One weak point of the Mark XII is its RS-232 connection. Like the Password, it has a cable sprouting out of its cabinet, which in this case is a *ribbon* cable that can be rather easily damaged, although it should be ok under normal circumstances.

The Mark XII uses the same RS-232 pinout as the SmartModem, except it does not have a DTR input (pin 20), which means that you can't force it to hang up with a hardware command.

The manual recommends that you just pull the plug or disconnect the phone line if you are unable to issue a software hang-up command (either ATZ or ATH).

### **Prometheus Pro-Modem 1200**

This device is available with two option packages that include a clock/ calender, battery backup for its memory, an "on-line" 12-number telephone directory, an automatic receipt/transfer buffer that allows modem operations to be programmed to occur at preset times, a data buffer (up to 64K), and a 12-digit alphanumeric display. In order to make use of all of these features, the Pro-Modem uses a superset of the Hayes command set and result codes. These "extended" commands are usually made either by adding extra values to an equivalent Hayes command (for example, option V3 and V4) or by using the "@" character as a command prefix. Space does not allow a complete discussion of all the Pro-Modem features, but we will try to list several of the more interesting ones.

Because the Pro-Modem has an internal data buffer, it can actually operate to the terminal at 1200 baud while operating at 300 or 1200 baud over the phone line. The buffer operations are

### Table 3. Partial menu of VS212 menu-driven modem

| A |     | Manual answer mode select                       |
|---|-----|-------------------------------------------------|
| В | -   | Analog loopback test                            |
| C |     | Manual originate modem select                   |
| D | -   | Dial a phone number                             |
| I | 514 | Go to Idle mode                                 |
| K | -   | Wait 5 seconds for new dial tone                |
| M | -   | List the last telephone number stored in memory |
| 0 |     | Set option number                               |
| P | -   | List menu again                                 |
| R |     | Redial last number stored                       |
| T | -   | List option table (about 30 options)            |

### Table 4. Partial list for VS212 selectable options

| - | Asynchronous or Synchronous             |
|---|-----------------------------------------|
| - | Data Rate Select (use DTR to set speed) |
|   | TT I I I'.                              |

Voice dial (manual dial)

- Unattended Disconnect
  - Loss of Carrier Disconnect
    - Abort Timer Disconnect for Answering (24 seconds)
- Respond to Remote Test
  - Auto-Answer on nth ring
- Duplex
- Dial Select (Pulse, Tone, or Automatic)
  - Blind Dial (disables dial-tone detect)
  - Call Progress Detection
  - Auto-Redial Counter
  - Voice Detection
  - Response Messages (text or single character)
    - Character Sequence Disconnect Enable (^C, ^D)

controlled with the B command. The Pro-Modem also has a W command to "wait for a second dial tone," which eliminates the need for a "," command when dialing out through a PBX system or using certain ALDS systems. Like the Mark XII, the Pro-Modem can recognize a dial tone and a remote busy signal, too. In addition, the Pro-Modem, when dialing, will try to tone dial, then will try pulse dialing if the telephone exchange doesn't respond to the tones. The @H command will print a HELP directory that comes in handy for remembering all of these commands.

The Pro-Modem has the same status indicators as the SmartModem and basically the same switch configurations, with the exception of an additional switch to force use of Pro-Modem result codes instead of Hayes result codes, and another switch to force automatic redial on busy signal.

The integral clock/calendar is read and programmed via the @T command and includes only month, day, hour, and minute.

Physically, the Pro-Modem is much larger than the other modems discussed here, being about 11" deep,  $6\frac{1}{2}$ " wide, and about  $2\frac{1}{2}$ " high. Its front panel is sloped upward at about a 45° an-

gle to facilitate viewing of its LED indicators and displays.

Provision is made to plug in an external telephone, although a built-in speaker and volume control make it unnecessary if just monitoring calls.

The RS-232 connections required are similar to the Hayes, except that no ring or high-speed signals are available. Also, the RTS signal (pin 4) must be used to control buffer flow.

### **Racal Vadic VS212**

This menu-driven modem is available in several different configurations, including a cabinetless OEM version and a stand-alone version. The modem operates in three basic modes: Idle, Data, and Interactive. (There are two additional modes, Test and Voice, which will not be discussed here.) The Idle mode is the normal start-up state of the modem when it is neither on-line nor communicating with its local terminal or computer. When in the Idle mode, the modem can do only two things: answer the phone (if auto answer is enabled), or accept a "wake-up" command from the terminal.

The VS212 is in the Data mode whenever it is on-line and communicating with a remote station via phone.

The Interactive mode is entered whenever the "wake up" command is sent from the terminal. For the VS212, the "wake up" command is Control-E, Return.

After waking up the modem, the operator is met with the response "Hello, I'm ready" followed by the input prompt (\*). At this point, the menu may be listed by typing a "P" or a "?". Selections from the menu include, among others, those shown in Table 3.

To change operating speed (300 or 1200) simply go to the Idle mode, change terminal speed, then wake up the modem again with Control-E, Return.

The VS212 can detect dial tones and remote busy signals, and also can automatically select Tone or Pulse dial. This is also the only modem we've seen that can detect a voice answering a call.

The selectable options include (not all are listed here) those in Table 4. An option switch on the board allows forced CTS, DTR, DSR, and CXR signals. Synchronous operation is possible, and provision for external clocks is made in the DB25 connector.

The VS212P uses the following lines:

Protective Ground

### Computer problems?

### DON'T BLAME THE SOFTWARE!

### **Isolators** prevent:

- · CPU/printer/disk interaction
- Lightning or spike damage
- AC power line disturbances
- RFI-EMI interference

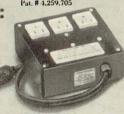

### **Commercial Grade Isolators**

ISO-1 3 Isolated Sockets \$ 81.95 ISO-2 2 Isolated Socket Banks, 6 Sockets \$ 81.95

### **Industrial Grade Isolators**

ISO-3 3 Double Isolated Sockets \$122.95 ISO-11 2 Double Isolated Banks, 6 Sockets \$122.95

### **Laboratory Grade Isolators**

ISO-17 4 Quad Isolated Sockets \$213.95 ISO-18 2 Quad Isolated Banks, 6 Sockets \$180.95

Circuit Breaker, any model (Add-CB) Add \$ 11.00 Remote Switch, any model (Add-RS) Add \$ 20.00

### ESE Electronic Specialists, Inc.

171 S. Main St., Box 389, Natick, Mass. 01760 (617) 655-1532

Toll Free Order Desk 1-800-225-4876

MasterCard, VISA, American Express

CIRCLE 102 ON READER SERVICE CARD

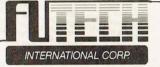

**FUTECH 2000 SERIES** 

### ADVANCED INDUSTRIAL GRADE S-100 MAINFRAMES.

The most advanced industrial grade high-tech, high quality, sleek style S-100 bus mainframe.

- Front panel LED display for TIME/DATE and temperature of internal system air flow...
- Heavy duty power supply meeting todays standards for multi-user multi-tasking high speed CPU applications...
- A variety of front panels for floppy and winchester configurations...
- Synthesized warning voice indicator...
- · Delay shut down
- · Built-in emergency back-up supply
- Dealer inquiries invited

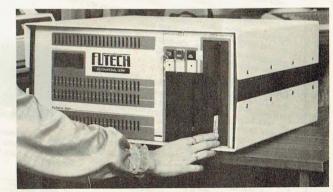

2100 N. Hwy. 360, Suite 1807, Grand Prairie, Texas 75050

(214) 660-1955 Telex 703033

CIRCLE 32 ON READER SERVICE CARD

Continued from page 111

- 2 Transmit Data
- 3 Receive Data
- 5 Clear to Send
- Data Set Ready 6
- 7 Common
- 8 Carrier Detect
- 12 High-Speed Indicator
- 15 Transmit clock (needed for
- synchronous operation only)
- 17 Receive clock (needed for synchronous operation only)
- 20 Data Terminal Ready
- 22 Ring Indicator
- 23 Speed Select (option)

### Micro-Baud IV

Like the VS212, this is also a menu-driven modem. Its commands include:

- Manual Answer
- В Blind Dial
- Cx Clear a prestored number from memory, or clear B, S,
  - or N parameter (x = 0-5)or B, S, N.
- En Dial number n up to 15 times until answer
- Lnn Link two numbers for
  - dialing Display menu and list
- stored phone numbers
- Auto-Answer

Manual Answer Use Pulse Dialing S Turn Speaker ON T Use Tone Dialing Dial prestored number n (n=0-5)Pause three seconds

The Micro-Baud IV wake-up command is a Control-E followed by a return, just like the VS212. The modem will respond with "MB212A READY", then list all stored phone numbers. Although it cannot detect a busy signal, it can detect a dial tone. The modem is about the same size as the Hayes and has a voice/data switch on the front panel with only a single "ON" indicator. The modem is disabled when this switch is in the voice position. Also, up to five 32-digit phone numbers can be stored in its nonvolatile memory.

An interesting feature of the Micro-Baud IV is its L command, which allows the modem to dial one number. then dial another if the first number doesn't answer. For example, L14 would dial the number stored in memory 1, then, if no answer, dial the number stored in memory 4.

Option switches allow the Micro-Baud IV to power up configured with auto-answer enabled or disabled, with DTR forced ON or active, and with various test conditions enabled or disabled.

The modem can be made to hang up the phone by either setting the front panel switch to the voice position or lowering the DTR line of the RS-232 connector. There is no way to disconnect from software, since there is no way to get back to the local command mode once a connection is established.

Cost vs. performance The modems discussed here are representative of the new style "smart" modems available, but there are at least 20 or more other brands available that aren't even mentioned here. The modems covered here range from very low cost to medium cost (about \$250 to \$700), and cost and ability or performance seem to track well. In other words, the most expensive modems usually do the best job, which isn't entirely unexpected. The Anchor Automation Mark XII and the US Robotics modems may be the exceptions to this rule.

The best way to judge a modem is to actually use it yourself. We have had good and bad reports about every modem discussed here, although we had no major problems with any of them. If it works for you, then it is probably exactly what you need.

Dave Hardy, 736 Notre Dame, Grosse Pointe, MI 48230

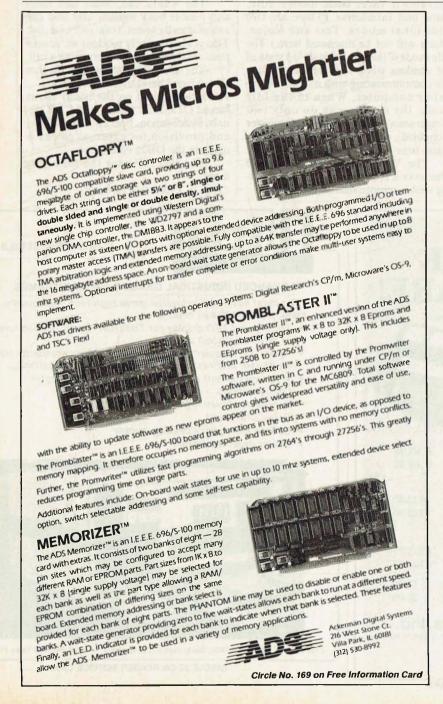

### REMAIN ON THE LEADING EDGE

with

### S-100 VERSATILITY and COMPUTER PORTABILITY

GMR Incorporated offers portable computer chassis, complimentary components and complete turnkey systems for the professional. Many of our highly refined designs have evolved over the past six years to their present perfected state. A few of the innovative packaging concepts built into The Small One (SM-1) are illustrated below.

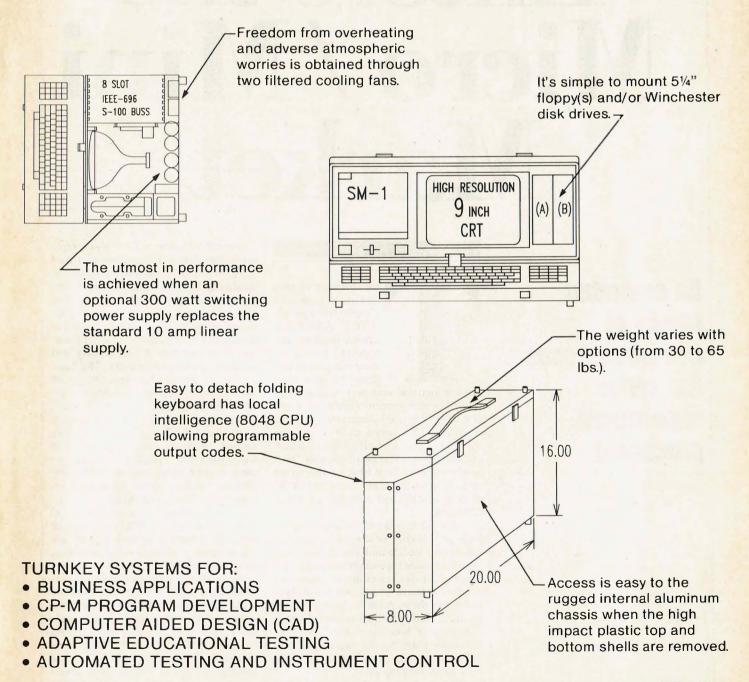

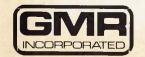

1048 Burgrove St. Carson, Calif. 90746 (213) 639-4663 Boston Massachusetts TLX 4992468 London United Kingdom TLX 86554 Lucerne Switzerland TLX 56940 Since 1977 U.S. Patents 4294496 & DES 263586 \*\*Copyright 1984

# AT&T Enters the Micro/Mini Market

An extended family of computers uses the same supermicroprocessor

he thunder at this spring's Comdex clearly belonged to AT&T. AT&T has always been an omniscient presence, their policies unhindered by open market competition and only slightly controlled by government regulation. Each one of us has been directly affected by internal AT&T decisions in one way or another, and usually their policy changes have come down to us as "pronouncements." So it took a while to get used to seeing them at a computer show, in open competition with the rest of the exhibitors.

An old veteran of computer shows large and small, I've always relished the hustle and bustle and the carnival air. Many a successful computer product to-day started out yesterday as a humble, hopeful venture at a small booth in a computer show. AT&T is hardly "starting out," and their impressive exhibit is indicative of how times have changed. Computers are big business now, and AT&T has entered the free marketplace with some very big guns.

While most exhibitors were clustered in the main hall at the Los Angeles

Convention Center, AT&T had a separate exhibition in the next largest area. I have seen entire shows conducted in smaller areas than AT&T's exhibit. Just to give themselves room to talk, they also took the 31st floor of the Westin Bonaventure Hotel, a very posh hotel in downtown Los Angeles. I wasn't surprised to find that AT&T's party was subdued, compared to most. The business of the day was business. One could take pleasant refreshment from a refined assortment of food and a small bar, while an army of grey business suits with the AT&T logo were milling around, ready to answer questions. It was amusing to note that their badges came in gold, silver, and red boldly displaying "pecking order" for anyone interested in that sort of thing.

I was laden down with several slick, glossy AT&T brochures, which, although beautiful to look at and unquestionably expensive to produce, were not technical enough to answer some of my questions, so I eagerly pursued individuals who might help me find the answers. As UNIX Systems Administrator for Interstate Electronics, I have been working with several versions of UNIX on different machines, including a VAX 11/780, a Data General, a Valid for design work, several other minis, and one of the largest UNIX installations in the United

by Bruce Hunter

States, UTS (Amdahl's version of UNIX) on an Amdahl 470 mainframe. Unfortunately, AT&T didn't have hightech people present for the show or the party, so many of my questions remained unanswered. However, I managed to glean quite a lot of information anyway. There is much to tell.

We have all been hearing about UNIX for some time now, and even System V is yesterday's news. What's new is the long-awaited hardware offerings of AT&T. Ever since IBM made its debut with the IBM PC, there has been rampant speculation as to what AT&T would bring out. They chose to present four machines, ranging from super micro to "super-duper" mini.

The processor is a WE 32000, full 32-bit with 8- and 16-bit operations. One of the grey suits informed that the WE 32000 is used across their entire line of computers, and this fact is quite important. Theoretically, if the the bus, memory speed, UART speed, clock speed, and the balance of the architecture are the same, the smallest AT&T machine could run as fast as the largest—an interesting speculation. Both the WE 32000 processor and the 256K memory chips were manufactured by AT&T.

There were many display units at the show and at the hotel where AT&T was having private showings and recruiting potential dealers. Unfortunately, I didn't see a single UNIX system prompt. They were all plugged into cute menu programs instead, which are great for display purposes but useless for indicating of their strength as UNIX machines. Everytime I stepped up to do a Control-D on a demo unit, a representative would stride over and give me a sales pitch. So I can't tell you from personal experience how the machines feel "doing their thing," but I've been offered a demo unit in the near future.

### 3B2/300

AT&T's computer line begins with a 3B2/300 (3B2 for short) priced at approximately \$10,000. Memory is offered in 512K, 1MB, and 2MB options. AT&T is using its own 256K memory chip and fitting a meg on a board. There are only four "feature" card slots, but at a meg of memory per board, there's still room for a few I/O boards. The expansion cards each have four serial RS-232C ports. This unit is supposed to be capable of supporting 18 users when all the card slots are full, but I suspect that some system degradation will occur with more than four users. In general, as the number of users increases, system response time deteriorates exponentially. However, the machine may well be faster than I give it credit for. I sincerely hope that the 3B series does not suffer under user load, but only time and use will tell.

One good way to analyze a computer is to compare it to others of the same or similar capabilities. There are a number of machines in the marketplace with a 10MB hard disk and 256K to 512K of memory. They make passable to very good MP/M or TurboDOS systems, and would make superb CP/M or MS-DOS systems. But UNIX is quite another story. Although AT&T's brochure

## AT&T is giving a new legitimacy to UNIX, thus ensuring its permanence.

claims that the 3B2 runs UNIX System V, in actuality the full set of UNIX is not present on this system.

This is because UNIX, in its entirety, takes a bit more memory. Actually, it depends on what you define as UNIX. The heart of the system, the kernel, must be in residence at all times. After that, you can "shoehorn" enough of the rest of UNIX to fake it into 256K of high-speed storage and 10MB of rotating storage. IBM has done it on the PC/XT with their own single-user System V, PC-IX. Remember, IBM furnishes its PC-IX system on 13 doublesided floppies. It makes you think. (It should also make you wonder how you are ever going to back it all up!) But if you want uninhibited UNIX with enough room to create files of your own and run processes on a time-sharing basis, you will need at least 512K of good, dependable memory and 20 to 30 MB of

The full set of UNIX takes a lot of memory for many reasons. First of all, it uses on-line manuals instead of help files, and there are three volumes of UNIX Programmer's Manuals. UNIX commands, subroutines and system calls number around 500, and that takes a lot of memory. Many of the UNIX utilities have their source code resident on disk as well, because it is sometimes necessary to modify these commands. Also, main memory is taxed under UNIX because it is a very large operating system compared to MP/M or

TurboDOS. All this should be taken into account when considering the 3B2.

The 3B2 is a desktop unit. If I were to put it on top of my 20-card Compu-Pro enclosure, it would resemble an oversized modem. It is less than 4" high, the other dimensions being roughly 20"  $\times$  17". With the cover off, you can see how the unit is divided into four areas: the DSDD 5.25" floppy, the 10MB hard disk, the very small card cage, and the equally small power supply. With a small multiuser machine like my Gifford 421, I am more comfortable with a transformer that is slightly oversized, just to be on the safe side. When a transformer gets too hot, it frequently takes the boards with it. Some pertinent answers about the adequacy of the power supply for the 3B2 would be helpful.

It is interesting that the 12- to 20slot S-100 card cage—the primary component of today's state-of-the-art large micro-is yielding to faster buses and smaller card cages. Large memories on a card are reducing the need for as many card slots. Static memory, which in the past has been associated with reliability, is yielding to the more compact and efficient dynamic memory, frequently with the use of UPSs (Uninterruptible Power Supplies) to give it the reliability previously offered by static memory. The trend towards miniaturization, starting with the introduction of transistors, has not diminished. Computers continue to get smaller, as the 3B2 aptly shows. The 3B2 has approximately the same computational capability as my Gifford 421, while having less than a quarter of the volume.

### 3B5/100 and 3B5/200

There is a noticeable gap between the 3B2 and the 3B5, the 3B5 being a lot more computer. AT&T calls it a supermini, but it is probably more accurate to refer to it as merely an "enhanced" mini. Priced at around \$60,000, it is supposed to accommodate up to 60 users, but I have seen bigger machines like Data Generals and DECs go off into never-never-land with half that number. Again, if you are considering purchasing this unit, some pertinent information about performance with 60 users is in order.

Unlike the 3B2, the 3B5 has an abundance of card slots and disk memory. Conventional tape drive(s) are available, and a cartridge will also be available very soon. AT&T is aware of the minor deficiencies of the 3B2 (no cartridge backup, no alternate larger Winchester yet) and 3B5 (only lacks cartridge backup), but these are relatively minor problems and should all be solved by the 4th quarter of this year.

The 3B5 is the size one expects of a

### AT&T 3B SERIES

Continued from page 115 mini, and it's a fine machine. It's about 30 cubic inches, and the enclosure is strongly built and substantial in appearance. All components are readily accessible from the front panel. The unit can be stacked with similar units and tape drives into a very impressive mini indeed. The 3B5 is in direct competition with the DEC VAX 11/750 and Data General MV 8000. Traditionally, this size of mini is where you expect the most performance for the money.

### 3**B**20S

Priced at approximately \$100,000, this machine compares to the DEC VAX 11/780 and Data General MV 10000. In fact, it is in direct competition with these machines. It will be intriguing to watch the effect of this competition from AT&T in the future. Like all the AT&T machines, the 3B20S runs on the 32-bit WE 32000. Clock speeds are just short of 10 MHz, and a half million instructions per second (½ mip) is the claimed speed.

### 3B20D

For now, this is the top of AT&T's

line. If the 3B5 and the 3B20S are super minis, then the 3B20D is a "super duper" mini (micromaxi). In other words, it is a very special machine. All of the other machines run on conventional UNIX System V. The 3B20D runs on one of the most unusual operating systems in existence: a realtime version of UNIX.

By definition, UNIX is a time-sharing system, and as such, everything goes into the queue. But the 3B20D was developed for switching applications with realtime requirements, and who knows switching operations better than AT&T? It prioritizes by giving differing time intervals rather than priorities. Realtime systems are those which operate on instructions within a few microseconds of receiving them. This technique contrasts with time-sharing systems, which place requests for service in line or "on the queue," and batch systems, which get around to each job when the system and the operator are good and ready.

Another exciting feature is its ultrahigh reliability. It has two power supplies that provide power to the batteries which, in turn, power the system. Power is guaranteed uninterruptible, and clean as only a battery can supply it. Almost every component comes in du-

plicate, so the machine will operate while being repaired, updated, shuffled, and otherwise "beat" upon. AT&T claims the total downtime per year can be measured in minutes. Just let your imagination run wild while thinking of applications for a realtime super computer under a UNIX system that is never down.

### **Conclusions**

AT&T has covered the computer systems field from an area a little above the IBM PC/XT running PC-IX and others of that class, to the area just under the mainframe class. That is one heck of a lot of ground. Again, there is a wide gap between the small super micro, 3B2, and the 3B5 mini. However, that gap is already well filled by competing supermicros and microminis. Most of these are 68000 machines, with a few exceptions like DEC's micro LSI11. We all know that Digital Research is porting UNIX to the Intel 286, and it is targeted for "gap" area as well.

Callan, IBC, Ithaca Intersystems,

Callan, IBC, Ithaca Intersystems, Perkin-Elmer, Valid, Altos, Apollo, Charles River, Corvus, Dual, Hewlett-Packard, NCR, Onyx, Plexus, Tandy, and Zilog are only a few of the companies offering UNIX systems in the supermicro/micromini range. I can only speculate that AT&T will eventually fill this gap with a 3B3 or 3B4. The difference between an 18-user machine and a 60-user machine might not seem like that much, but there is very much of a gap between a box that fits under your arm comfortably and a unit that would make Arnold Schwarzenegger stagger under its weight.

The competition in the supermicro and micromini range continues to be brisk. AT&T is facing some real competition, a change from the days when they were in the phone business. Although UNIX originated at Bell Labs, many enhancements have been added to UNIX outside of AT&T, such as the Berkeley Shell and the other Berkeley enhancements. AT&T does not offer the Berkeley Shell, or any of these enhancements, with their systems. But several 68000 competitor machines running UniSoft UNIX ports have not only System V, but also the Berkeley Shell, other enhancements to UNIX, and even a good choice of languages. Recent computer science graduates expect to find the Berkeley Shell and other UNIX enhancements that they have come to know and love at school, and become upset if these are not present. This may present a knotty problem for AT&T in marketing their systems. It is conceivable that AT&T may have to adapt popular UNIX enhancements, such as the Berkeley Shell, incorporating them as

### THE \$40 BACKUP PROGRAM MICROSYSTEMS CALLS A LEGEND

Excerpts from the review of Qbax by David Fiedler, Microsystems, October 1983:

"QBAX will probably become one of those legendary programs that everyone eventually buys. It performs a function useful to anyone with a CP/M system, does it well and quickly, is understandable to the novice computer user, and is inexpensively priced at \$30."

"Every time you run QBAX, the program determines which of your disk files has been changed since the last time it was run. Then it copies these files, and only these files, to whatever disk you specify. This is called incremental backup, and is the backup method of choice on most large timesharing systems. It will work on any or all active user areas, and so is an absolute must for hard- or RAM-disk owners."

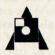

Amanuensis, Inc. R. D. #1 Box 236 Grindstone, Pa. 15442 (412) 785-2806 For CP/M 2.2 on 8" SSSD & popular 5 1/4" formats MC, Visa accepted OEM inquiries invited

Qbax TM Amanuensis, Inc. CP/M Registered TM Digital Research Shipping: \$2 U.S. & Canada, \$4 overseas.

CIRCLE 13 ON READER SERVICE CARD

## Unlock the Power of your IBM PC with MDRS III

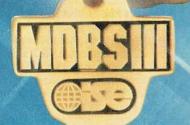

If you're like most of us, you bought your IBM PC/XT to perform a few simple functions. But with the right software, the PC can do much more.

### Mainframe-quality solutions for your PC

With MDBS III and your PC, you can build mainframe-quality application systems. Integrated accounting systems. Order entry. MRP. Job costing. Library management. Banking. Logistics. To name a few.

MDBS III is the most advanced data base management system running under PCDOS, MSDOS, CP/M-86 and MP/M-86. In fact, many have said it's the only authentic DBMS available on 8 and 16 bit microcomputers. MDBS III provides many facilities otherwise available only on mainframe DBMSs.

MDBS III allows application developers to define data base structures in the most natural and logical way, without resorting to redundancy to describe data relationships. Its truly innovative data structuring capabilities surpass but also accommodate the older relational, hierarchical and CODASYL-network architectures. That means power for your PC and flexibility for you.

### How to get the most from your PC

Get MDBS III and get more of what

you need to get the results you demand:

 Post-relational, extended network modeling of real-world data relationships for truly integrated application systems

• English-like non-procedural query language for spur of the moment questions

• Report generator for quickly specifying customized reports

Automatic guarantees of data and relationship integrity
 Recovery and restart canabilities f

 Recovery and restart capabilities for physical data protection
 Active and passive locking down to

 Active and passive locking down to the record level, supporting up to 127 simultaneous users

• Redundancy and chaining eliminated, plus full data compression for optimum efficiency

• Data independence for easy maintenance

 Compatibility with all major programming languages for flexibility and convenience

• Encryption and access protection down to the field level for unparalleled data security

• Fine-tuning features for optimizing performance

• Compatibility with SCREEN MASTER, the PC's most comprehensive screen management system

• Interface to Knowledge Man, the first system to integrate third generation spreadsheet and relational data management

So if you want to improve your productivity and your PC's capabilities, get MDBS III.

### Call 800-323-3629 today. Please send me the following:

☐ Set(s) of documentation, including MDBS III manual and Data Base Primer and Guide for \$90.00 each plus \$10.00 shipping and handling per set.\* (Regular price is \$100.00)

Set(s) of "How to Evaluate and Select a DBMS" for \$5.00 plus \$1.00 shipping and handling.\*

Professional Training Course Information.

☐ Please have a MDBS/Application
Development Products Account
Representative contact me.

|   | MDBS  | 111 | information  |
|---|-------|-----|--------------|
| _ | MIDDO |     | minor marror |

\*Prices subject to change without notice. Illinois residents please add 6% sales tax.

Name \_\_\_\_\_\_

We accept VISA and MASTERCARD

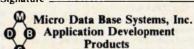

85 W. Algonquin Road-Suite 400 Arlington Heights, 1L 60005

MDBS III, Knowledge Man and SCREEN MASTER are trademarks of Micro Data Base Systems, Inc.: PCDOS, and PC/XT are trademarks of IBM.; MSDOS is a trademark of MICROSOFT.; CP/M-86 and MP/M-86 are trademarks of Digital Research.

### AT&T 3B SERIES

Continued from page 116 part of their "standard" UNIX set.

There is an uncomfortable problem existing in the UNIX market today. Precisely what is UNIX? I consider UNIX to be all those commands, subroutines and system calls found in Volumes 1, 2 and 3 of the standard distribution. Enhancements like the Berkeley Shell, sees, termeap, and ingres are frosting on the cake. But what about IBM's PC-IX? That is only a subset of UNIX, but how many people know that when they purchase the system?

XENIX is also a subset, and there

are many other UNIX subsets on the market. Even the UNIX offered on AT&T's 3B2 system is only a partial set of UNIX, lacking some of UNIX's program development tools. I just do not believe that anything less than the full set of UNIX should be offered as UNIX. Anything less than the full set should be openly advertised as a subset of UNIX. Industry standards groups. such as /usr/group, have proposed a set of standards for UNIX. This is definitely a step in the right direction.

In the meantime, even AT&T UNIX is not perfect. One specific failing of AT&T UNIX is the lack of record locking. UniSoft has already come to grips with this problem and has had record locking for some time now. AT&T plans to offer record locking in their next release, System 5.2.

Like any new computer system, the AT&T machines initially suffer from a lack of software, particularly applications software of the type to which users are accustomed on personal computers. Source code in UNIX is portable, but object code is not. Software object code written for the 68000 will not run on the 286 or 30000. A lot will depend on public and industry acceptance of both AT&T's hardware and the continued proliferation of non-AT&T UNIXbased systems and UNIX look-alikes.

Nevertheless, by actively entering the computer systems market, AT&T is giving a new legitimacy to UNIX, thus ensuring its permanence as a standard operating system for some time to come. Bell Lab's innovative operating system was already generating tremendous interest and industry involvement, but now we all know UNIX is here to stay. I, for one, am glad to see this happen.

In addition, AT&T's entrance into the hardware market offers a lot more than four more computers. AT&T has been in the communications business for years, and do their machines communicate! They communicate with each other and with other computers as well.

Smaller machines like desktop and personal computers running under CP/M or MS-DOS can be tied to AT&T's 3B series computers to form an interconnected system much more easily. This means that files can be easily exchanged to increase the versatility of existing machines. As far as UNIX-to-UNIX communications among AT&T and non-AT&T machines, the uucp facility of UNIX (UNIX-to-UNIX copy) is certainly one of UNIX' better features, and makes implementing this type of communication a faster and simpler process. Intelligent local area networks are part of the 3B series scheme, including 3BNET (Ethernet) compatibility. It is one thing to talk communications, but it is quite another to implement it. Purchasing systems with communications capability built in is a distinct plus.

It is difficult to make hard predictions on the marketing potential of the four new AT&T computer systems, but I suspect that the AT&T 3B series will do very well, ultimately dwarfing the success of the IBM PC. All ingredients for success are there: a fine and well-accepted operating system; good, fast and compact hardware; and very realistic pricing. Only time will tell.

Bruce Hunter, 1020 S. Jenifer, Glendora, CA 91740

### SAVE YOUR 8 BIT SYSTEM WITH THE ONLY TRUE 16 **BIT CO-PROCESSOR THAT** HAS A FUTURE

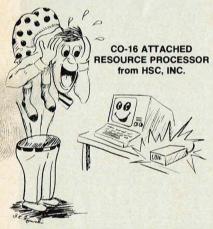

DO NOT BUY INTO OBSOLESENCE LET HSC "STEP" YOUR 8 BIT SYSTEM INTO THE 16 BIT REVOLUTION THROUGH EVOLUTION.

- Easily attaches to ANY Z80 based microcomputer system. Successful installations include: Xerox I&II, Osborn I, DEC VT180, Zenith, Heath, Bigboard, Ithaca, Lobo, Magic, Compupro, Cromemco, Teletek, Altos 8000, Lanier EZ1. Zorba, Morrow, Kaypro, Televideo, etc.
- Dynamically upgrades a CPM-80 system to process under CP/M-86, MS-DOS (2.11), and CP/M-68K with no programming effort.
- (CCP/M-86 (3.1) and UNIX will be available soon)
- All 16 bit operating systems can use the un-used portion of C0-16 memory as RAM DISK
- TRUE 16 BIT PROCESSOR SELECTION 8086 (field) upgradable to 80186), 80186, and 68000 (all 6mhz with no wait states - 16 bit data path). Which spells much higher performance than 8088
- Available in a self contained attractive Desktop Enclosure (with a power supply), or in PC Card form for inclusion in 8 bit system. YOU DON'T HAVE TO CRAM IT INTO YOUR BOX / IF YOU DON'T WANT TO.
- Does not disturb the present 8 bit operating environment.
- Memory expansion from 256K to 768K RAM.
- · Ontional 8087 Math Co-Processor on the 8086, and up to FOUR (4) National 16081s on the 68000!!!
- MS-DOS and CP/M may co-share common data storage devices (such as hard disk).

- MS-DOS Compatible
- IBM PC "Hardware" Compatible
- CP/M-86 Compatible
- CCP/M-86 Compatible
- CP/M-68K Compatible
- · Direct MS-DOS and PC-DOS formatted 51/4" Diskette read/write capability available on: Osborn I, Morrow, Kaypro, Televideo 803, and Epson QX-10 systems. More
- All 768K can be used as high speed CP/M-80 RAM DISK.
- Optional Real Time Clock, DMA, I/O Bus, and 2 Serial
- · I/O MODULE CONTAINING AN IBM COMPATIBLE BUS (4 slot) & an IBM COMPATIBLE KEYBOARD INTER-FACE is an available option. THIS IS THE REAL DIFFER-ENCE BETWEEN MS-DOS and IBM PC "HARDWARE" COMPATIBILITY

### AFFORDABLE PRICES

C01686 - includes 8086, 256K RAM, Memory Expansion Bus, Z80 Interface, MS-DOS (2.11), MS-DOS RAM Disk, CPM-80 RAM Disk. \$650.00

C01686X - includes all of C01686 PLUS Real Time Clock, I/O Bus Interface, Two (2) Serial Ports, DMA, and the provision for 8087 \$795 00

C01668 - includes 68000, 256K RAM, Memory Expansion Bus, Z80 Interface, CP/M-68K, C Compiler, CPM-68K RAM Disk, CPM-80 RAM Disk \$799.00

C01668X - includes all of C01668 PLUS Real Time Clock, I/O Bus Interface, DMA, Two (2) Serial Ports, and the provision for up to four (4) 16081 Math Co-Processors. \$995.00

### OPTIONS

| Desktop Enclosure w/ power supply  | \$125.00 |  |
|------------------------------------|----------|--|
| Memory Expansion - 256K            | \$467.00 |  |
| Memory Expansion - 512K            | \$659.00 |  |
| I/O Module - IBM Compatible 4 slot |          |  |
| (multiple I/O Modules allowed)     | \$499.00 |  |
| Math Co-Processor 8087             | Call     |  |
| Math Co-Processor 16081            | Call     |  |
| CPM-86                             | \$150.00 |  |
|                                    |          |  |

For more information: see your favorite Dealer or contact: HSC. INC. 262 East Main Street Frankfort, NY 13340 1-315-895-7426 Reseller, and OEM inquires invited.

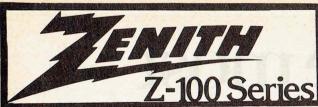

DESKTOP COMPUTERS

Includes

Lotus 1-2-3

ZF-110-22 Z-100 Low Profile, 8088/8085 CPU, 128K RAM \$2,799 2 5 1/4" Floppy Disks 320K each, 8 Color Graphics

ZW-110-32 Z-100 Low Profile, 11.3MB Winchester Disk 5 1/4" Floppy Disk, Rest same as ZF-110-22

**FULL SOCKET SET** \$14.50 \$4,258

UPON

COPY

FREE

WARRANTY.

LIMITED

DAY

90

OUR

OF

SAL

**FULLY SUPPORTS THE** NEW IEEE 696 S100 STANDARD (AS PROPOSED)

\$19900

LOW POWER! RAM OR EPROM! BLANK PC BOARD WITH DOCUMENTATION

\$55

SUPPORT ICs + CAPS

\$17.50

FOR 56K KIT \$185 ASSEMBLED AND TESTED ADD \$50

1.3

**BLANK PCB** (WITH CP/M\* 2.2 PATCHES AND INSTALL

PROGRAM ON DISKETTE)

\$69<sup>95</sup>

**FEATURES:** 

64K S100 STATIC RAM

- FEATURES:

  Uses new 2K x 8 (TMM 2016 or HM 6116) RAMs.
  Fully supports IEEE 696 24 BIT Extended Addressing.
  64K draws only approximately 500 MA
  200 NS RAMs are slandard. (TOSHIBA makes TMM 2016s as fast as 100 NS. FOR YOUR HIGH SPEED APPLICATIONS.)
  SUPPORTS PHANTOM (BOTH LOWER 32K AND ENTIRE BOARD).
  2716 EPBOMS may be installed in any of top 48K.
  Any of the top 8K (E000 H AND ABOVE) may be disabled to provide windows to eliminate any possible conflicts with your system monitor, disk controller, etc.
  Perfect for small systems since BOTH RAM and EPROM may co-exist on the same board.
  BOARD may be partially populated as 56K.

NEW Z·150 & Z·160

Zenith's newest line of computer systems allow you to run most IBM Personal

Computer software with no alterations

150 128K RAM detachable keyboard 2 RS232 Serial Ports 1 Centronics Parallel Port 1-320K Drive\$2.389 2-320K Drives \$2.570

1-320K Drive 10 Megabyte Winchester \$3,997 160 is PORTABLE MODEL »CALL!!

### OMNI DATA SYSTEMS

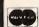

35 PARK ST. - ATTLEBORO, MA 02703 (617) 222-0425

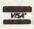

CIRCLE 100 ON READER SERVICE CARD

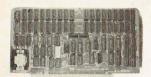

Board for S-100 Bus

256K/1MEG Byte Dynamic Ram Model 256KM

features: 256K using 64K chips \$759.00

• 256K/1 mega Byte using 64K or 256K DRAMS • 8/16h Data • 24h Address • Parity per Byte • 175 nsec Access Time • will run Z80/Z8000 to 6 mhz, 8086, 80186, 68000 to 8mhz without wait states . Iransparant refresh, unlimited DMA

FLOPPY DISK CONTROLLER Model FDC1

features: • Single or Double density, sides, in any combination of up to four 8" or 5.25" drives • Digital phase locked loop. • DMA data transfer with cross 64K boundaries, 24B address, DMA arbitation. • Monitor/boot EPROM accomodating two different processors. • CPM Bios programs. • Serial port to 19.2K haud.

> ZROB CPU BOARD Model Z80 CPU

features: • 2, 4 or 6 mhz clock. • 22 bit Address by Memory Mapping in 16K blocks. • 2 or 4Kbyte EPROM (not supplied) with Phantom generation. • Jump on Reset. Provision to run two different CPU's on the same hus, such model 80186 CPU.

Model 80186 CPU 80186 CPU ROARD features: • Intel 80186 Based. • Executes 8086 codes plus 10 additional. •

Built in DMA channels, timers, interrupt controller. • Interface to Numeric Data Processor. 8087. • 8 or 16 bit data transfer, with 4 or 8 mhz clock. • Provision to run 2 different CPU's on the bus, such as our M: Z80 CPU.

Board Sets: Z80 CPU, 256KM, FDC1, and CP/M 3.0 plus manual \$1390.

\*CP/M is a registered trademark of Digital Research, Inc.

Delivery is within 3 to 5 working days. MC, Visa or COD orders accepted. (Add 6% for COD orders.) Shipping Extra. Illinois residents add 514% sales tax.

O.E.M. & DEALER PRICE AVAILABLE

S.C. DIGITAL, INC.

1240 N. Highland Ave., Suite #4 P.O. Box 906, Aurora, Illinois 60507 Phone: (312) 897-7749

CIRCLE 61 ON READER SERVICE CARD

256K S-100 SOLID STATE DISK SIMULATOR! WE CALL THIS BOARD THE "LIGHT-SPEED-100" BECAUSE IT OFFERS AN ASTOUNDING INCREASE IN YOUR COMPUTER'S PERFORMANCE WHEN COMPARED TO A MECHANICAL FLOPPY DISK DRIVE.

- FEATURES: \* 256K on board, using + 5V 64K DRAMS. Uses new Intel 8203-1 LSI Memory Controller
- Requires only 4 Dip Switch

- Requires only 4 Dip Switch
  Selectable I/O Ports
  Funs on 8080 or 280 S100 machines.
  Up to 8 LS-100 boards can be run
  together tor 2 Meg of On Line Solid
  State Disk Storage.
  Provisions for Battery back-up
  Software to mate the LS-100 to your
  CP M\* 2.2 DOS is supplied.
  The LS-100 provides an increase in
  speed of up to 7 to 10 times on Disk
  Intensive Software
  Compare our price! You could pay
  up to 3 times as much for similar
  boards.
- boards

\$**300**00

(FULL 256K KIT)

THE NEW ZRT-80

CRT TERMINAL BOARD!

A LOW COST Z-80 BASED SINGLE BOARD THAT ONLY NEEDS AN ASCII KEYBOARD, POWER SUPPLY, AND VIDEO MONITOR TO MAKE A COMPLETE CRT TERMINAL USE AS A COMPUTER CONSOLE OR WITH A MODEM FOR USE WITH ANY OF THE PHONE-LINE COMPUTER SERVICES.

FEATURES:

• Uses a Z80A and 6845 CRT
Controller for powerful video

- capabilities. RS232 at 16 BAUD Rales from 75 to 19.200. 24 x 80 standard formal (60 Hz).
- 0 24 x thu sianoard formal (60 H2).
  Optional formats from 24 x 80
  (50 H2) to 64 lines x 96 characters
  (60 H2).
  Higher density formats require up to
  3 additional 2K x 8 6116 RAMS.
  Uses N.S. INS 8250 BAUD Rate
  Cen. and USABT SUBJECT

  - Uses N.S. INS 8250 BAUD Rate Gen and USART combo IC 3 Terminal Emulation Modes whice are Dip Switch selectable. These include Ihe LSI-ADM3A, Ihe Heath H-19, and the Beehive. Composite or Split Video. Any polarity of video or sync. Inverse Video Capability. Small Size: 6.5 x 9 inches.

  - Upper & lower case with descenders
  - v 9 Character Matrix
  - Requires Par. ASCII keyboard

\$5995 SOURCE DISKETTE - ADD \$10

SET OF 2 CRYSTALS - ADD \$7.50

CHAR. ROM, 2732 MON. ROM

WITH 8 IN. SOURCE DISK! (CP/M COMPATIBLE)

\$12995 (COMPLETE KIT. 2K VIDEO RAM)

### **Digital Research Computers**

P. O. BOX 461565 • GARLAND, TEXAS 75046 • (214) 271-3538

TERMS: Add \$3.00 postage. We pay balance. Orders under \$15 add 75¢ handling. No C.O.D. We accept Visa and Master-Card. Texas Res. add 5% Tax. Foreign orders (except Canada) add 20% P & H. Orders over \$50 add 85¢ for insurance.

CIRCLE 64 ON READER SERVICE CARD

# Now, the most significant advance in DEC software ever!

Announcing DIGITAL REVIEW...the monthly magazine exclusively for your DEC microcomputer.

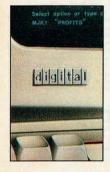

HARDWARE: Each and every month, you'll get all the latest technological developments—minicomputers...microcomputers...peripherals...telecommunications—and what they mean to you.

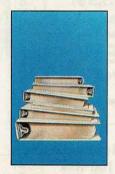

PROGRAMMING: All the latest in programming techniques with special features devoted exclusively to traditional and new software applications.

computer GRAPHICS: Color visual tools for the financial analyst, the laboratory technician, and the physics major. DIGITAL REVIEW reports on the latest innovations and how you can use them in your field.

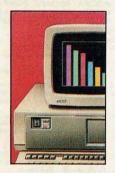

WORD PROCESSING: You'll learn the newest techniques that will make your

office as efficient and as cost-effective as possible.

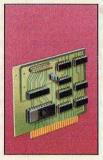

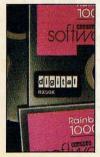

software: Whether it's the newest in operating systems... or advances in computer networks, DIGITAL REVIEW keeps you up-to-date... and spotlights releases that are changing the way

businesses conduct their business.

I/O FEEDBACK: A chance for you

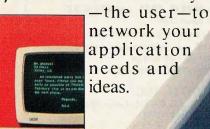

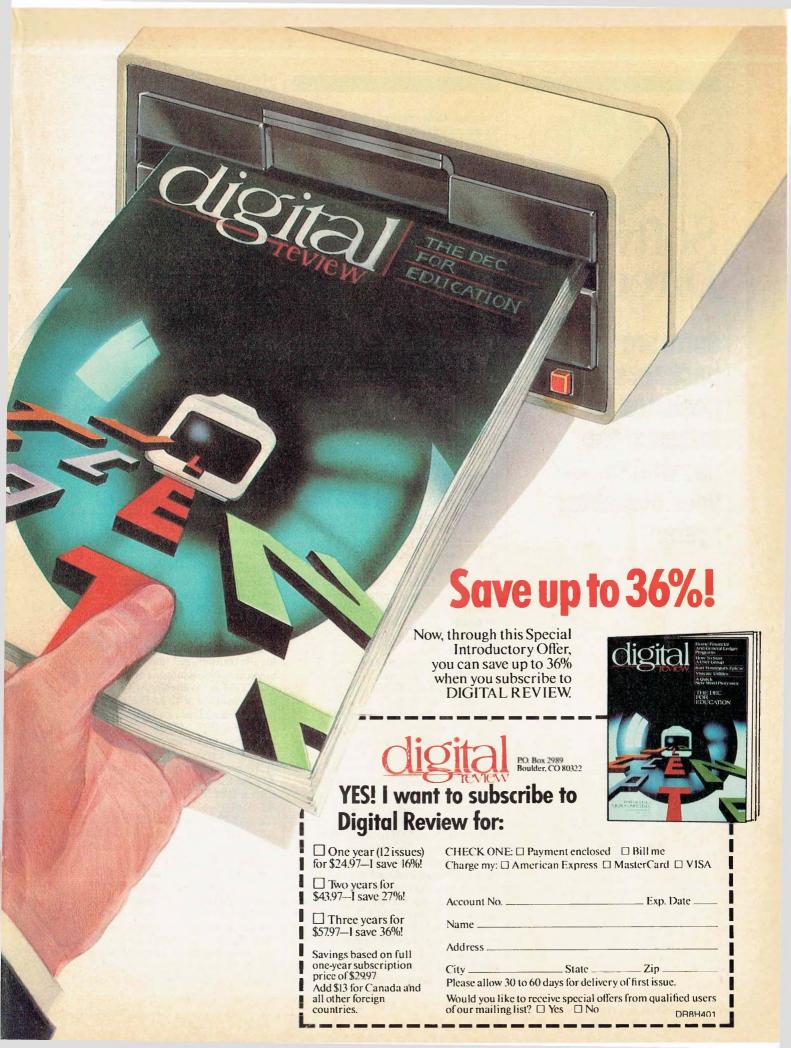

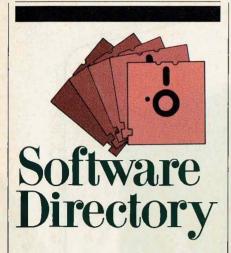

Software packages designed to enhance the capabilities of your computer system

Program name: Perfect Link Requirements: IBM PC or compatible Minimum memory: 128K

Description: Perfect Link is a secondgeneration telecommunications program that facilitates the use of electronic mail systems, information services and other computers with the following major advances: using an automatic installation system, Perfect Link is configured to work with eight information and communications services including MCI Mail, Western Union Easy Link, Dow Jones Knowledge Index and The Source; an automatic dialing and log-on capability allows users to define all relevant parameters so that with one touch of a button, they can access each service: Perfect Link also works with Perfect Writer, which produces the ASCII text files required by electronic mail systems.

Perfect Link is completely menu driven: users can examine and issue commands from a wide variety of menus without losing incoming data or interrupting communication in progress.

A new wireless disk file transfer system allows IBM PC and PC-compatible users to read and write disks from computers using CP/M, CP/M-86 and MS-DOS operating systems: businesses with KayPro IIs, Epson QX/10s and Zenith Z-90 737s can thus easily and inexpensively interface with any IBM PC or PC-compatible.

Perfect Link can also transfer files via modem to practically any computer system, utilizing the Christensen protocol.

Price: \$149 Available from:

Perfect Software, Inc. 1400 Shattuck Ave. Berkeley, CA 94709 (415) 527-2626

CIRCLE 310 ON READER SERVICE CARD

Program name: CO-MAIL Requirements: IBM PC, Apple II/II + /IIe or any CP/M compatible Minimum memory: IBM—56K; Apple—64K; CP/M—56K Description: CO-MAIL is a complete software package for formatting and transmitting E-COM messages from any microcomputer. E-COM (Electronic Computer-Originated Mail) is a firstclass mail service offered by the United States Postal Service, providing 48-hour delivery at a cost of only 26¢ per singlepage letter. With CO-MAIL, any microcomputer user can transmit business or personal letters directly to Postal Service computers for E-COM delivery. CO-MAIL includes a text-formatting module that supports all E-COM fea-

tures, and a communications module for both autodial and manual modems. A special feature of CO-MAIL is a preview option that permits the user to print a copy of his letters in final E-COM format prior to transmission. All CO-MAIL options are presented in a menu form. Single letters or bulk mailings of any size can be transmitted without the need for intermediate files. The CO-MAIL user is therefore not limited by the available storage on his computer, and transmission is done more efficiently than with separate formatting and communications programs.

CO-MAIL is compatible with all popular text editors and can accept input from existing mailing lists maintained by database or other software.

The United States Postal Service has certified ICA Systems to use the CO-MAIL software for E-COM transmission in all three message modes (SAM/COT/TIM).

Price: \$565

Included with price: user's manual and E-COM certification materials Available from:

> ICA Systems, Inc. P.O. Box 57165 Washington, DC 20037 (703) 620-5835

**CIRCLE 311 ON READER SERVICE CARD** 

Program name: ACOM

Requirements: any IBM PC with an

asynchronous port

Minimum memory: 64K (all versions) Description: ACOM (Asynchronous COMmunications) is a data transfer utility program that will neither loose nor mutilate data it transmits. Tests have shown that even if a line drops, a plug is pulled or a modem is jarred during file transfer, the quality of the transmission is still assured. Three versions of ACOM are available: ACOM-a terminal emulator with no file transfer capability that allows an IBM PC-XT to emulate a 3277, 3278 or 3279 (with color monitor and adapter) device when attached to a HyDra II Protocol Converter. No protocol converter is required for ACOM to allow an IBM PC-XT to emulate a DECVT52/VT100; ACOMFT—allows an IBM PC-XT to transmit files to another IBM PC-XT: ACOMHFT—the mainframe software for ACOMFT to transmit or receive VSAM/ISAM/SAM files to or from an IBM or PCM host mainframe.

In a multiple PC and single or multimainframe environment, bisynchronous transmission is the standard for data communication networks: ACOM offers a less expensive asynchronous alternative. ACOM is completely menu driven, and supports line speeds up to 9600 bps, odd or even pari-

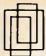

### **LATTICE**®

'My personal preferences are Lattice C in the top category for its quick compile and execution times, small incremental code, best documentation and consistent reliability;

BYTE AUG. 1983 R. Phraner

programs are compiled faster by the Lattice C compiler, and it produces programs that run faster than any other C compiler available for PC-DOS."

PC MAGAZINE JULY 1983

... Microsoft chose Lattice C both because of the quality of code generated and because Lattice C was designed to work with Microsoft's LINK program.

PC MAGAZINE OCT. 1983

D. Clapp

"Lattice is both the most comprehensive and the best documented of the compilers. In general it performed best in the benchmark tests." PERSONAL COMPUTER AGE NOV 1983

F Wilson

"This C compiler produces good tight-running programs and provides a sound practical alternative to Pascal.

SOFTALK AUG 1983 P. Norton

the Lattice compiler is a sophisticated, high-performance package that appears to be well-suited for development of major application programs."

> BYTE AUG 1983 Houston, Brodrick, Kent

To order, or for further information on the LATTICE family of compilers, call or write:

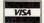

LATTICE, INC. P.O. Box 3072

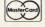

Glen Ellyn, IL 60138 (312) 858-7950

TWX 910-291-2190

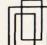

**CIRCLE 192 ON READER SERVICE CARD** 

### **EE/EPROM PROGRAMMERS & UV ERASERS**

### AVAILABLE PAL PROGRAMMERS

See us at COMDEX SPRING, ATLANTA

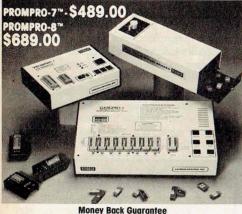

**UV ERASERS** QUV-T8/1 \$49.95 HORRY

QUV-T8/2N \$68.95 'INDUSTRIAL

QUV-T8/2T

\$97.50 WITH TIMER & SAFETY SWITCH

> GANGPRO-8™ \$995.00

(GANG PROGRAMMER)

### RS-232 serial, STAND ALONE, INTELLIGENT

'EASY DUPLICATION 'USER FRIENDLY '128K BUFFER

SUPPORTS: MOST 8K, 16K, 32K, 64K, 128K, 256K EPROMS PROMPRO-8: KEY PAD OPTION, EPROM SIMULATION MODE Microcomputer Chips: 8748 (H), 8749H, 8750, 8751, 8741, 8742, 8755A SOFTWARE DRIVERS: MDS ISIS, TEKTRONICS 8002, IBM PC, ATARI, APPLE II, CPM, FLEX, TRS-80

DIRECT HOOK UP TO ANY DUMB TERMINAL OR COMPUTER.

AFFORDABLE ★ RELIABLE ★ AVAILABLE

DISTRIBUTOR INQUIRY WELCOME.

TO ORDER 1-800-EE1-PROM

### LOGICAL DEVICES INC.

1321 N.W. 65 Place, Ft. Lauderdale, FL 33309 For Info: (305) 974-0967

CIRCLE 191 ON READER SERVICE CARD

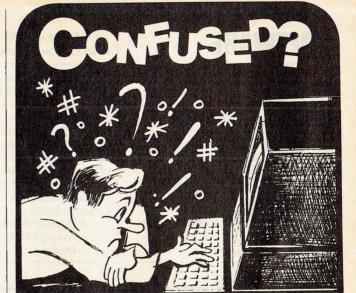

Communications Software Can Be a Real Headache. For FAST RELIEF, use COMMX! It's Simple to Operate and Provides the Best Features Available for Both Personal and Business Communications:

- Easy to Use Menu Selections and Prompts
- Auto-Dial-Logon and Unattended Controls
- Dial Directory Handles up to 700 entries
- Install Utility for Intelligent Modems
- Programmable Terminal Emulation!
- Linkup with Information Services like WU Telex, TWX, USPS ECOM, CompuServ, NewsNet (free subscription included)
- Micro to Micro and Micro to Mainframe multiple File Transfer Protocols:
  - Text Upload/Download with Options
  - Text and Binary Upload/Download with proprietary Error-free COMMX protocol mainframe Versions available for VAX, CompuServe, DEC 10, IBM 370, HP3000, PRIME
  - MODEM7 Batch and Single file Send/Recv
- Direct Link High Speed Data Transfers
- Electronic Mail Management Software upgrade Available for Organizations
- InfoWorld Report Card A + + + + Dec 1981

COMMX is priced from \$195 (micro CP/M or MS-DOS) to \$900 (mainframe). OEM and multiple licenses available.

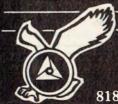

### HAWKEYE

818-348-7909 / 213-634-0733 23914 Mobile, Canoga Park, CA 91307

### SOFTWARE

Continued from page 122

ty, one or two start/stop bits and 8-bit data characters. Line parameters are set by a supplied parameter file, but may be overridden by one supplied by the user. Data integrity is ensured by block sequencing and CRC polynomial calculation with ACK/NAK protocol.

Price:

ACOM:

\$120

ACOMFT: \$240 ACOMHFT: \$3,000

Available from:

Diversified Data Resources, Inc.

25 Mitchell Blvd., #7 San Rafael, CA 94903 (415) 499-8870

CIRCLE 312 ON READER SERVICE CARD

Program name: Preview-Pak
Requirements: IBM PC or compatible
Description: Preview-Pak is a monthly
subscription offer to a reference library
of IBM PC demo software on BASF
DSDD diskettes. Each monthly package contains 10 demonstration versions
of programs representing a varied range
of applications and comes with written
documentation as well. This month's offering includes:

- Palantir Word Processor
- AutoCAD (Computer-Aided Design)

• Insight Window Manager

- PC/FORTH programming language
- Solomon Series Integrated Accounting
- SuperCalc Spreadsheet and DBMS
- QNX UNIX-like operating system
- Sundex Financial Management Package
- Human Edge Business Strategy
  Tool
- Personal Pearl DBMS.

BASF Qualimetric FlexyDisks (on which the programs are written) come with a lifetime warranty: damaged or faulty diskettes will be replaced at no charge. Erase any programs you cannot use and you still have high-quality diskettes which can record up to their maximum potential.

Price: \$39.95 (plus \$3.00 for shipping and handling)

Available from:

Preview Publishing

P.O. Box 590359

San Francisco, CA 95159
(800) 443-0100, ext. 330 (24 hours)

CIRCLE 313 ON READER SERVICE CARD

Program name: General Accounting

Programs Package

Requirements: any microcomputer running PICK, UNIX, or having a standard C Compiler.

Miniumum memory: 128K Language: C or Databasic

Description: The Accounts Receivable Package has been designed specifically to meet the needs of growing businesses. The major functions fulfilled by the Accounts Receivable System include customer open item account tracking, aging reports, statements, commissions report and finance-change calculation.

The Job Cost Package generates up-to-date reports for controlling all areas of costs. When used in conjunction with the Software Express Accounts Payable and Payroll packages, job costing information is created and updated automatically from the original entries in Accounts Payable and Payroll.

The Payroll Package incorporates accurate payroll calculation, printing of payroll checks, as well as related payroll and governmental reports into one system which can be used alone or as a complement to other Software Express applications.

The Fixed Assets/Amortization Package tracks all depreciable assets and includes a comprehensive loan amortization package. Property, plant and equipment depreciation are handled automatically.

The Loan Amortization Package provides simulations of cash flows un-

## The wait-loss experts have done it again!

512Kbyte SemiDisk with SemiSpool \$1095

Time was, you thought you couldn't afford a SemiDisk. Now, you can't afford to be without one.

|                       | 256K  | 512K   | 1Mbyte |
|-----------------------|-------|--------|--------|
| SemiDisk I, S-100     | \$895 | \$1095 | \$1795 |
| IBM PC                |       | \$1095 | \$1795 |
| TRS-80 Mdl. II, CP/M  |       | \$1095 | \$1795 |
| SemiDisk II, S-100    |       | \$1395 | \$2095 |
| Battery Backup Unit   | \$150 |        |        |
| Version 5 Software Up | pdate | \$30   |        |

Time was, you had to wait for your disk drives. The SemiDisk changed all that, giving you large, extremely fast disk emulators specifically designed for your computer. Much faster than floppies or hard disks, SemiDisk squeezes the last drop of performance out of your computer.

Time was, you had to wait while your data was printing. That's changed, too. Now, the SemiSpool print buffer in

our Version 5 software, for CP/M 2.2, frees your computer for other tasks while data is printing. With a capacity up to the size of the SemiDisk itself, you could implement an 8 Mbyte spooler!

Time was, disk emulators were afraid of the dark. When your computer was turned off, or a power outage occurred, your valuable data was lost. But SemiDisk changed all that. Now, the Battery Backup Unit takes the worry out of blackouts.

But one thing hasn't changed. That's our commitment to supply the fastest, highest density, easiest to use, most compatible, and most cost-effective disk emulators in the world.

SemiDisk.

It's the disk the others are trying to copy.

### SEMIDISK SYSTEMS, INC.

P.O. Box GG Beaverton, OR 97075 (503) 642-3100
Call 503-646-5510 for C9BS\*/NW, a SemiDisk-equipped computer bulletin board 300/1200 haud
SemiDisk SemiSpool Trademarks of SemiDisk Systems. CP/M Trademark Distal Research

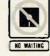

CIRCLE 67 ON READER SERVICE CARD

### TURBO

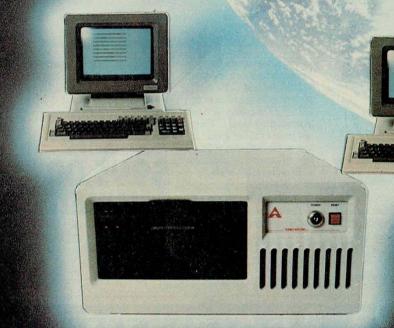

- **MULTI-USER HARD DISC** SYSTEM
- **TURBO-DOS OPERATING** SYSTEM
- **★ UP TO 4 INDEPENDENT USERS**
- ★ S-100 BUS **ARCHITECTURE - 6 SLOTS**
- ★ 8-BIT AND/OR 16 BIT PROCESSOR BOARDS

The "Turbo-Micro" is a revolutionary new business system designed for single or multi-user, multi-processor networking capabilities for fast response time. The "Turbo-Micro" is an attractive desktop computer with modular designs for fast and

easy maintenance, yet it is rugged and well packaged for safe shipping and handling. It represents a state-of-the-art advancement with reliable components and disk drives. It is a powerful, yet compact system, 16" W x 7½" H x 22¼" D.

### PACKAGED DEALER PRICE \$4995.

### PRICE INCLUDES:

- Complete desktop system with 110/220V power Master processor board Z80B 6MHz, 64K. Byte memory, 2 serial/2 parallel ports, DMA
  Two slave processor boards, Z80B 6MHz, 64K. Byte memory, 4 serial/2 parallel ports, per board 25M. Byte winchester hard disk, 5¼"drive Floppy disk drive DS/DD, 1.6M. Byte, 8" drive

- Turbo-Dos\* multi-user operating system with print spooling capabilities
- 100% CP/M\*compatibility
- Complete manuals with schematics and diagnostics

Please call today or visit us, to reserve one for you, and MAY THE TURBO FORCE BE WITH YOU!

### OVERSEAS INQUIRIES ARE INVITED.

- Turbo-Micro is a trademark of Advanced Computer Technology, Inc. CP/M is a trademark of Digital Research Corporation Turbo-Dos is a trademark of Software 2000, Inc.

Printed in USA @1983 ACT Inc

### SYSTEM OPTIONS:

- 16-bit processor, Intel 186 CPU with 128K. Byte or 256K. Byte memory Master/Slave CPU upgrade to 128K. Byte memory
- Battery back-up for up to 10 minutes of operation System upgradable to the powerful stand-alone cabinet for future expansion CP/M 2.2\*or CP/M 3.0\*operating system
- Complete library of application programs, general business accounting, CPA, medical, dental, pharmacy, construction, manufacturing, POS, PTY management and many others
- Terminals and printers are optional

CIRCLE 8 ON READER SERVICE CARD

DVANCED COMPUTER TECHNOLOGY, INC.

5575 MAGNATRON BLVD., SUITE D SAN DIEGO, CA 92111 (619) 571-2746

### The Cost Efficient EPROM Programmer!

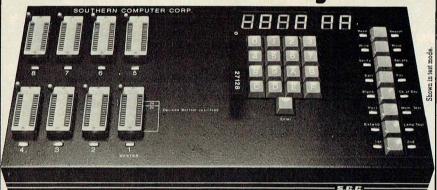

DISPLAY | Bright 1" high display system Progress indicated during programming ☐ Error messages

KEYBOARD | Full travel entry keys Auto repeat Illuminated function indicators

INTERFACE | RS-232C for data transfer 110-19.2K baud X-on X-off control of serial data

FUNCTIONS | Fast and standard programming algorithms ☐ Search finds data strings up to 256 bytes long | Electronic signatures for easy data error

☐ Single key commands

I.D. "FF" skipping for max programming speed User sets memory boundaries 🗆 15 commands including move. edit, fill, search, etc. functions

☐ Extended mode reads EPROM sets

GENERAL 

Stand alone operation, external terminal not needed for full command set 🗌 Total support 🗆 28 pin sockets | Faulty EPROMS indicated at socket Programs 1 to 128K devices Duilt in diagnostics | No calibration required \( \subseteq \text{No personality} \) modules to buy Complete with 128K buffer Only

Dealer inquiries welcom

SOUTHERN COMPUTER CORPORATION 3720 N. Stratford Rd., Atlanta, GA 30342, 404-231-5363

CIRCLE 56 ON READER SERVICE CARD

Continued from page 124

der varying financial conditions. A calculator mode will determine payment, term, principal, or rate if three of these items are known. Different formats are available, including determining the payoff amount using the Rule of 78s at any point in time during the loan term.

The Client Write-Up System provides the CPA or bookkeeper with flexible financial statement generation and audit tracking capabilities. The package comes with complete after-the-fact payroll processing. Included is the capability to automatically generate government-approved quarterly reports, W-2 form printing, and Form 941 reports. This system is designed for ease-of-entry of client documents directly from the original documents.

Price: \$1200 each package (quantity discounts available)

Included with price: 9-track tape, documentation

Available from:

The Software Express, Inc. 10103 Fondren, #220 Houston, TX 77096 (713) 270-5218

CIRCLE 314 ON READER SERVICE CARD

helps compare, evaluate, find products. Straight answers for serious programmers

### SERVICES

- Programmer's Referral List **Compare Products**
- Newsletter Help find a Publisher Evaluation Literature free Aush Order Evaluation Literature free
   Over 300 products
   BULLETIN BOARD - 7 PM to 7 AM 617-461-0174

· Dealer's Inquire

279

### Our Free Report: PRODUCTIVITY - MSDOS

Assume use of compiler and typical editor. What commercial or public domain products, what techniques improve productivity? "Productivity with MSDOS" is a growing document with some answers. Call to request it. Help improve it. Earn \$50 credit toward any purchase when we add any description, code, or idea received from you

### OUR "C" LANGUAGE PRICE PRICE APPLE: AZTEC C - Full, ASM \$199 call 150 125 BDS C - Fast, popular AZTEC C - Full ECOSOFT - Fast, Full 199 call 250 225 8086: C86 - optimizer, Meg 8086: Lattice - New 1.1 & 2.0 395 call 500 call Microsoft (Lattice) MSDOS Digital Research - Megabyte 8086 Desmet by CWare - Fast 8086 MSDOS 500 call 269 109

### BASIC ENVIRONMENT Active Trace - debug MBASIC-80 - MicroSoft 8080/86 \$ 80 8080 375 255 BASCOM-86 - MicroSoft 8085 395

CPM86 600 PCDOS 345 325 PCDOS 79 72 Prof. BASIC Compiler BASIC Dev't System

### FEATURES

- C INTERPRETERS for MSDOS Ask about one for beginners for \$85 or full development for \$500.
- C HELPER includes source in C for MSDOS or CPM80 for a DIFF, GREP, Flowcharter, C Beautifier and others. Manage your source code easier. \$125.
- PROLOG86 Interpreter for MSDOS includes tutorials, reference and good examples. Learn in first few hours. For Proto typing, Natural Language or Al. \$125.

**EDITORS** Programming LANGUAGE LIBRARIES C to dBASE interface C Tools 1 - String, Screen C Tools 2 - OS Interface C Screen with source FDIX - clean PCDOS 195 149 8080/86 CPM, PCDOS CPM 175 195 MINCE - like EMACS 149 PMATE - powerful 175 225 8086 195 CPM, PCDOS 150 8086 200 HALO - fast, full Greenleaf for C - full VEDIT - full, liked

**FORTRAN** MSDOS \$350 \$255 CPM-86 425 345 CPM-80 500 350 IBM PC NA 1400 MS FORTRAN-86 - Meg SS FORTRAN - 86 FORTRAN-80 - 66 decent INTEL FORTBAN - 86

RM FORTRAN COMING

### PCDOS PCDOS PCDOS 92 95 C Tools-XOR - Graphics, Screen FLOAT 87 - Lattice, PL1 GRAPHICS: GSX - 80 115 75 175 165 PCDOS CPM80 PCDOS PCDOS 200 NA 300 215 250 135 115 ISAM: Access Manager - 86 8086 PCDOS 400 245 BTRIEVE - many languages PHACT - with C PCDOS NA 150 NA FABS CPM80 PASCAL TOOLS - Blaise PCDOS 8086 SCREEN: Display Mgr. 86 PANEL-86 - many languages 500 350 NA 295 PCDOS PCDOS WINDOWS for C Virtual Screen - Amber

PROFILER - Examine MSDOS program execution speeds. Determine where to improve programs in any Microsoft language, Lattice, or C86. Make histograms that show time spent in portions of your program, and doing MSDOS I/O, etc. \$175.

**RECENT DISCOVERIES** 

|                        |             | LIST  | OUR   |
|------------------------|-------------|-------|-------|
| PASCAL                 | environment | PRICE | PRICE |
| PASCAL MT + 86         | CPM86/IBM   | \$400 | \$289 |
| without SPP            | CPM80       | 350   | 249   |
| MS PASCAL 86           | MSDOS       | 350   | 255   |
| SBB PASCAL-great, fa   | st PCDOS    | 350   | 315   |
| PASCAL 64 - nearly fu  |             | 99    | 89    |
| SBB Jr - best to learn | PCDOS       | NA    | 95    |
|                        |             |       |       |

OTHER PRODUCTS

| AKA ALIAS - improve DOS  | PCD0S   | NA   | 60   |
|--------------------------|---------|------|------|
| Assembler & Tools - DRI  | 8086    | 200  | 159  |
| COBOL - Level II         | 8086    | 1600 | 1275 |
| CODESMITH-86 - debug     | PCDOS   | 149  | 139  |
| IQ LISP - full 1000K RAM | PCDOS   | 175  | call |
| Janus ADA - solid value  | PCDOS   | 500  | 449  |
| MBP Cobol-86 - fast      | 8086    | 750  | 695  |
| Microshell improve CPM   | 8080    | 150  | 125  |
| Microsoft MASM-86        | MSDOS   | 100  | 85   |
| PL/1-86                  | 8086    | 750  | 560  |
| PLINK-86 - overlays      | 8086    | 350  | 315  |
| POWER - recover files    | 8080/86 | 169  | 139  |
| MicroPROLOG              | PCDOS   | NA   | 265  |
| READ CPM86 from PCDOS    | PCDOS   | NA   | 55   |
| READ PODOS on an IBM PO  | CPM86   | NA   | 55   |

Note: All prices subject to change without notice. Mention this ad. Some prices are specials

Ask about COD and POs All formats available

Call for a catalog, literature, and answers

800-421-8006

### THE PROGRAMMER'S SHOP™

128-M Rockland Street, Hanover, MA 02339 617-826-7531, Mass: 800-442-8070 MasterCard

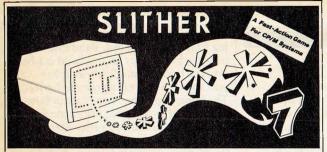

### **Give Your System a Rest** Take a Snake Break

Enter the world of Slither; like a snake in the hands of an Indian fakir, you will find yourself captivated. Challenge your reflexes as you move the snake around the screen avoiding obstacles. With 35 difficulty levels to choose from, you pick your own pace. Between games, watch the program play itself; see the amazing ways it avoids collisions and the amusing ways it tangles itself up.

- Arcade-style video game requiring no graphics hardware
- Works with any CRT or video display w/direct cursor control
- Configuration program included
- Available for CP/M 2.2 and CP/M 3.0

Specify disk format Shipping & handling \$2.50 Check or money order

Dealer Inquiries Invited

P.O.BOX 5062, PLAINFIELD NJ 07061 (201) 561-2155

CP/M is a registered trademark of Digital Research, Inc.

CIRCLE 95 ON READER SERVICE CARD

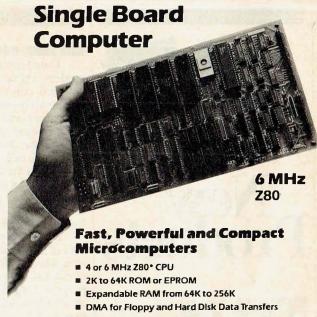

- 2/4 RS-232 Serial Ports
- Centronics Parallel Port
- 50 Pin Expansion Bus for Additional I/O Capability
- CP/M Operating System and Networking Available
- Custom Systems and Private Label Packaging Available

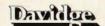

1951 Colony Street, Suite X Mountain View, CA 94043 (415) 964-9497

"280 is a registered trademark of Zilog
CIRCLE 96 ON READER SERVICE CARD

### Save a year of development. Over 600 functions. Main-frame libraries on a micro.

| □ IBM PC* Building Blocks                                                    | \$149 |
|------------------------------------------------------------------------------|-------|
| All DOS functions, printer, asynchronous port, video,                        |       |
| directories. Over 200 functions.                                             |       |
| □ Mathematics                                                                | \$ 99 |
| Logarithms, trigonometric functions, square root.                            |       |
| □ Communications                                                             | \$149 |
| For Hayes Smartmodem <sup>†</sup> , xon/xoff, modem <sup>7</sup> and xmodem. |       |
| □ B-trees & Database Management                                              | \$149 |
| Variable length records, lists, duplicate keys.                              |       |
| □ Advanced Building Blocks*                                                  | \$ 99 |
| Julian Date, field input, graphic fill, pie, text windows.                   |       |
| □ Archive Utility                                                            | \$ 49 |
| Many files to one file. View/print while in archive.                         |       |
| Credit Cards Accepted, Single User License.                                  |       |

Multiuser licenses available. (\$7.00 handling/Mass. add 5%)

29 Egerton Road, Arlington, MA 02174 (TM) Hayes Microcomputer Products† Tel: (617) 273-4711

\*Require PC Building Blocks

CIRCLE 30 ON READER SERVICE CARD

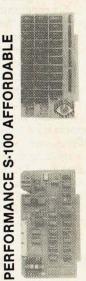

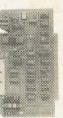

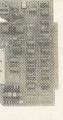

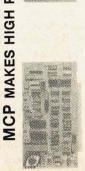

ne, Siemens or one supplied on s ASSEMBLED drives.

disabl on system bout. A can ram and

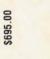

80188

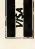

CA 92008 • (619) 438-3270

Suite 104-444 • 6992 El Camino Real • Carlsbad, CA 92008 • (6' CP/M IS A REGISTERED TRADEMARK OF DIGITAL RESEARCH MCP (

CIRCLE 172 ON READER SERVICE CARD

Compatible CP/M 86

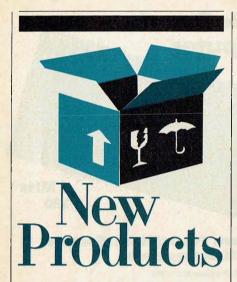

What's new:
a quick roundup
of recent
innovations and
improvements

### **Data Sentry modem**

Data Sentry is an intelligent modem that can prevent data theft on personal, mini and mainframe computer systems by means of a call-up, callback password sequence that requests a caller's phone number, then hangs up and searches its lists of authorized numbers. If the caller's number is authorized, Data Sentry dials the caller back and requests a password; if the correct password is not given within three tries, Data Sentry will not return further calls from that phone number.

Data Sentry also creates an audit trail of user passwords and phone numbers, whether calls were successful or not. A lower security mode lets users program Data Sentry to call back any number from which it gets the correct password. Using its Remot-ON option, Data Sentry can also turn a computer on or off

Data Sentry performs 300- or 1200baud, full-duplex, asynchronous operations with autospeed and autoparity selection. It displays call progress status on the terminal, showing dialing, ringing, busy, check line and dead line. Tone and rotary pulse dialing are autoselected, so Data Sentry can be used with all long distance services.

Six programmable directories are also available: these store phone numbers 10-32 characters in length that Data Sentry will not call back when it is in security mode. Terminal interface is a standard RS-232C cable. The telephone interface is a single telephone number drop with an RJ-11C connection. A battery backup protects menus and tables in memory during moves and power failures, and there is a forced answer/originate feature for use with leased lines. Priced at \$895, Data Sentry is available from: Lockheed-Georgia Company, 86 S. Cobb Dr., Marietta, CA 30063, (404) 424-2701.

**CIRCLE 315 ON READER SERVICE CARD** 

### **Full duplex autodial modem**

The CDS 224 Superduplex is a full duplex modem with a statistical multiplexor, ARQ error-correction, and autodial features, capable of both interactive as well as batch traffic. The Superduplex connects multiple asynchronous devices to a standard 2-wire switched telephone line for 2400 or 1200 bps transmission and is compatible with international CCITT recommendations.

The statistical multiplexor has three RS-232 ports that can be configured by keyboard for baud rate, character format and flow control. Each port supports 14 asynchronous speeds ranging from 50 to 9600 bps. Baud rate may be set by switches or an autobaud can be invoked that automatically matches port speed to that of the remote device. The Superduplex has two types of flow-control and an adaptive prioritizing technique which ensures that interactive traffic has priority over batch traffic. Its error-recovery feature utilizes a bit-synchronous protocol to provide end-to-end error-free transmission and full data transparency to permit the transfer of binary files.

The automatic dialing feature supports both Touch tone and rotary (pulse) dialing systems, and can be controlled via keyboard or software commands, enabling the storage of telephone numbers and automatic redialing. Other operating modes include automatic answer, which connects the modem to the telephone line in response to a call from a remote modem, as well as originate and/or manual answer modes. The Superduplex has software-implemented advanced signal processing techniques that reduce the number of internal components and lower power consumption. It also has an automatic adaptive equalizer that compensates for telephone line interference. Integral diagnostics provide rapid fault isolation and include Loop 2 (Digital Self Test) and Loop 3 (Analog Self Test), as well as an internal test pattern generator and checker. Additional diagnostics aid in isolating problems within the modem or multiplexor portions of the unit. The Superduplex is available in either tabletop or rackmount configuration. The tabletop version is powered by an external AC power pack. The rackmount configuration houses up to five modems in 8.75" height and utilizes standard ANSI configuration 19" rack

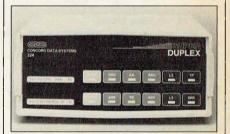

width. An FCC standard modular jack connects the Superduplex to the dial network, and a second jack is provided for optional connection of any FCC-approved handset (type 500 rotary dial, 2500 Touch Tone). Priced at \$1,695, the Superduplex is available from: Concord Data Systems, Inc., 303 Bear Hill Rd., Waltham, MA 02145, (617) 890-1394. CIRCLE 316 ON READER SERVICE CARD

### The Volksmodem

Anchor Automation's Volks-

### **MRS/OS Source Code**

### THE Z-80 OPERATING SYSTEM

- Runs CP/M 2.2\* and CDOS\* appli cation programs
- Contains 55 OS function calls
- · Direct and Standard console I/O
- Standard console I/O includes numerical formatting and I/O steering
- User defined "CNTRL C" function
- Sequential and Random disk file
- Provides Standard file management functions plus Direct Disk Access
- 12 system utility functions include PATCH AND BATCH
- Requires 32K Z-80 computer with editor and assembler

Directory utility provides directory error checking statistics and alphanumeric ordering

'HELP' menus throughout

**FULLY** COMMENTED SOURCE CODE included in 250 page manual

Source code also provided on 8" SSSD disk 8"SSDD disk or 51/4" SSDD disk (please specify)

### COMPLETE

(includes shipping & handling in N. America. Overseas, add \$12) Mass, orders include 5% sales tax

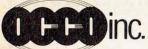

16 Bowman Lane Westboro, MA 01581 (617) 366-8969 Phone orders welcome

CP/M is a registered trademark of Digital Research Corp CDOS is a registered trademark of Cromemco Corp.

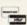

**CIRCLE 58 ON READER SERVICE CARD** 

### C Programmers: Program three times faster with Instant-CTM

**Instant-C™** makes programming three or more times faster by eliminating the time wasted by traditional compilers. Many repetitive programming tasks are automated to make programming less frustrating and tedious.

- Two seconds elapsed time from completion of editing to execution.
- Full-screen editor integrated with compiler; compile errors set cursor to trouble spot.
- Editor available any time during session.
- Symbolic debugging; single step by statement.
- Automatic recompilation when needed. Never a mismatch between source and object code.
- Directly generates .COM, .EXE, or .CMD files.
- Follows K & R—works with existing source.
- Single, integrated package.
- Works under PC-DOS\*, MS-DOS\*, CP/M-86\*

More productivity, less frustration, better programs. Instant-C™ is \$500. Call or write for more information.

Rational Systems, Inc.

(617) 653-6194 P.O. Box 480 Natick, Mass. 01760

\*|Trademarks: PC-DOS (IBM), MS-DOS (Microsott), CP/M-86 (Digital Research, Inc.) | Instant-C (Rational/Systems, Inc.)|

CIRCLE 39 ON READER SERVICE CARD

### At Last!

# The Premier

MITE allows access to virtually any infor-mation utility such as CompuServe and Dow Jones MITE can exchange files with a large number of mainframes and microcomputers. MITE is pre-configured for

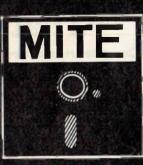

over 100 microcomputers and supports most popular modems. MITE features an easy-to-use menu system and supports multiple protocols.

2639 North Monroe Street
Box 68 Suite B-188
Tallahassee, FL 32303
Mailing: P.O. Box 6045
Tallahassee, FL 32314 • Telephone (904) 385-1141

Dealer and distributor enquiries encouraged. CIRCLE 171 ON READER SERVICE CARD

### YOU DON'T NEED EUREKA! ??

### **CONGRATULATIONS!!**

We admire your talents. After all, few people can remember where to find that six month old letter to Wonder Waffle Works, or which of the twenty versions of IMPORTNT.BAS is the one you need yesterday.

Or maybe we should envy your spare time. Ah, to be able to haul out a stack of disks, slip each one into a drive, browse through the directory, and TYPE the various prospects to find that one file or program.

Or perhaps you're the adventurous type who thrills to the challenge of groping through scantily labeled disks, cheering that magical moment when hidden treasures are uncovered.

On the other hand, it occurs to us that you just may not know the advantages of EUREKA!, the fast, menu driven disk cataloger for CP/M 2.2. EUREKA! puts your entire disk library at your fingertips. Files may be found quickly and easily - by name or by comments you can put in the file itself. Of course the manual includes a tutorial to help you get started.

Still only \$50. Ask your dealer, or contact:

### Mendocino Software Company, Inc.

Dept M-2, P.O. Box 1564 Willits, CA 95490 Phone: (707) 459-9130

Add \$2.50 Shipping: Calif. residents add \$3.00 sales tax. We accept VISA & Mastercharge

CP, M is a registered trademark of Digital Research Corp. EUREKAI is a trademark of Mendocino Software Co., In-

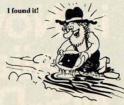

CIRCLE 77 ON READER SERVICE CARD

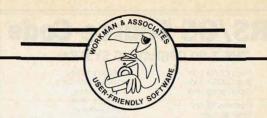

### WRITE

The Writer's Really Incredible Text Editor lives up to its name! It's designed for creative and report writing and carefully protects your text. Includes many features missing from WordStar, such as sorted directory listings, fast scrolling, and trial printing to the screen. All editing commands are single-letter and easily changed. Detailed manual included. WRITE is \$239.00.

### BDS's C Compiler

This is the compiler you need for learning the C language and for writing utilities and programs of all sizes and complexity. We offer version 1.5a, which comes with a symbolic debugger and example programs. Our price is \$130.00.

### **WORKMAN & ASSOCIATES**

112 Marion Avenue Pasadena, CA 91106 (818) 796-4401

All US orders are postpaid. We ship from stock on many formats, including: 8", Apple, Osborne, KayPro, Otrona, Epson, Morrow, Lobo, Zenith, Xerox. Please request our new catalog. We welcome COD orders.

CIRCLE 86 ON READER SERVICE CARD

### CompuPro Plus: That's Us!

Computer House doesn't just sell CompuPro computers. We've earned the title of Authorized Full Service CompuPro System Center. That means we support what we sell, with factory trained technicians, a 12-month warranty and a nationwide onsite service contract.

PLUS, Computer House developed MSPRO,<sup>™</sup> the subsystem that weds CompuPro hardware with the popular MS.<sup>™</sup> DOS operating system. That means you can run popular MS-DOS software—or invent it—on your high-performance CompuPro. MSPRO is available separately—we'll send you the complete manual for \$15.

<u>PLUS</u> if you're leaning toward a Morrow system, such as the hard-disk-soft-price MD11, you can lean on us.

For CompuPro PLUS, call Computer House at (415) 453-0865.

TRADEMARKS: CompuPro (CompuPro), MSPRO (Computer House), MS (Microsoft Corporation).

### **Omputer House, Inc.**

722 B STREET SAN RAFAEL, CALIFORNIA 94901

CIRCLE 59 ON READER SERVICE CARD

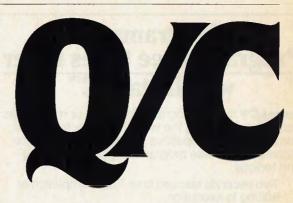

For only \$95, Q/C is a ready-to-use C compiler for CP/M. You get complete source code for the compiler and over 75 library functions. Q/C is upward compatible with UNIX Version 7 C, but doesn't support long integers, float, parameterized #defines, and bit fields.

- Full source code for compiler and library.
- No license fees for object code.
- Z80 version takes advantage of Z80 instructions.
- Excellent support for assembly language and ROMs.
- Q/C is standard. Good portability to UNIX.

Version 3.2 of Q/C has many new features: structure initialization, faster runtime routines, faster compilation, and improved ROM support. Yes, Q/C has casts, typedef, sizeof, and function typing. The Q/C User's Manual is available for \$20 (applies toward purchase). VISA and MasterCard welcome.

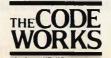

5266 Hollister Suite 224 Santa Barbara, CA 93111 (805) 683-1585

O/C, CP/M, Z80, and UNIX are trademarks of Quality Computer Systems, Digital Research, Zilog, Inc., and Bell Laboratories respectively.

CIRCLE 68 ON READER SERVICE CARD

### NEW PRODUCTS

Continued from page 128 modem interfaces with almost every personal computer available, including Apple, Atari, Commodore, DEC, Eagle, Epson, Franklin, IBM, KayPro, NEC, Radio Shack, Texas Instruments, and Zenith. The Volksmodem has a 300-baud data rate, plug compatibility with any wall phone jack, a full/halfduplex switch, automatic selection originate/answer mode, a voice/data switch for phone use without modem disconnection, and advanced CMOS low-power circuitry. It also has standard 9-volt battery power and a battery life of approximately 2 years.

Five adapter cables, priced at \$12.95 each, interface with RS-232 DCE male, RS-232 DTE male, RS-232 DCE female, as well as with the TRS 80 color computer and the Atari. The Volksmodem is available for \$79.95 and is backed by a lifetime limited warranty. Included with the price is a free subscription to THE SOURCE. Anchor Automation, Inc., 6913 Valjean Ave., Van Nuvs, CA 91406, (818) 997-6493. CIRCLE 317 ON READER SERVICE CARD

### PC-Handler creates PC network

The PC-Handler links up to four PCs into a shared-resource network. It plugs into the IBM PC expansion slot and acts as a data control center to allow additional PCs to share data and peripherals. Because the PC-Handler has an on-board CPU and firmware, it handles all housekeeping chores independent of the host IBM PC. The PC-Handler will work on all IBM PC-compatibles, the PCjr, PC Portable and Apple II.

The PC-Handler also has many of

the characteristics of multifunction expansion boards: it offers two serial ports, four IBM-compatible parallel ports, a clock and calendar, spooling capability and disk emulation. It comes with 64K, expandable up to 512K or to 2MB. The print spooling capability of the PC-Handler allows printing or plotting to occur off line at any prespecified time. The PC-Handler determines the selection of the printer port, the number of copies, and the priority of any print file management functions.

A resident RAM disk emulation program allows programs to run exceptionally fast by devoting a portion of memory to emulate the IBM PC floppy disk drive. Priced at \$795, the PC-Handler is available from: Synetix, Inc., 10635 NE 38th Pl., Kirkland, WA 98033; (206) 828-4884.

CIRCLE 318 ON READER SERVICE CARD

### MORE POWER... MORE SPE

C86, The Leading C Compiler For PC-DOS, MS-DOS Systems Is Better Than Ever.

The latest release of C86 has the features that serious programmers want the most.

- FAST EXECUTION 50% faster
- **FULL & STANDARD** IMPLEMENTATION OF C - includes all the features described by K & R. It works with the standard MSDOS Linker and Assembler; plus programs written under UNIX can often be compiled with no changes
- POWERFUL OPTIONS include fast 8087 support; DOS2 and DOS1 support and interfaces; graphics; librarians; and much more
- FULL LIBRARY WITH SOURCE object libraries with full source code for the "large" and "small" models, software and 8087 floating point, DOS2 and DOSALL
- **FULL RANGE OF SUPPORT** PRODUCTS · including file management, graphics, screen management, source code management, communications, and more.
- HIGH RELIABILITY time proven through thousands of users
- **DIRECT TECHNICAL SUPPORT**

MORE POWER...MORE SPEED...STILL ONLY \$395

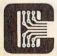

COMPUTER INNOVATIONS

980 Shrewsbury Avenue, Suite M Tinton Falls, NJ 07724

FOR MORE INFORMATION OR TO ORDER CALL:

Technical Support: (201) 542-5920

C86 is a trademark of Computer Innovations, Inc. MS-DOS is a trademark of Microsoft. PC-DOS is a trademark of International Business Machines.

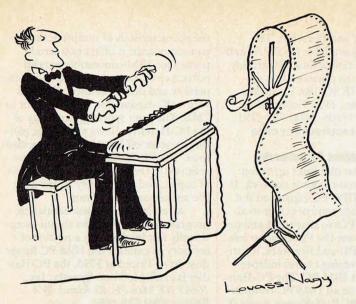

Before Johann Sebastian Bach developed a new method of tuning, you had to change instruments practically every time you wanted to change keys. Very difficult.

Before Avocet introduced its family of cross-assemblers, developing micro-processor software was much the same. You needed a separate development system for practically every type of processor. Very difficult and very expensive.

But with Avocet's cross-assemblers, a single computer can develop software for virtually any microprocessor! Does that put us in a league with Bach? You decide.

### The Well-Tempered Cross-Assembler

### **Development Tools That Work**

Avocet cross-assemblers are fast, reliable and user-proven in over 3 years of actual use. Ask NASA, IBM, XEROX or the hundreds of other organizations that use them. Every time you see a new microprocessorbased product, there's a good chance it was developed with Avocet cross-assemblers.

Avocet cross-assemblers are easy to use. They run on any computer with CP/M\* and process assembly language for the most popular microprocessor families.

51/4" disk formats available at no extra cost include Osborne, Xerox, H-P, IBM PC, Kaypro, North Star, Zenith, Televideo, Otrona, DEC.

### Turn Your Computer Into A Complete Development System

Of course, there's more. Avocet has the tools you need from start to finish to enter, assemble and test your software and finally cast it in EPROM:

**Text Editor VEDIT** -- full-screen text editor by CompuView. Makes source code entry a snap. Full-screen text editing, plus TECO-like macro facility for repetitive tasks. Pre-configured for over 40 terminals and personal computers as well as in userconfigurable form.

| CP/M-80 version                   | \$150 |
|-----------------------------------|-------|
| CP/M-86 or MDOS version           | \$195 |
| (when ordered with any Avocet pro | duct) |

EPROM Programmer -- Model 7128 EPROM Programmer by GTek programs most EPROMS without the need for personality modules. Self-contained power supply ... accepts ASCII commands and data from any computer through RS 232 serial interface. Cross-assembler hex object files can be down-loaded directly. Commands include verify and read, as well as partial programming.

PROM types supported: 2508, 2758, 2516, 2716, 2532, 2732, 2732A, 27C32, MCM8766, 2564, 2764, 27C64, 27128, 8748, 8741, 8749, 8742, 8751, 8755, plus Seeq and Xicor EEPROMS.

| Avocet<br>Cross-assembler | Target<br>Microprocessor | CP/M-80<br>Version | CP/M-86<br>IBM PC, MSDOS*<br>Versions                                                                                                    |  |
|---------------------------|--------------------------|--------------------|----------------------------------------------------------------------------------------------------|--|
| XASMZ80                   | MZ80 Z-80                |                    |                                                                                                    |  |
| XASM85                    | 85 8085                  |                    |                                                                                                    |  |
| XASM05                    | 6805                     |                    |                                                                                                    |  |
| XASM09                    | 6809                     |                    |                                                                                                    |  |
| XASM18                    | 1802                     |                    | \$250.00<br>each                                                                                                    |  |
| XASM48                    | 8048/8041                |                    |                                                                                                    |  |
| XASM51                    | 8051                     | \$200.00           |                                                                                                    |  |
| XASM65                    | 6502                     | each               | Name and Advantage of the Park of the Park |  |
| XASM68                    | 6800/01                  |                    |                                                                                                    |  |
| XASMZ8                    | Z8                       |                    |                                                                                                    |  |
| XASMF8                    | F8/3870                  |                    | \$300.00                                                                                                    |  |
| XASM400                   | COP400                   |                    | each                                                                                                    |  |
| XASM75                    | NEC 7500                 | \$!                | 500.00                                                                                                    |  |
| Coming soon: XA           | SM68K68000               |                    |                                                                                                    |  |

(Upgrade kits will be available for new PROM types as they are introduced.)

| ptions include:                    |
|------------------------------------|
| Software Driver Package            |
| enhanced features, no installation |
| required.                          |
| CP/M-80 Version                    |
| IBM PC Version \$ 95               |
| RS 232 Cable \$ 30                 |
| 8748 family socket adaptor \$ 98   |
| 8751 family socket adaptor \$174   |
| 8755 family socket adaptor \$135   |

**G7228 Programmer by GTek** – baud to 2400 ... superfast, adaptive programming algorithms ... programs 2764 in one minute.

Ask us about Gang and PAL programmers.

**HEXTRAN Universal HEX File Converter** — Converts to and from Intel, Motorola, MOS Technology, Mostek, RCA, Fairchild, Tektronix, Texas Instruments and Binary formats.

Converter, each version . . . . . \$250

### Call Us

If you're thinking about development systems, call us for some straight talk. If we don't have what you need, we'll help you find out who does. If you like, we'll even talk about Bach.

CALL TOLL FREE 1-800-448-8500 (In the U.S. except Alaska and Hawaii)

VISA and Mastercard accepted. All popular disc formats now available -- please specify. Prices do not include shipping and handling -- call for exact quotes. OEM INQUIRIES INVITED.

\*Trademark of Digital Research \*\*Trademark of Microsoft

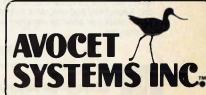

DEPT. 684-M 804 SOUTH STATE STREET DOVER, DELAWARE 19901 302-734-0151 TELEX 467210

### **Microsystems Mart**

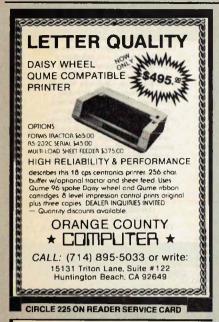

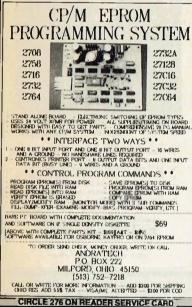

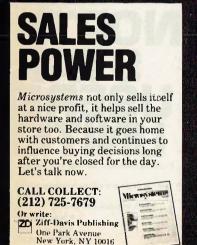

Minimum order, 10 copies. We pay all shipping costs

**Full Screen Text Editor** 

Full Source Code in C

CP/M 68K or CP/M 80

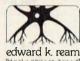

Call today for valuable information: (608) 231-2952

To order send a check to: Edward K. Ream 1850 Summit Avenue Madison, Wisconsin 53705

CIRCLE 251 ON READER SERVICE CARD

### RUN CP/M-80<sup>†</sup> PROGRAMS ON ANY CP/M-86† SYSTEM

Gro80

**NEW FROM** 

NO SPECIAL HARDWARE NEEDED Runs on any 128K (min) CP/M-861 based system

**FAST AND EASY TO USE** 

Just add Go80 to the CP/M-80† command line, for example: A > PIP B: = A: PASCAL.COM becomes A > Go80 PIP B: = A: PASCAL.COM

**ACCESS LOW COST SOFTWARE** 

FREEDOM TO UPGRADE YOUR SYSTEM No fear of lost investment

**DEVELOP PROGRAMS FOR THE 8080 INTRODUCTORY PRICE: \$99.00** 

Specify disk format, 8" CP/M† and most 51/4" CP/M† formats are available. †TM Digital Research.

**BOX 282** HOLDEN, MA 01520

WE SHIP SAME DAY

CIRCLE 224 ON READER SERVICE CARD

### 'NATIVELINX'

means

never having to say you're sorry. Lack of information and delays costing you money?

**Bisynchronous Communication** cuts your losses.

Simply connect your AppleII, II+ or Ile to a 3270 or 2780/3780 mainframe. (Full IBM or RJE functions available.)

TRANSMITS DOS DIRECT

VIKING ASSOCIATES INC. 320 West Fillmore Avenue Colorado Springs, Colorado 80907 (303) 632-7004

Telex: 450-711

### NORTHSTAR AND MBSI REALWORLD USERS

**New Products and Enhancements** 

### THE FINANCIAL ANALYST:

a concise financial analysis program fully interfaced with general ledger.

### MULTI-CO:

an enhancement to enable recording of multiple companies on a single disk.

church contribution management and mailing program.

### **FUTURE ENHANCEMENTS** FORTHCOMING ...

**Contact Victor Moffitt** ur circle reader service number.

### DATA-CO

978 TIOGUE AVENUE COVENTRY, RI (401) 828-7385

Dealer Inquiries Invited

CIRCLE 279 ON READER SERVICE CARD

### STATISTICS STATMATE/PLUS

Statistical Package

 Large problem size
 High accuracy
 Fully integrated system . Data manipulation capabilities . P-value computations . Missing data features . Many analyses, including Multiple regression, Curvilinear regression, Summary statistics. Scatter plots. ANOVA, correlation, and more

STATMATE/PLUS is based on a proven statistical package, IFDAS, another of our statistical packages, which is described in the November, 1983, issue of the American Statistician

STATMATE/PLUS is available to CP/M based Z80™. 8080, and 8085 microcomputer owners. An IBM/PC version is planned for late in the second quarter of 1984

STATMATE/PLUS is priced at \$295

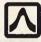

The Software Hill Dopi. MS 1857 Apple Tree Lane Mountain View, CA 94040 (415) 969-4233

Trademarks Digital Research (CP/M)

CIRCLE 223 ON READER SERVICE CARD

### **TECHTYPE**

You need to write no-pyccku? ?nיזם ¿En espanol? Or worse yet --

$$P_{nm}(\cos 0) = \frac{\sin^m \theta}{2^n n!} \frac{d^{n+m} (n^2 - 1)^n}{dn^{n+m}}$$
?

Your present word processing system isn't exactly a polyglot and flunks algebra? What's the solution? polyglot and flunks algebra? What's the solution?

TECHTYPE' is a text-formatting system designed especially for adiamiffic, anginuming, mathamatical, and multi-lingual document preparation. TECHTYPE runs under CP/MP and is adaptable to most hardware. By using your present editor and its three programs

• DISPLAY - Preview on CRI screen

• DRAFT - High-speed dot-matrix printout

• PRINT - High-quality daisywheel printout

you can spend more of your time solving equations in-stead of typing them.

TECHTYPE's capabilities include:

 Multiple type fonts
 Multipass printing
 Unlimited sub/superscript levels
 Control of format, font, pitch, and emphasis. Multipass printing allows the use of up to tan dif-ferent fonts with only one printwheel change per page per font. Price \$300.

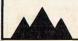

GREEN MOUNTAIN RADIO RESEARCH COMPANY 240 Staniford Road Burlington, Vermont 05401 U.S.A 802-862-0997

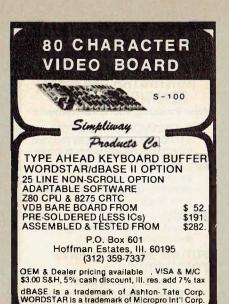

CIRCLE 278 ON READER SERVICE CARD

### Publishable Graphs on MANY DOT MATRIX PRINTERS Requires no Graphics Screen Line Graphs and Scatterplots Easy to Use No Programming CP/M 80, CP/M 86, PC-DOS Most disk formats Only \$50+\$3 shipping. Manual Alone: \$10. DataPlotter from Lark Software 7 Cedars Rd, Caldwell, N.J. 07006 (201) 226-7552 Visa, M/C POST 80 60 N 20 REST

CIRCLE 229 ON READER SERVICE CARD

### AT \$34.95, CK WILL **PROBABLY SAVE TEN TIMES** ITS COST!

CK is a money manager, an income and expense program, a recordkeeper, a charge account recorder, a budget organizer, a checkbook register, an account organizer - and more. With CK, you will know where your money went - and why! Handles 1.1 different accounts with 70 different categories available for each. Prints reports the way you want by category, date, account, names, amount. At \$34.95, plus \$2.00 postage and handling, all you can do is save! Sold with the usual Overbeek Enterprise 30 day money-back guarantee. To order, specify CP/M computer and model number. Visa and Mastercard accepted Phone 312-697-8420 or write OVERBEEK ENTERPRISES, PO Box 726M Elgin, IL 60121 CK - another affordable program from Overbeek Enterprises

CIRCLE 277 ON READER SERVICE CARD

### S-100 GRAPHICS

### HIGH RESOLUTION CONTROLLER

Single board with NEC 7220 Graphics I.C.

\$460 MINIMUM MONOCHROME CONFIGURATION

S595 FULLY STUFFED BOARD FOR COLOR OR LARGE IMAGE PLANE MONOCHROME.

### PIXELTRONICS

1050 Tulip Way Palatine, Illinois, 60074 (312) 359-1442

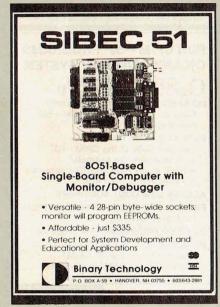

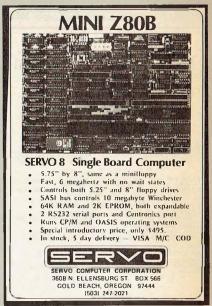

CIRCLE 218 ON READER SERVICE CARD

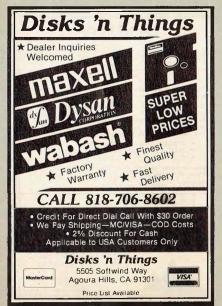

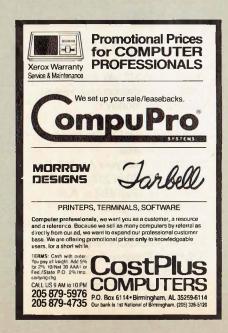

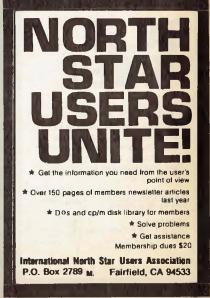

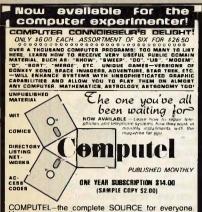

COMPUTEL—the complete SOURCE for everyone. You can now do the things you've only heard about, right in the privacy of your own home. Indispensable relevance to phreaks and hackers. Learn how to get all kinds of computer programs FREE. Get the inside story of big business systems—their quirks and Illaws—and remain up to date with vital occurrences within the computer industry. Computel is a publication designed for everyone who has an intense curiosity of computer systems, containing a wealth of hard to find information, codes, and numbers. Published monthly.

Computel Publishing Society SUITE #161-C 6354A VAN NUYS BLVD. / VAN NUYS, CA 91401

CIRCLE 250 ON READER SERVICE CARD

### FREE CATALOG!

Just let us know and we'll mail you a FREE Creative Computing Catalog—16 pages filled with books, buyer's guides, magazines, and more!

To get your FREE catalog, write to: Creative Computing Catalog, Dept NAIX 39 East Hanover Ave., Morris Plains, NI 07950.

### ICs PROMPT DELIVERY!!! SAME DAY SHIPPING (USUALLY)

| DINAMIC NAM |        |         |  |  |
|-------------|--------|---------|--|--|
| 256K        | 200 ns | \$69.00 |  |  |
| 64K         | 200 ns | 5.87    |  |  |
| 64K         | 150 ns | 5.99    |  |  |
| 64K         | 120 ns | 7.50    |  |  |
| 16K         | 200 ns | 1.56    |  |  |
|             | EPROM  |         |  |  |
| 27128       | 300 ns | \$22.50 |  |  |
| 2764        | 250 ns | 8.75    |  |  |
| 2732        | 450 ns | 5.30    |  |  |
| 2716        | 450 ns | 3.60    |  |  |
| 2532        | 450 ns | 4.75    |  |  |
| STATIC RAM  |        |         |  |  |
| 6264P-15    | 150 ns | \$39.00 |  |  |
| 6264LP-15   | 150 ns | 41.00   |  |  |
| 6116P-3     | 150 ns | 5.75    |  |  |
|             |        |         |  |  |

MosterCard VISA or UPS CASH COD Factory New, Prime Parts MICROPROCESSORS UNLIMITED 24,000 South Peoria Ave (918) 267-4961

Prices shown above are to Feb. 16, 1984

Please call for current 8 volume prices Prices studyed to change Please upped hinher prices on semp parts due to level wide to bringles. Shapping and Insurance astra. Cash incount prices shown Small orders received by 8 PM CST can usually be delivered to out by the next morning, var devent its Express Standard Arr. 43, 599.

### classified ads

CLASSIFIED RATES: Per Word, 15 Word Minimum. REGULAR: \$2.00. EXPAND-AD: \$3.00 GENERAL INFORMATION: Prepayment discounts available. Payment must accompany order except credit card — Am. Ex., Diners, MC, VISA (include exp. date) — or accredited ad agency insertions. Copy subject to publisher's approval; must be typewritten or printed. First word set in caps. Advertisers using P.O. Boxes MUST supply permanent address and telephone number. Orders not acknowledged. They will appear in next available issue after receipt. Send order & remittance to: Classified Advertising, MICROSYSTEMS Magazine, 1 Park Avenue, New York, NY 10016. Direct inquiries to (212) 725-3927.

### FOR SALE

SUPER \$100 SYSTEM: M26 Morrow Winchester, two 8" DSDD, lots more. \$3750. Call Jack, (615) 588-5068.

MODEMS—Signalman Mark XII 300/1200 Smartmodem. Hayes Compatible. \$270.00, \$4.00 shipping. Specify male/female RS232. IL+6.25% VISA/MC+3%. Catalog or Order (312) 844-8792. Systems Innovations, 3N684 Locust, West Chicago, IL 60185.

### SOFTWARE

REL/MAC converts M80 REL files to MAC source files. \$99 95 on 8" SSSD, CP/M-80. Free information Microsmith Computer Technology, P.O. Box 1473, Elkhart, IN 46515.

RENT PUBLIC DOMAIN SOFTWARE. It's not copyrighted, no fees to pay. Copy hundreds of useful CP/M business, utility and game programs from our UG rental libraries onto your own computer at homel Catalog Disk \$5.00 pp. (Specify format). National Public Domain Library, 1062 Taylor, Vista, California 92083. (619) 941-0925.

BDS & DESMET-C B-Trees file indexing system. 2 second access up to 10 files, 20 byte keys. Includes search, insert, delete and partial key search. Also search first, last, next and partial keys. Includes block random I/O plus example programs. Most formats. Call for other C implementations. \$75.00. Softfocus, 1277 Pallatine Drive, Oakville, Ont. Can. L6H1Z1. (416) 844-2610. US Inquiries

APPLICATION SOFTWARE DEVELOPMENT and checking contracts undertaken at attractive rates. Languages MBASIC, CBASIC, FORTRAN, COBOL. Onitato Corporation, Post Box 17425, Bombay 400059, India.

### **COMPUTER EQUIPMENT/SUPPLIES**

COMPUTER PAPER—Save \$\$\$; Top quality. Low single carton prices. Free samples. Shipping via UPS. Call A-1, (800) 628-8736 or (213) 804-1270.

COMPUTER LABELS 3½×15/16 \$4.95/1000. \$12.95/5000. FREE SAMPLES! OBSCO, 11 Dalewood, Kings Park, NY 11754. (516) 360-1750.

REPLACEMENT RIBBONS for computer printers and word processors. Fantastic savings! Thousands in stock. Quick delivery. Call or write: 1-(800) 292-6272. National Computer Ribbons Corp., 1114 Elbank Ave., Baltimore, MD 21239.

### CLASSIFIED AD HOTLINE:

competitors by using our Microsystems Hotline number to place your classified ad and/or directory listing now for our next issue! We'll give you information on ad sizes, options, rates—everything you need to reach new customers easily and economically. It's like having fresh prospects right at your fingertips!

Get the jump on

Classified Advertising
ZIFF-DAVIS PUBLISHING COMPANY
Consumer Computers & Electronics

Magazine Division

CALL 212-725-4215

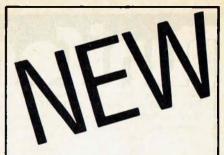

### Let Colonel Byte take your child on a trip through Cybernia

### They'll learn all about computers along the way!

Growing up in the computer world will be easier if your child understands computers. And there's no better place to start than with the computer that's in your home—and with the help of this delightful book.

Computer Parade reads like a story book. Yet it actually teaches the basics of computer operation.

Computer Parade traces the adventures of Katie and her brother after they fall into the family computer. Once inside the computer, they find themselves in the imaginary land of Cybernia where they meet Colonel Byte. Colonel Byte takes them to a computer parade, where they learn how computer music is made. All along their fanciful journey, the threesome encounters friendly and ferocious dragons, computer bits, eeks and aaks. And of course they're always on the lookout for program bugs.

Any youngster age 4-10 will delight in Computer Parade. It's easy to read and richly illustrated in full color.

Help your child grow up computer literate by ordering your copies now.

| literate by ordering your copies now.                                                                  |  |  |  |  |  |  |
|----------------------------------------------------------------------------------------------------|--|--|--|--|--|--|
| MAIL TODAY TO:  CREATIVE COMPUTING PRESS  Dept. NT6C, 39 East Hanover Avenue,  Morris Plains, NJ 07950 |  |  |  |  |  |  |
| Please send mecopies of Computer Parade for \$9.95 each, plus \$2.00 shipping & handling per book.     |  |  |  |  |  |  |
| Total Amount \$ 9T                                                                                     |  |  |  |  |  |  |
| ☐ Payment Enclosed. (CA, NJ and NY State residents please add applicable sales tax.)                   |  |  |  |  |  |  |
| □ Charge my: □ American Express □ MasterCard □ Visa                                                    |  |  |  |  |  |  |
| Card #Exp                                                                                              |  |  |  |  |  |  |
| Signature                                                                                              |  |  |  |  |  |  |
| NAME                                                                                                   |  |  |  |  |  |  |
| (please print)                                                                                         |  |  |  |  |  |  |
| ADDRESS                                                                                                |  |  |  |  |  |  |
|                                                                                                    |  |  |  |  |  |  |
| CITY                                                                                                   |  |  |  |  |  |  |
| STATEZIP                                                                                               |  |  |  |  |  |  |
| *Outside U.S., add \$3 for shipping and handling.                                                      |  |  |  |  |  |  |
| <ul> <li>Check here to receive a FREE catalog of computing<br/>books, magazines and guides.</li> </ul> |  |  |  |  |  |  |
| Also available in your local bookstore                                                                 |  |  |  |  |  |  |

For Faster Service.

PHONE TOLL FREE: 800-631-8112 (In NJ only: 201-540-0445)

Field tested and reliable, UNIFORTH is available for the DEC Rainbow/Professional, Osborne, KayPro, and IBM PC as well as most systems with 8" disks and the following processors:

Z80 ' 68000 8086/8 16032

As a task, UNIFORTH is compatible with and supports all features and file types of the CP/M , CDOS , MS-DOS and DEC operating systems. As an operating system, UNIFORTH will function "stand-alone" on most commercial microcomputers

The FORTH-79 Standard language has been extended with over 500 new words that provide full-screen and line-oriented editors, array and string handling, enhanced disk and terminal I/O, and an excellent assembler. Detailed reference manuals supply complete documentation for programming and system operation, in an easy-to-understand, conversational style using numerous examples.

Optional features include an excellent floating-point package with all transcendental functions (logs, tangents, etc.), the MetaFORTH cross-compiler, printer plotting and CP/M transfer utilities, astronomical and amateur radio applications, word processing, etcetera.

Compare these features with any other FORTH on the market:

136 Microsystems June 1984

Speed and efficiency
 Variety of options
 Ease of use
 Documentation quality

Variety of options
 You'll find UNIFORTH is superior.

### Prices start at \$35. Call or write for our free brochure. Unified Software Systems

P.O. Box 2644, New Carrollton, MD 20784, (301) 552-9590

CP/M Digital Research, CDOS Cromenco, DEC PDP Digital Equipment Corporation, MSDOS Microsoft, IBM PC IBM, 280 Zilog

CIRCLE 274 ON READER SERVICE CARD

### **DESIGNER SCREENS**

"A powerful tool for serious programmers'

Provides full-screen editing of terminal screen design images. And, a linker that generates self-relocating, 8080 machine language, run-time

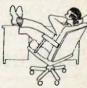

Makes it easy to implement on-screen forms, menus, help

screens, boiler-plate notices, and even simple animation.
Run-time support for input includes: data type control, decimal alignment, a type ahead buffer, end-user edit commands, and everybody's favorite, "Fred's Magic Window."

Fred's Magic Window can display field-by-field input instructions as needed, automatically.

Can be used with any computer language that allows programmed calls to CP/M 2.2. Great with assembly language or

Runs on 80 x 24 or larger ASCII terminals. Supports five display attributes and line drawing. Designs are transportable between installed terminals.

Manual only: \$ 10.00 (Check it out!)

Software:

185.00 (Supplied on: 8" SSSD CP/M

or call.)

Complete: \$195.00

(Calif. residents add sales tax)

Austin E. Bryant Consulting P.O. Box 1382, Lafayette, CA 94549

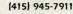

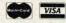

CP/M is a trade mark of Digital Research BDS C is a trade mark of BD Software

CIRCLE 38 ON READER SERVICE CARD

| ADVERTISERS INDEX              |              |                                               |      |                               |                                                                                                    |  |  |
|--------------------------------|--------------|-----------------------------------------------|------|-------------------------------|----------------------------------------------------------------------------------------------------|--|--|
| Advertiser                     | Page         | Advertiser                                    | Page | Advertiser                    | Page                                                                                                    |  |  |
| Ackerman Digital Systems Inc.  | 112          | Fulcrum Computer, Inc.                        | 81   | Oasys                         | 28                                                                                                    |  |  |
| Advanced Computer Technology   | 125          | Futech                                        | 111  | Occo                          | 129                                                                                                    |  |  |
| Advanced Digital Corp.         | C2           |                                               |      | Omni Data Sytems              | 119                                                                                                    |  |  |
| Advanced Digital Corp.         | 1            | G & G Engineering                             | 13   | J.D. Owens Associates         | 88                                                                                                    |  |  |
| Advanced Microcomputer Systems | 102          | GMR                                           | 113  |                               |                                                                                                    |  |  |
| Amanuensis                     | 116          | Gifford Computer Systems                      | 13   | Procode                       | 26                                                                                                    |  |  |
| American Planning Corp.        | 20           | Graphics Development                          |      | Programmer's Shop             | 126                                                                                                    |  |  |
| Ampro Corp.                    | 34           | Laboratories                                  | 7    |                               |                                                                                                    |  |  |
| Ampro Corp.                    | 35           | Greenleaf Software                            | 66   | Quest Research                | 39                                                                                                    |  |  |
| Ashton-Tate                    | 21           | Many miles profit to the second second second |      | Quic-n-Easi Products          | 62                                                                                                    |  |  |
| Ashton-Tate                    | 22           | HSC, Inc.                                     | 118  |                               |                                                                                                    |  |  |
| Ashton-Tate                    | 23           | Haley Research                                | 31   | Rational Sytems               | 129                                                                                                    |  |  |
| Avocet Systems, Inc.           | 132          | Hawkeye Grafix                                | 123  | Relational Memory Sytems      | 4                                                                                                    |  |  |
| 2000                           | A CONTRACTOR | Hayden Book Company                           | 85   |                               |                                                                                                    |  |  |
| BD Software                    | 84           |                                               |      | SC Digital                    | 119                                                                                                    |  |  |
| Borland International          | 11           | Illuminated Technology                        | 40   | SLR Systems                   | 37                                                                                                    |  |  |
| Borland International          | 89           | Incomm                                        | 97   | Sage Computers                | 90                                                                                                    |  |  |
| Austin E. Bryant Consulting    | 136          | Integrand                                     | 103  | Semi-Disk                     | 124                                                                                                    |  |  |
| 0.44                           |              | Intercontinental Microsystems Corp.           | C3   | Software Research Technology  | 27                                                                                                    |  |  |
| C Ware Corp.                   | 74           |                                               |      | Software Research Technology  | 29                                                                                                    |  |  |
| Carousel Micro Tools, Inc.     | 30           | JC Systems                                    | 6    | Software Research Technology  | 31                                                                                                    |  |  |
| The Code Works                 | 130          |                                               |      | Software Research Technology  | 33                                                                                                    |  |  |
| Colorado Online                | 54           | Laboratory Microsystems, Inc.                 | 87   | Software Toolworks            | 34                                                                                                    |  |  |
| CompuPro                       | C4           | Lattice, Inc.                                 | 123  | Southern Computer Corp.       | 126                                                                                                    |  |  |
| Computer Component             | 400          | Lesson                                        | 33   | Subversive Software           | 63                                                                                                    |  |  |
| Distributors                   | 107          | Lifeboat                                      | 83   | Symbolic Systems              | 61                                                                                                    |  |  |
| Computer House                 | 130          | Logical Devices, Inc.                         | 123  | Syntech Data Systems          | 14,15                                                                                                    |  |  |
| Computer Innovations, Inc.     | 131          |                                               |      |                               | STATE OF THE PARTY OF THE PARTY |  |  |
| D 0 14 D: 1: 1                 |              | MCP Computer Products                         | 127  | 2500 AD                       | 68,69                                                                                                    |  |  |
| D & W Digital                  | 86           | Macrotech International Corp.                 | 19   | Teletek                       | 2                                                                                                    |  |  |
| Data Access Corp.              | 51           | Mark Williams Company                         | 25   | Teletek                       | 41                                                                                                    |  |  |
| Davidge Corporation            | 127          | Mendicino Software                            | 130  | Teletek                       | 43                                                                                                    |  |  |
| Digital Multi-Media Control    | 54           | Micro Data Base Systems                       | 117  | Teletek                       | 45                                                                                                    |  |  |
| Digital Research               | 30           | Micro-Mikes                                   | 75   | THE RESIDENCE OF THE PARTY OF | teinosil.                                                                                                    |  |  |
| Digital Research               | 119          | 11 01/0 0                                     |      | US Digital                    | 102                                                                                                    |  |  |
| Disco-Tech                     | 92           | MuSYS Corp.                                   | 9    | Unified Software Systems      | 136                                                                                                    |  |  |
| Dual Systems                   | 67           | Mycroft Labs, Inc.                            | 129  |                               |                                                                                                    |  |  |
| Dysan                          | 5            | Mylstar Electronics                           | 53   | Wave Mate, Inc.               | 36                                                                                                    |  |  |
| Econoft Inc                    | 00           | Naw Cararriin Cararriin I                     |      | Westico                       | 93                                                                                                    |  |  |
| Ecosoft, Inc.                  | 92           | New Generation Systems, Inc.                  | 59   | Workman & Associates          | 130                                                                                                    |  |  |
| Electralogics, Inc.            | 60           | Nirvonics                                     | 127  |                               |                                                                                                    |  |  |
| Electronic Specialists Inc.    | 111          | Novum Organum                                 | 127  | XOR Corporation               | 55                                                                                                    |  |  |
|                                |              |                                               |      |                               |                                                                                                    |  |  |

| puters you currently own and/c<br>next 12 months                                     |          |               | Circle Number Void after September 30, 1984 1 2 3 4 5 6 7 8 9 10 11 12 13 14 15 16 17 18 19 20 21 22 23 24 25 26 27 28 29 30 31 32 33 34 35 36                                                                 | <ol> <li>Do you use a microcomputer in<br/>your work?</li> <li>W □ Yes x. □ No</li> </ol>                                                    |
|--------------------------------------------------------------------------------------|----------|---------------|----------------------------------------------------------------------------------------------------|----------------------------------------------------------------------------------------------------|
| TIEXT 12 INOTHITS,                                                                   | 1        | 2 Plan        | 37 38 39 40 41 42 43 44 45 46 47 48 49 50 51 52 53 54                                                                                                    | 5. Is this an S-100 Microcomputer?                                                                                                    |
|                                                                                      | Own      | lo Buy        | 55 56 57 58 59 60 61 62 63 64 65 66 67 68 69 70 71 72<br>73 74 75 76 77 78 79 80 81 82 83 84 85 86 87 88 89 90                                                                                                 | y. Yes z. No 6. What is the manufacturer and                                                                                                 |
| Apple                                                                                | Α        | L             | 91 92 93 94 95 96 97 98 99 100 101 102 103 104 105 106 107 108                                                                                                    | model?                                                                                                    |
| Atari                                                                                | В        | M             | 109 110 111 112 113 114 115 116 117 118 119 120 121 122 123 124 125 126 127 128 129 130 131 132 133 134 135 136 137 138 139 140 141 142 143 144                                                                | 7. What is the operating system?                                                                                                    |
| Commodore/PET                                                                        | C        | N             | - 145 146 147 148 149 150 151 152 153 154 155 156 157 158 159 160 161 162 163 164 165 166 167 168 169 170 171 172 173 174 175 176 177 178 179 180                                                              | CP/M (or CP/M derived).                                                                                                    |
| Digital Equipment/DEC                                                                | D        | 0             | 181 182 183 184 185 186 187 188 189 190 191 192 193 194 195 196 197 198                                                                                                    | <ol> <li>UNIX or (UNIX derived).</li> <li>MS-DOS (or derived).</li> </ol>                                                                    |
| Heath/Zenith                                                                         | E        | P             | 199 200 201 202 203 204 205 206 207 208 209 210 211 212 213 214 215 216 217 218 219 220 221 222 223 224 225 226 227 228 229 230 231 232 233 234                                                                | <ol> <li>Other.</li> <li>What best describes the work you</li> </ol>                                                                         |
| IBM                                                                                  | F        | Q             | 235 236 237 238 239 240 241 242 243 244 245 246 247 248 249 250 251 252                                                                                                    | do with this microcomputer?                                                                                                    |
| Radio Shack/Tandy TRS 80                                                             | G        | R             | 253 254 255 256 257 258 259 260 261 262 263 264 265 266 267 268 269 270 271 272 273 274 275 276 277 278 279 280 281 282 283 284 285 286 287 288                                                                | 5. Business functions 6. Software/Hardware                                                                                                   |
| Texas Instruments                                                                    | Н        | S             | 289 290 291 292 293 294 295 296 297 298 299 300 301 302 303 304 305 306                                                                                                    | development                                                                                                    |
| Timex Sinclair                                                                       | 1        | T             | 307 308 309 310 311 312 313 314 315 316 317 318 319 320 321 322 323 324 325 326 327 328 329 330 331 332 333 334 335 336 337 338 339 340 341 342                                                                | <ol> <li>Science/Engineering / R&amp;D applications</li> </ol>                                                                               |
| Other (specify)                                                                      | J        | U             | 343 344 345 346 347 348 349 350                                                                                                    | 9. Do you yourself get involved in the                                                                                                    |
| None                                                                                 | K        | V             | PLEASE PRINT CLEARLY—Use only one card per person.                                                                                                    | purchasing of microcomputers and<br>related products for your company                                                                        |
|                                                                                      |          |               | NAMEPHONE NO. ()                                                                                                    | or organization?                                                                                                    |
| For what, if any, business you use the microcompi                                    | s applic | ation(s) do   | COMPANYTITLE                                                                                                    | 8. 🗆 Yes 9. 🗀 No<br>10. Is your company a dealer distribu                                                                                    |
| you use the microcompi                                                               | uter you | currently     | ADDRESSAPT                                                                                                    | tor, or system house for microcom                                                                                                    |
| owu;                                                                                 |          |               | ADDRESS AT 1.                                                                                                    | puters?<br>o. □ Yes a. □ No                                                                                                    |
|                                                                                      |          |               | CITYSTATEZIP                                                                                                    | READER SERVICE CARD                                                                                                    |
|                                                                                      |          |               | 4 Please send me 12 issues of Microsystems for \$21.97 and<br>bill me. Full 1 year subscription price of \$26.97.) MY6846                                                                                      |                                                                                                    |
|                                                                                      |          |               | till the Full Fyear subscription price of \$20.71.)                                                                                                    |                                                                                                    |
| puters you currently own and/c<br>next 12 months.                                    | Own      | 2 Plan to Buy | 1 2 3 4 5 6 7 8 9 10 11 12 13 14 15 16 17 18 19 20 21 22 23 24 25 26 27 28 29 30 31 32 33 34 35 36 37 38 39 40 41 42 43 44 45 46 47 48 49 50 51 52 53 54 55 56 57 58 59 60 61 62 63 64 65 66 67 68 69 70 71 72 | your work? w. \( \text{ Yes } \times \) No 5. Is this an S: \( \text{ 100 Microcomputer?} \) y. \( \text{ Yes } \text{ z. } \( \text{ No} \) |
| Apple                                                                                | A        | L             | 73 74 75 76 77 78 79 80 81 82 83 84 85 86 87 88 89 90 91 92 93 94 95 96 97 98 99100101102103104105106107108                                                                                                    | 6. What is the manufacturer and model?                                                                                                    |
| Atari                                                                                | В        | M             | 109 110 111 112 113 114 115 116 117 118 119 120 121 122 123 124 125 126                                                                                                    |                                                                                                    |
| Commodore/PET                                                                        | C        | N             | 127 128 129 130 131 132 133 134 135 136 137 138 139 140 141 142 143 144 145 146 147 148 149 150 151 152 153 154 155 156 157 158 159 160 161 162                                                                | <ol> <li>What is the operating system?</li> <li>CP/M (or CP/M derived).</li> </ol>                                                           |
|                                                                                      | D        | 0             | 163 164 165 166 167 168 169 170 171 172 173 174 175 176 177 178 179 180                                                                                                    | 2. UNIX or (UNIX derived).                                                                                                    |
| Digital Equipment/DEC                                                                |          | P             | 181 182 183 184 185 186 187 188 189 190 191 192 193 194 195 196 197 198 199 200 201 202 203 204 205 206 207 208 209 210 211 212 213 214 215 216                                                                | <ol> <li>MS-DOS (or derived).</li> <li>Other.</li> </ol>                                                                                     |
| Heath/Zenith                                                                         | E        |               | 217 218 219 220 221 222 223 224 225 226 227 228 229 230 231 232 233 234                                                                                                    | 8. What best describes the work yo                                                                                                    |
| IBM                                                                                  | F        | Q             | 235 236 237 238 239 240 241 242 243 244 245 246 247 248 249 250 251 252 253 254 255 256 257 258 259 260 261 262 263 264 265 266 267 268 269,270                                                                | do with this microcomputer?  5. Business functions                                                                                           |
| Radio Shack/Tandy TRS 80                                                             | G        | R             | 271 272 273 274 275 276 277 278 279 280 281 282 283 284 285 286 287 288                                                                                                    | 6. Software/Hardware                                                                                                    |
| Texas Instruments                                                                    | Н        | S             | 289 290 291 292 293 294 295 296 297 298 299 300 301 302 303 304 305 306 307 308 309 310 311 312 313 314 315 316 317 318 319 320 321 322 323 324                                                                | development 7. Science/Engineering/R&D                                                                                                    |
| Timex Sinclair                                                                       |          | T             | 325 326 327 328 329 330 331 332 333 334 335 336 337 338 339 340 341 342                                                                                                    | applications                                                                                                    |
| Other (specify)                                                                      | J        | U             | 343 344 345 346 347 348 349 350 PLEASE PRINT CLEARLY—Use only one card per person.                                                                                                    | <ol><li>Do you yourself get involved in the<br/>purchasing of microcomputers an</li></ol>                                                    |
| None                                                                                 | K        | V             |                                                                                                    | related products for your compar<br>or organization?                                                                                         |
| For what, if any, business                                                           | applica  | ation(s) do   | NAMEPHONE NO ()                                                                                                    | 8.  Yes 9 No                                                                                                    |
| 3 you use the microcompu                                                             | iter vou | currently     | COMPANYTITLE                                                                                                    | <ol> <li>Is your company a dealer distribution, or system house for microcom</li> </ol>                                                      |
| own?                                                                                 | /        |               | ADDRESSAPT                                                                                                    | puters?                                                                                                    |
|                                                                                      |          |               | CITYSTATEZIP                                                                                                    | o. 🗆 Yes a. 🗆 No                                                                                                    |
|                                                                                      |          |               | 4 Please send me 12 issues of Microsystems for \$21.97 and                                                                                                    | READER SERVICE CARD                                                                                                    |
|                                                                                      |          |               | bill me. Full 1 year subscription price of \$26.97.) MY6845                                                                                                    |                                                                                                    |
| lease indicate which of the fol<br>luters you currently own and/or<br>ext 12 months. |          |               | Circle Number Void after September 30, 1984  1 2 3 4 5 6 7 8 9 10 11 12 13 14 15 16 17 18  19 20 21 22 23 24 25 26 27 28 29 30 31 32 33 34 35 36  37 38 39 40 41 42 43 44 45 46 47 48 49 50 51 52 53 54        | #. Do you use a microcomputer in your work? w.  Yes x.  No 5. Is this an S-100 Microcomputer?                                                |
|                                                                                      | 1        | 2 Plan        | 55 56 57 58 59 60 61 62 63 64 65 66 67 68 69 70 71 72<br>73 74 75 76 77 78 79 80 81 82 83 84 85 86 87 88 89 90                                                                                                 | y. Yes z. No                                                                                                    |
| Apple                                                                                | Own      | to Buy        | 91 92 93 94 95 96 97 98 99 100 101 102 103 104 105 106 107 108                                                                                                    | model?                                                                                                    |
| Apple                                                                                | В        | L             | 109 110 111 112 113 114 115 116 117 118 119 120 121 122 123 124 125 126 127 128 129 130 131 132 133 134 135 136 137 138 139 140 141 142 143 144                                                                | 7. What is the operating system?                                                                                                    |
| Atari                                                                                | _        | M             | 145 146 147 148 149 150 151 152 153 154 155 156 157 158 159 160 161 162                                                                                                    | <ol> <li>CP/M (or CP/M derived).</li> </ol>                                                                                                  |
| Commodore/PET                                                                        | C        | N             | 163 164 165 166 167 168 169 170 171 172 173 174 175 176 177 178 179 180 181 182 183 184 185 186 187 188 189 190 191 192 193 194 195 196 197 198                                                                | <ol> <li>UNIX or (UNIX derived).</li> <li>MS-DOS (or derived).</li> </ol>                                                                    |
| Digital Equipment/DEC                                                                | D        | 0             | 199 200 201 202 203 204 205 206 207 208 209 210 211 212 213 214 215 216                                                                                                    | 4. Olher.                                                                                                    |
| Heath/Zenith                                                                         | E        | P             | 217 218 219 220 221 222 223 224 225 226 227 228 229 230 231 232 233 234 235 236 237 238 239 240 241 242 243 244 245 246 247 248 249 250 251 252                                                                | 8. What best describes the work yo do with this microcomputer?                                                                               |
| IBM                                                                                  | F        | Q             | 253 254 255 256 257 258 259 260 261 262 263 264 265 266 267 268 269 270                                                                                                    | 5.   Business functions                                                                                                    |
| Radio Shack/Tandy TRS 80                                                             | G        | R             | 271 272 273 274 275 276 277 278 279 280 281 282 283 284 285 286 287 288 289 290 291 292 293 294 295 296 297 298 299 300 301 302 303 304 305 306                                                                | 6. □ Software/Hardware development                                                                                                    |
| Texas Instruments                                                                    | Н        | S             | 307 308 309 310 311 312 313 314 315 316 317 318 319 320 321 322 323 324                                                                                                    | <ol> <li>☐ Science/Engineering/R&amp;D</li> </ol>                                                                                            |
| Timex Sinclair                                                                       |          | T             | 325 326 327 328 329 330 331 332 333 334 335 336 337 338 339 340 341 342 343 344 345 346 347 348 349 350                                                                                                    | applications  9. Do you yourself get involved in th                                                                                          |
| Other (specify)                                                                      | J        | U             | PLEASE PRINT CLEARLY - Use only one card per person.                                                                                                    | purchasing of microcomputers an                                                                                                    |
| None                                                                                 | K        | V             | NAMEPHONE NO. ()                                                                                                    | related products for your compan<br>or organization?                                                                                         |
| Ensuber 1                                                                            | · P      | tion I.V.I    | COMPANYTITLE                                                                                                    | 8.  Yes 9.  No                                                                                                    |
| For what, if any, business you use the microcompu                                    | applica  | currently     | ADDRESSAPT                                                                                                    | <ol> <li>Io. Is your company a dealer distributor, or system house for microcom</li> </ol>                                                   |
| wn?                                                                                  |          |               |                                                                                                    | pulers?<br>o. ☐ Yes a. ☐ No                                                                                                    |
|                                                                                      |          |               | CITYSTATE7IP                                                                                                    | O. L. 163 U. L. 140                                                                                                    |

\_STATE\_

4 Please send me 12 issues of *Microsystems* for \$21.97 and bill me. Full 1 year subscription price of \$26.97.) MY6844

ZIP\_

READER SERVICE CARD

CITY

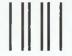

NO POSTAGE NECESSARY IF MAILED IN THE UNITED STATES

### **BUSINESS REPLY MAIL**

FIRST CLASS

**PERMIT NO. 27346** 

PHILADELPHIA, PA

POSTAGE WILL BE PAID BY ADDRESSEE

### **Microsystems**

P.O. Box 8580 Philadelphia, PA 19101

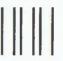

NO POSTAGE NECESSARY IF MAILED IN THE UNITED STATES

### **BUSINESS REPLY MAIL**

FIRST CLASS

PERMIT NO. 27346

PHILADELPHIA, PA

POSTAGE WILL BE PAID BY ADDRESSEE

### **Microsystems**

P.O. Box 8580 Philadelphia, PA 19101

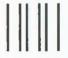

NO POSTAGE NECESSARY IF MAILED IN THE

### **BUSINESS REPLY MAIL**

FIRST CLASS

PERMIT NO. 27346

PHILADELPHIA, PA

POSTAGE WILL BE PAID BY ADDRESSEE

### **Microsystems**

P.O. Box 8580 Philadelphia, PA 19101

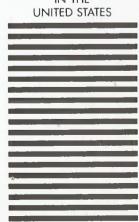

### 16-BIT SLAVES TO GO

INTRODUCING A TRULY SHIPPABLE 16-BIT \$100 SLAVE. Based on the Intel 8086-2 processor, Intercontinental Micro Systems 696.2/D1 S-100 slave has up to 1 megabyte of onboard memory. Memory mapping and vectored priority interrupt capability allow for almost unheard of speed. Best of all, we're shipping today.

Just the latest member of the most powerful. flexible and fastest line of S-100 products from Intercontinental.

8 bit SBC/Masters, 4 or 6 MHz 8 bit slave processors with 64 or 128K RAM, 16 bit slaves with up to one megabyte of onboard memory, TurboDOS,™ MP/M™ and CP/M™ operating

SYSTEM FLEXIBILITY. With 4 MHz or 6 MHz

system compatibility, ARCNET links between systems, and a complete line of memory, interface and controller boards, Intercontinental Micro Systems gives you and your customers flexibility—to grow and change.

TurboDOS allows you to construct true multi-user systems with CP/M,"

MP/M.™ CPM-86™ and soon PC-DOS™ compat- competition. Other state of the art features ibility. ARCnet™ made possible with our exclusive TurboLAN™ software makes local area networks with up to 4000 users possible—and on all SBC/Masters, bank selectable slave very cost effective.

SPEED AND POWER. Features are great—but they don't mean much unless they help you do vour job better and faster.

Intercontinental Micro pioneered the use of 4 channels of Direct Memory Access (DMA). in the micro world—making our master slave combinations up to 300% faster than the

found in Intercontinental products include: 16 MegaByte Memory Management Unit (MMU) memory, vectored priority interrupts, and multiple parallel/serial ports.

So ask for confidential benchmark studies on our product's speed. We think you'll agree we can save you and your customers time.

A NEW DEFINITION OF SUPPORT. Everyone talks about support. Intercontinental Micro Systems does more. We don't build systems, so you are our most important customer. Ask us for references or call our dedicated support team. You'll find out that support is more than just

a word at Intercontinental Micro Svstems. It's what we're here for.

SO GET IT ALL. A comprehensive product line loaded with benefits for you and your customers. Flexibility to grow. And support that sets industry standards. Call Intercontinental Micro Systems today—we can help you with your S-100 needs.

CIRCLE 185 ON READER SERVICE CARD

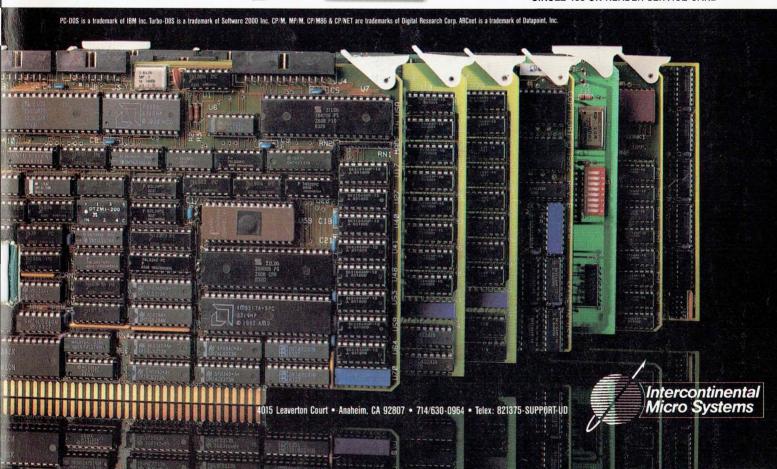

### HERE TODAY HERE TOMORROW

When buying a computer, you can't limit yourself to just satisfying today's needs. The best value in a system comes from its productivity . . . both for today and tomorrow. CompuPro's System 816™ computer has that value. With all the power and 'capacity to handle your needs now and down the road.

System 816's longevity stems from top quality components... high storage capacity... the flexibility to handle a large variety of applications... and the speed to get the job done fast. Upgrading is leasy, and when it's time to expand from single to multi-user operation, it's as simple as plugging in boards and adding terminals. Your system grows as you grow.

CompuPro also provides a library of the most popular software programs with your system and because it's CP/M® based, you have more than 3,000 other programs to choose from.

Even our warranty is for today and tomorrow. It spans 365 days — and includes the additional security of Xerox Americare™ on-site service nationwide for designated systems.

What's more, CompuPro is one company you can count on to be around tomorrow. For more than ten years we've been setting industry standards, increasing productivity and solving problems.

For a free copy of our business computer buyer's primer, and the location of the Full Service CompuPro System Center nearest you, call (415) 786.0909 ext. 206.

CompuPro's System 816. The computer that's just as essential tomorrow as it is today.

CIRCLE, 12 ON READER SERVICE CARD

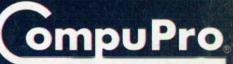

A GODBOUT COMPANY

3506 Breakwater Court, Hayward, CA 94545

System 816 and The Essential Computer are trademarks of CompuPro. CP/M is a registered trademark of Digital Research Inc. Americare is a trademark of Xerox Corporation.

System 816 front panel design shown is available from Full Service CompuPro System Centers only.

### The Essential Computer

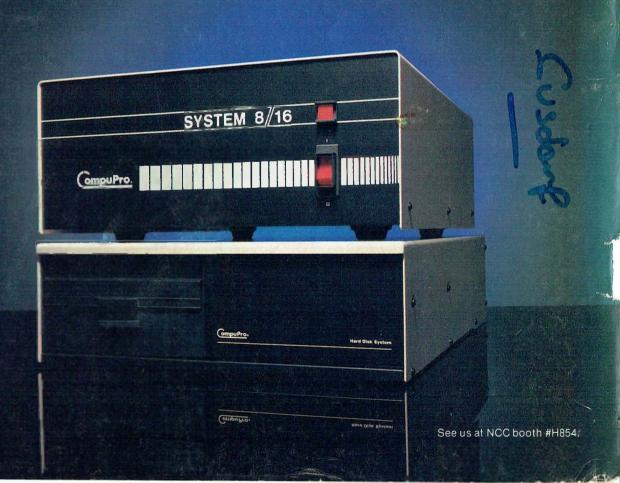